Inductive logic programming: an introduction and recent advances

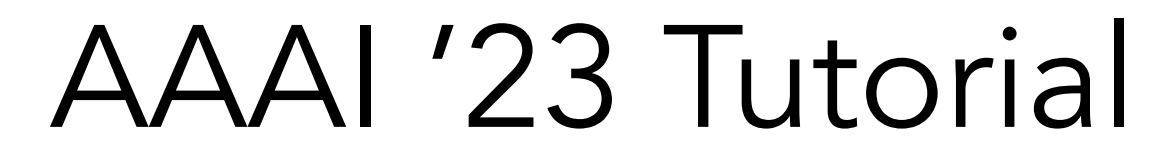

## Part I: Introduction

# Part I: Introduction **Motivation**

# Let's play a game

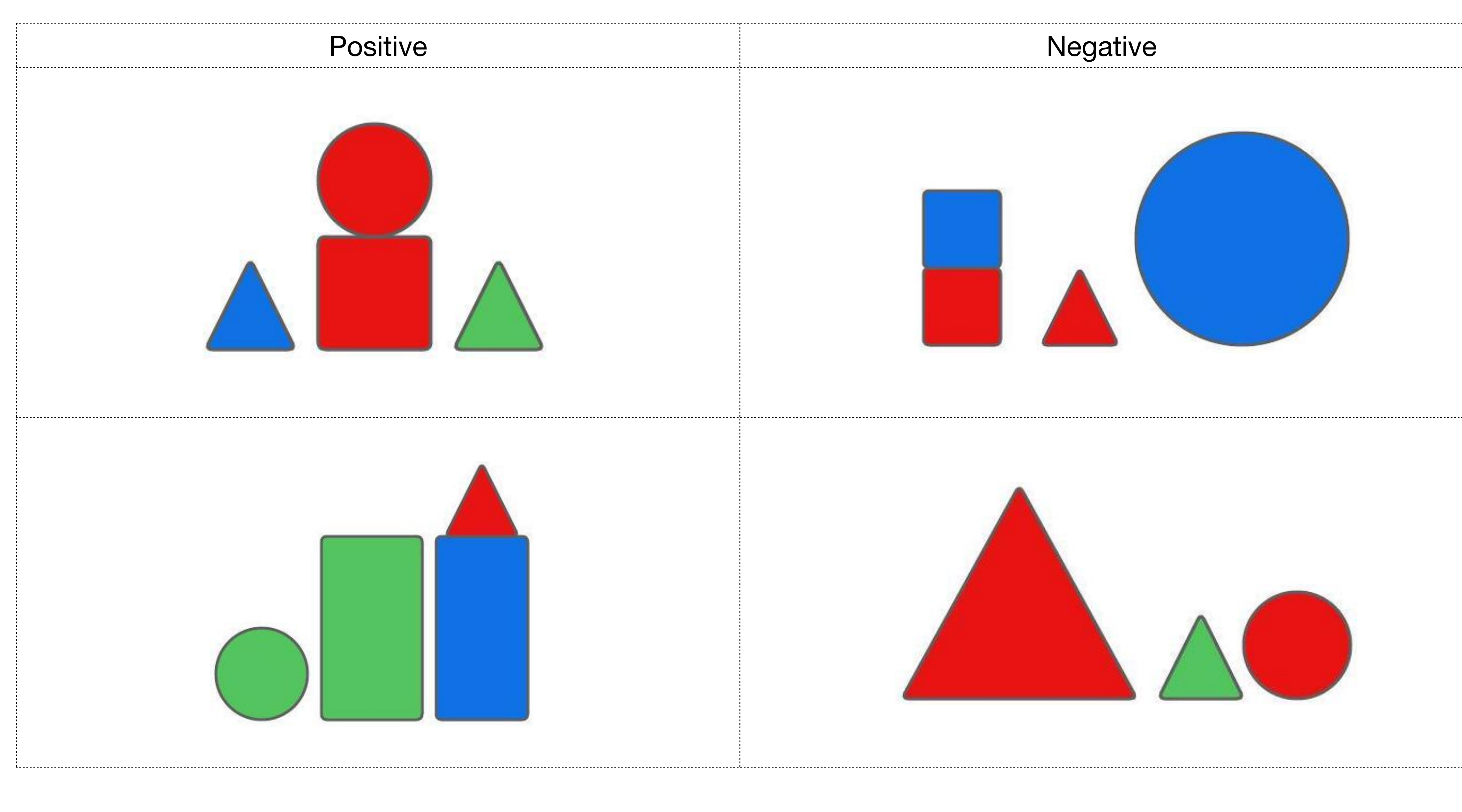

*There is one object of each color*

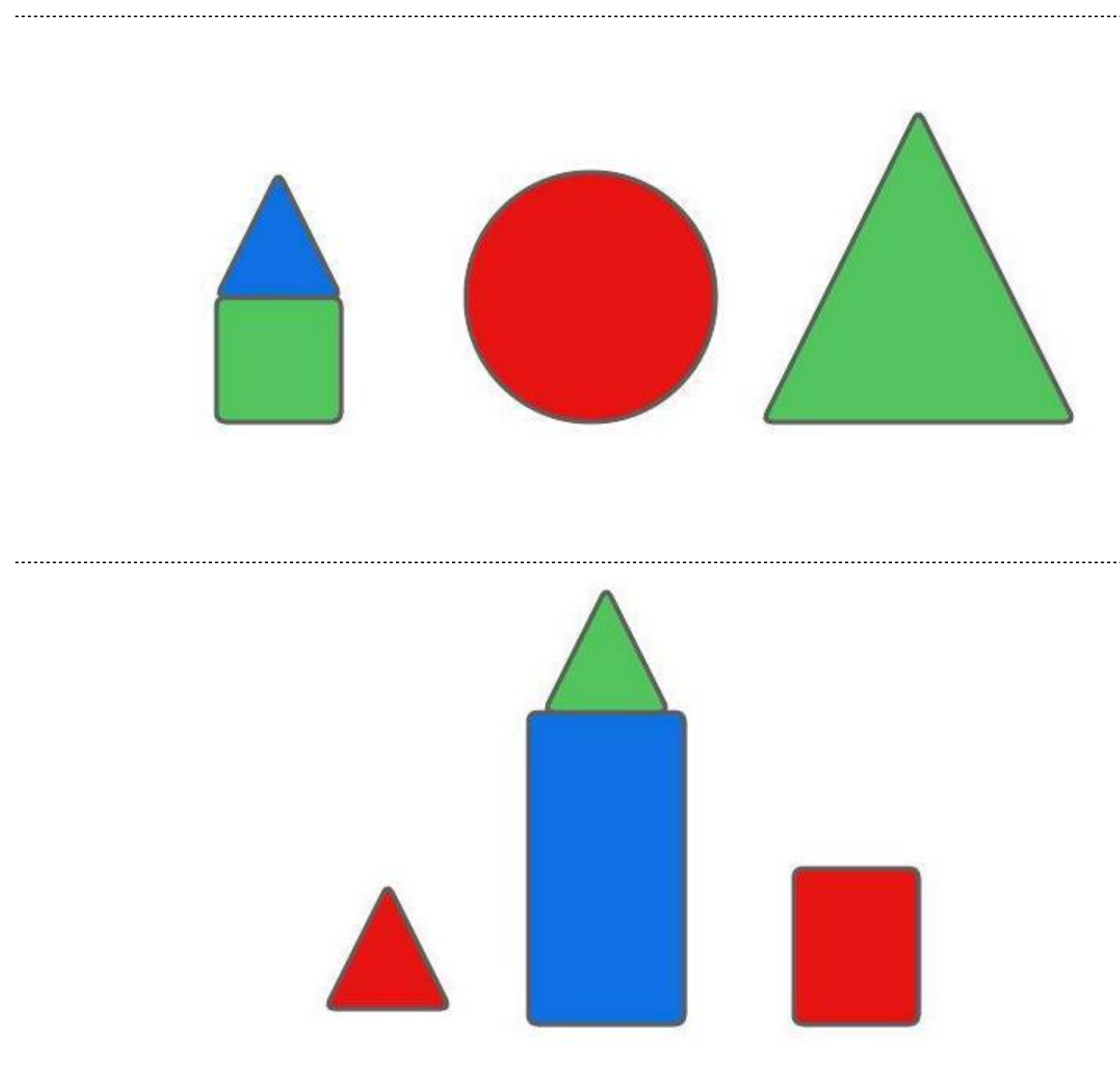

### Positive Negative

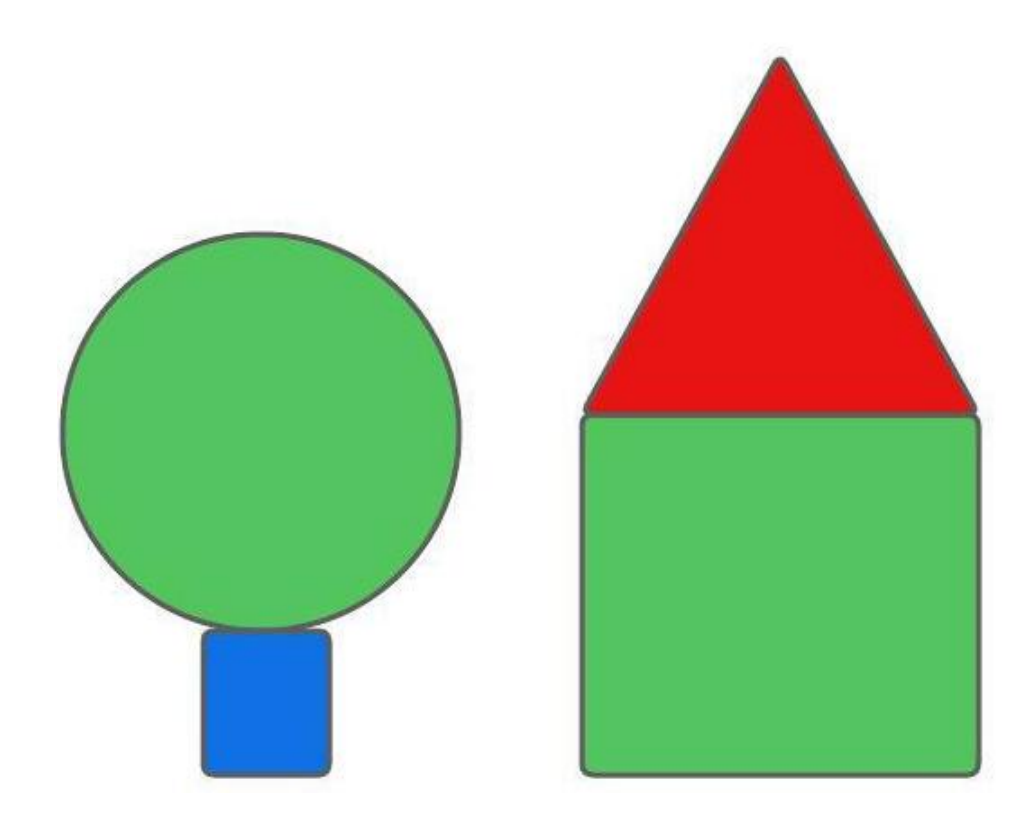

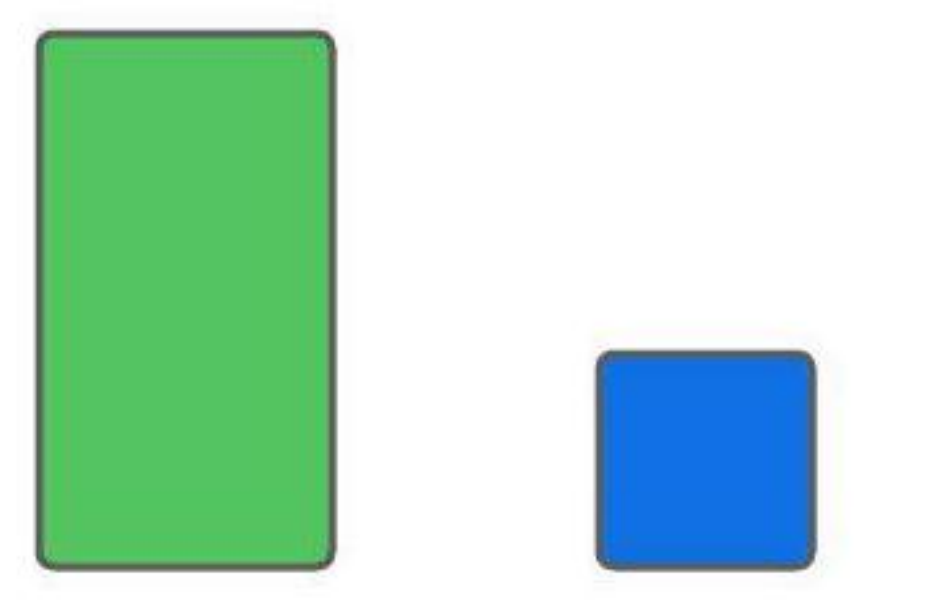

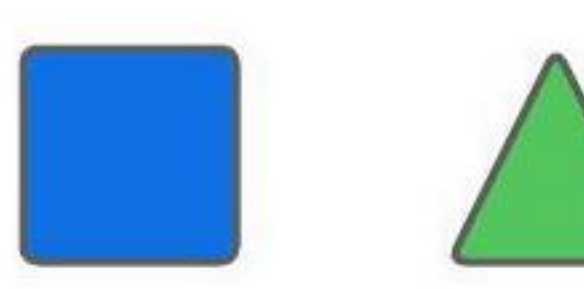

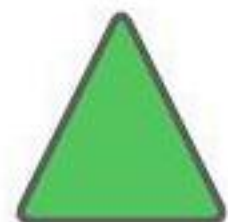

### *There are two objects in contact with one small and not blue*

# Let's play a game

### **Input Output**

## inductive gxkvewfpk

## logic ekiqn

### programming ipkooctiqtr

*Add two to each element and reverse*

# Let's play a game

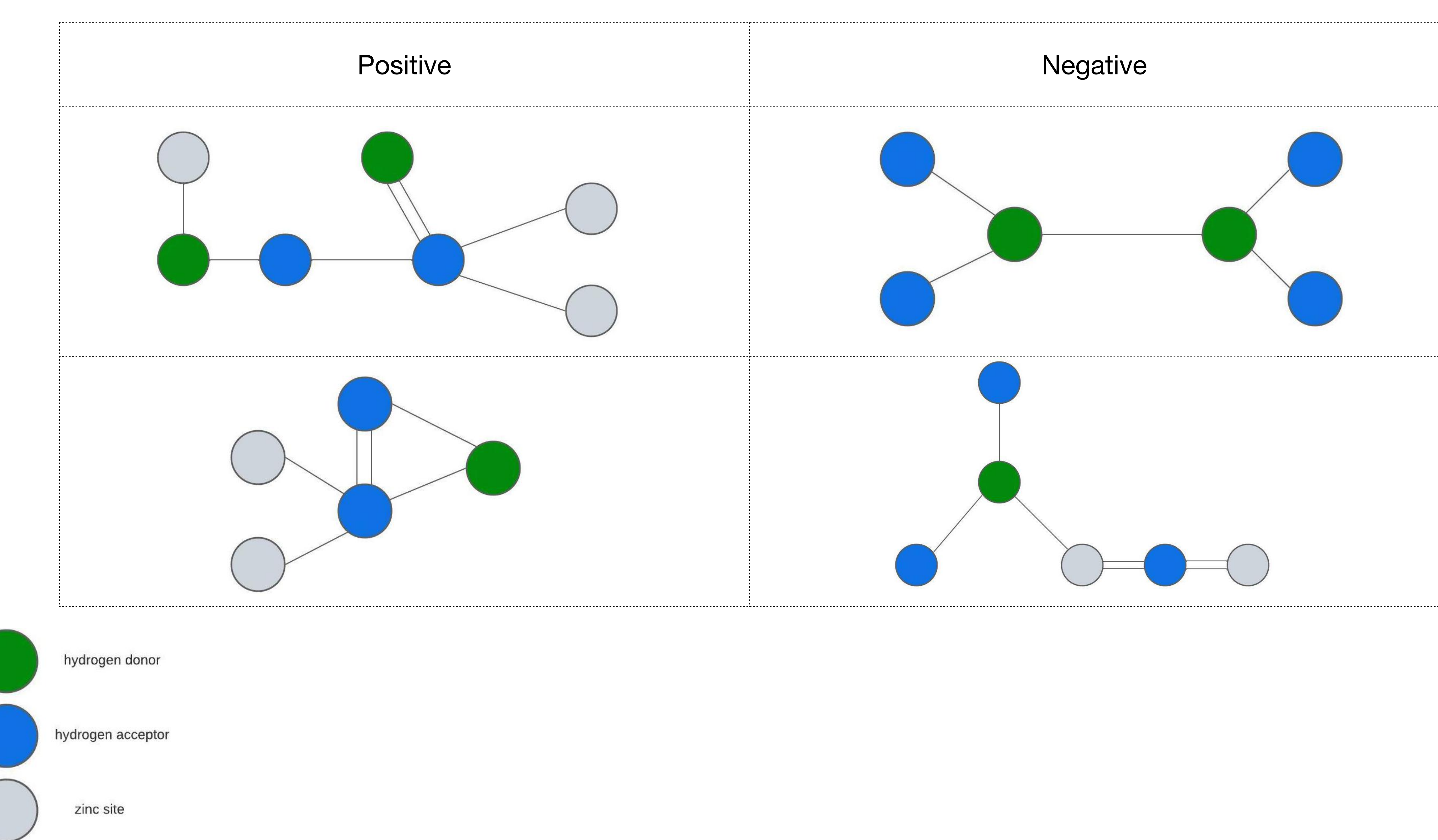

*There is a hydrogen receptor connected to two zinc sites with single bonds*

# Let's play a game

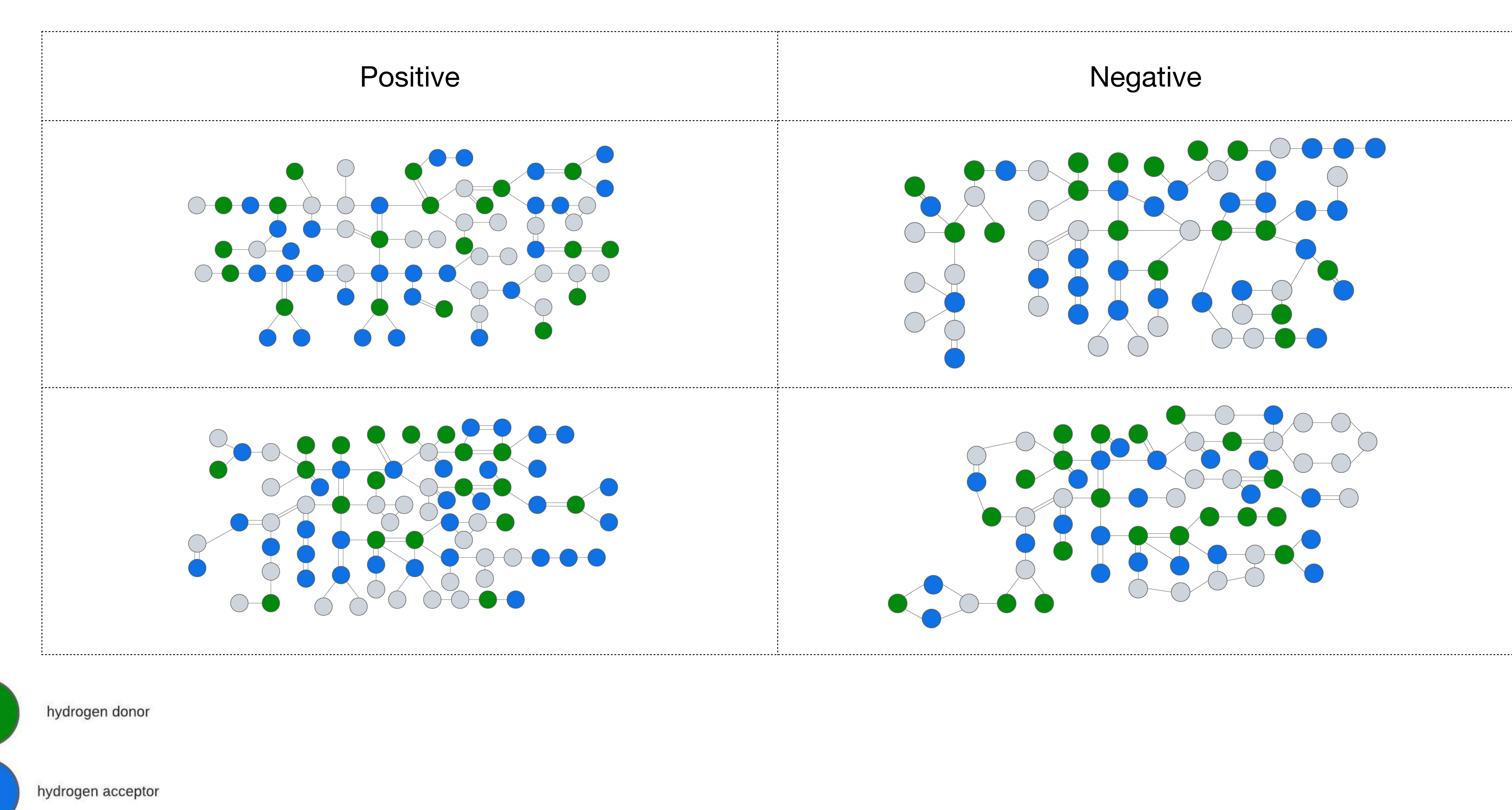

zinc site

## Let's use ML on these problems

## What do we need?

## Learn from small a number of examples

# Playing Zendo with ML

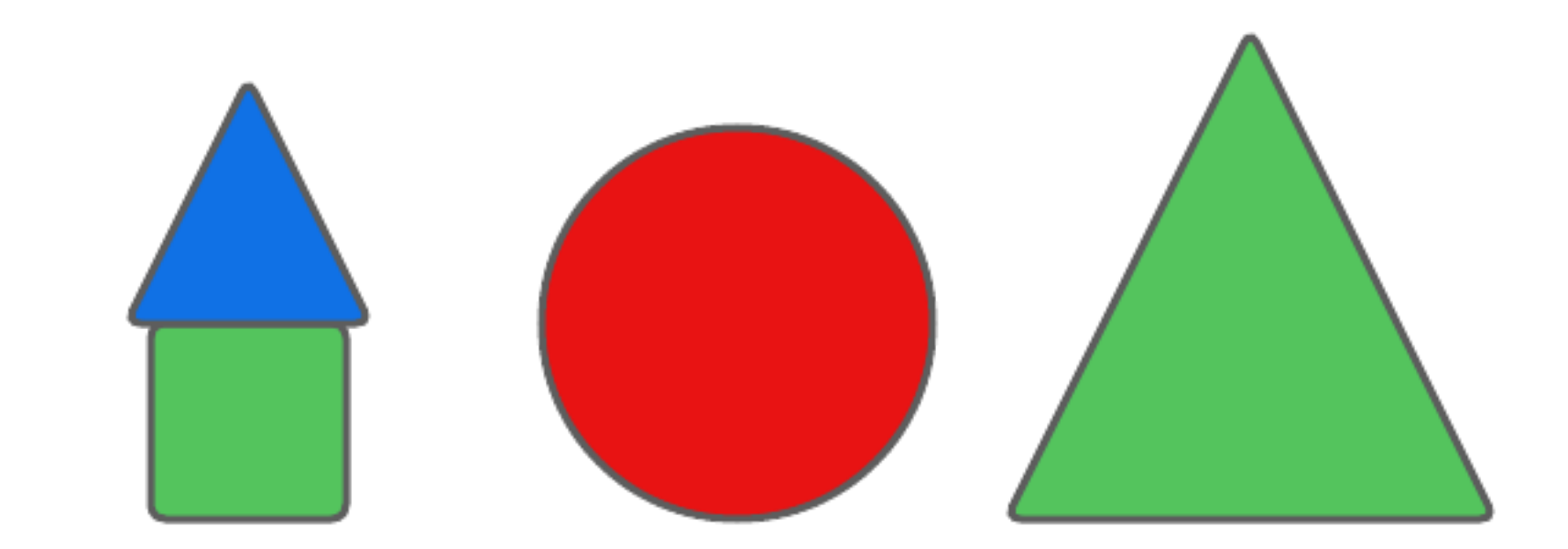

### Features

# Playing Zendo with ML

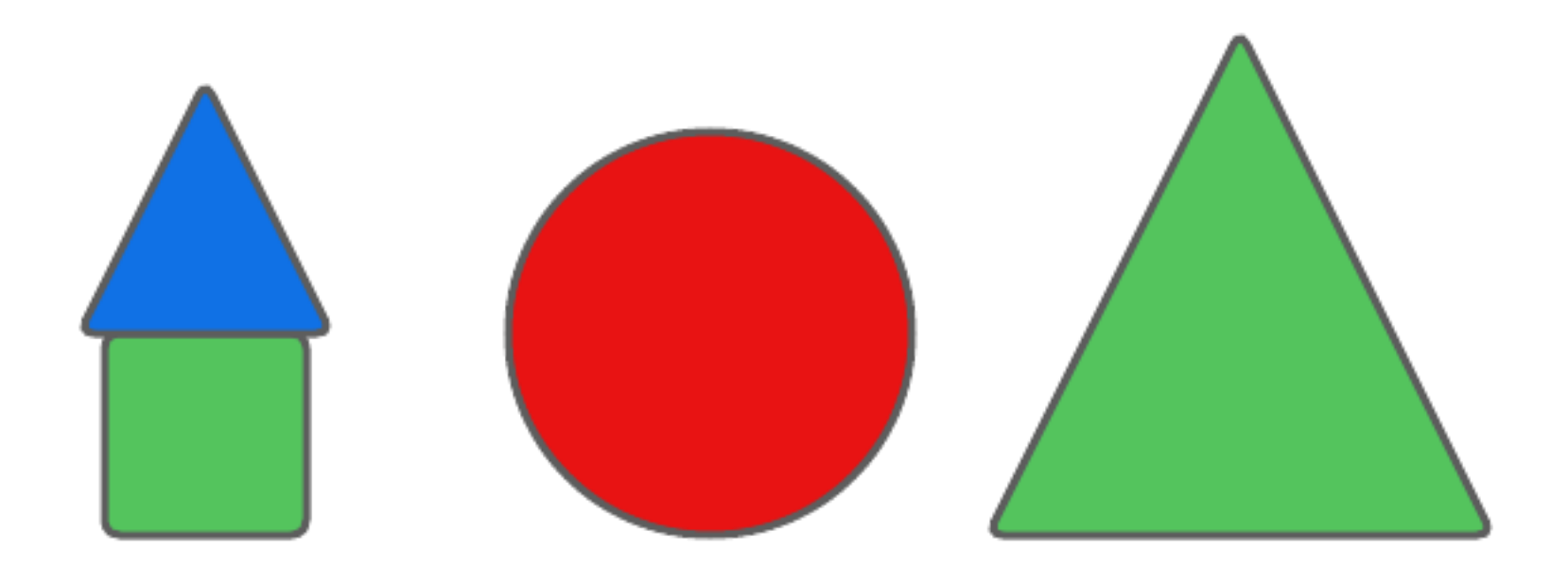

Features red blue green rectangle triangle square circle medium large small contact\_p1 contact\_p2 contact\_p3 contact\_p4 x\_pos y\_pos right\_of\_p1 left\_of\_p1 ...

# Playing Zendo with ML

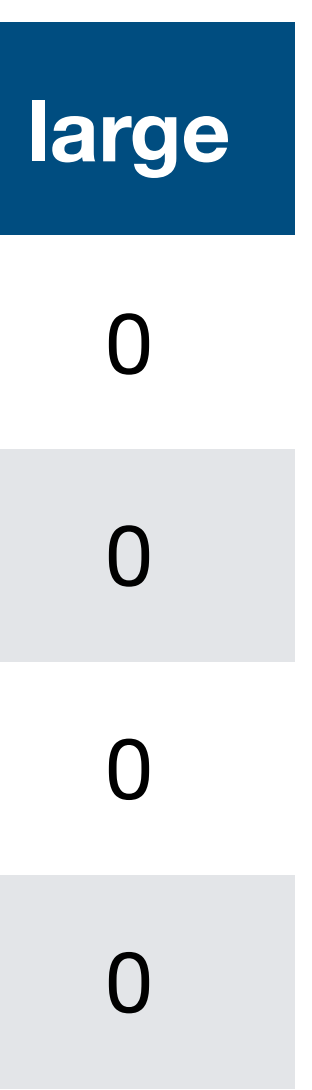

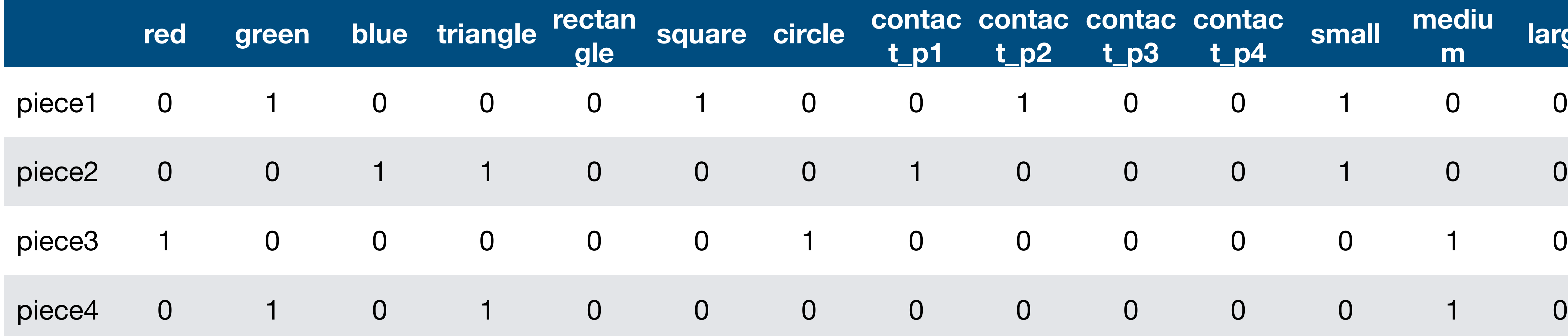

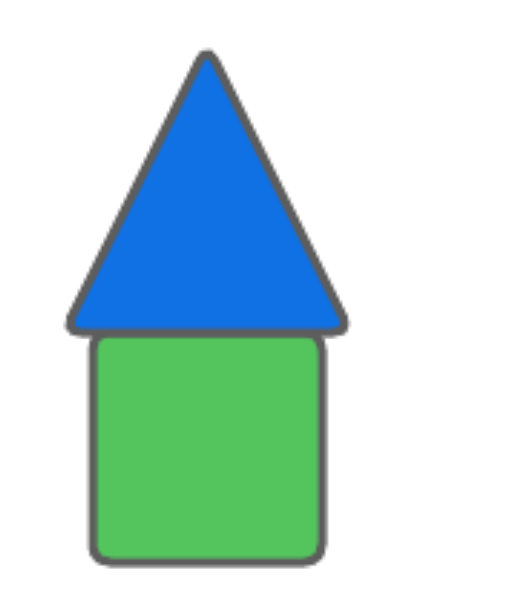

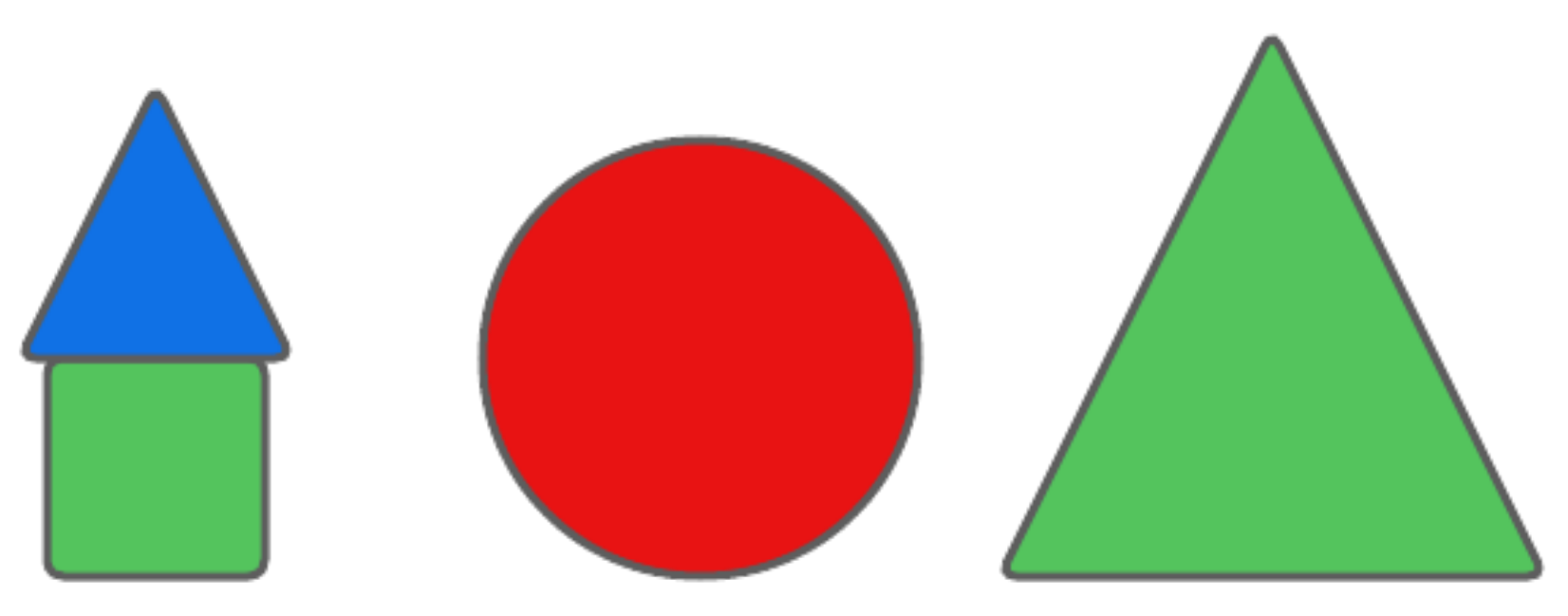

## Learn explainable solutions

## Understanding networks with ML

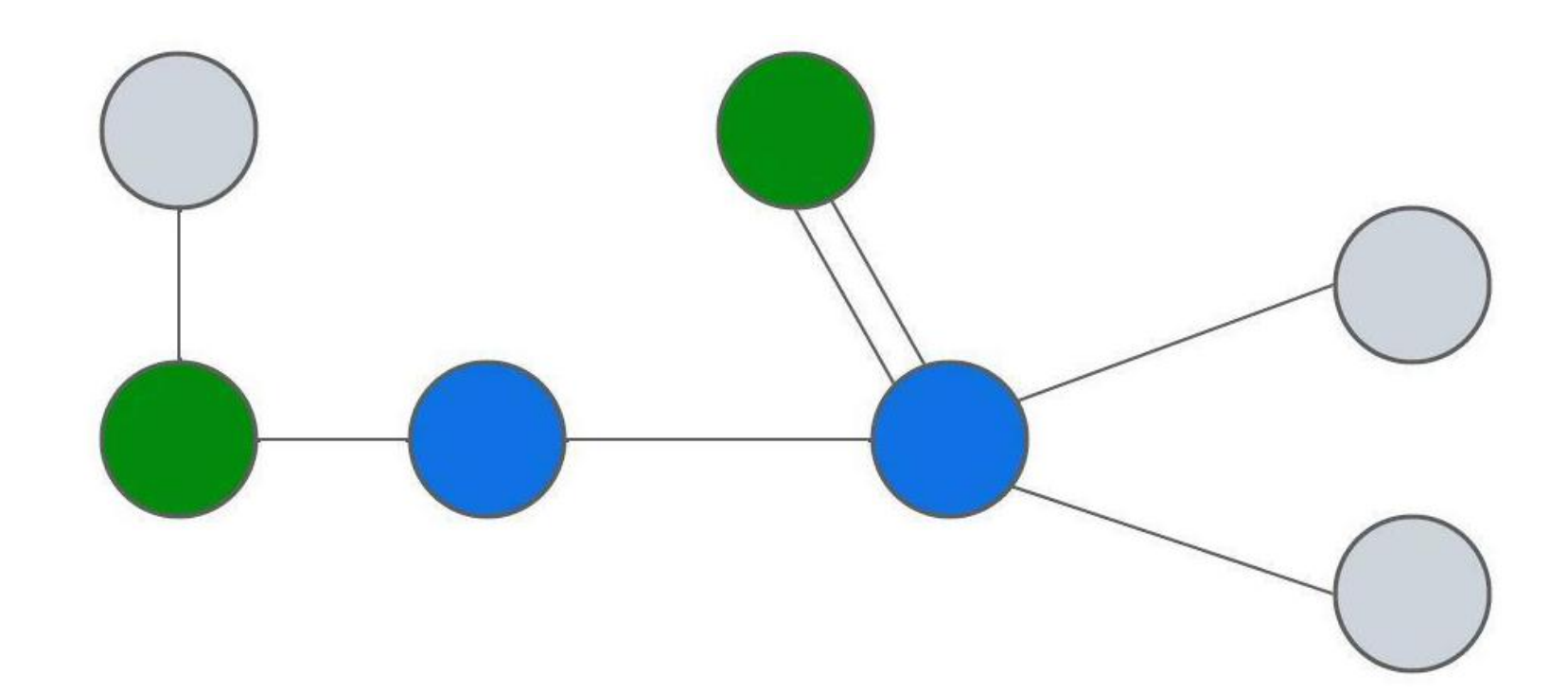

Features

hacc hdonor zincsite singlebond\_a1 singlebond\_a2 singlebond\_a1 doublebond\_a1 doublebond\_a2 doublebond\_a3 distance\_a1 distance\_a2 distance\_a3...

# Understanding networks with ML

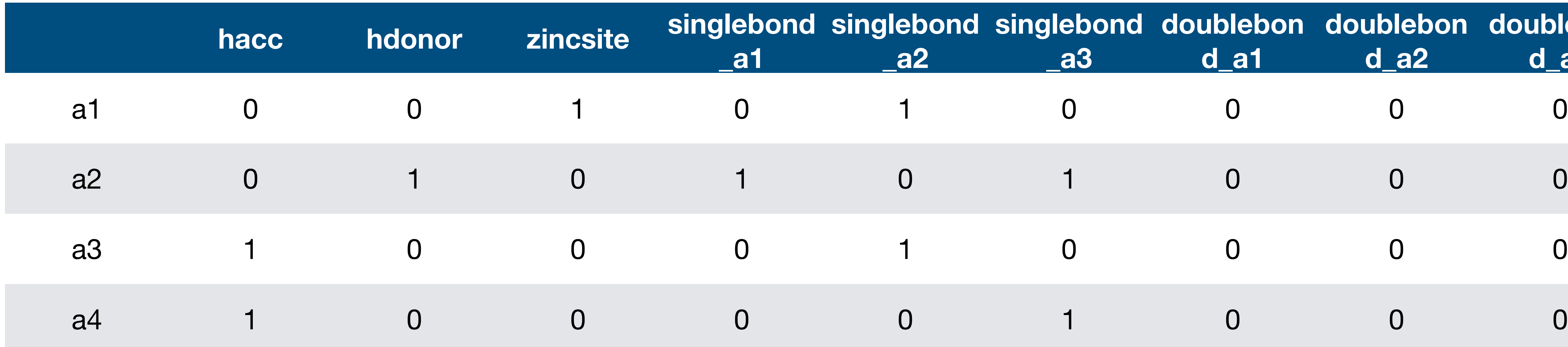

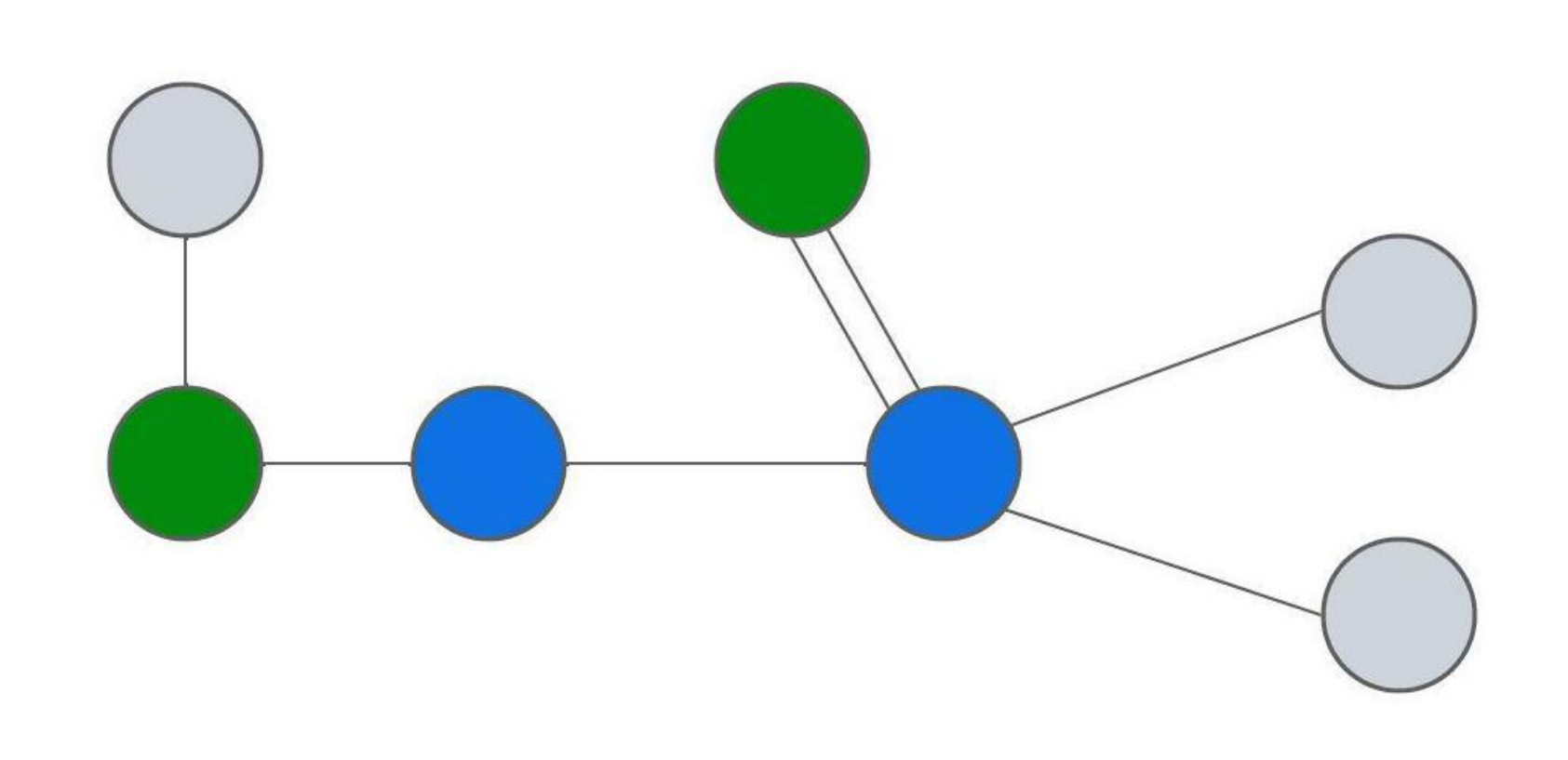

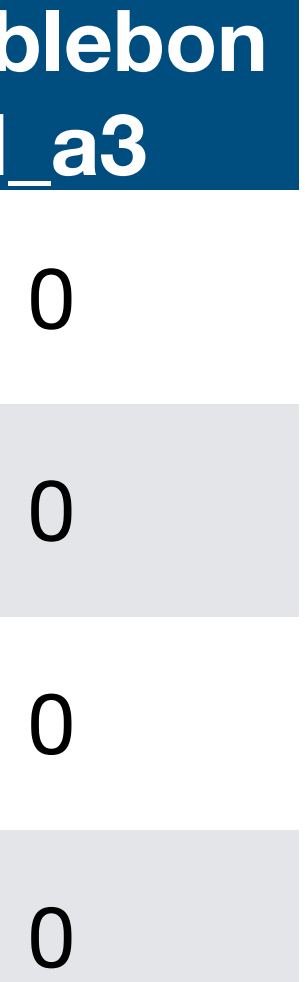

## Learn from highly relational data

Features

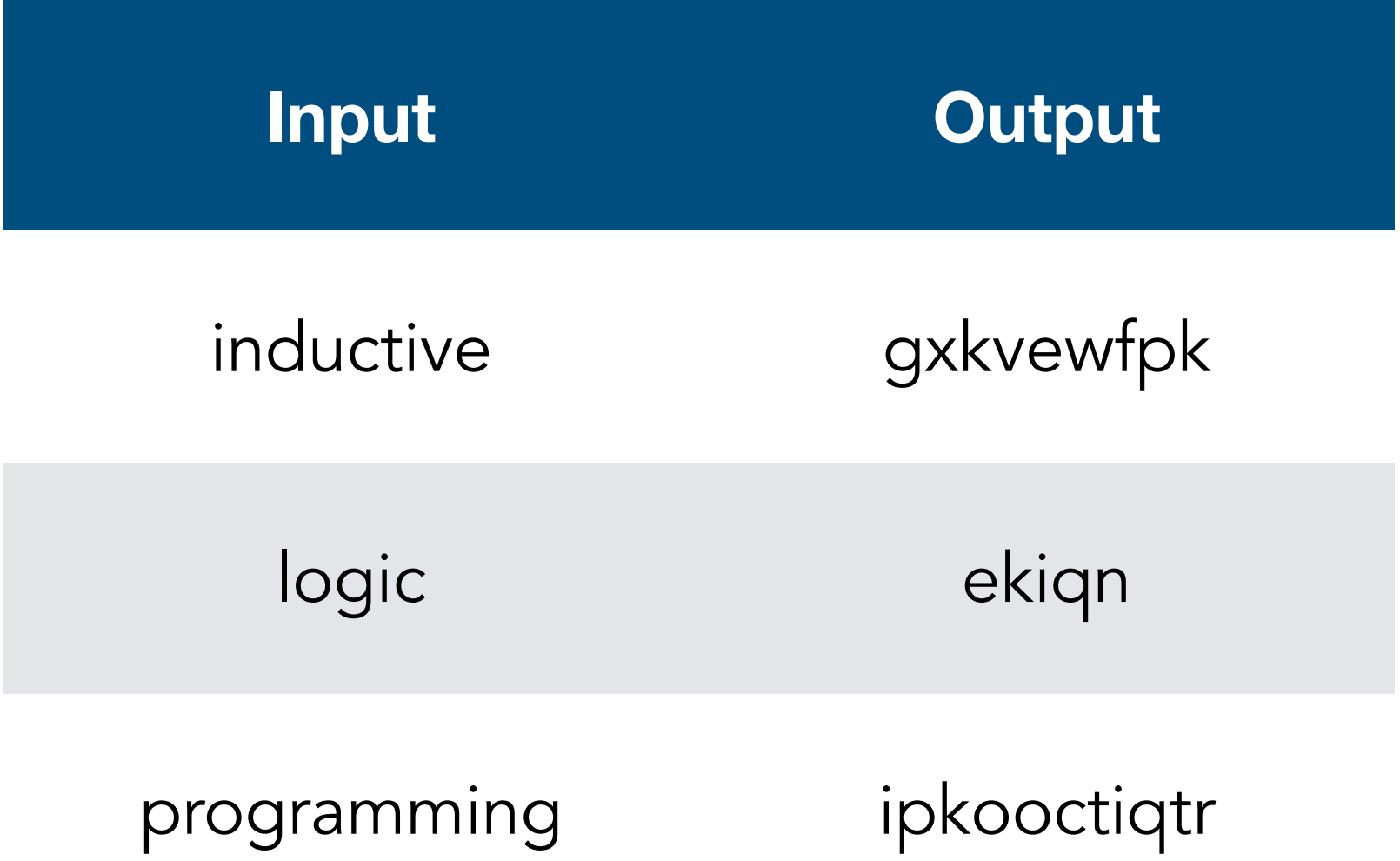

input\_1\_a input\_1\_b input\_1\_c input\_2\_a input\_2\_b input\_2\_c input\_3\_a input\_3\_b input\_3\_c

...

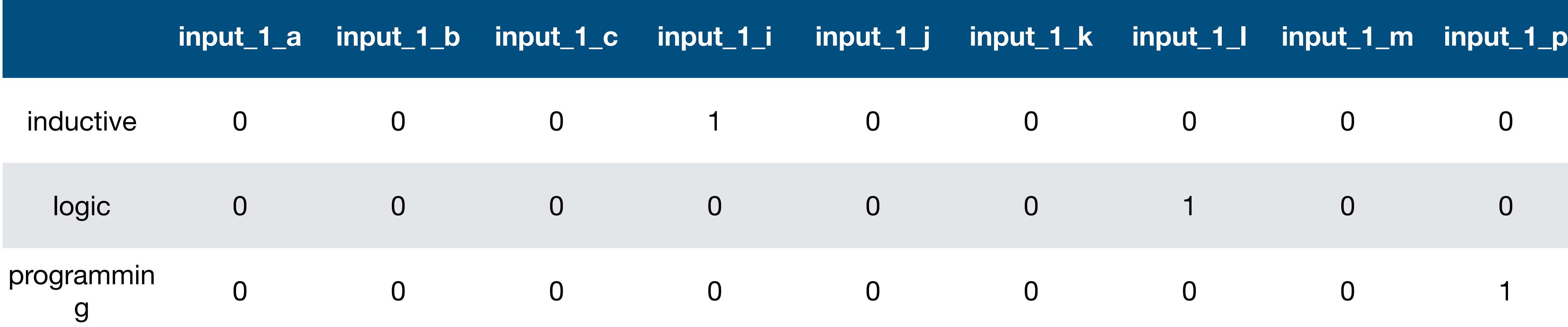

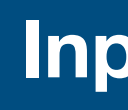

indue

program

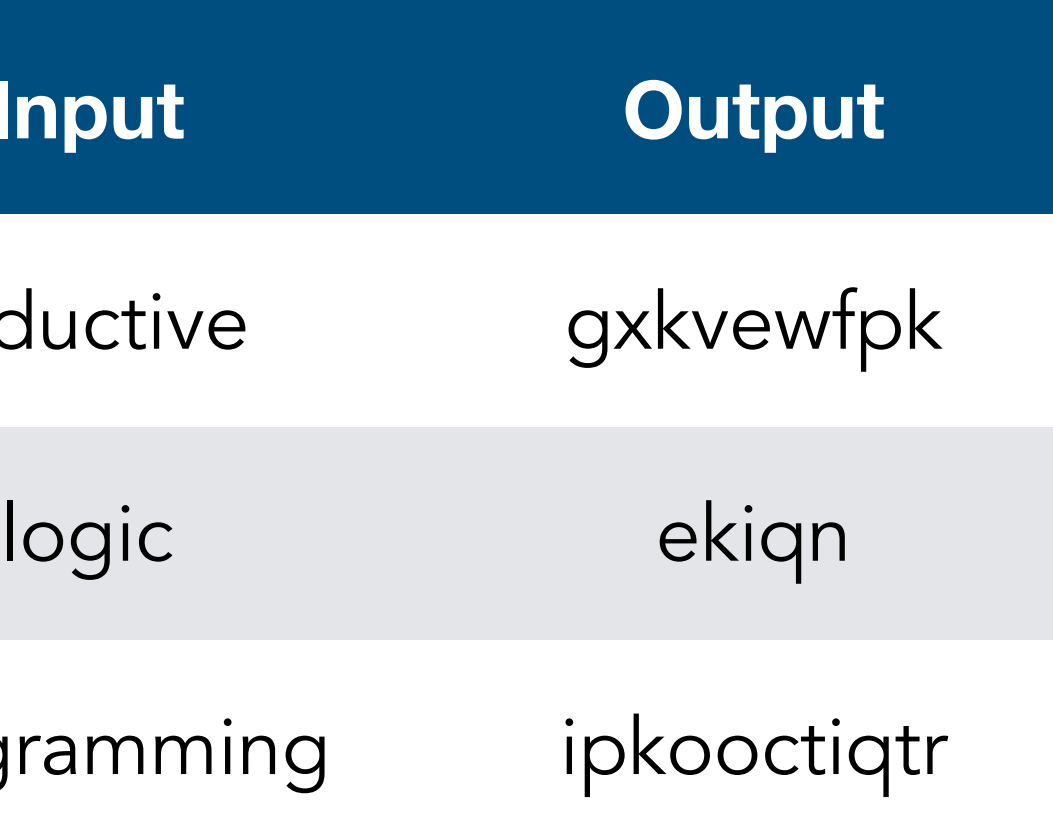

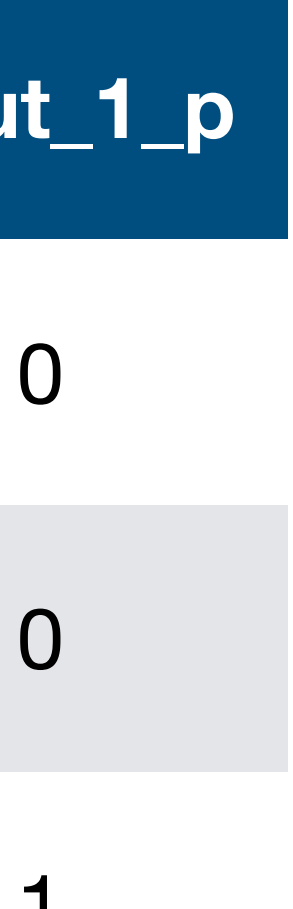

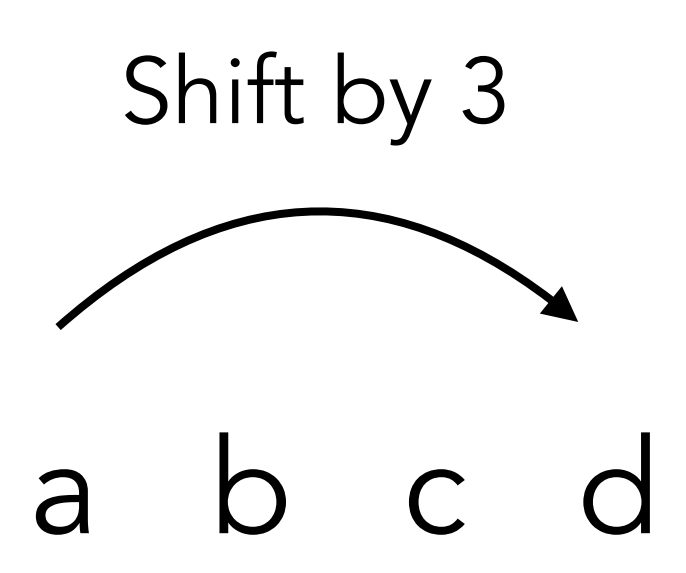

a b c d e f g h i j ...

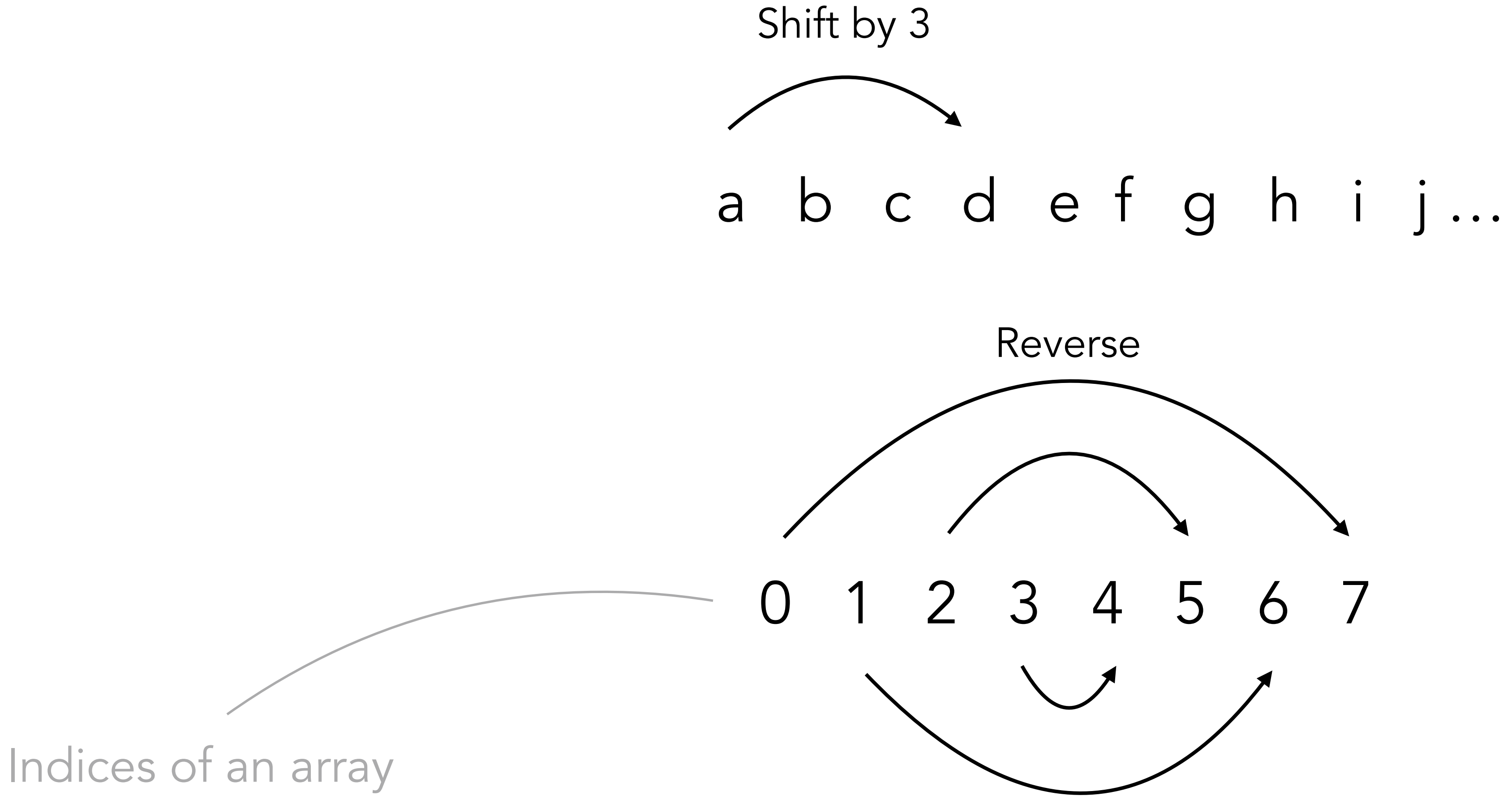

## Learn from small a number of examples

## Explainable solutions

Learn from highly relational data

- 
- 

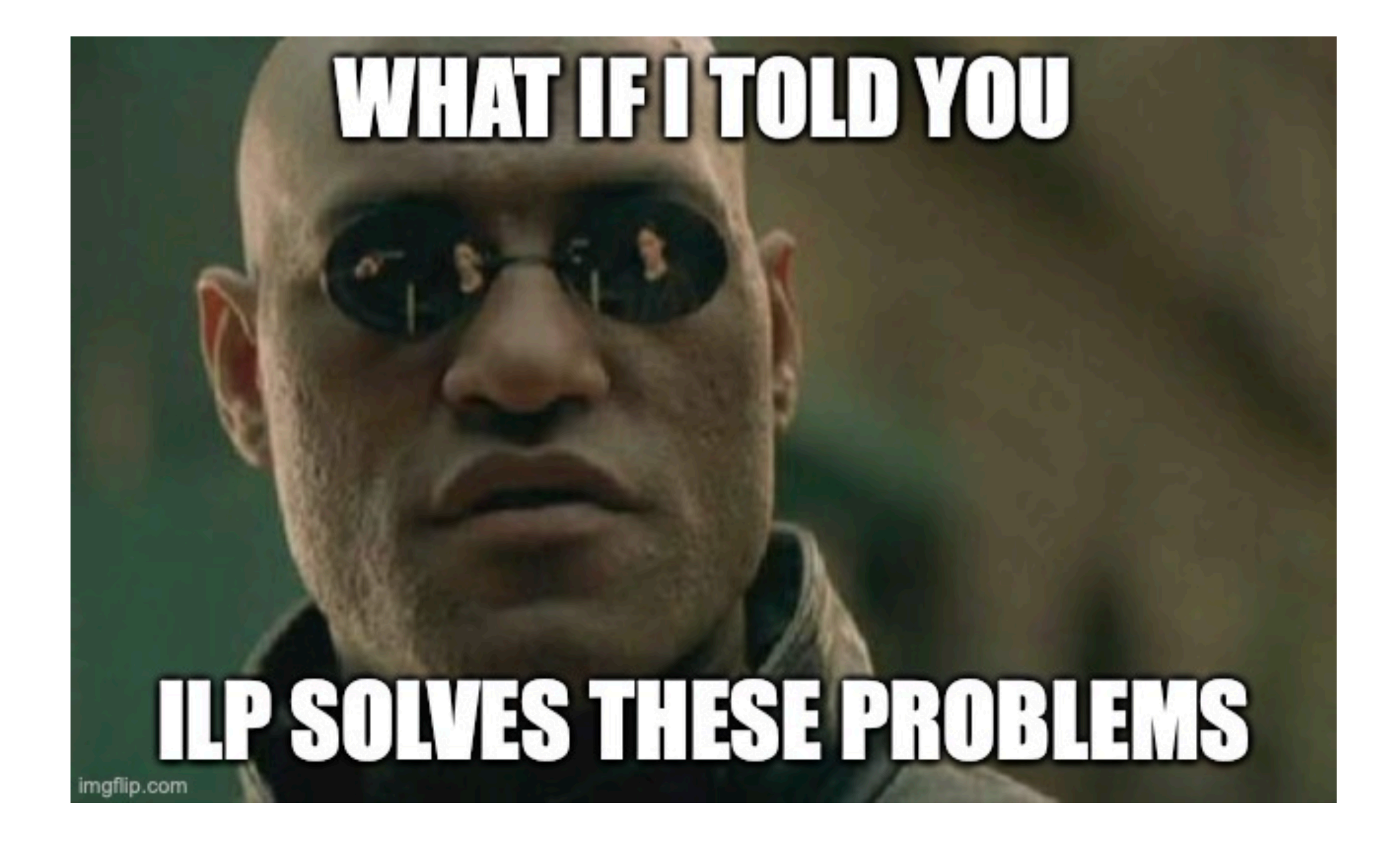

What is ILP good at?

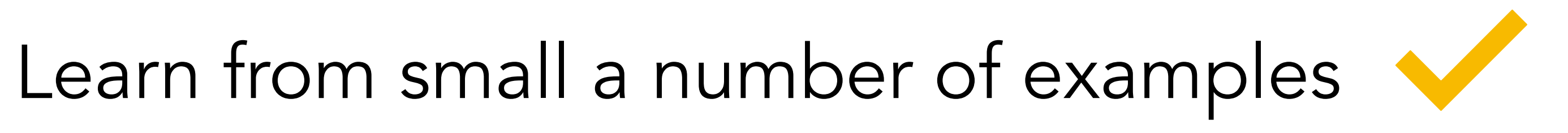

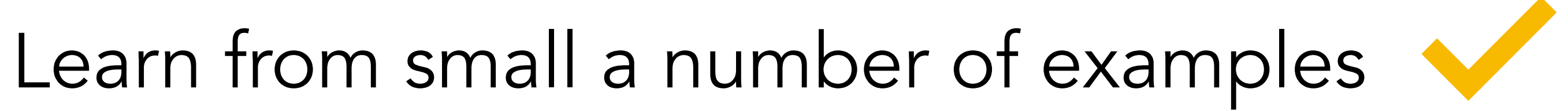

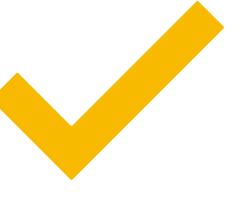

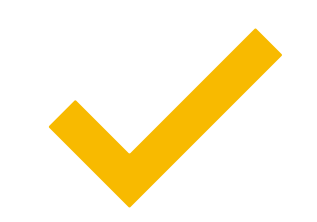

## Explainable solutions

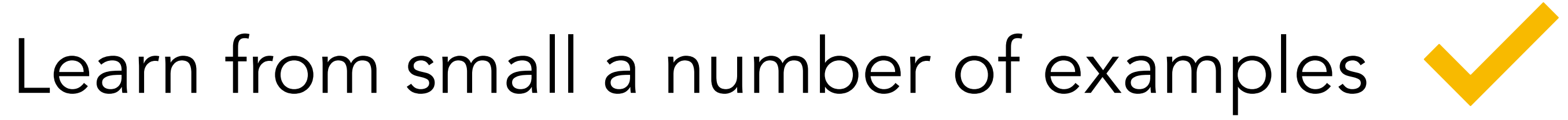

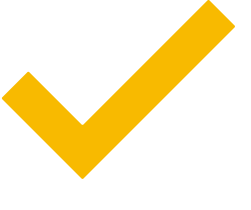

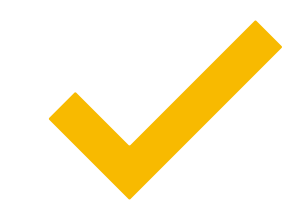

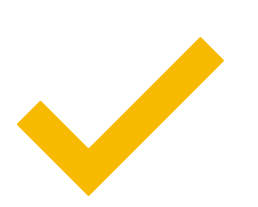

## Explainable solutions

Learn from highly relational data
## ILP is not a silver bullet

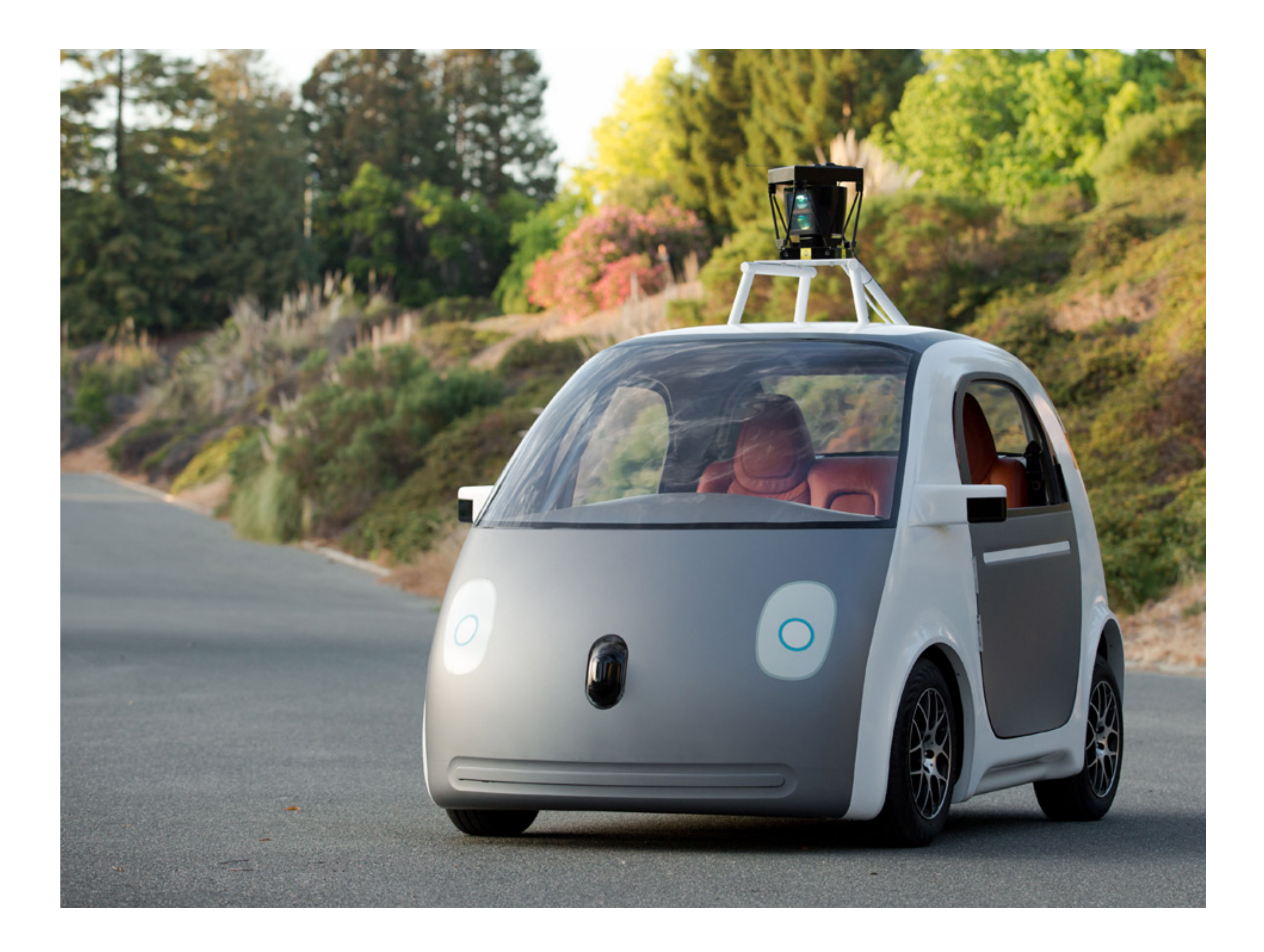

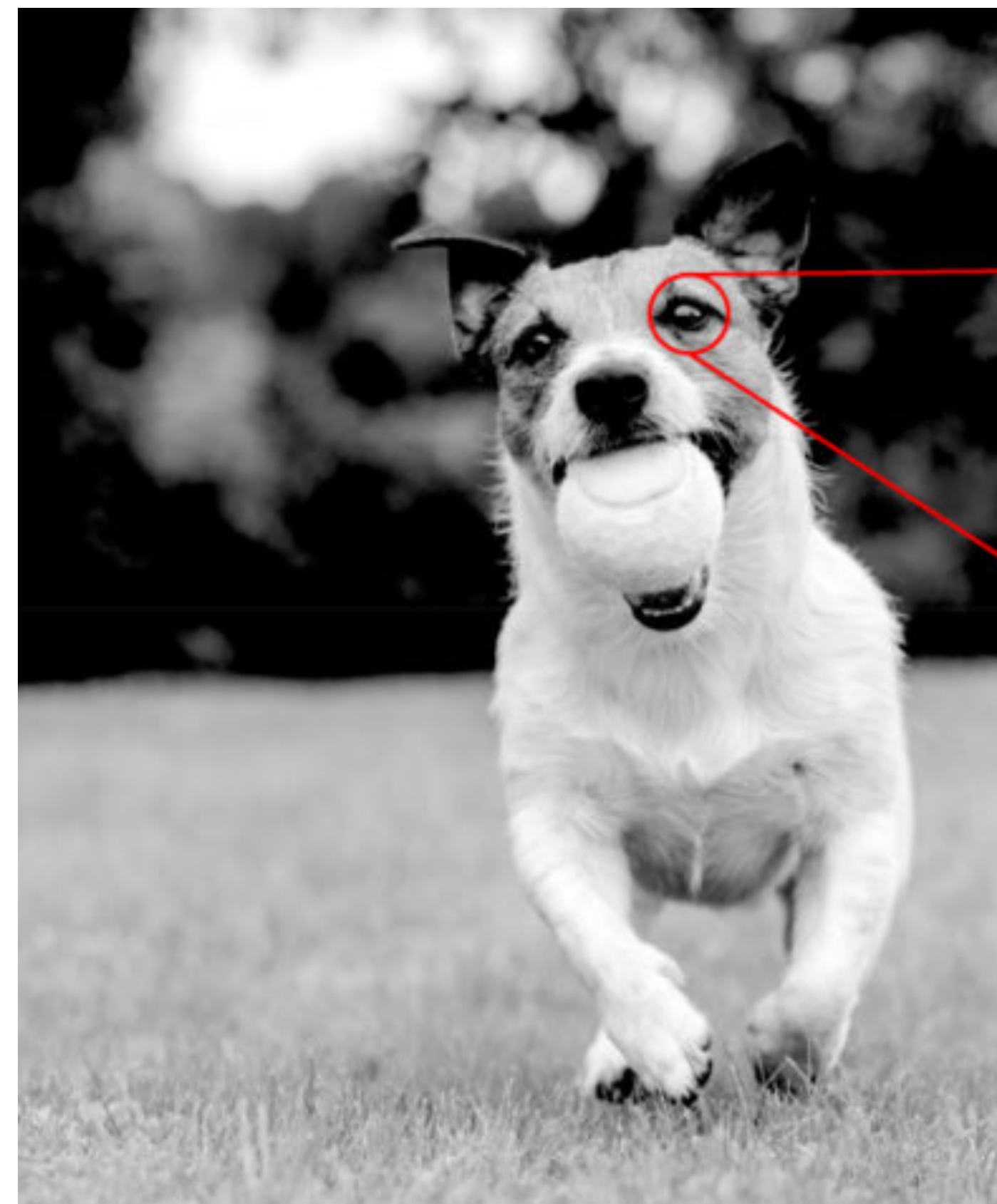

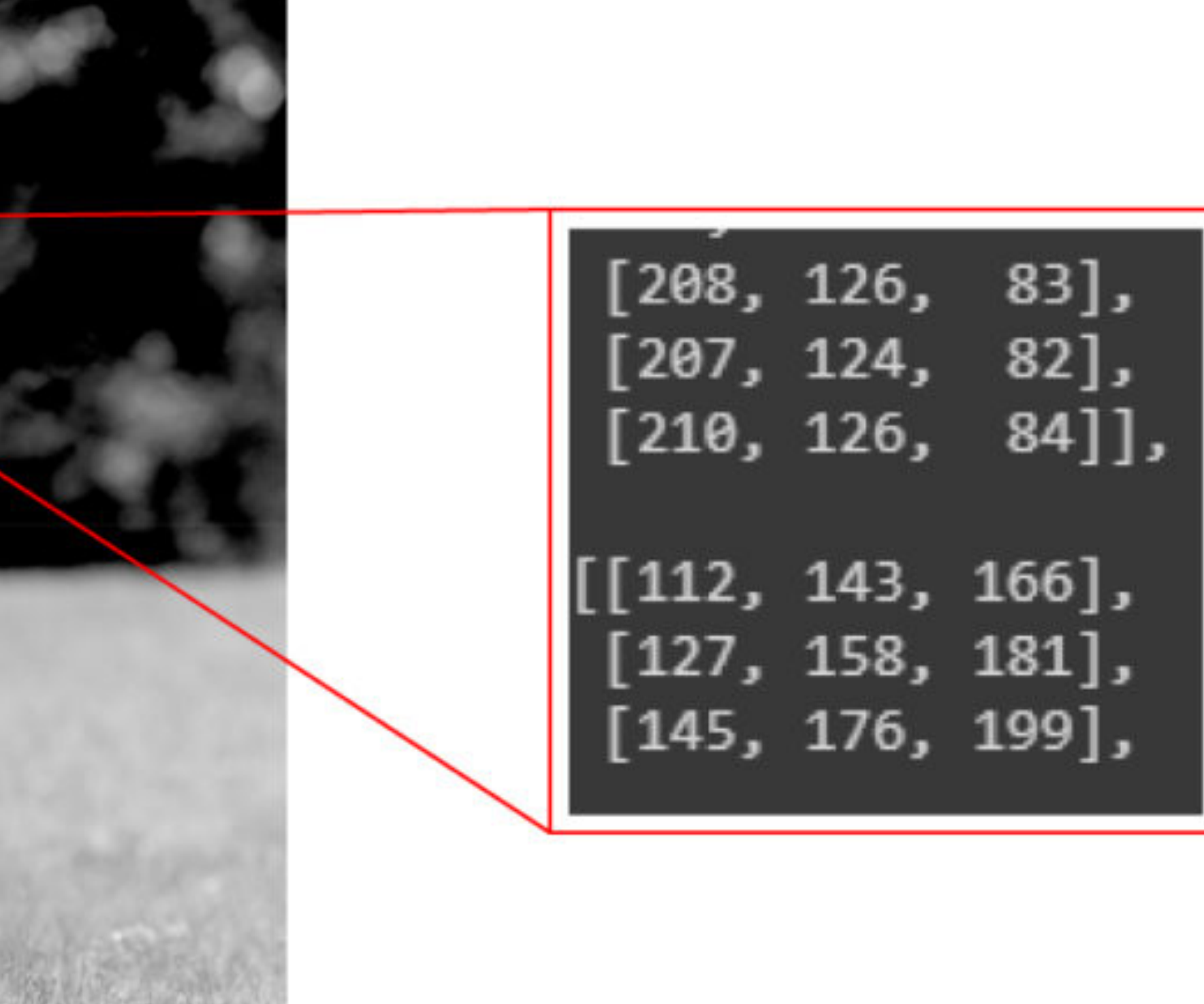

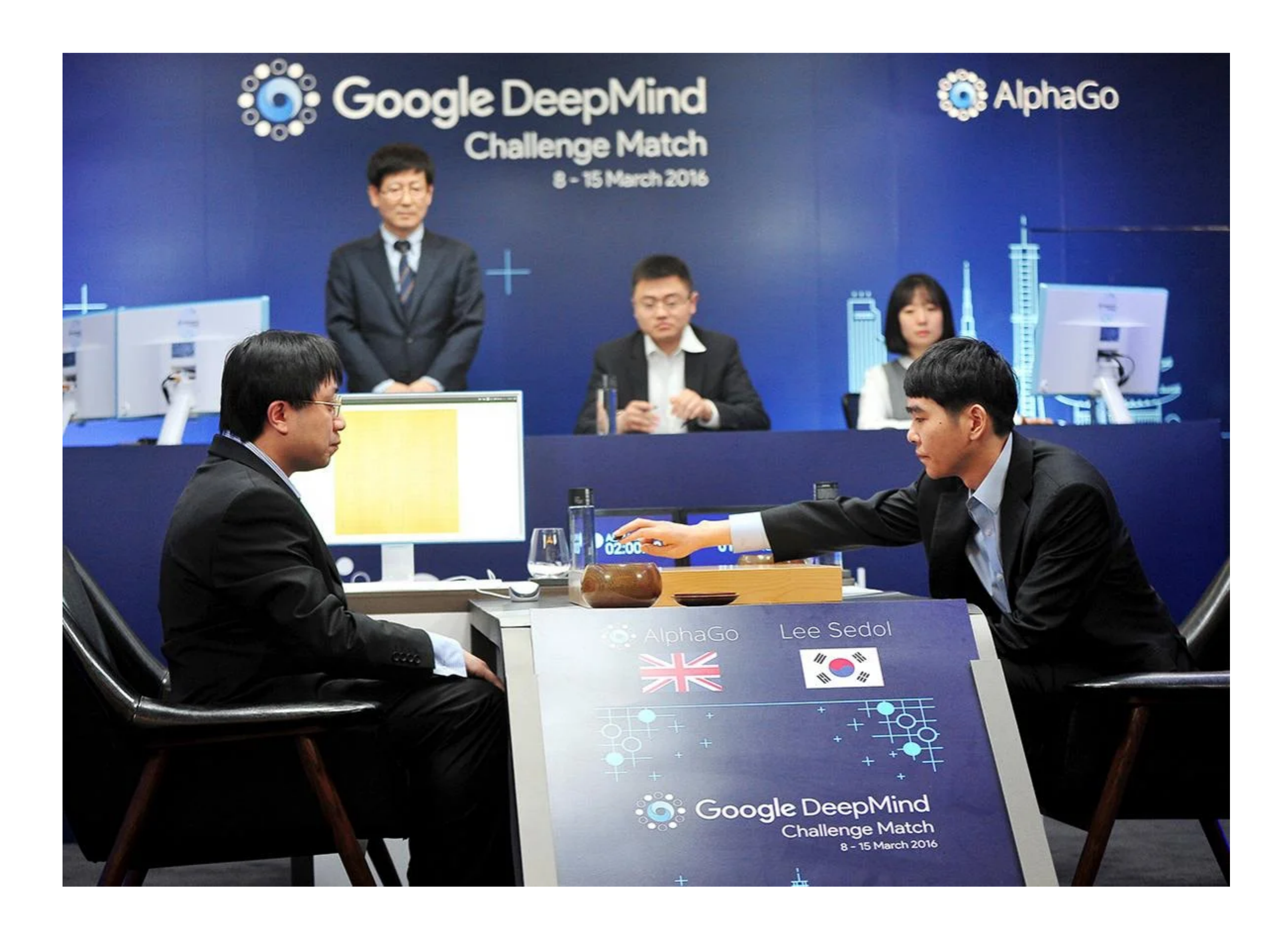

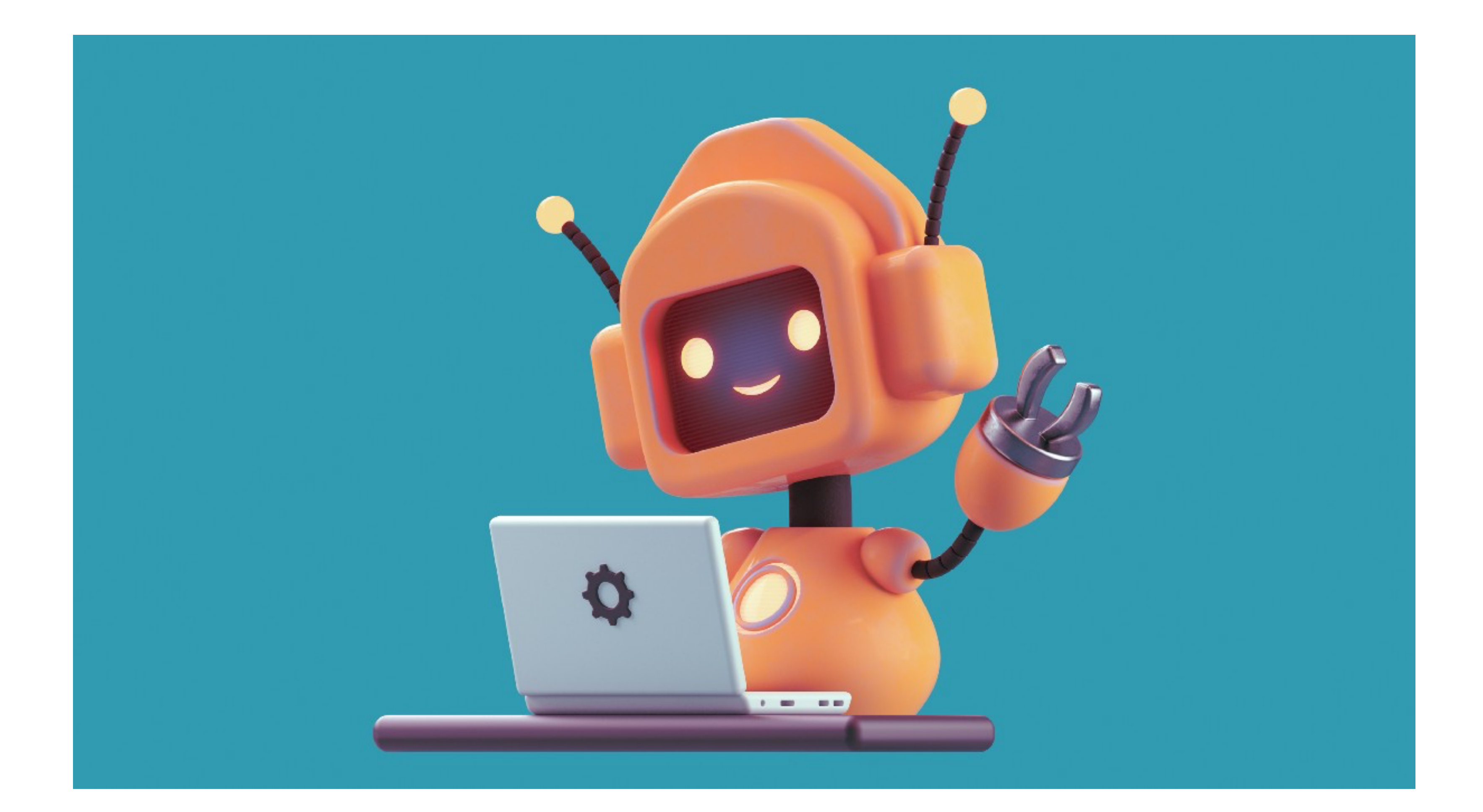

## Goal of this tutorial

## Developing intuition about ILP and its possibilities

## Goal of this tutorial

### For technical details, check the accompanying publication

**Andrew Cropper** University of Oxford

Sebastijan Dumančić TU Delft

> Inductive logic programming (ILP) is a form of machine learning. The goal of ILP is to induce a hypothesis (a set of logical rules) that generalises training examples. As ILP turns 30, we provide a new introduction to the field. We introduce the necessary logical notation and the main learning settings; describe the building blocks of an ILP system; compare several systems on several dimensions; describe four systems (Aleph, TILDE, ASPAL, and Metagol); highlight key application areas; and, finally, summarise current limitations and directions for future research.

### Inductive Logic Programming At 30: A New Introduction

ANDREW.CROPPER@CS.OX.AC.UK

S.DUMANCIC@TUDELFT.NL

### Abstract

## Outline

- 1. Logic: What and why?
- 2. Building an ILP system
- 3. Features and applications
- 4. Challenges and opportunities

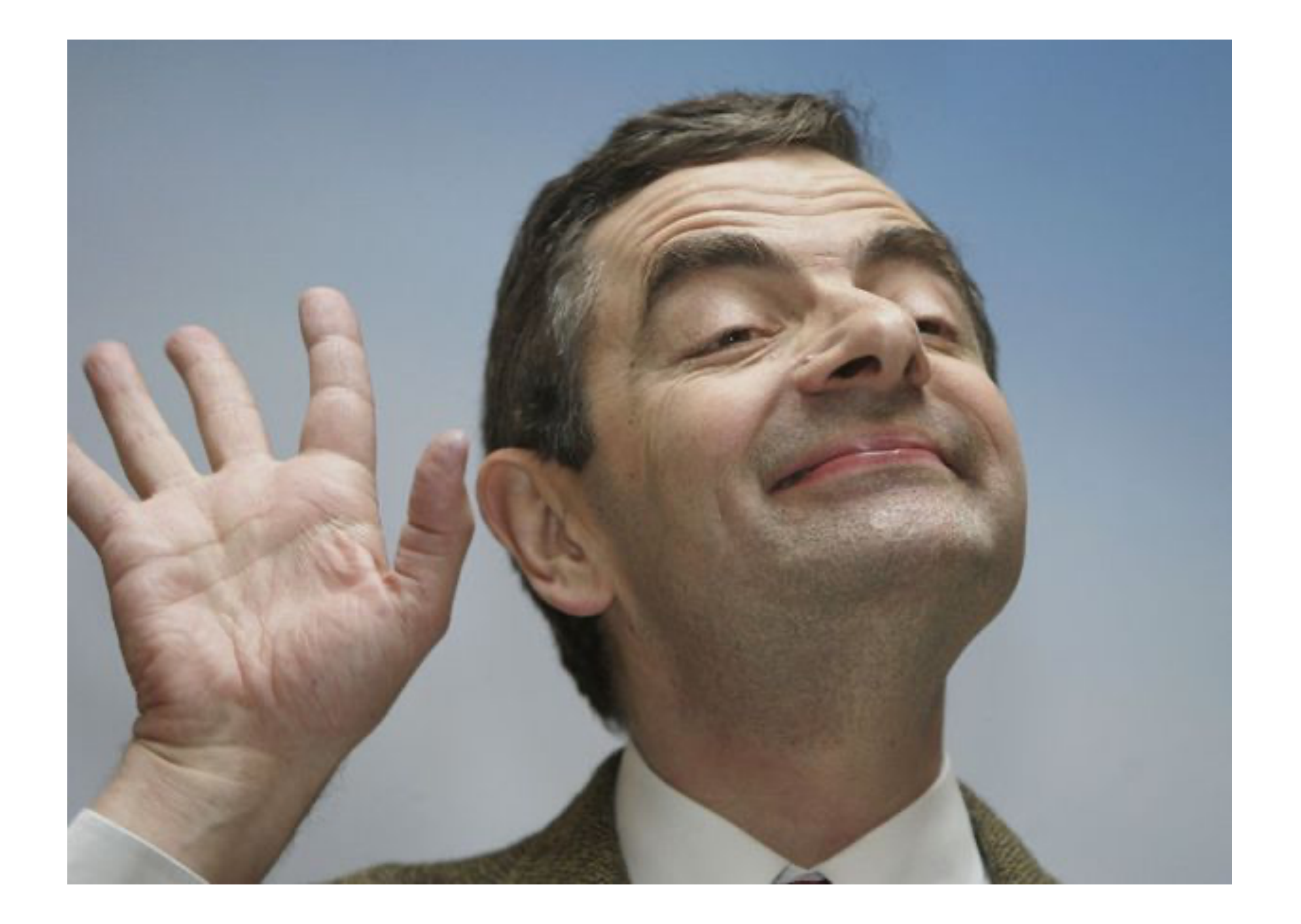

## Please ask questions and interrupt!

# Part I: Introduction What is ILP?

## ML + logic

## Data (features

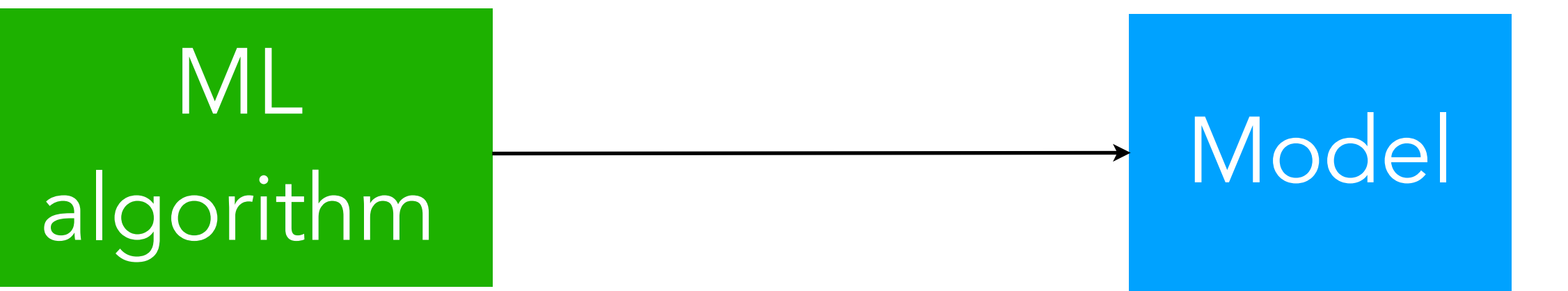

## ML

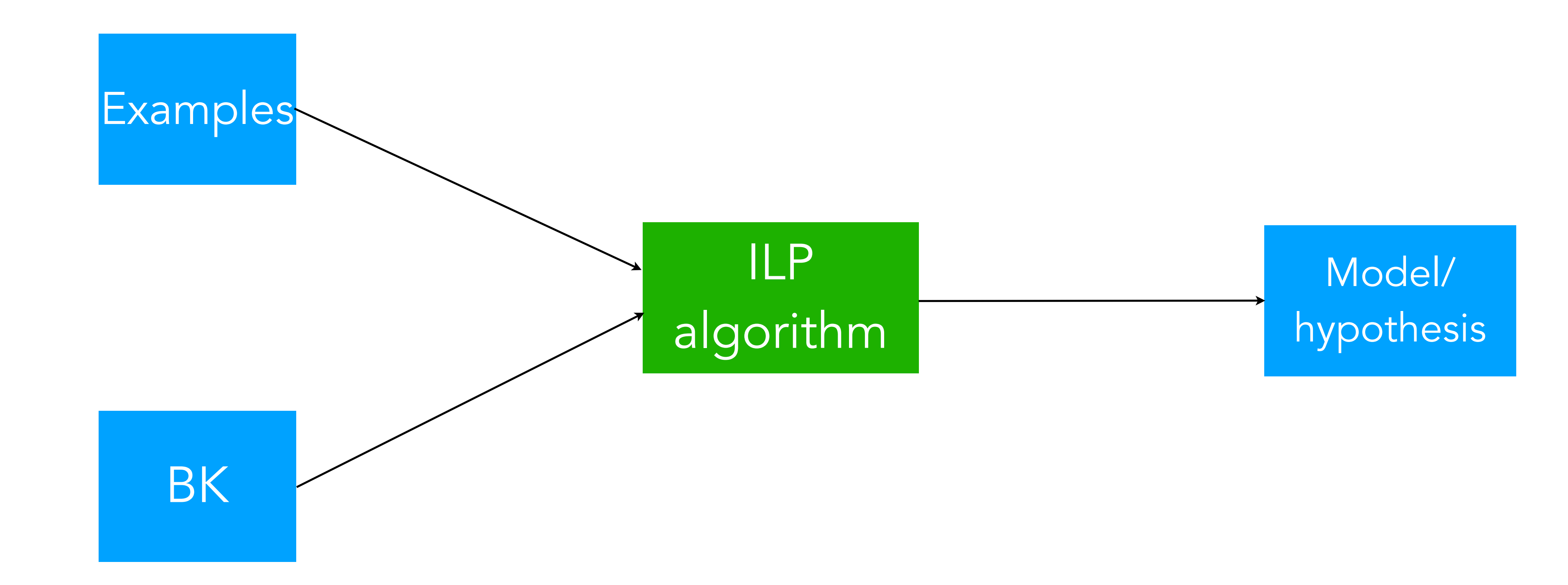

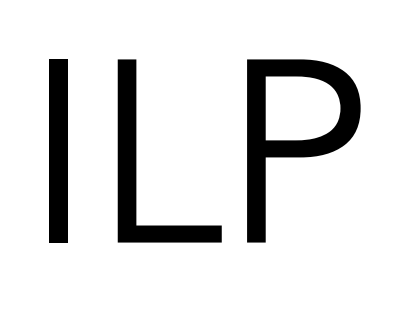

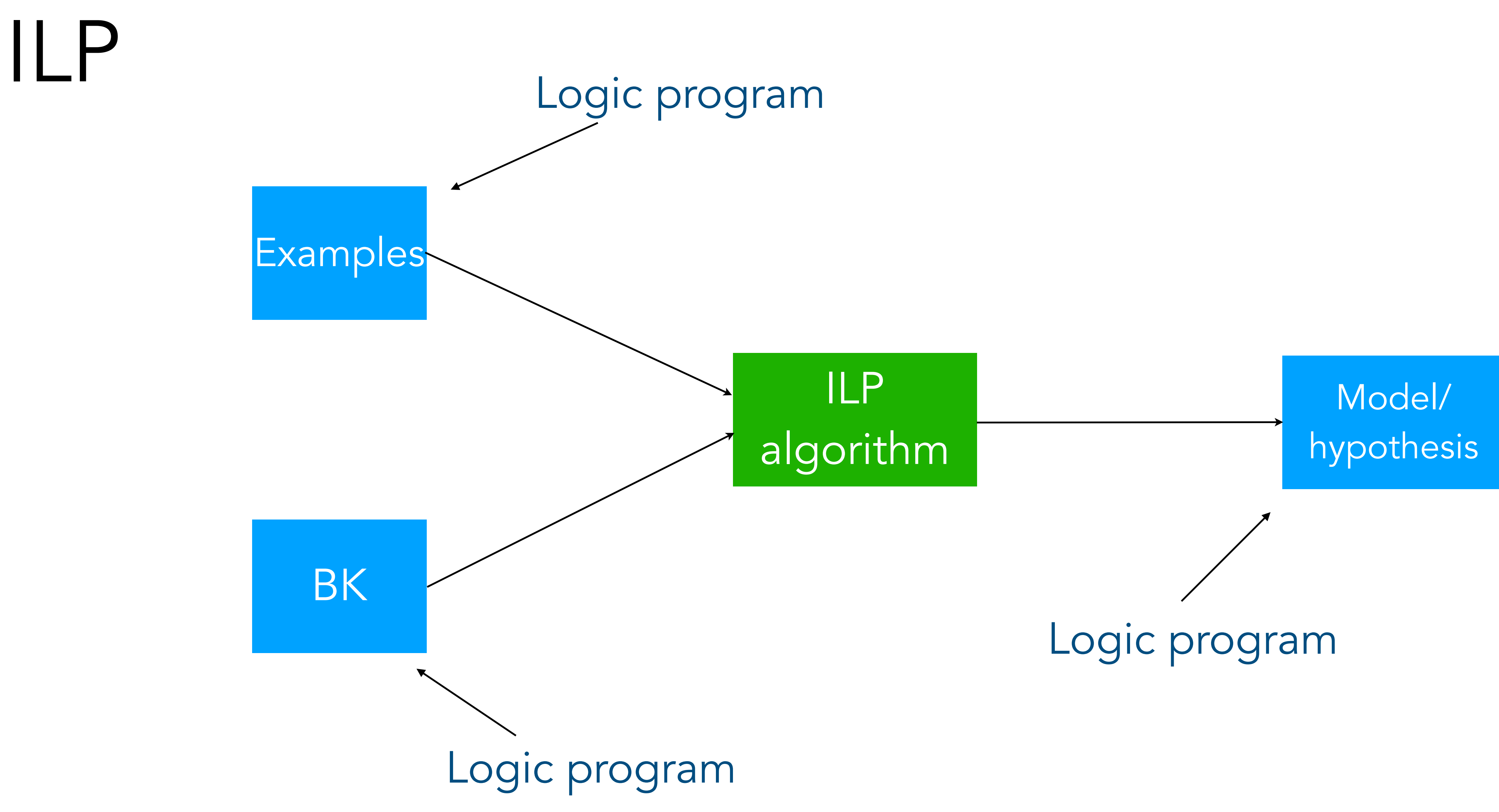

## Program synthesis

## Logic refresher

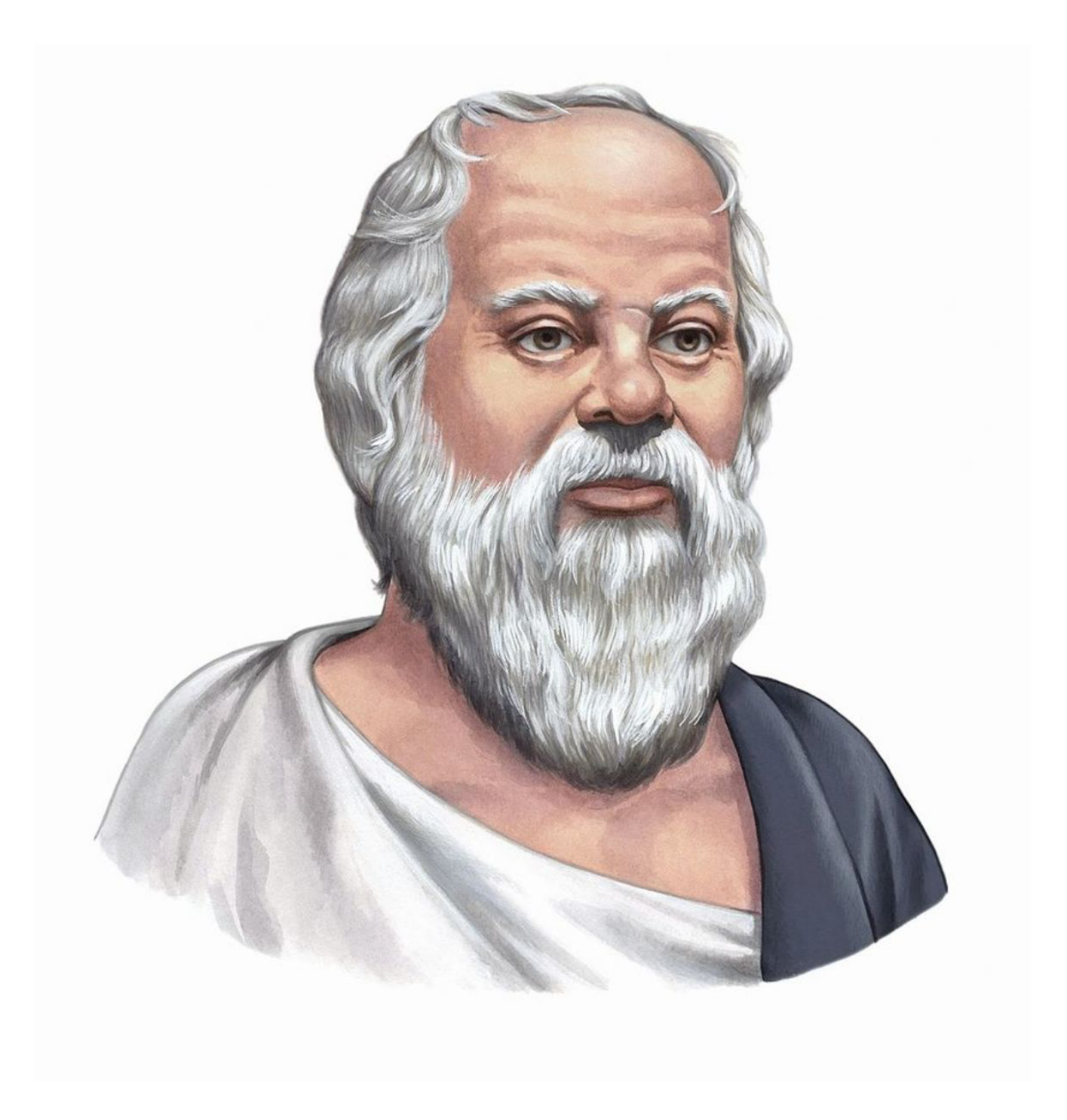

*———————————————*

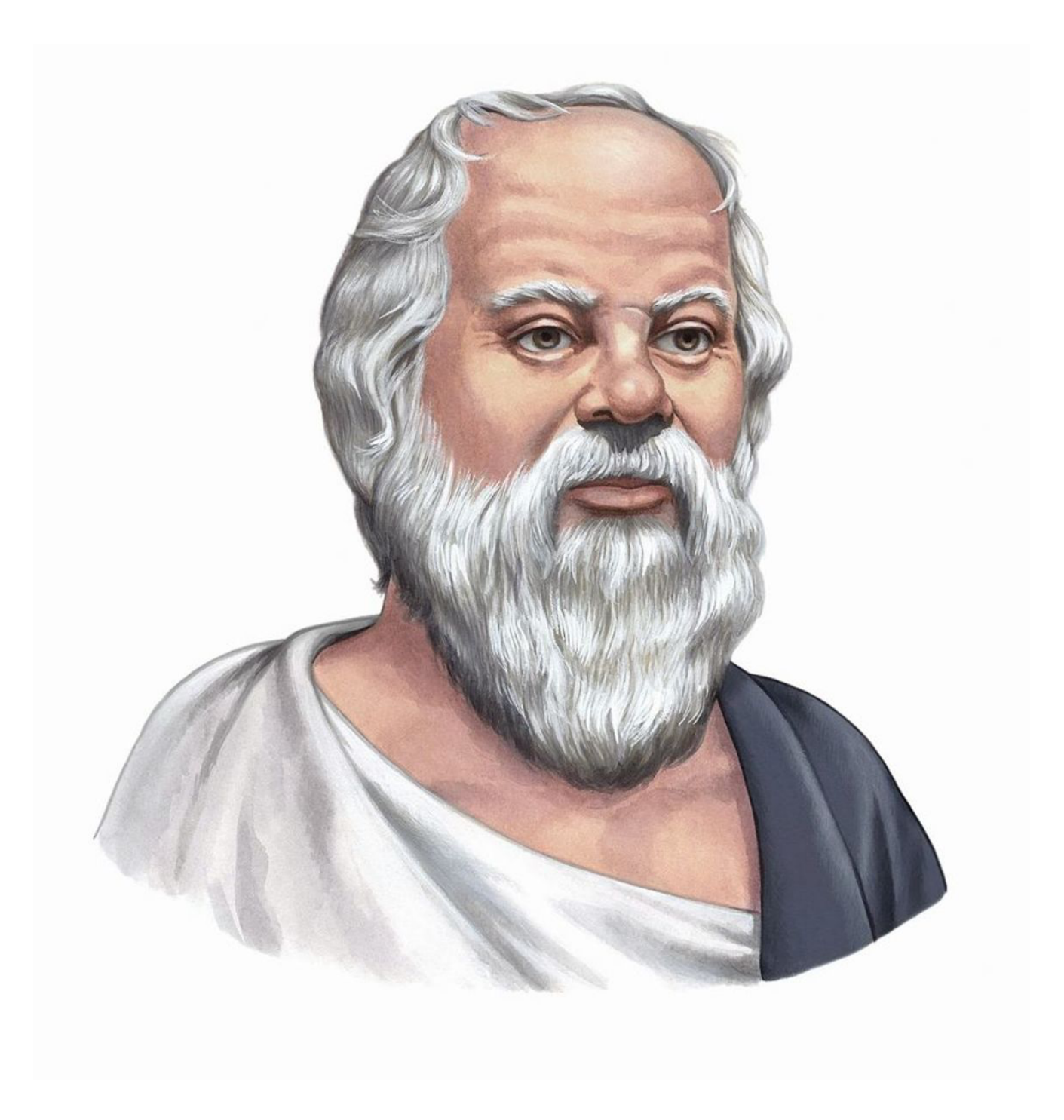

*Therefore, Socrates is mortal.*

*———————————————*

*Therefore, Socrates is mortal.*

man(socrates). ∀**A** man(**A**) → mortal(**A**).

*———————————————*

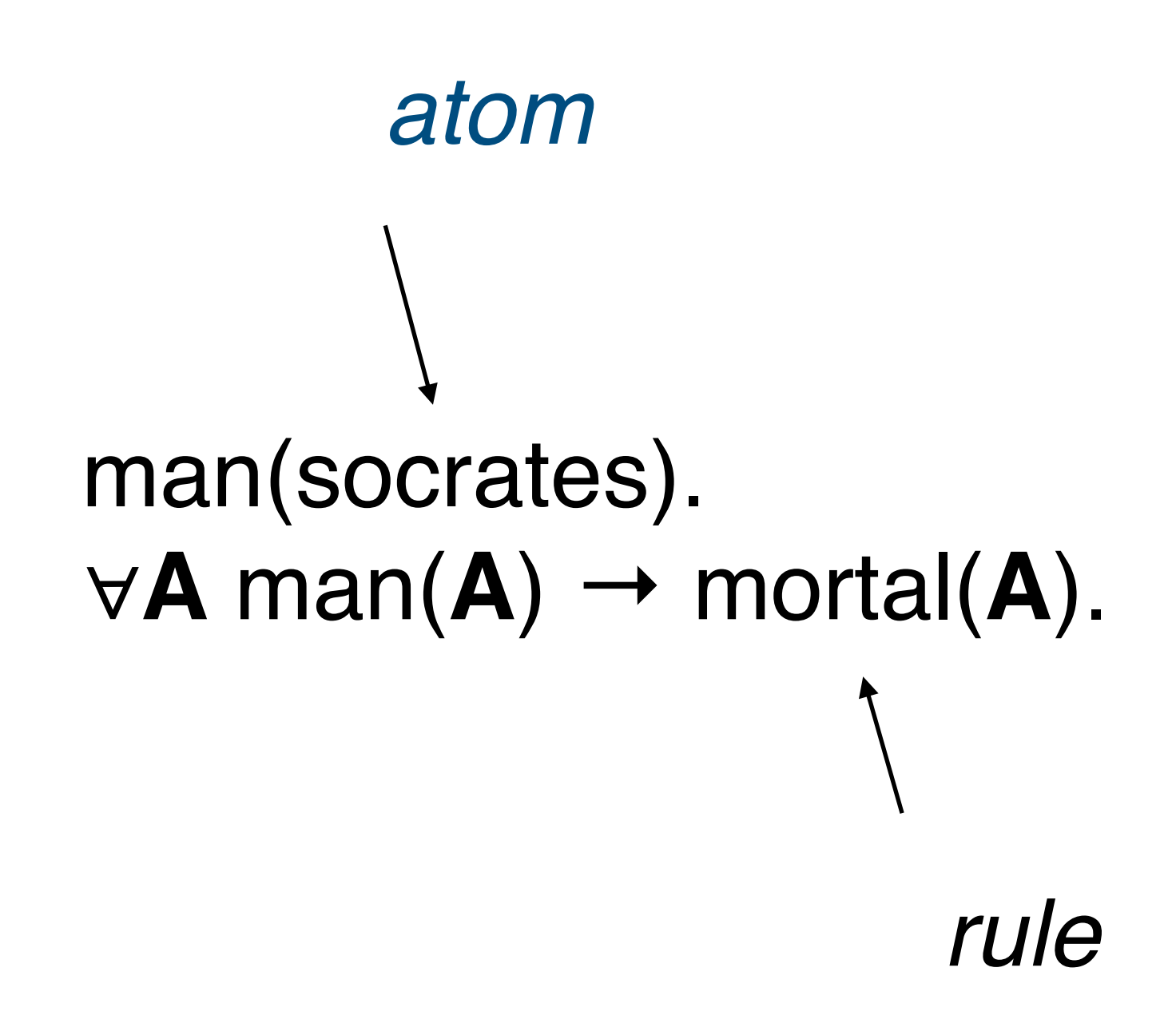

*Therefore, Socrates is mortal.*

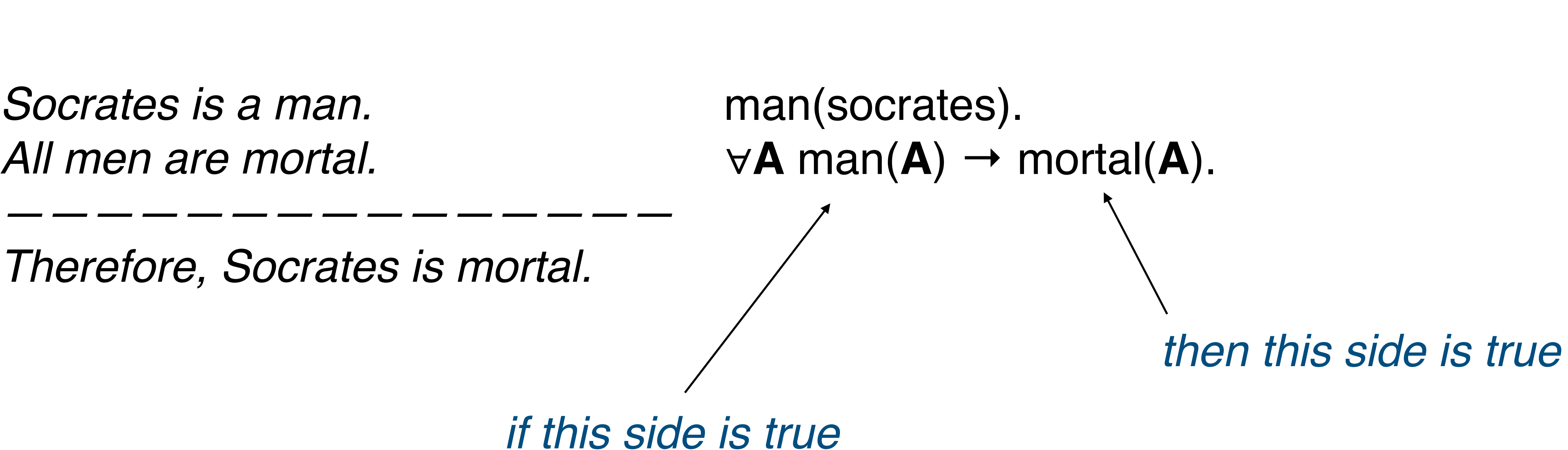

*Therefore, Socrates is mortal.*

*———————————————*

*Therefore, Socrates is mortal.*

man(socrates). ∀**A** man(**A**) → mortal(**A**).

*———————————————*

mortal(socrates).

### ∀**A** man(**A**) → mortal(**A**).

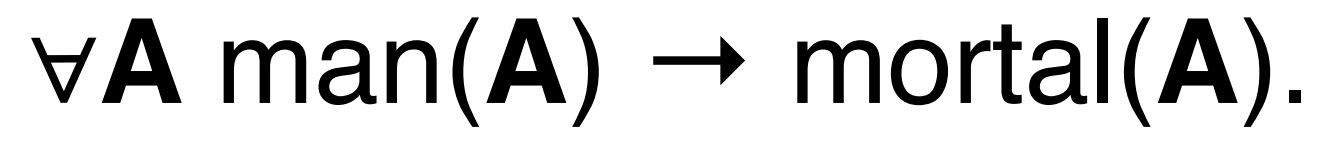

⇊

 $man(A) \rightarrow mortal(A).$  *variables are all universally quantified*

∀**A** man(**A**) → mortal(**A**).

⇊

 $man(A) \rightarrow mortal(A)$ .

⇊

flip the implication  $\qquad \qquad \text{mortal}(A) \leftarrow \text{man}(A)$ . *arrow direction*

replace the arrow with :- mortal(A):- man(A).

$$
\forall A \text{ man}(A) \rightarrow \text{mortal}(A).
$$

 $man(A) \rightarrow mortal(A)$ .

⇊

 $mortal(A) \leftarrow man(A)$ .

⇊

$$
\forall A \text{ man}(A) \rightarrow \text{mortal}(A).
$$

 $man(A) \rightarrow mortal(A)$ .

⇊

 $mortal(A) \leftarrow man(A)$ .

⇊

mortal(A):- man(A).

*valid Prolog / Datalog / ASP rule*

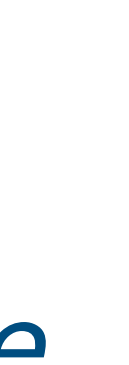

### ∀**A.**∀**B** knows(**A**,**B**) ∧ rich(**B**) ∧ famous(**B**) → happy(**A**).

### ∀**A.**∀**B** knows(**A**,**B**) ∧ rich(**B**) ∧ famous(**B**) → happy(**A**).

⇊

knows( $A,B$ )  $\wedge$  rich( $B$ )  $\wedge$  famous( $B$ )  $\rightarrow$  happy( $A$ ).

∀**A.**∀**B** knows(**A**,**B**) ∧ rich(**B**) ∧ famous(**B**) → happy(**A**).

⇊

knows( $A,B$ )  $\wedge$  rich( $B$ )  $\wedge$  famous( $B$ )  $\rightarrow$  happy( $A$ ).

⇊

 $h$ appy(**A**) ← knows(**A**,**B**) ∧ rich(**B**) ∧ famous(**B**).

- ∀**A.**∀**B** knows(**A**,**B**) ∧ rich(**B**) ∧ famous(**B**) → happy(**A**).
	- ⇊
	- knows( $A,B$ )  $\wedge$  rich( $B$ )  $\wedge$  famous( $B$ )  $\rightarrow$  happy( $A$ ).
		- ⇊
	- $h$ appy(**A**) ← knows(**A**,**B**) ∧ rich(**B**) ∧ famous(**B**).
		- ⇊
		- happy(A):- knows(A,B), rich(B), famous(B).

### What does this have to do with programming?

empty([]). head([H|\_],H).  $tail([$ \_ $|T],T)$ .

empty([]). head([H|\_],H).  $tail([$ \_ $|T],T)$ .

### $[?-head( [h,e,1,1,o],X).$  $X = h$ .  $[? - tail($ [h,e,l,l,o],X).  $X = [e, 1, 1, o].$

empty([]). head([H|\_],H).  $tail([$ \_ $|T],T)$ .

### ?-  $tail([h,e,1,1,o], [c,a,t]).$ false.

empty([]).  $head(HL], H).$  $tail([$ \_ $|T],T)$ .

### $[? - tail(X, [c, a, t]).]$  $X = [-9930, c, a, t].$
length([],0). length([H|T],N2): length(T,N1), N2 **is** N1+1.

## Logic programs

length([],0). length([H|T],N2): length(T,N1), N2 **is** N1+1.

#### $[? - length( [c, a, t], X).$  $|X = 3.$

## Logic programs

length([],0). length([H|T],N2): length(T,N1), N2 **is** N1+1.

#### $[?- length(X, 4).$  $X =$   $[6240, 6246, 6252, 6258]$ .

## Logic programs

#### Any questions?

# Why logic programs?

- Relational
- Declarative
- Interpretable
- Universal

Relational data

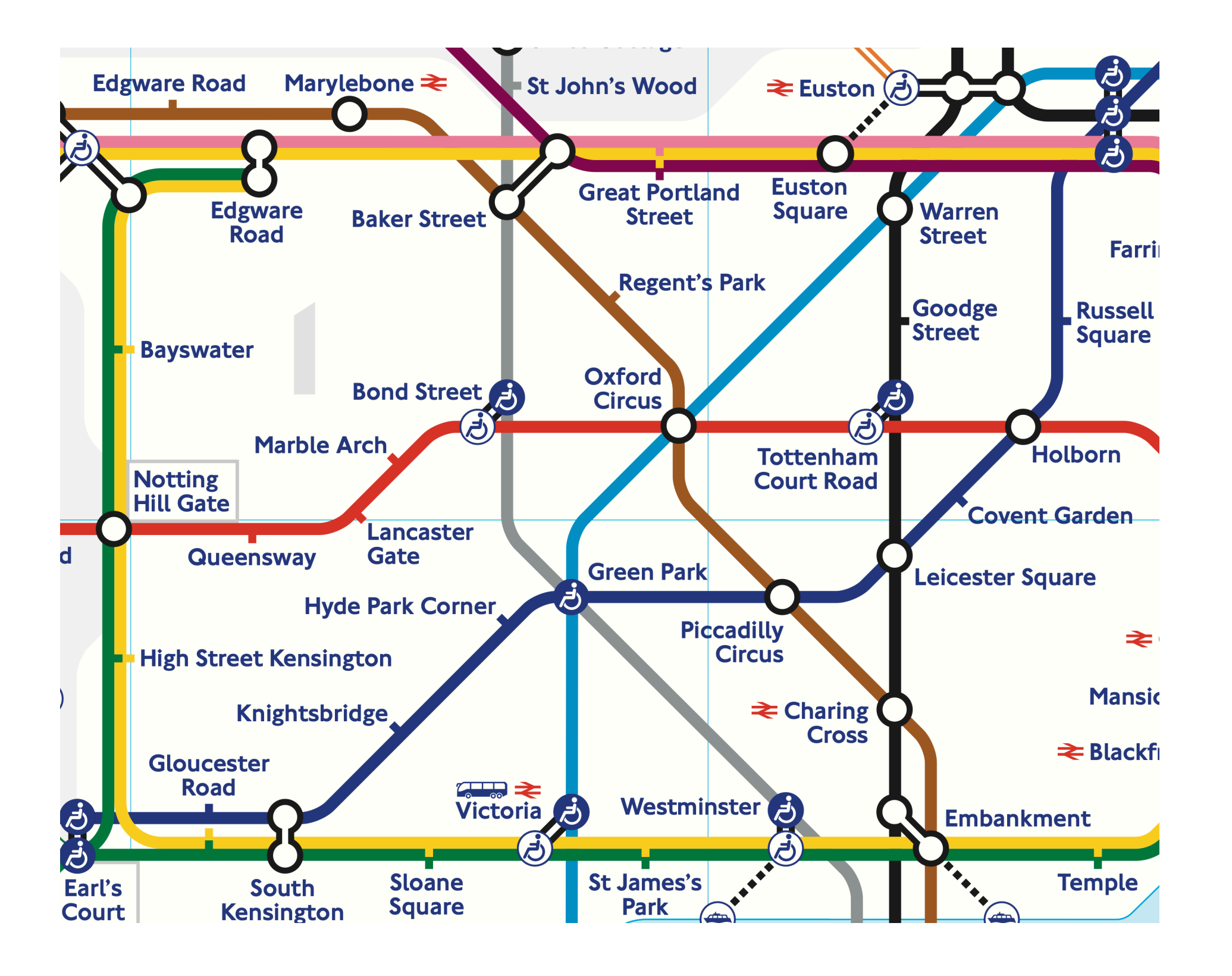

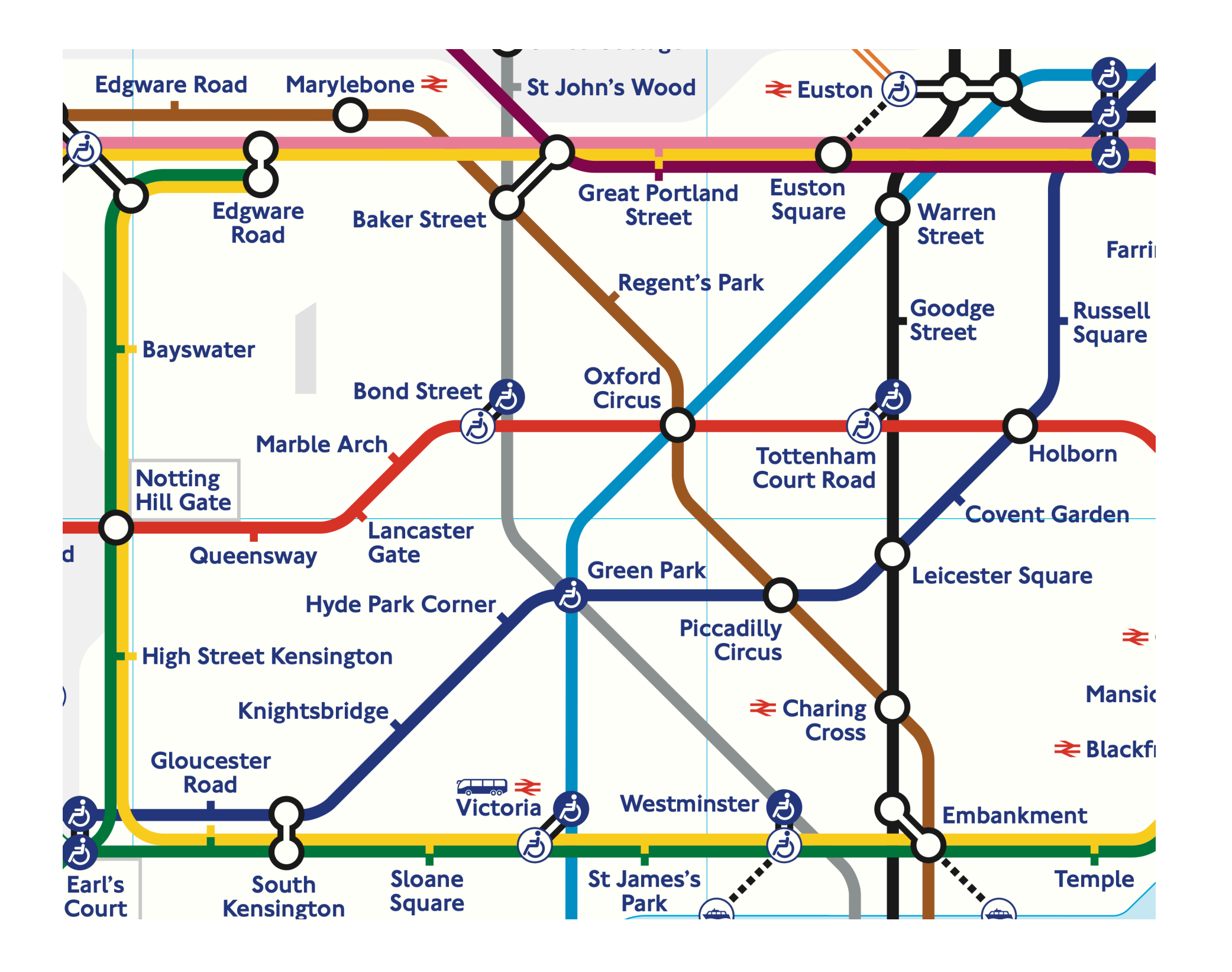

edge(oxford\_circus, bond\_street). edge(oxford\_circus, piccadilly\_circus). edge(south\_kensington, gloucester\_road).

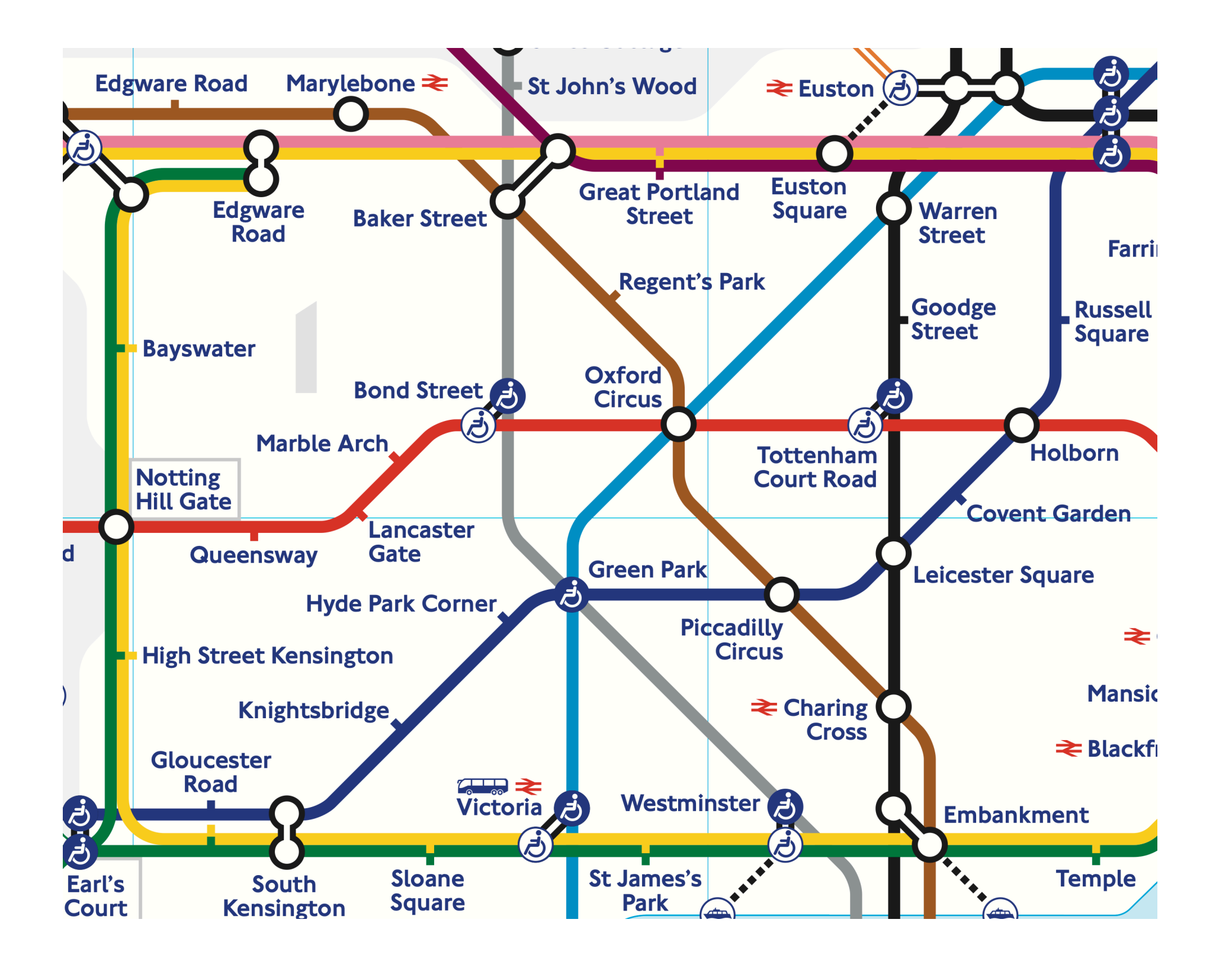

#### connected(S1,S2):- edge(S1,S2).

connected(S1,S2):- edge(S1,S3), connected(S3,S2).

#### Declarative

#### Say what you what to happen, not how it should happen

### zendo(A):- piece(A,C),contact(C,B),size(B,E),

Can execute/evaluate the rule in any order. If any literal fails, the whole rule fails.

small(E),color(B,D),not\_blue(D).

zendo(A):- piece(A,C),contact(C,B),size(B,E), small(E),color(B,D),not\_blue(D). zendo(A):- piece(A,C),contact(C,B),size(B,E), small(E),color(B,D),not\_red(D).

If any rule succeeds, the whole program succeeds.

### Interpretable

zendo(A):- piece(A,C),contact(C,B),size(B,E), small(E), color(B,D), not\_blue(D). zendo(A):- piece(A,C),contact(C,B),size(B,E), small(E), color(B,D), not\_red(D).

You can understand this program without having to take a course in logic programming!

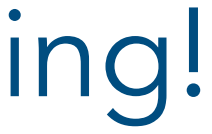

#### Universal

#### Universal

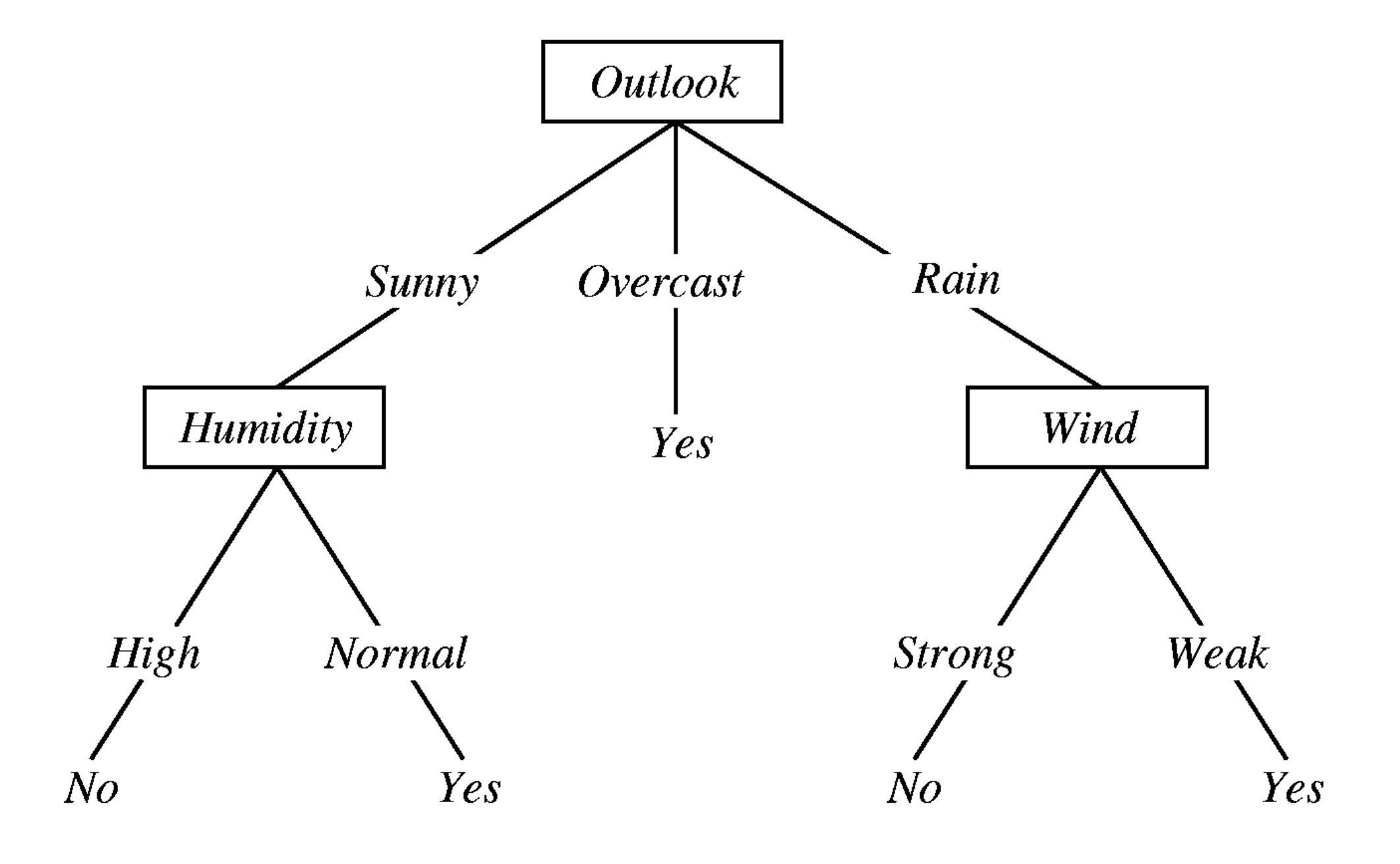

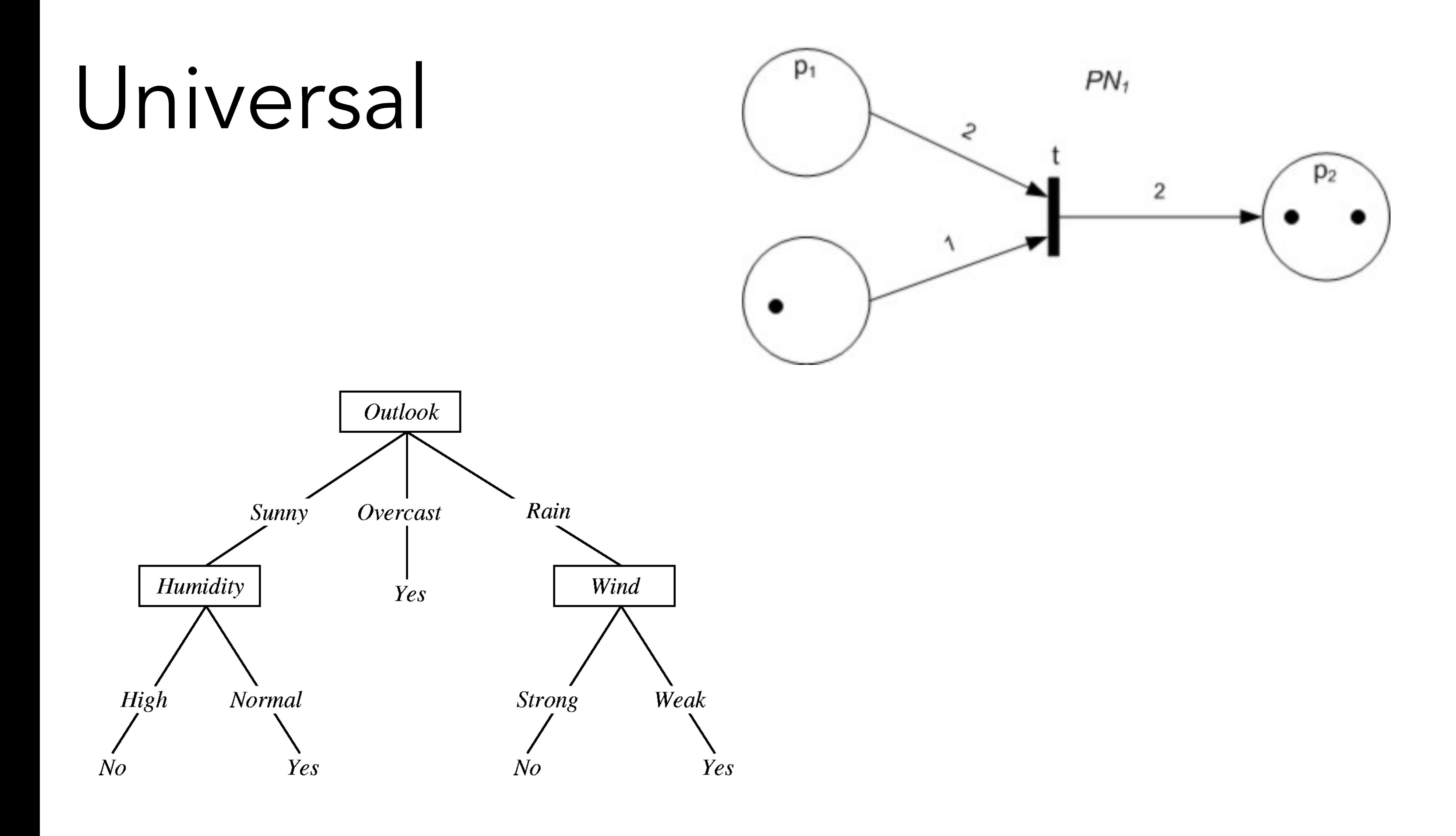

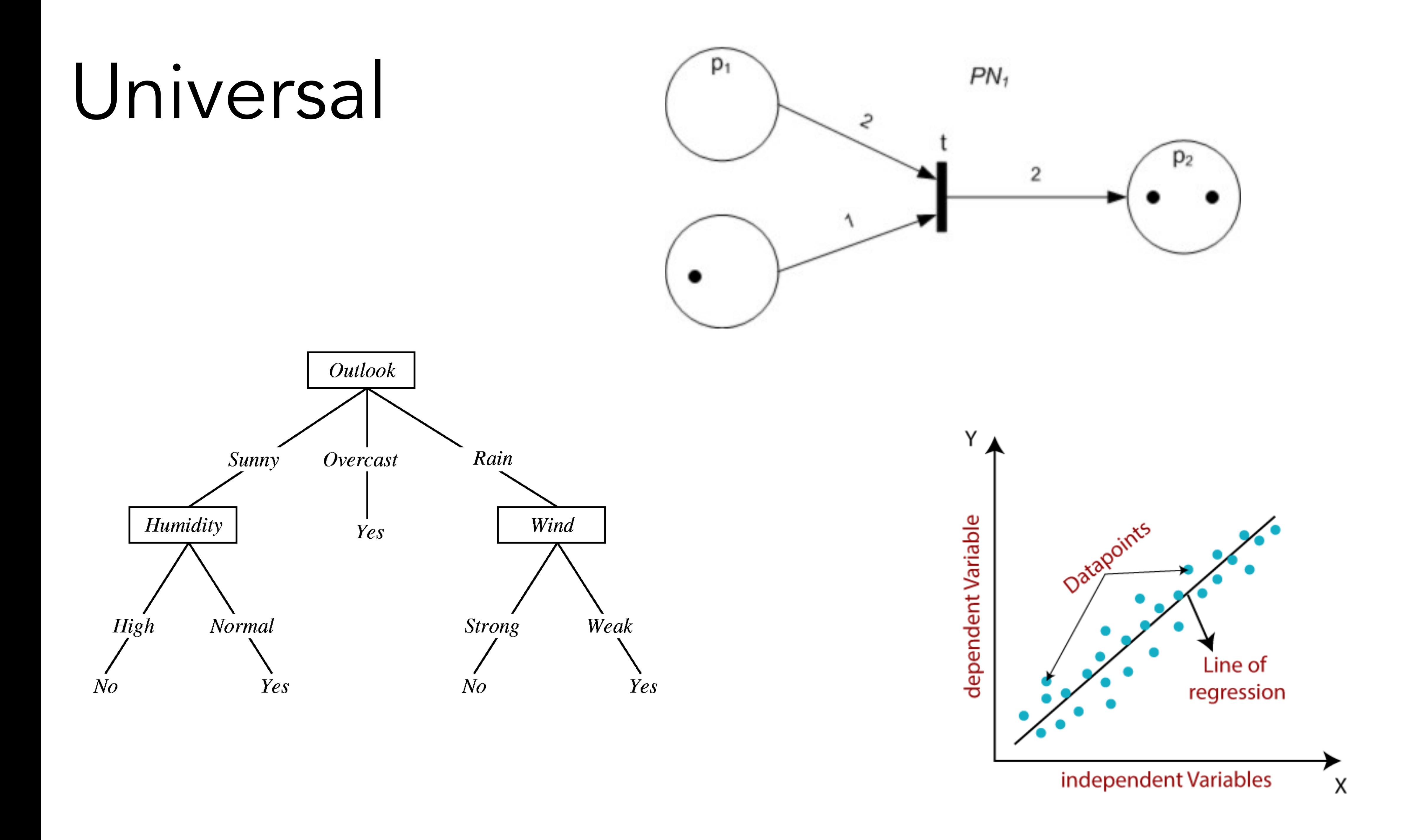

# Why not logic programs?

Less control

#### Few people use them

Iffy software

#### Questions?

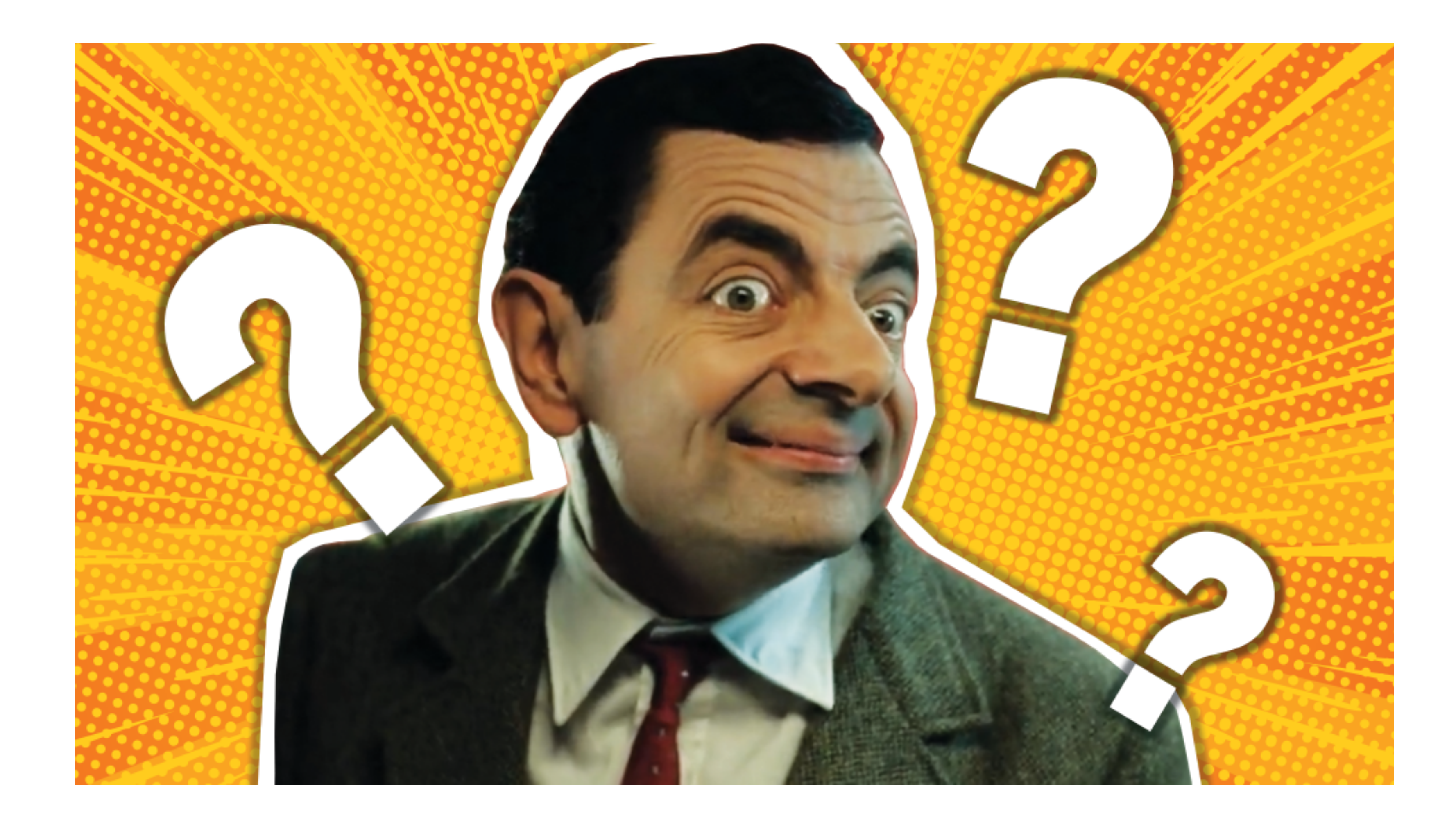

#### Break time

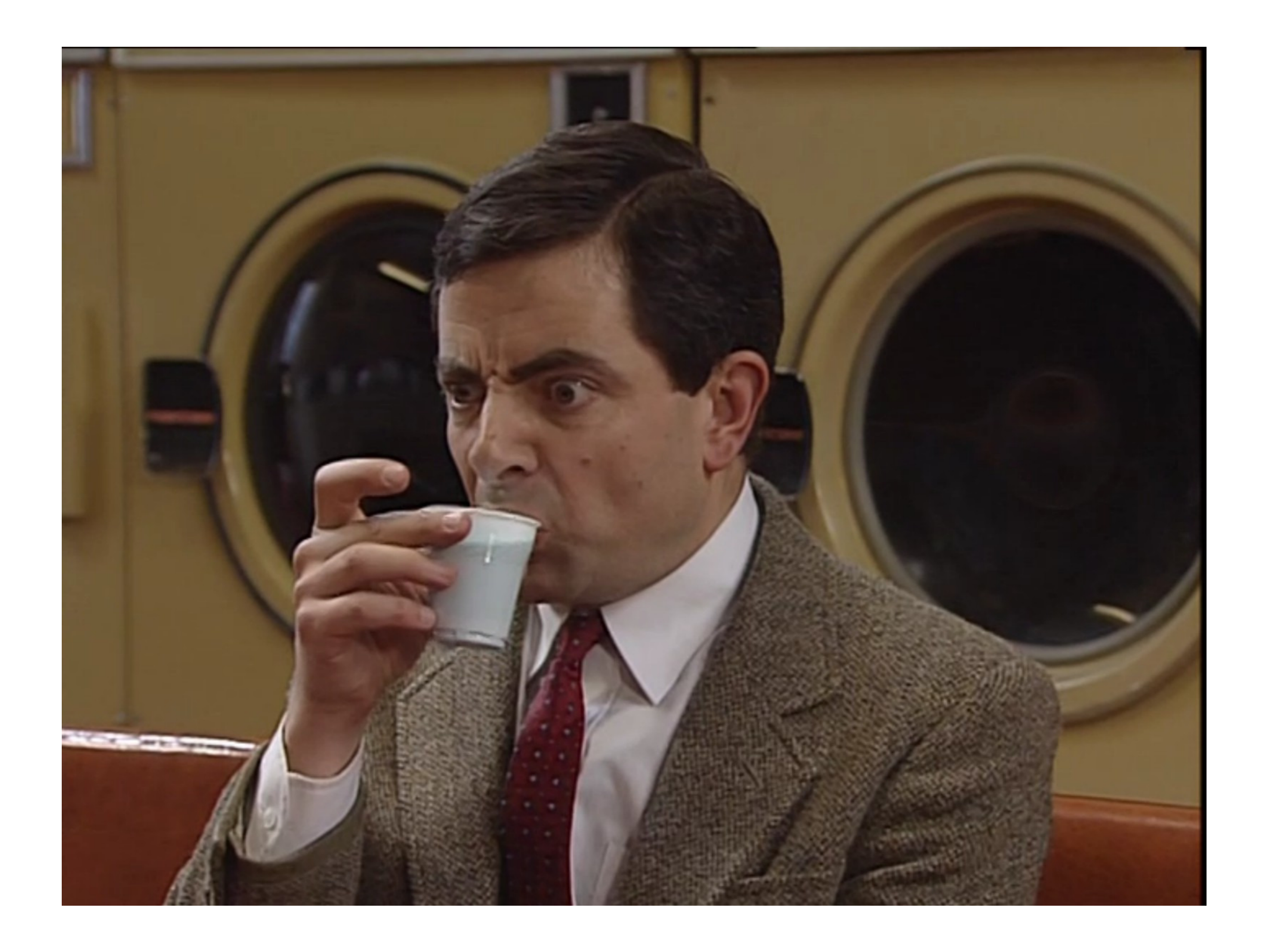

## Part I: Introduction What is ILP?

- 
- 
- -
- 
- 
- 
- 

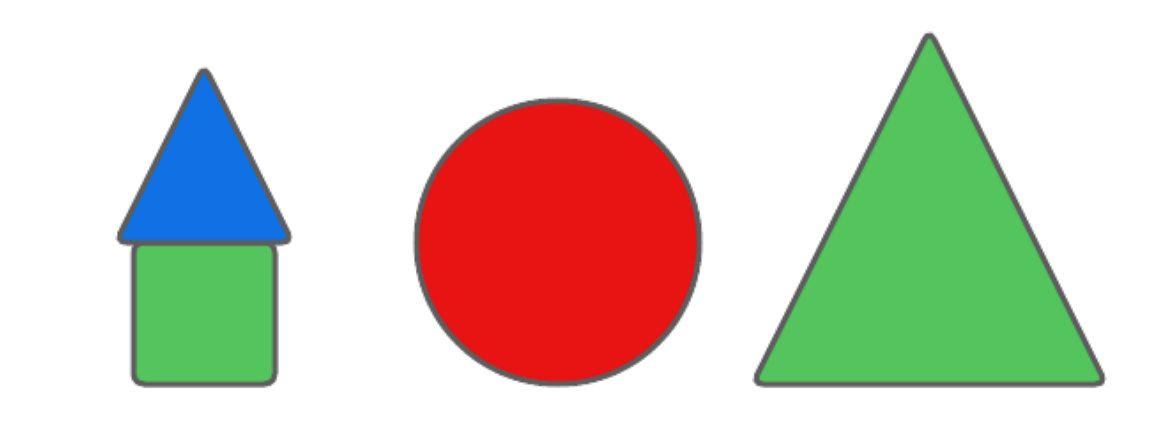

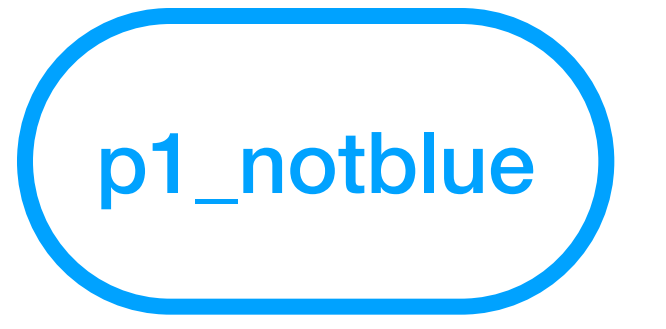

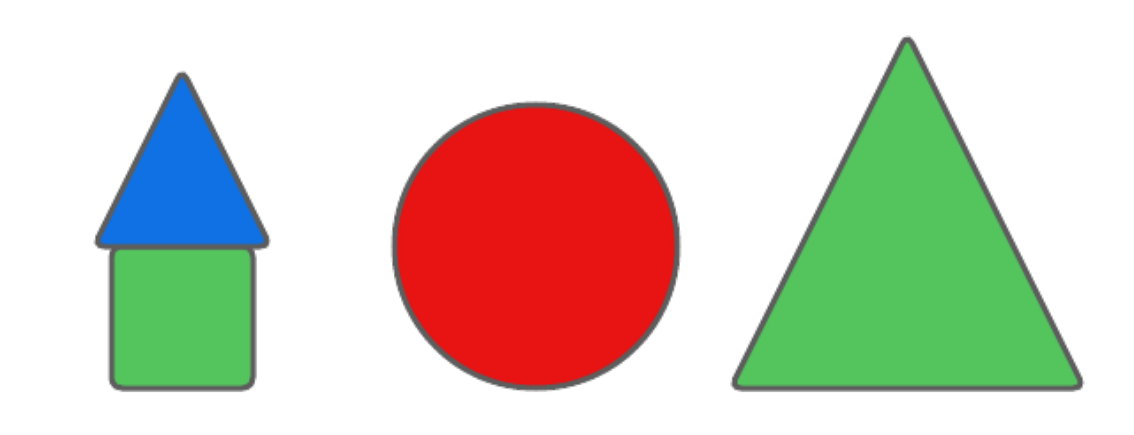

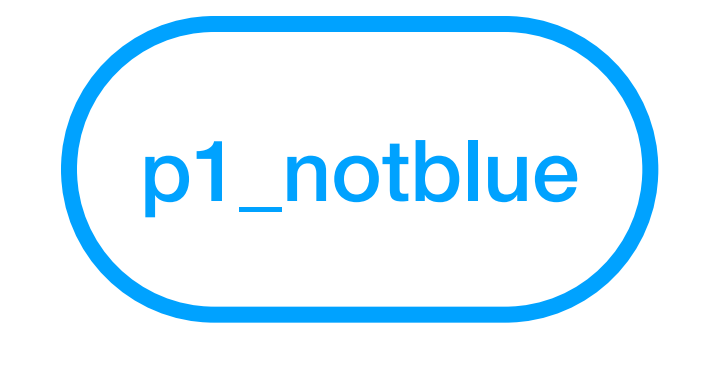

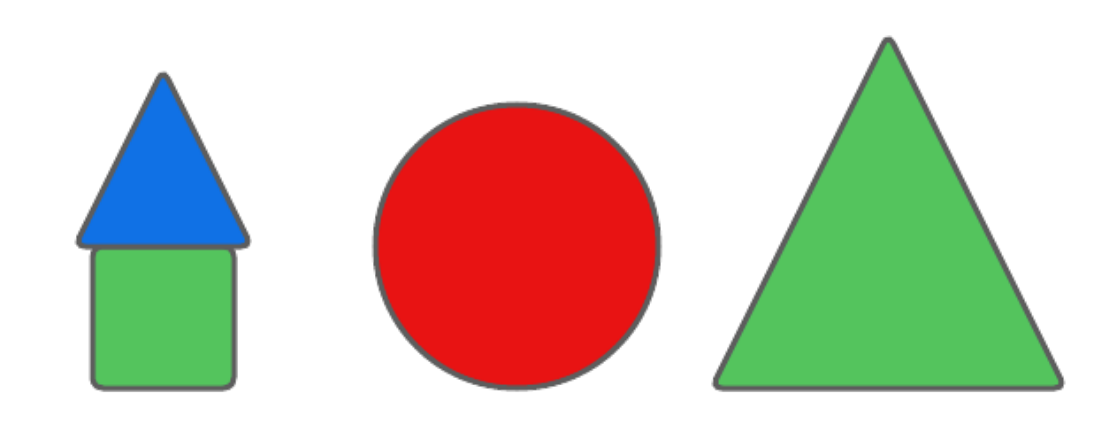

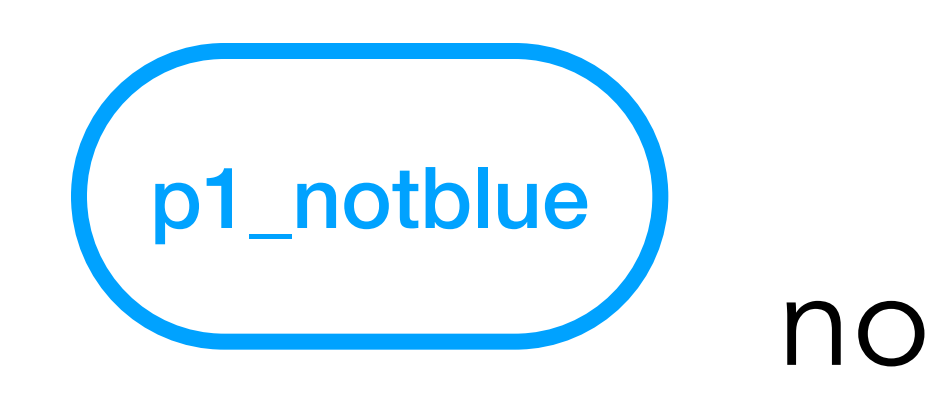

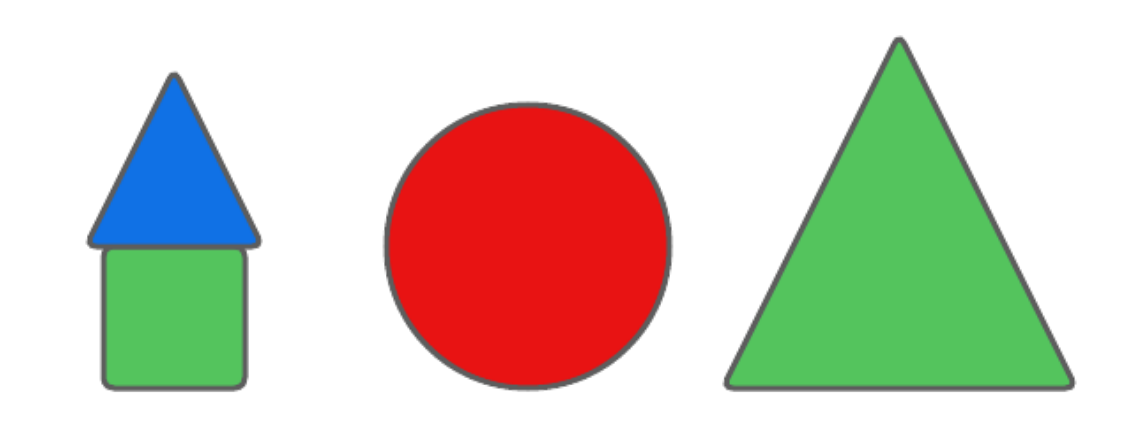

yes

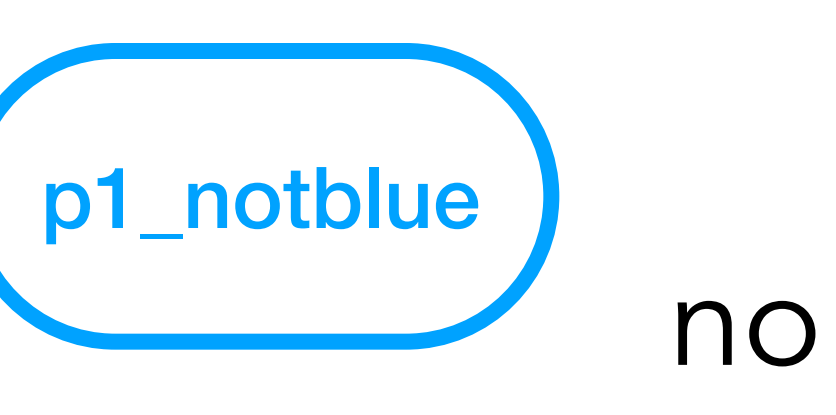

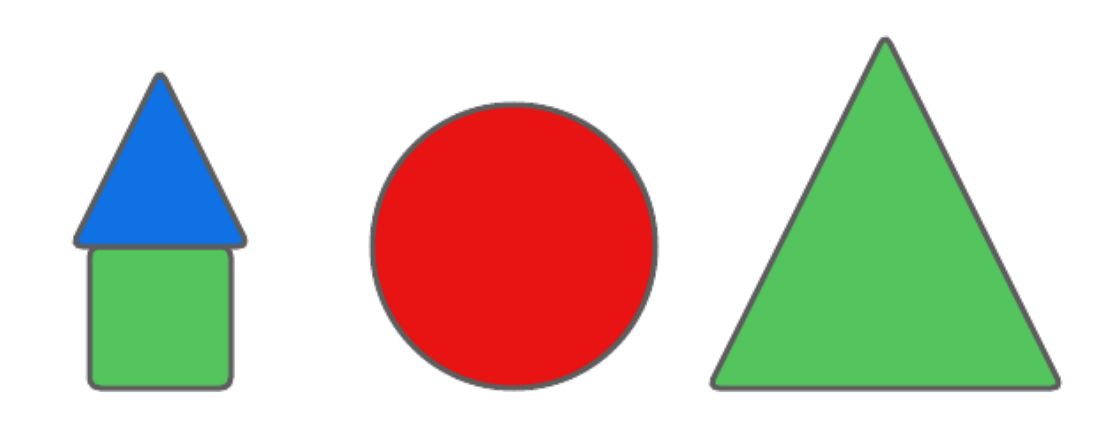

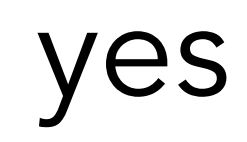

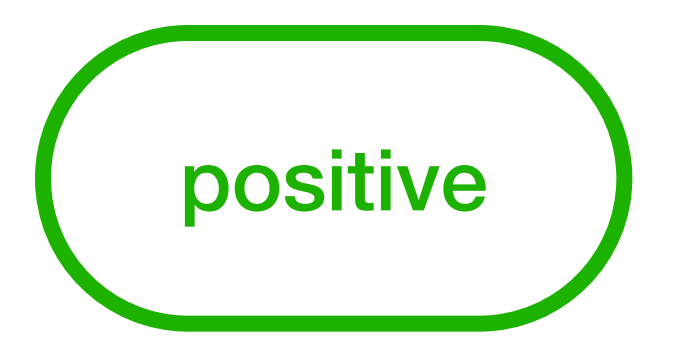

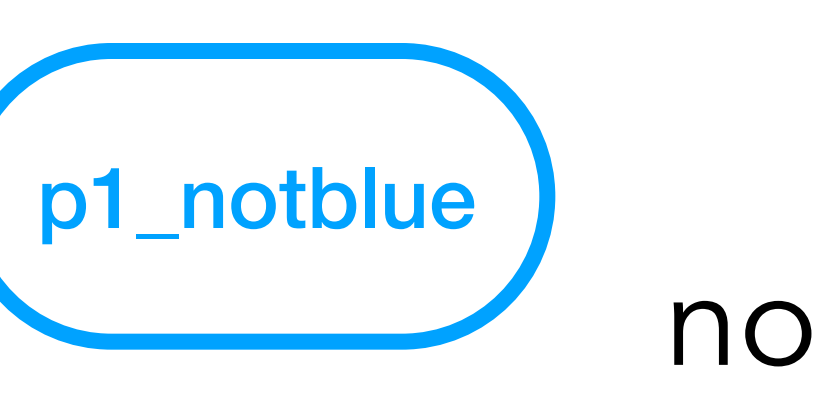

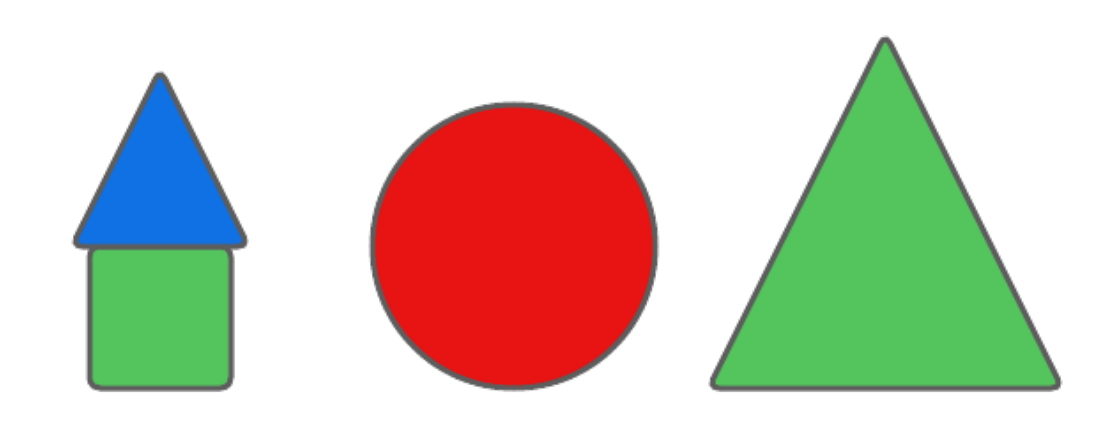

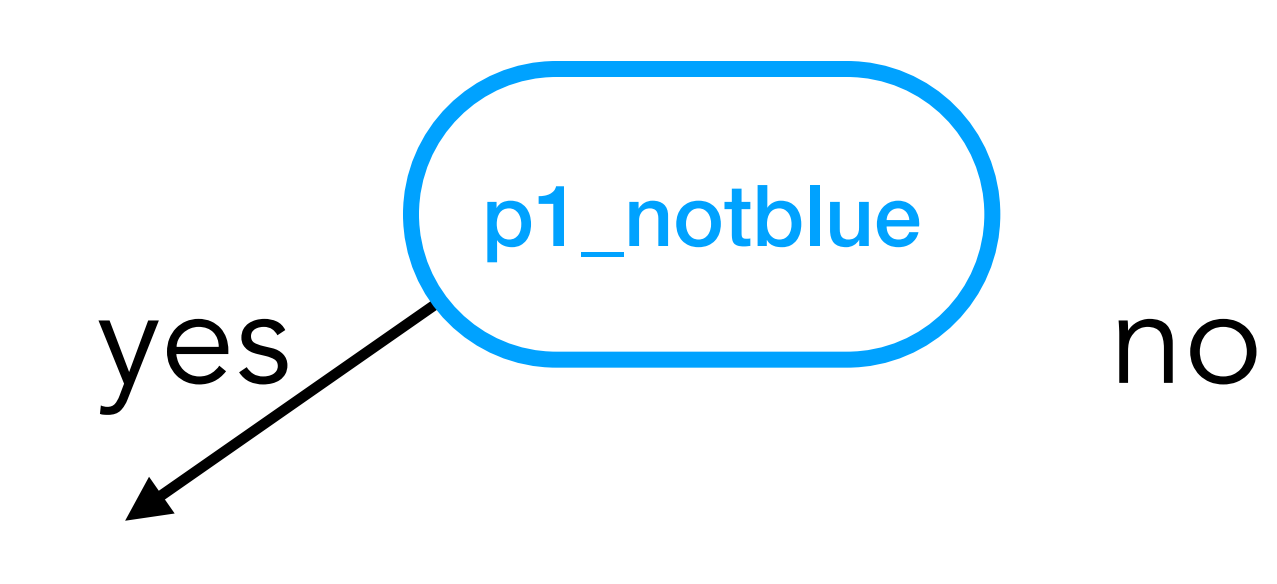

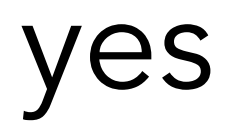

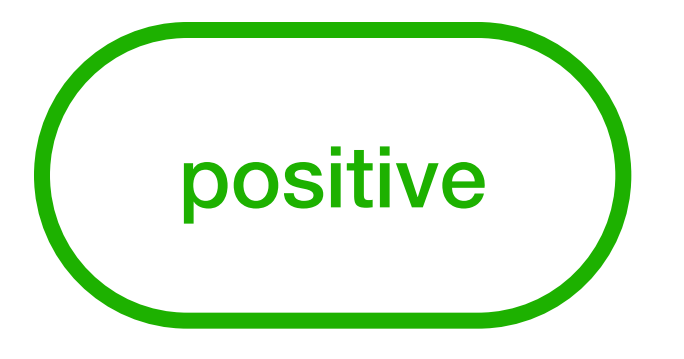

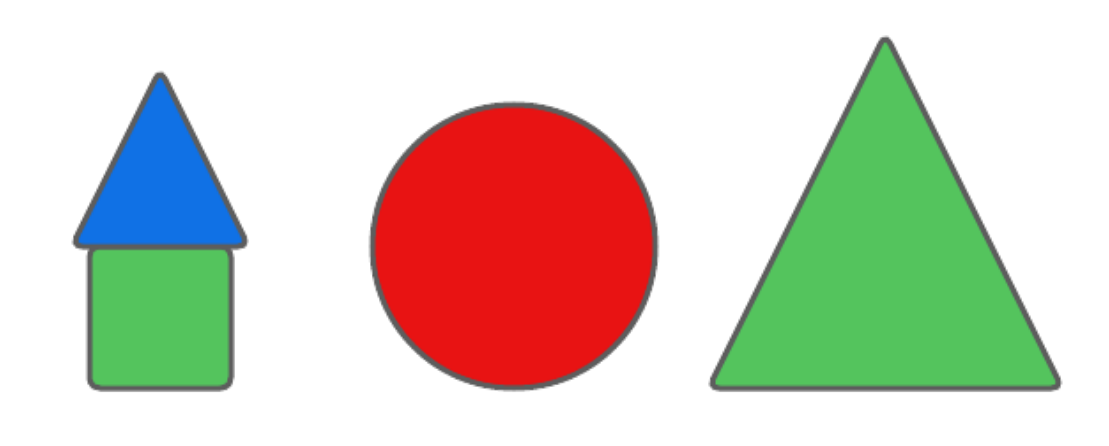

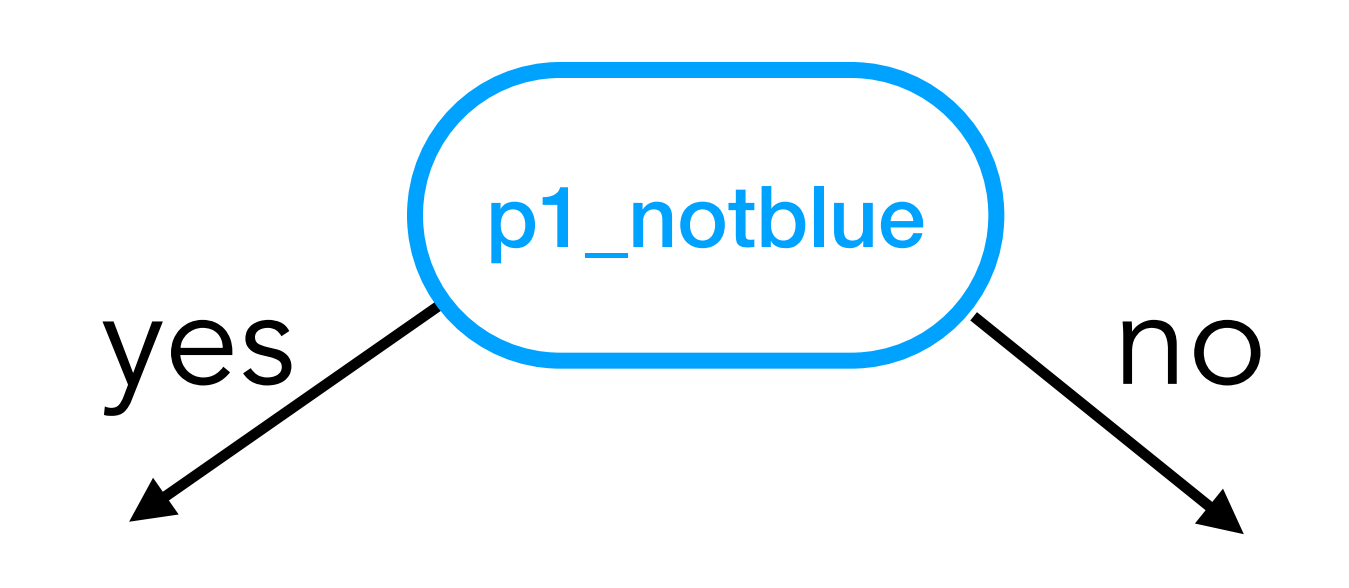

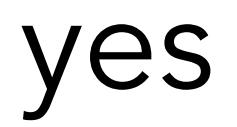

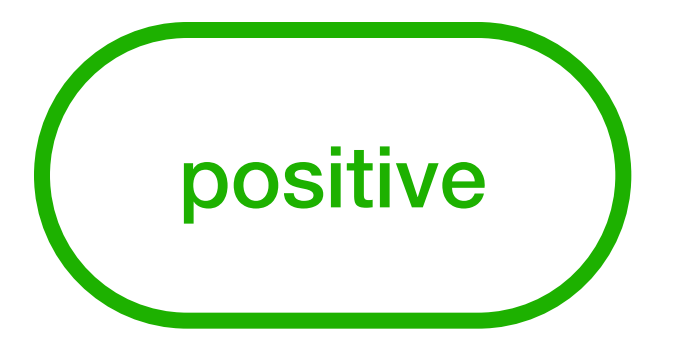

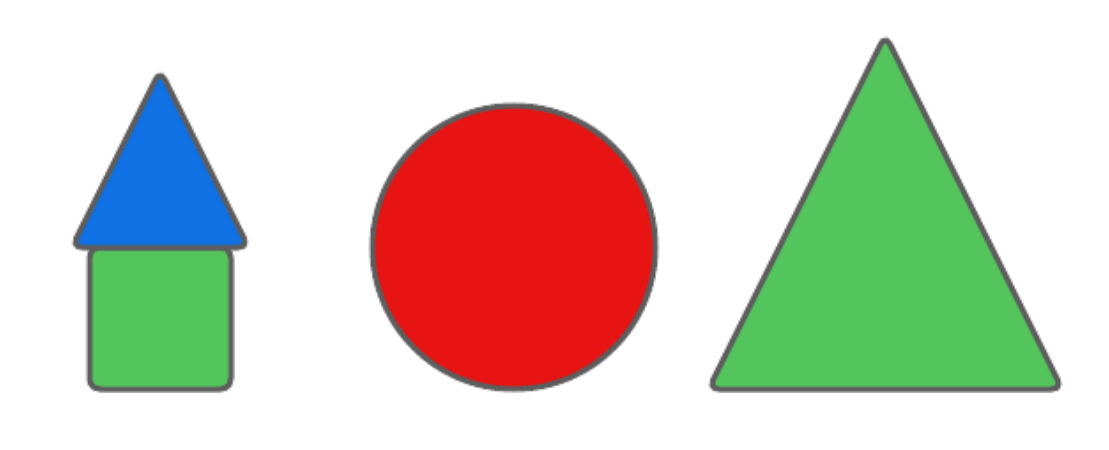

## Zendo in DT yes p1\_small

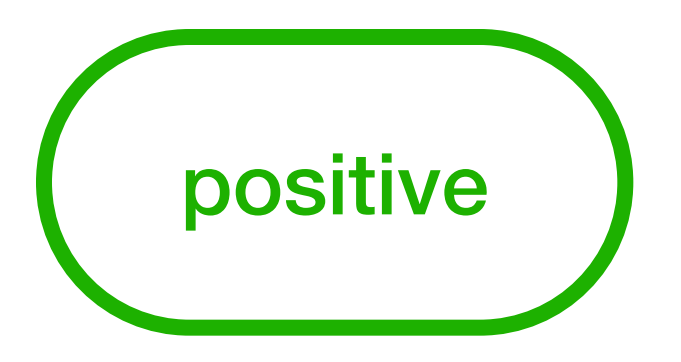

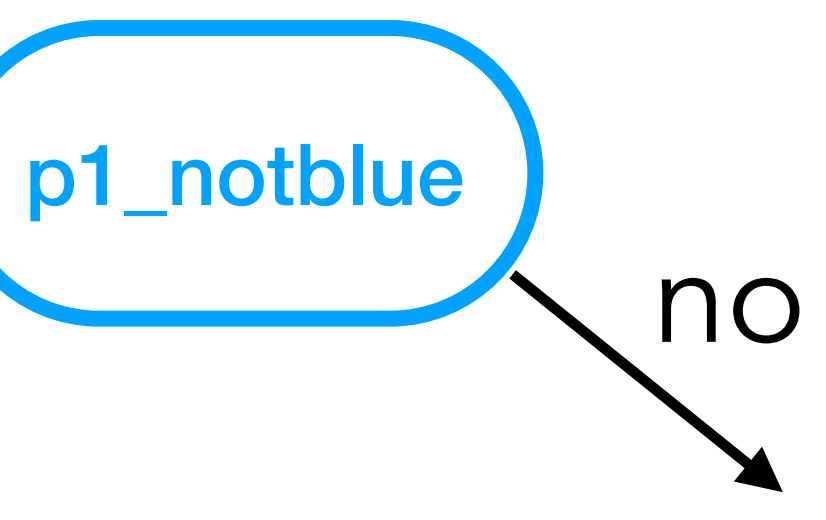

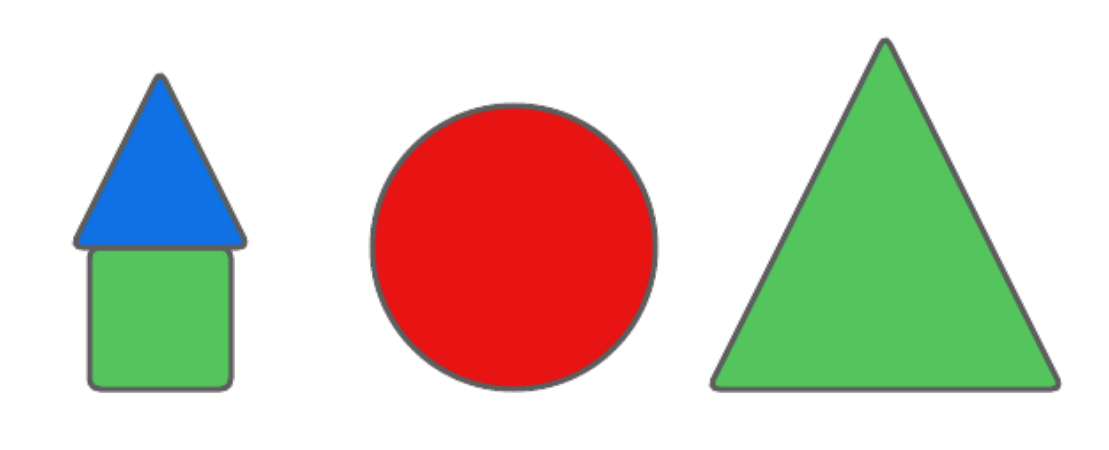

## Zendo in DT yes p1\_small

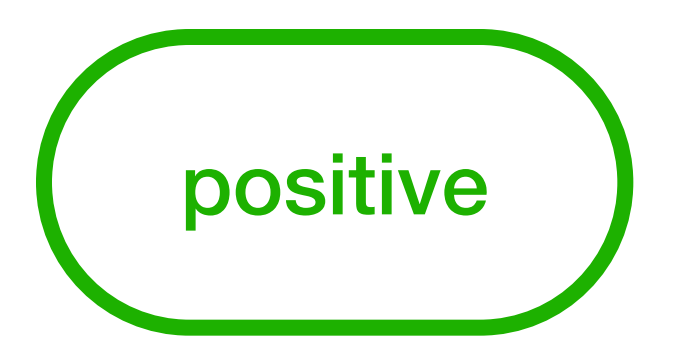

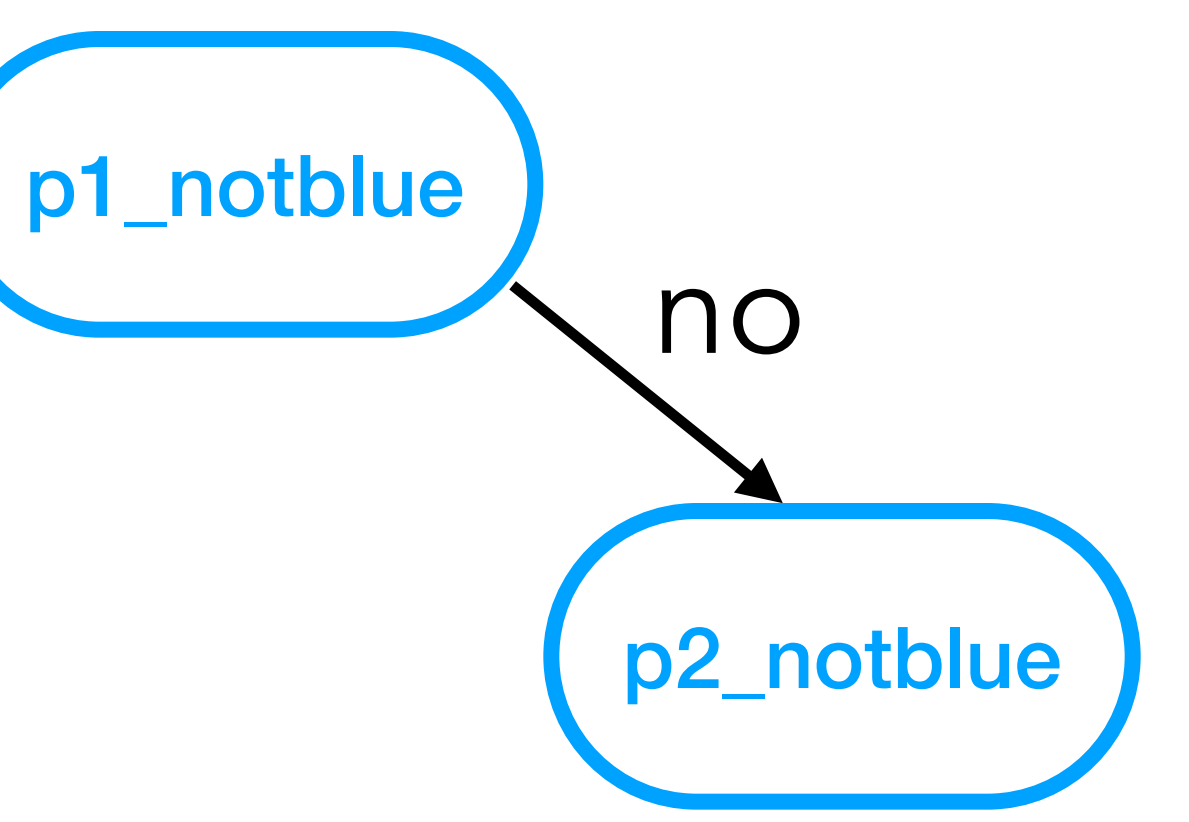

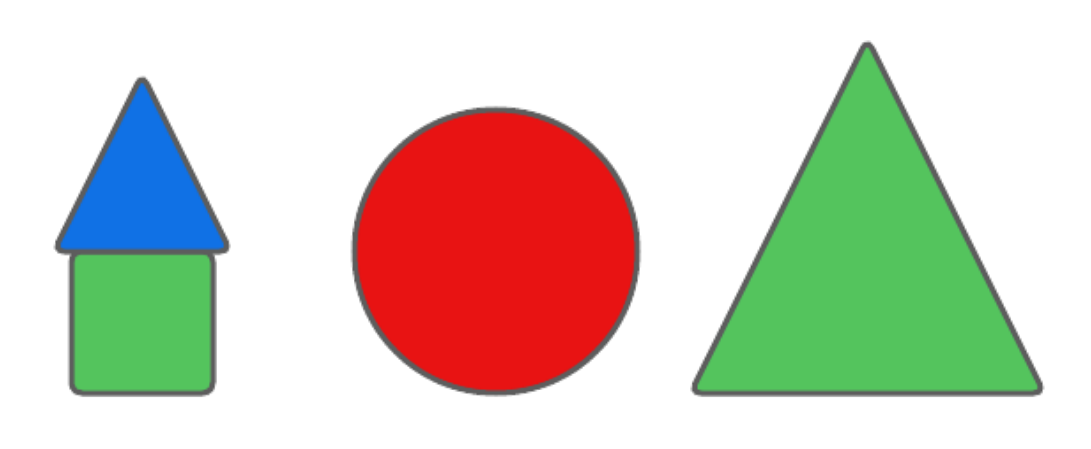

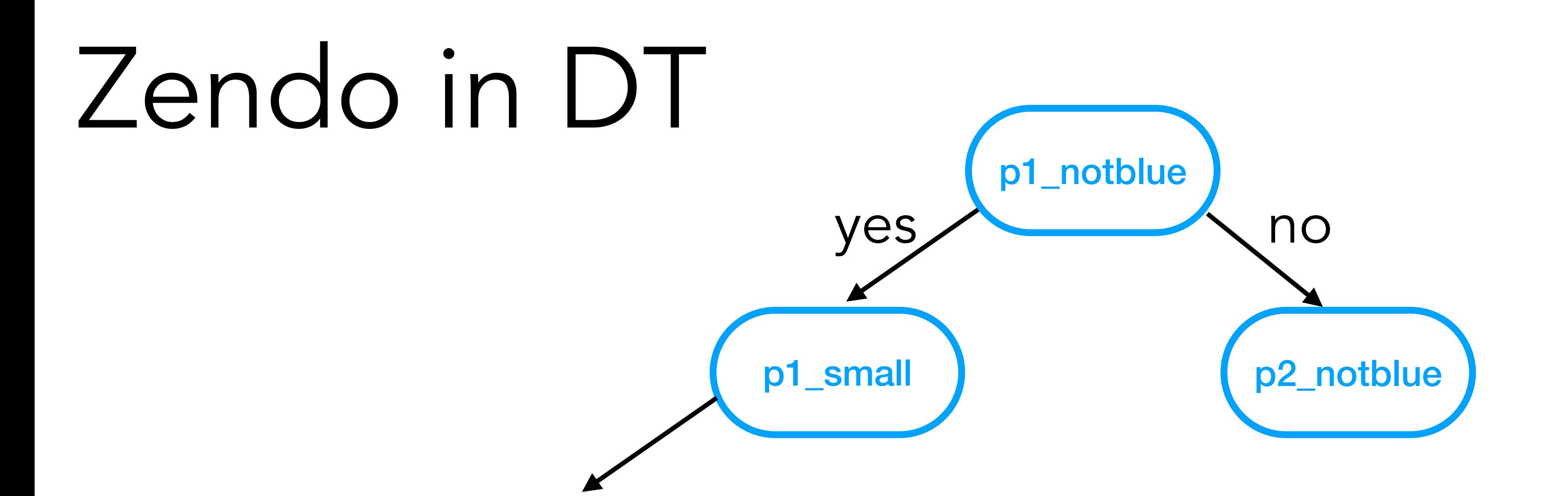

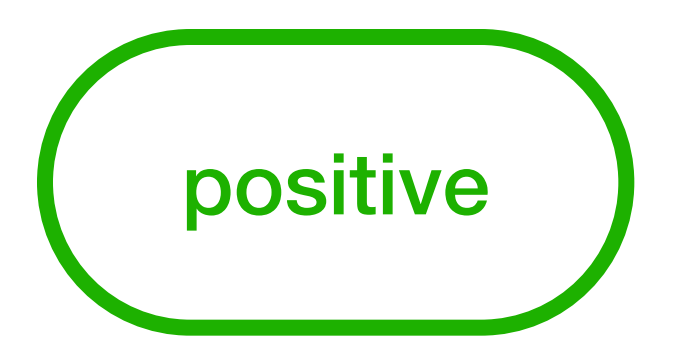

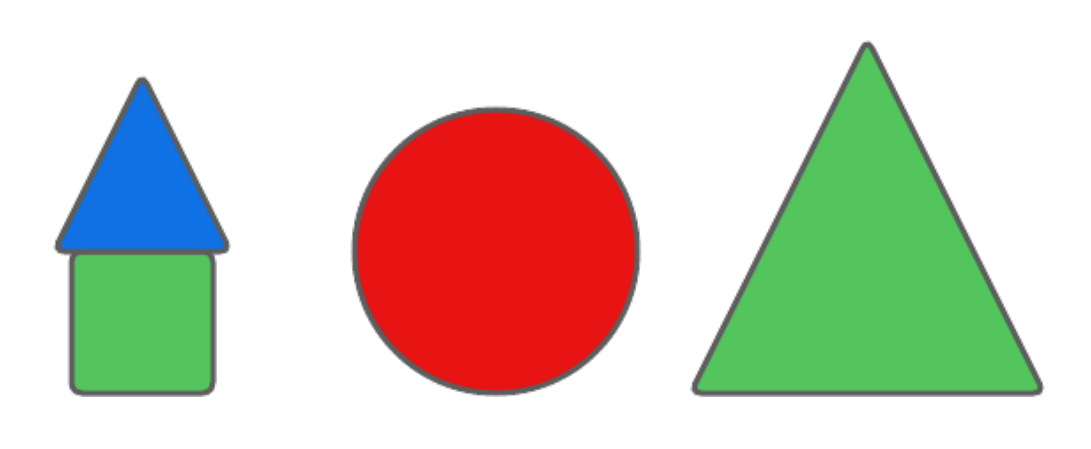

# Zendo in DT p1\_small yes

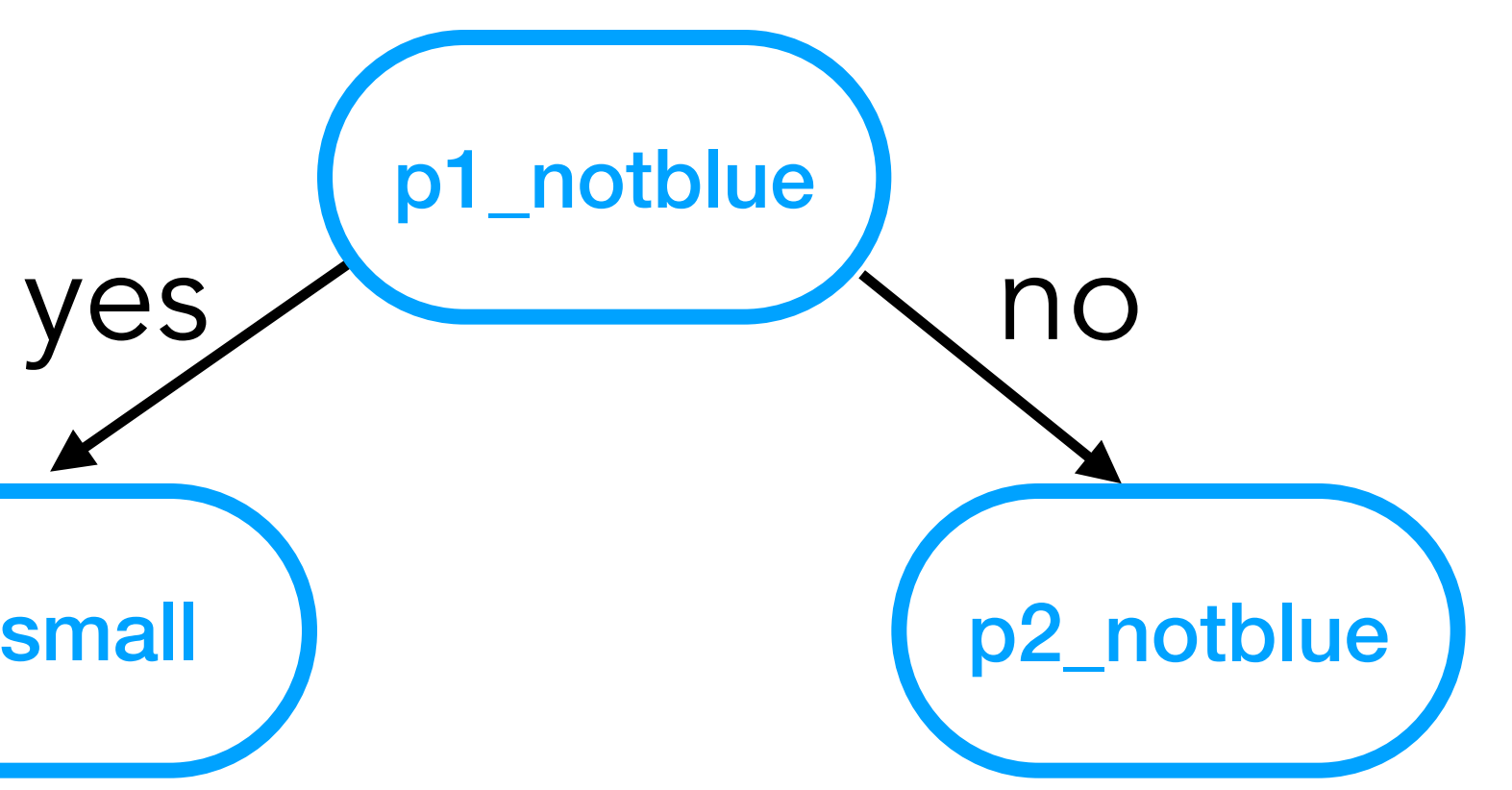

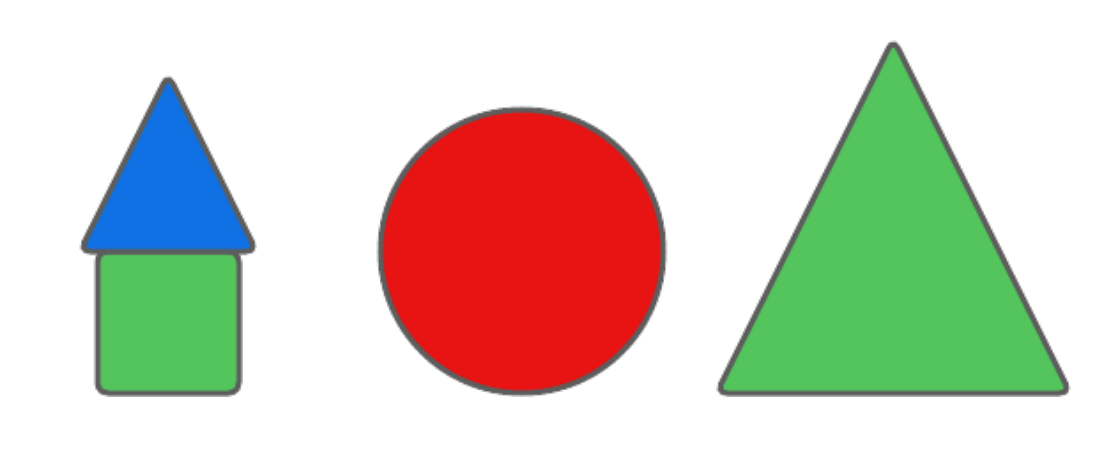

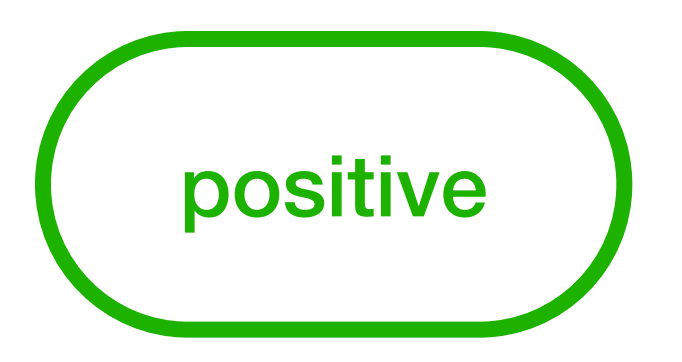

# Zendo in DT p1\_small yes

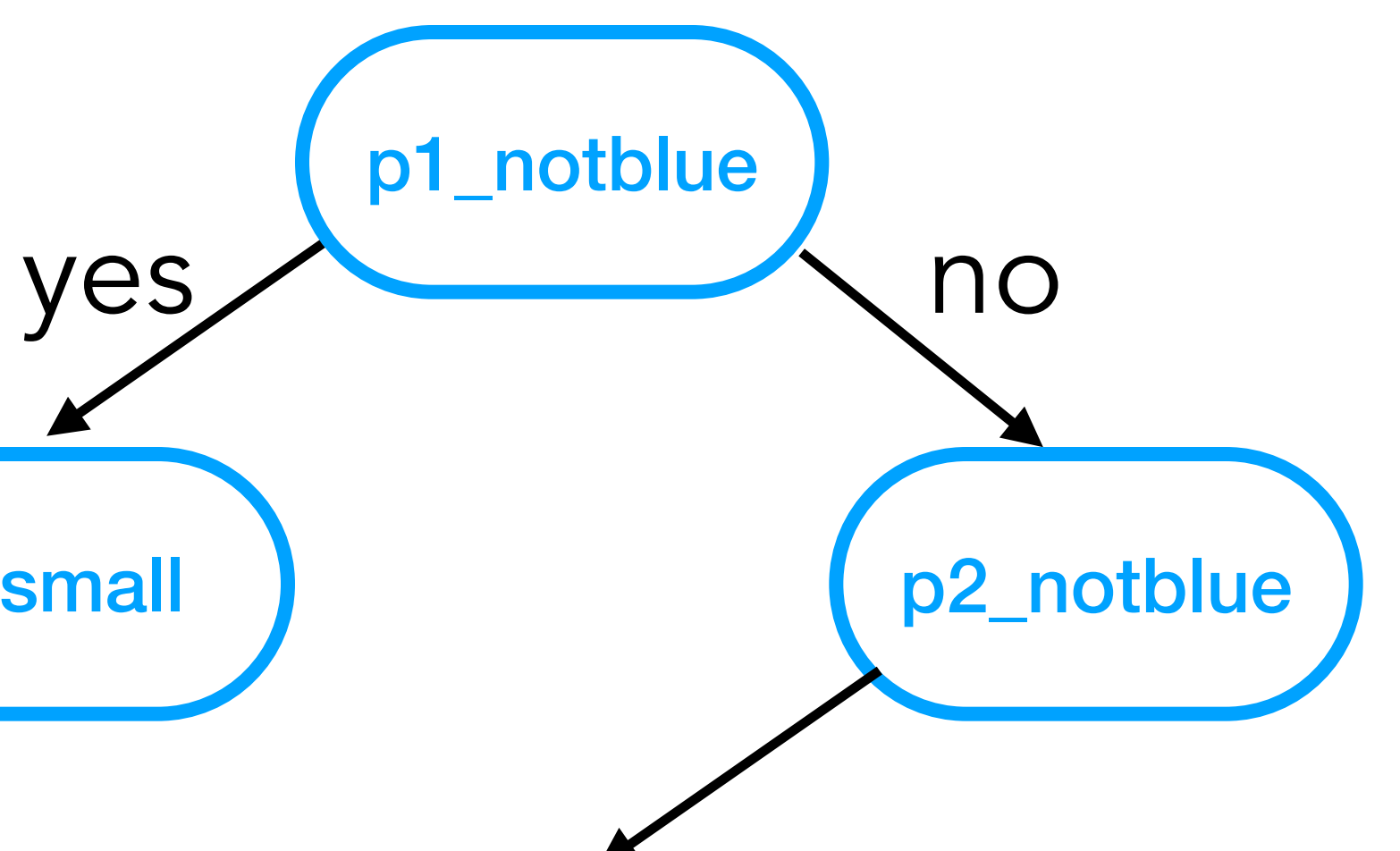

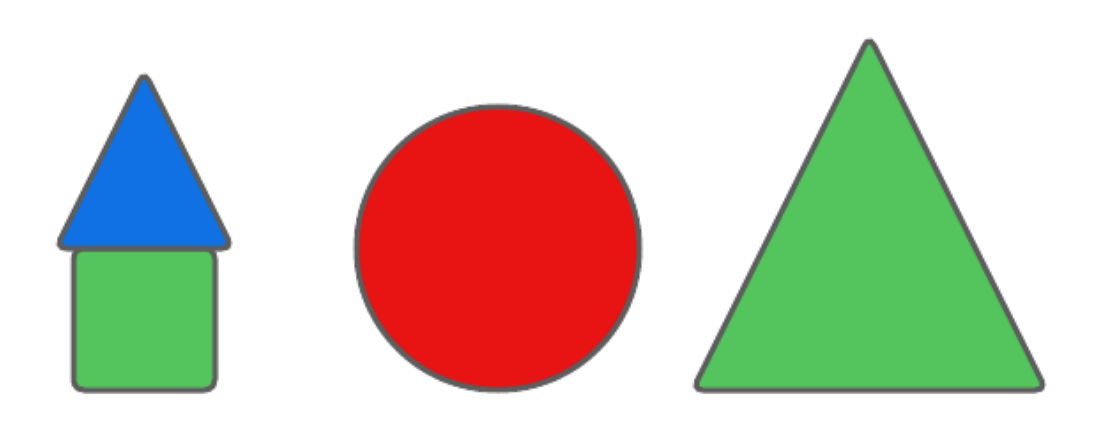

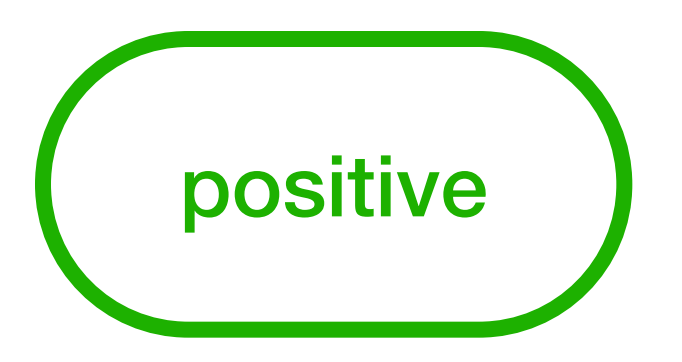

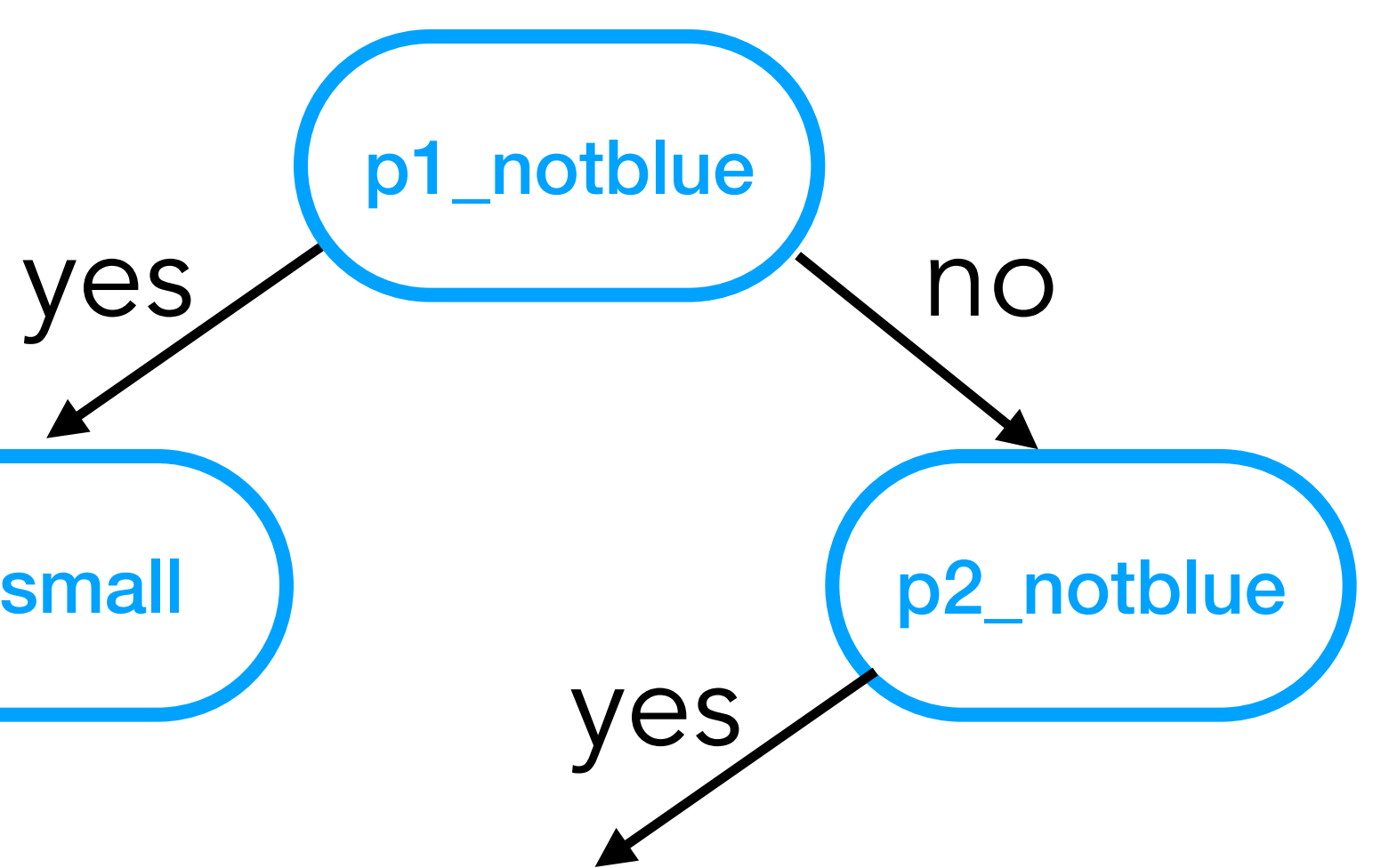

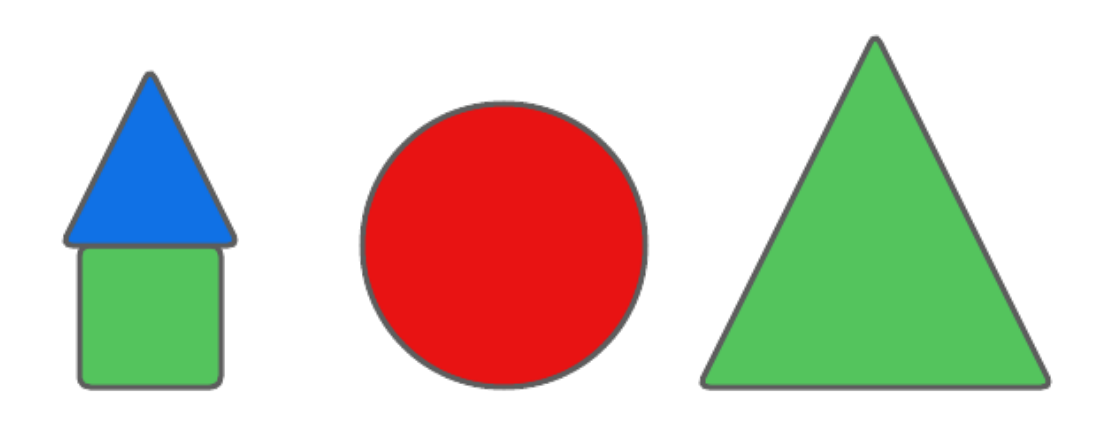

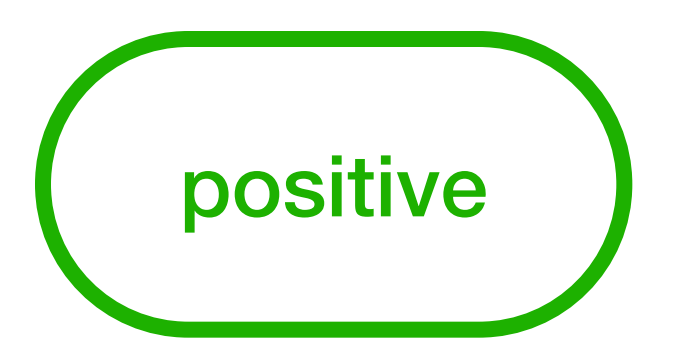

# Zendo in DT p1\_small yes yes

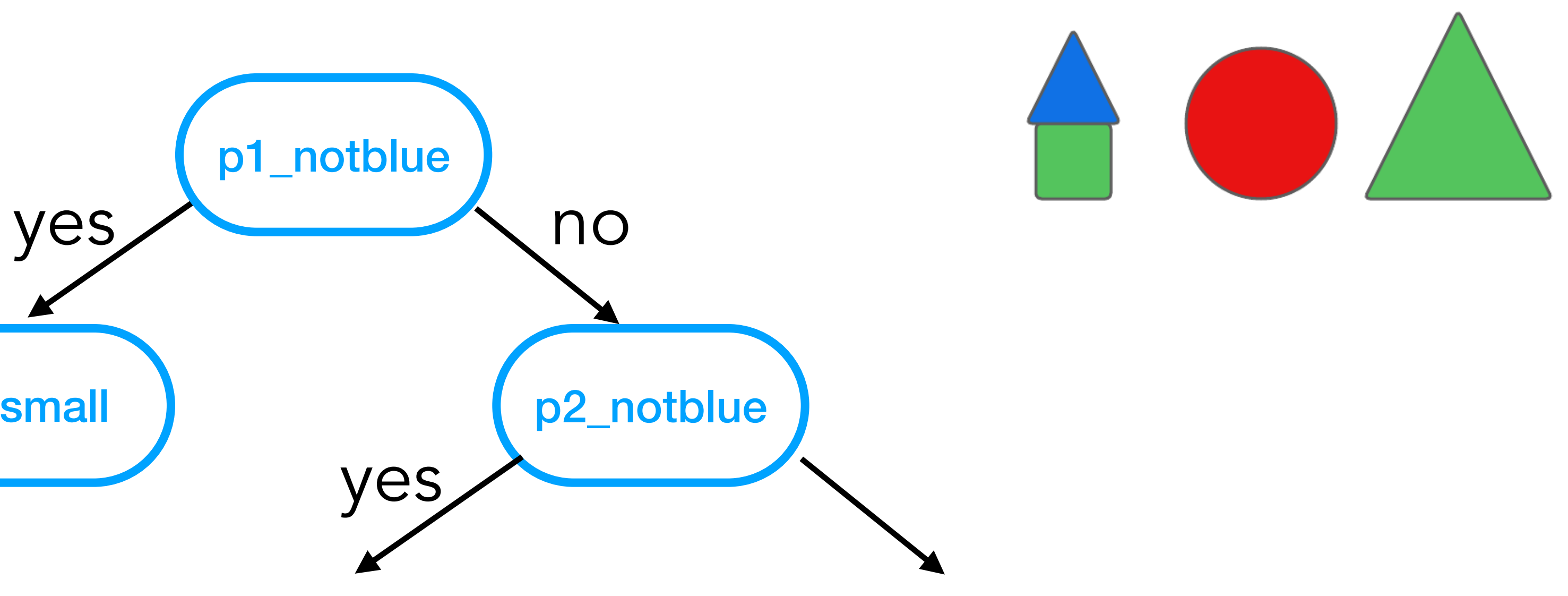

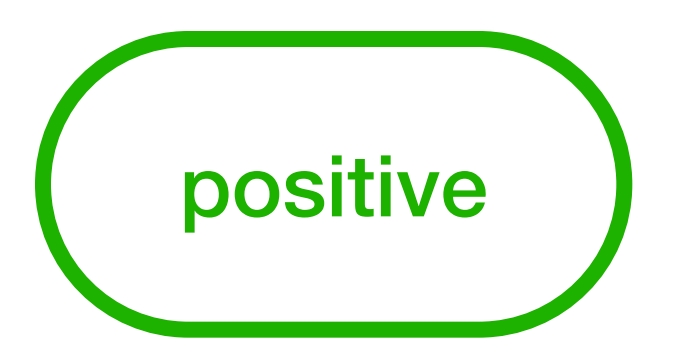

# Zendo in DT p1\_small yes yes
# Zendo in DT p1\_small

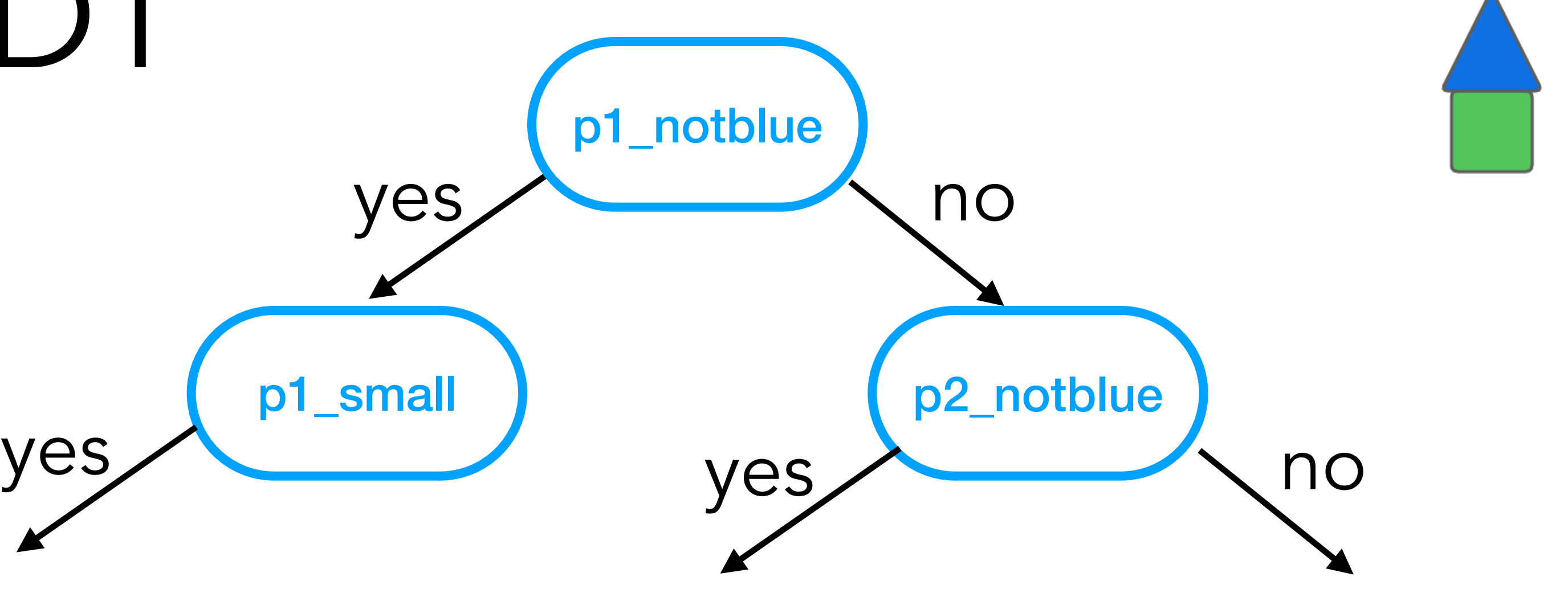

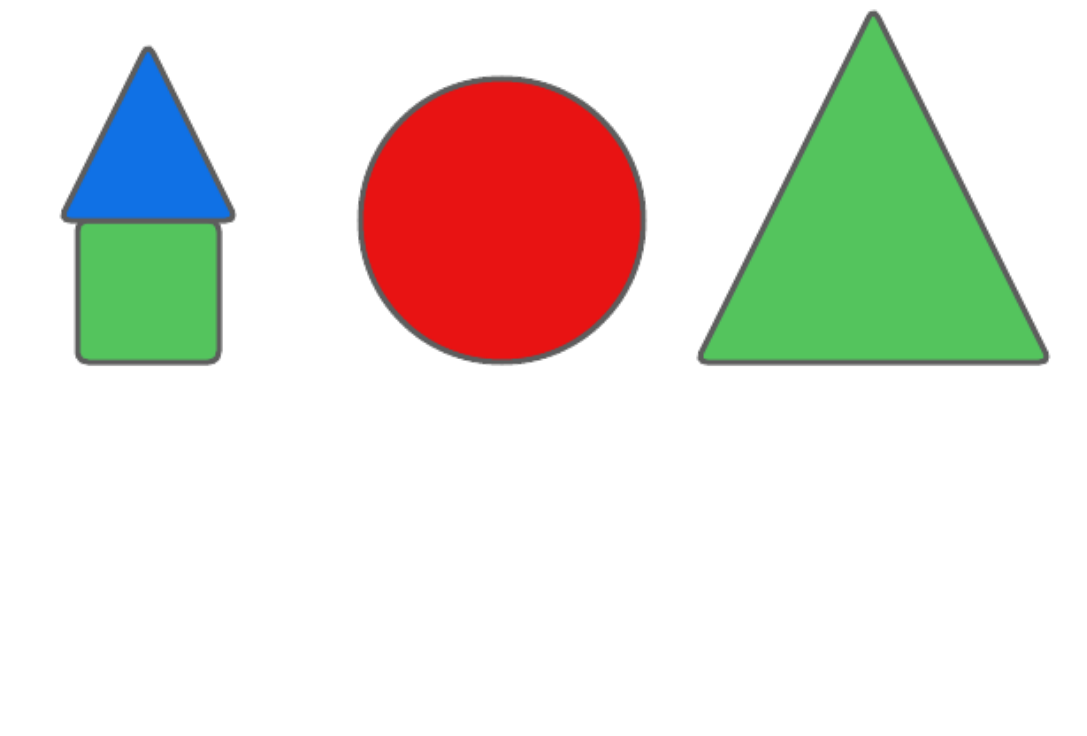

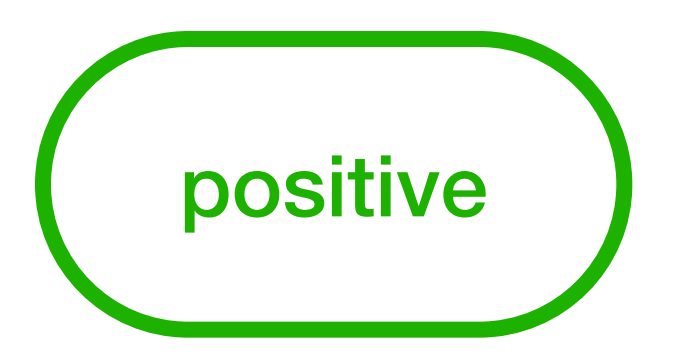

yes

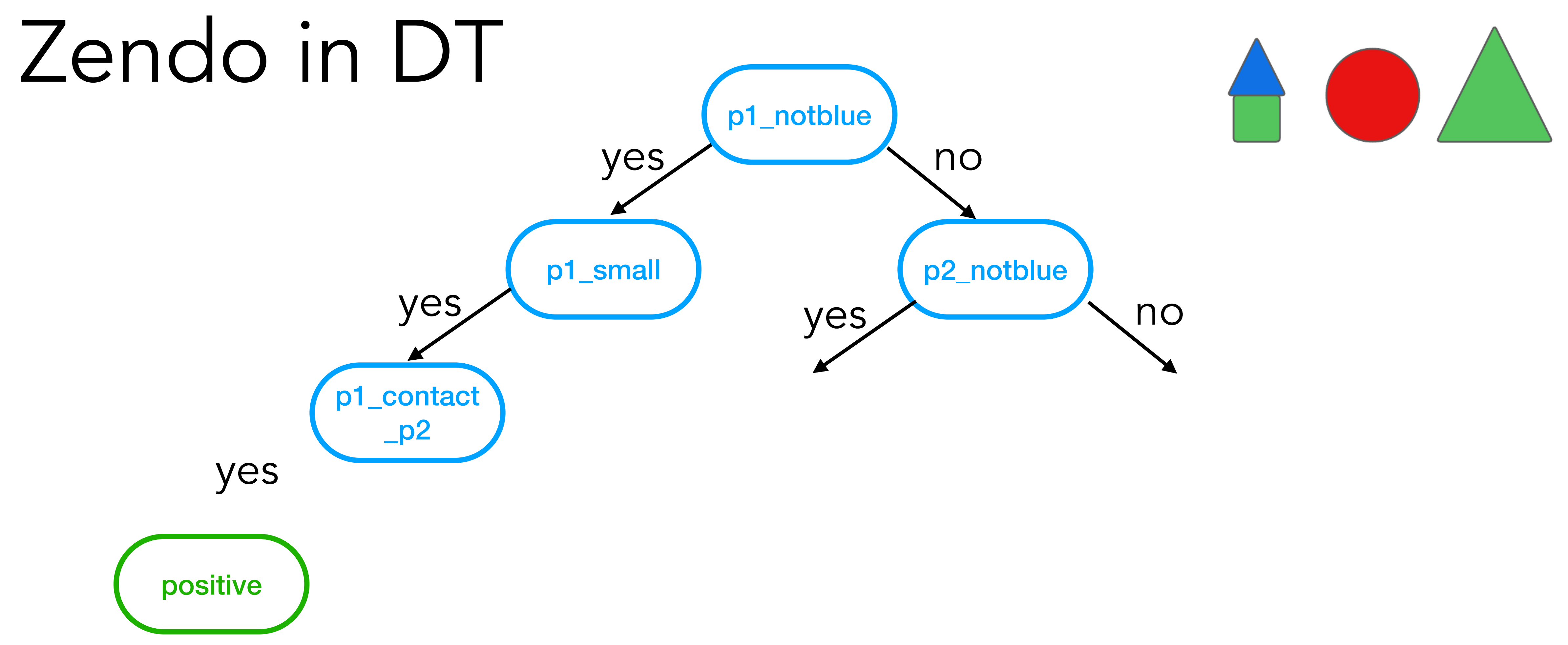

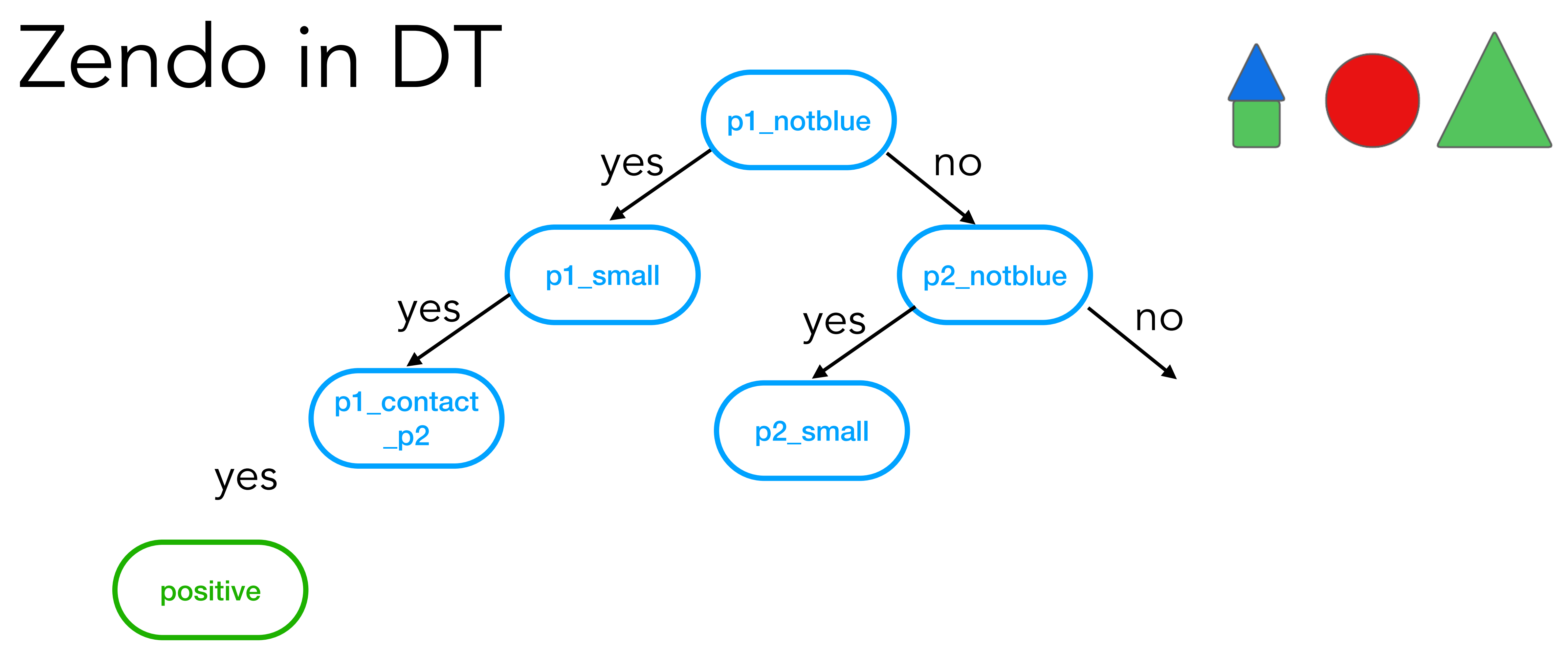

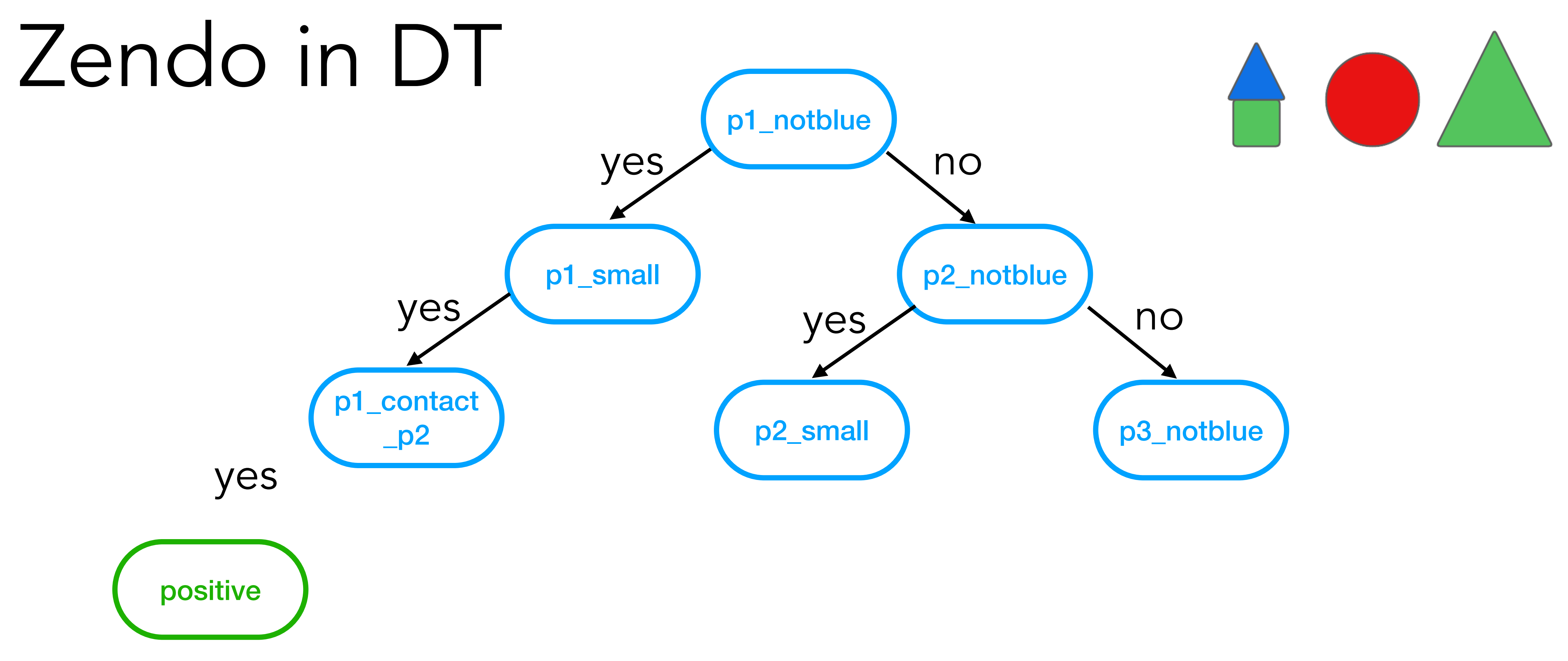

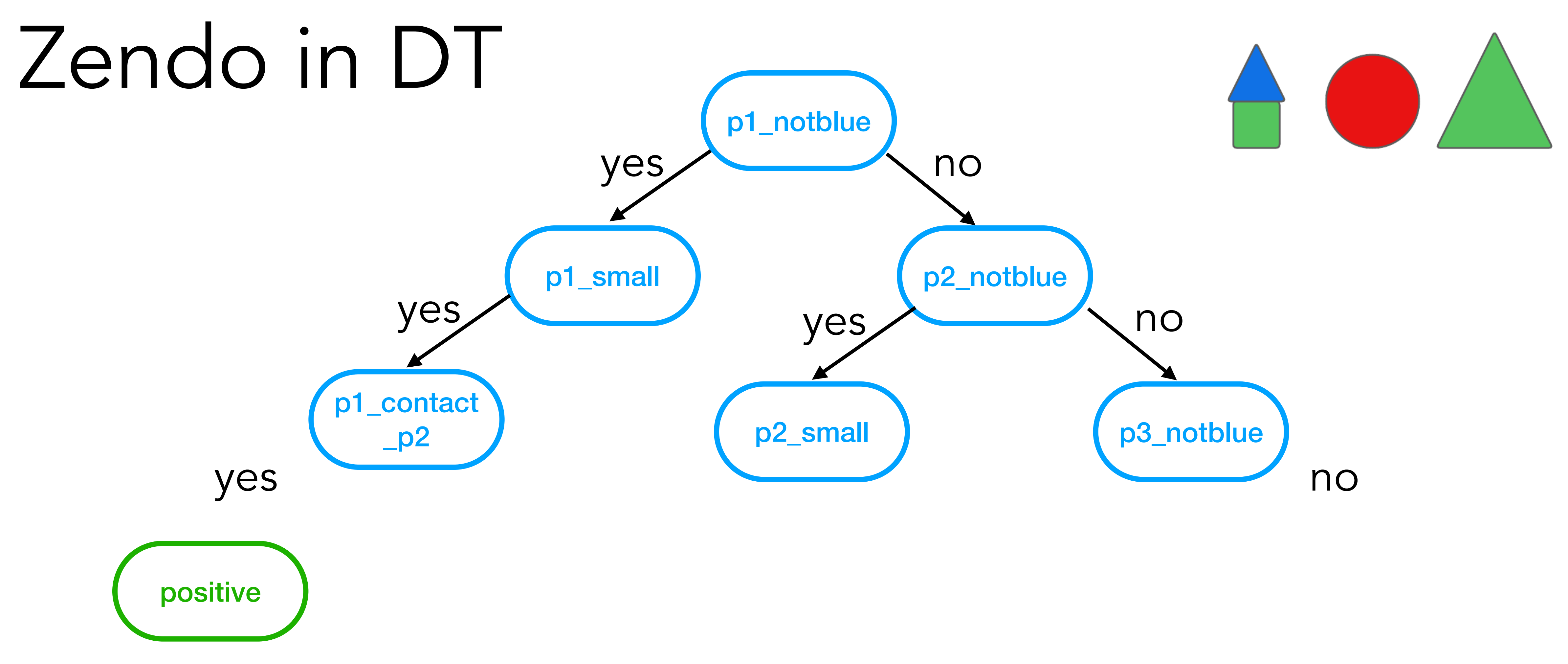

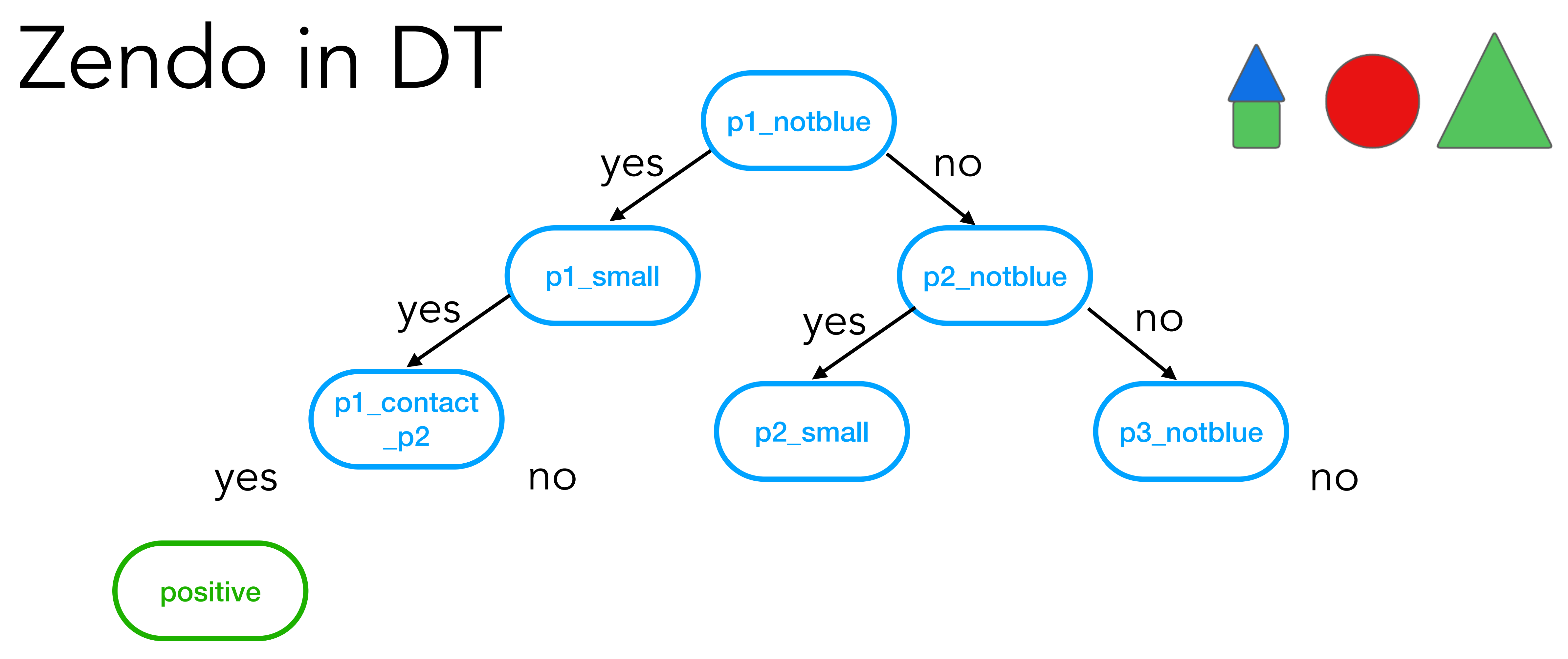

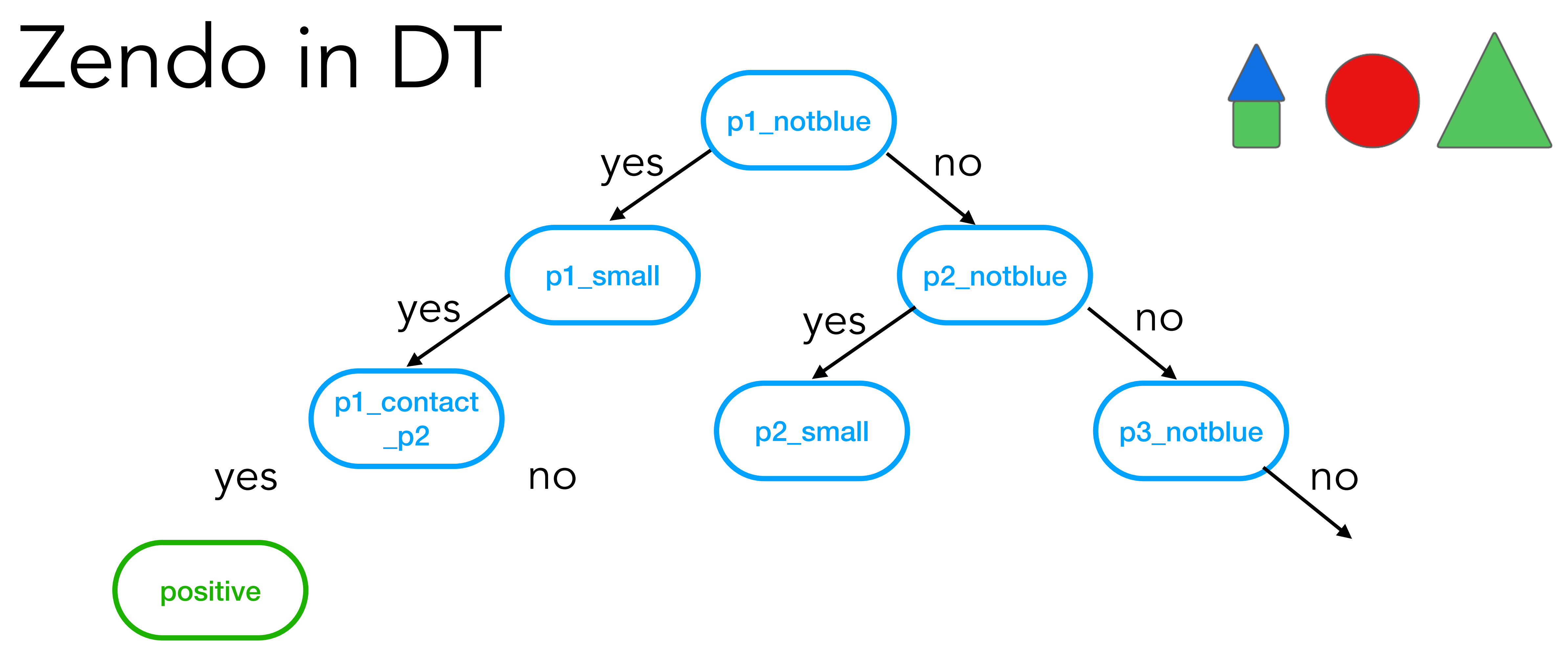

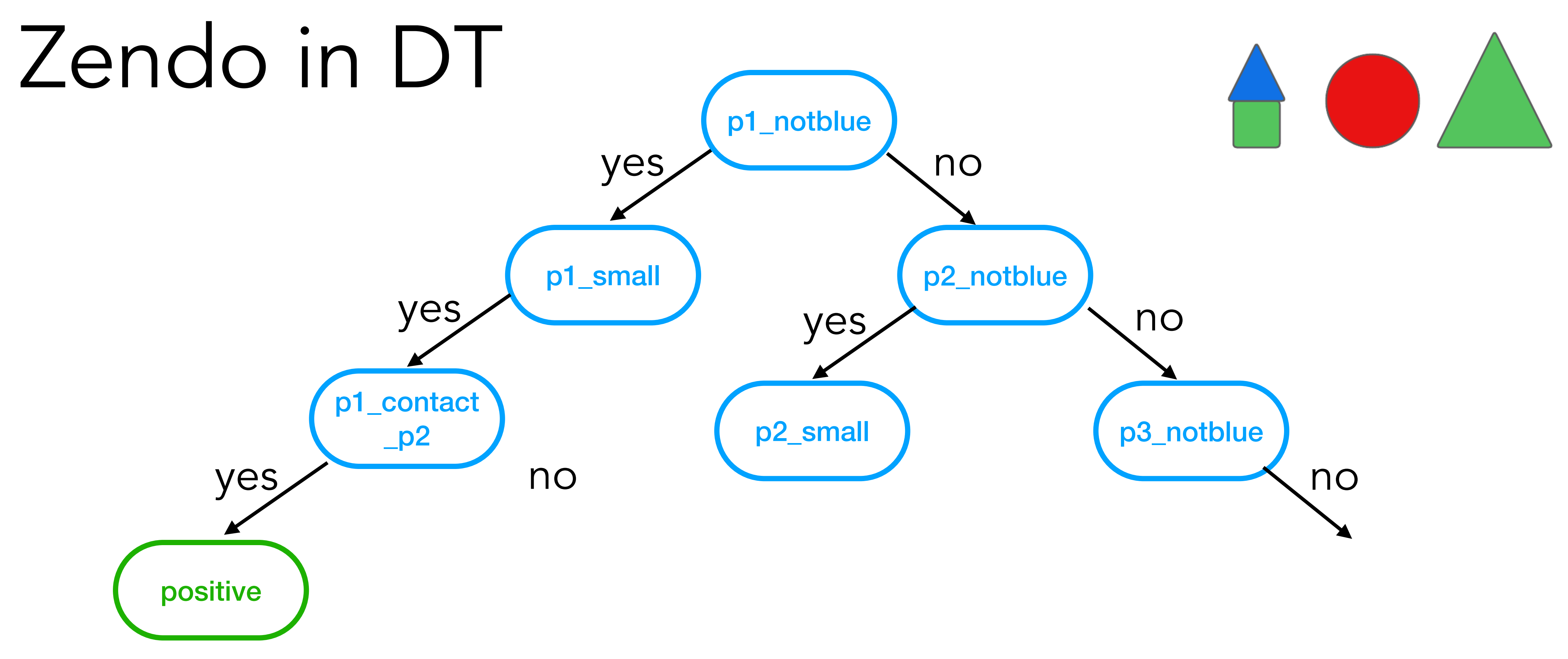

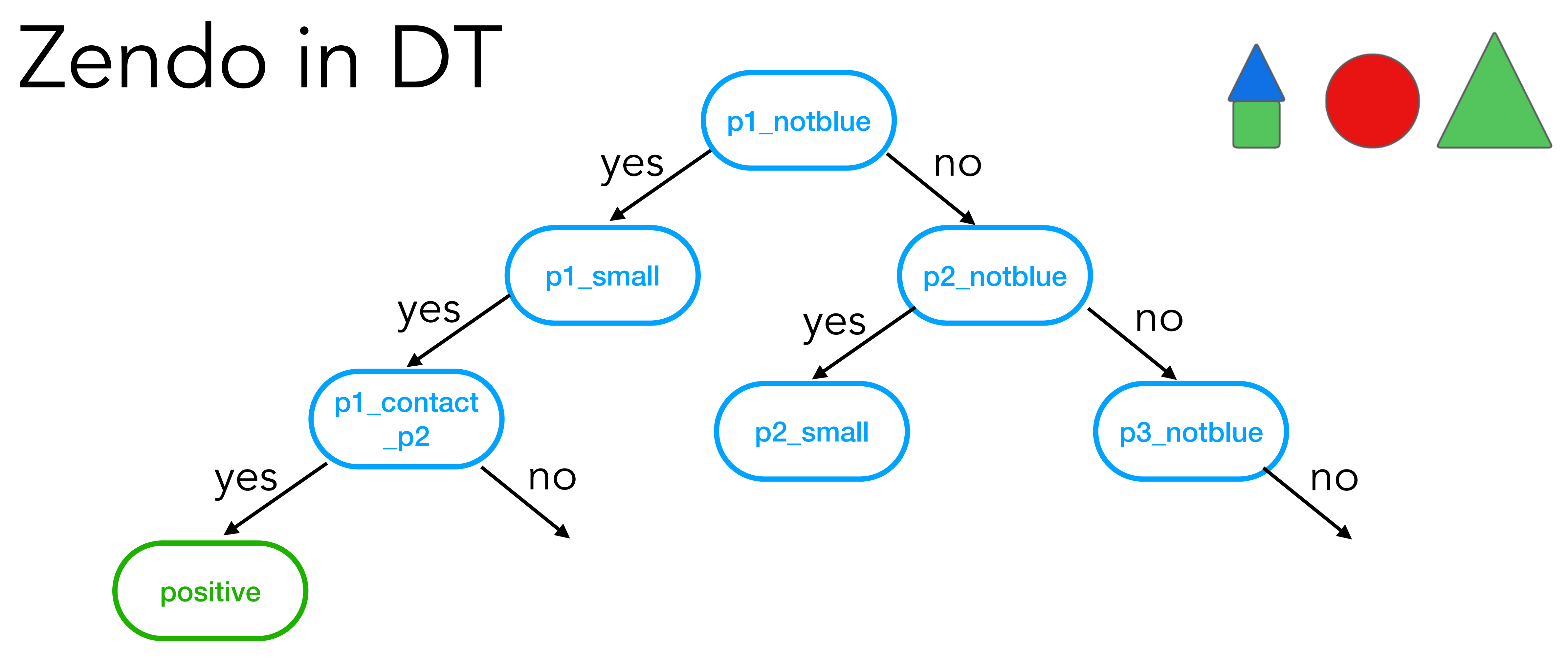

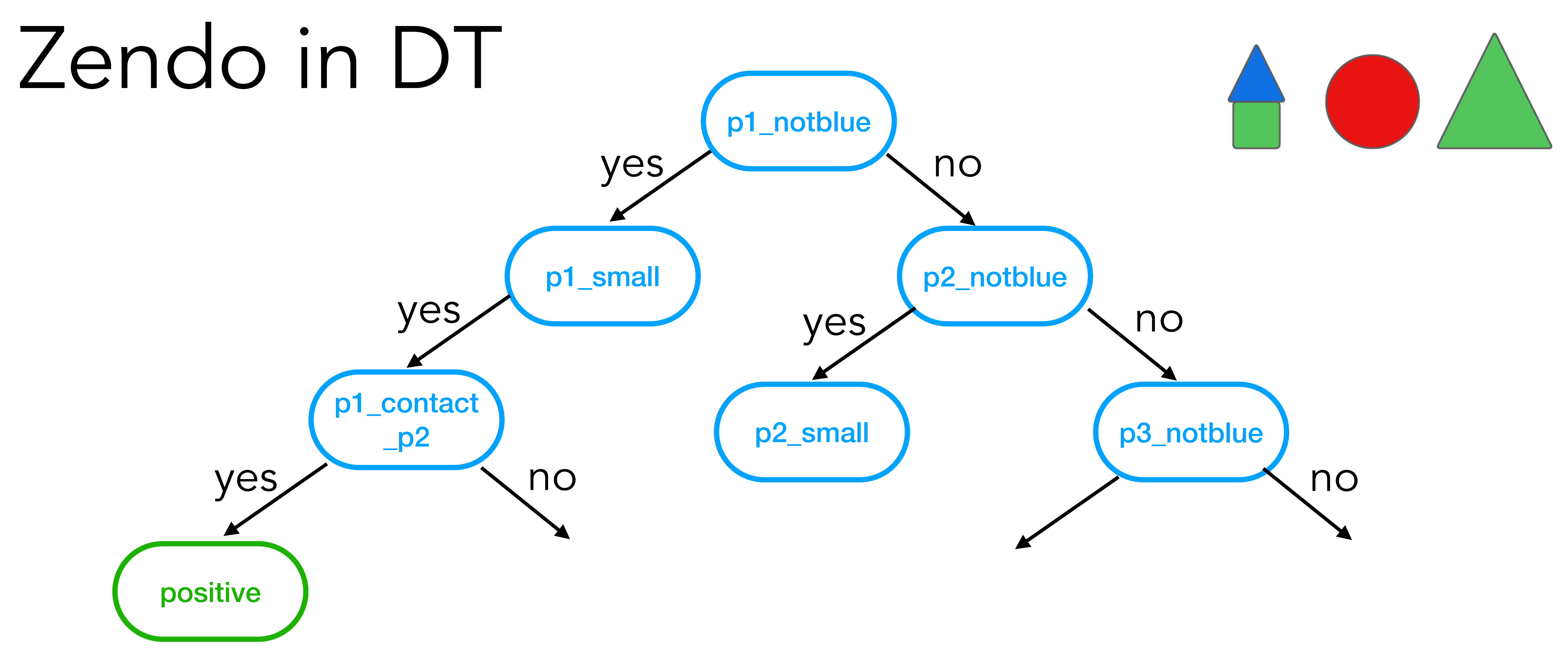

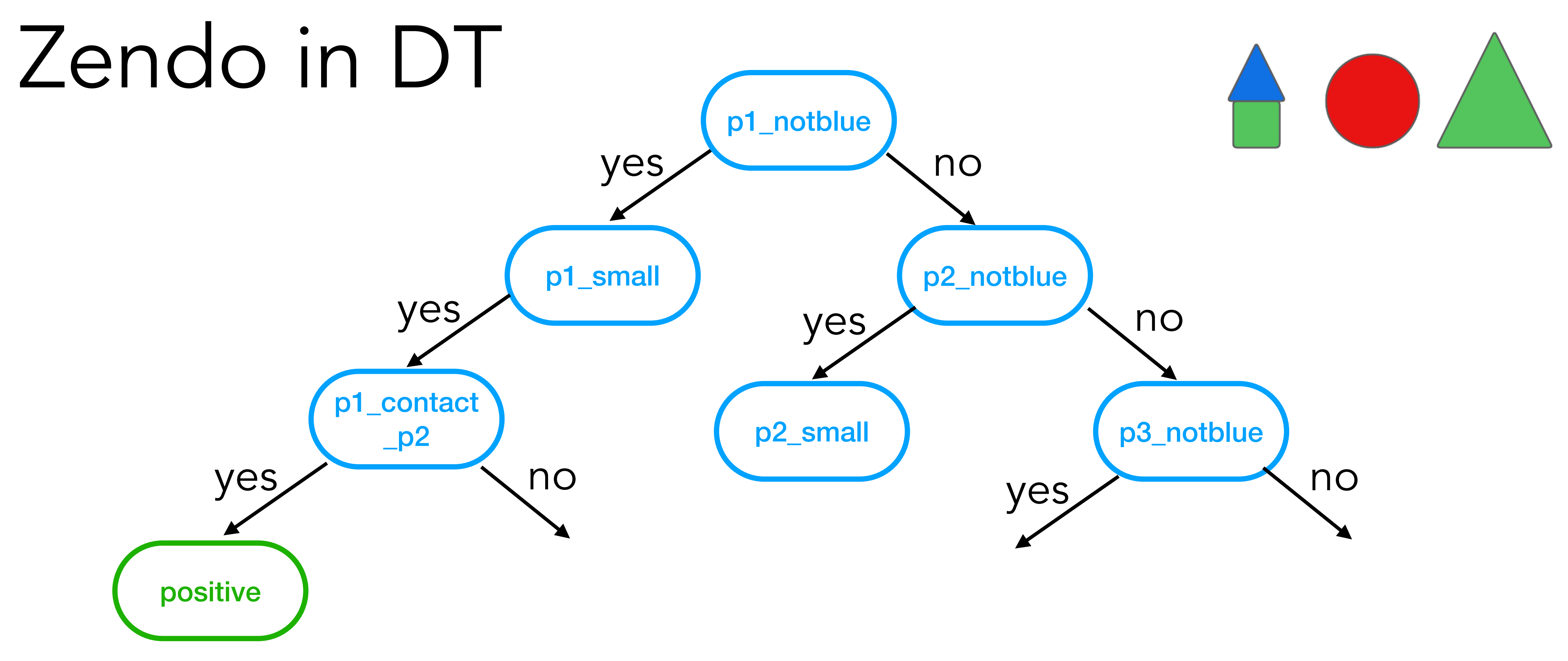

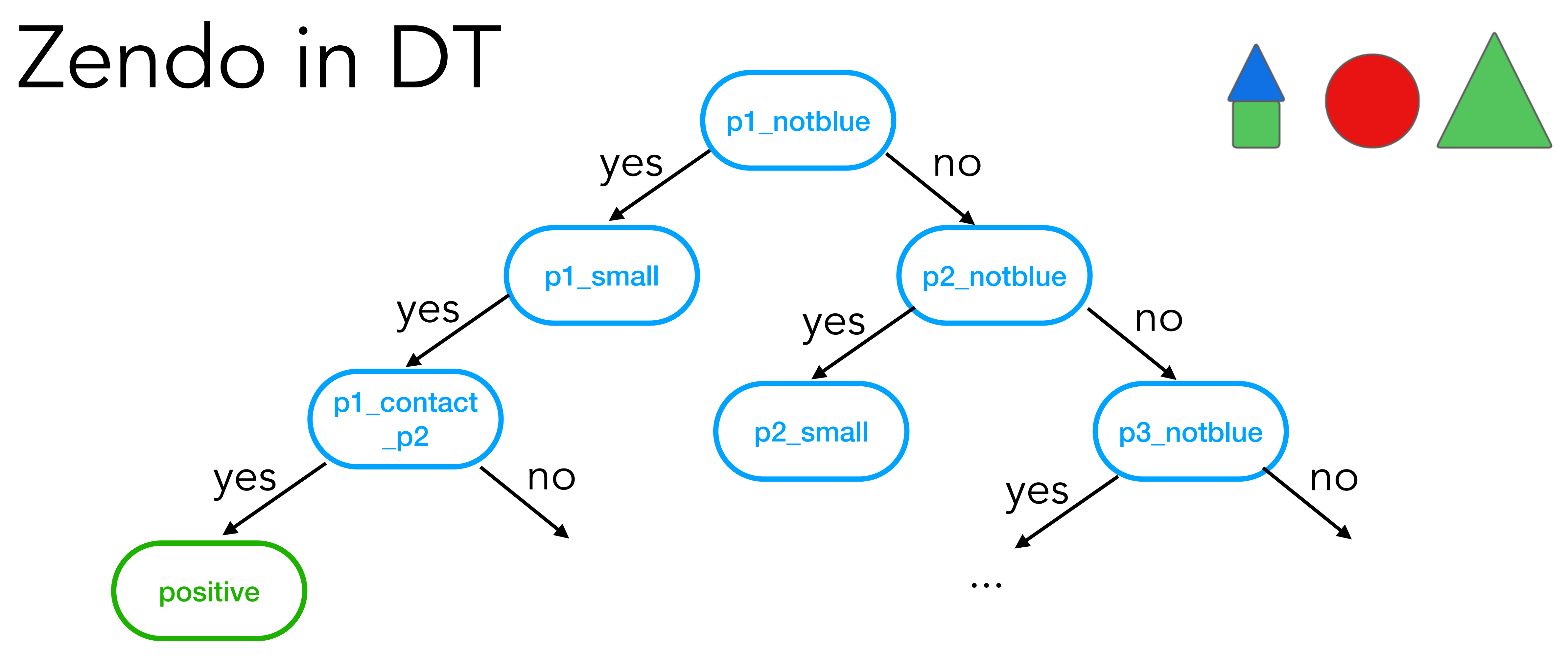

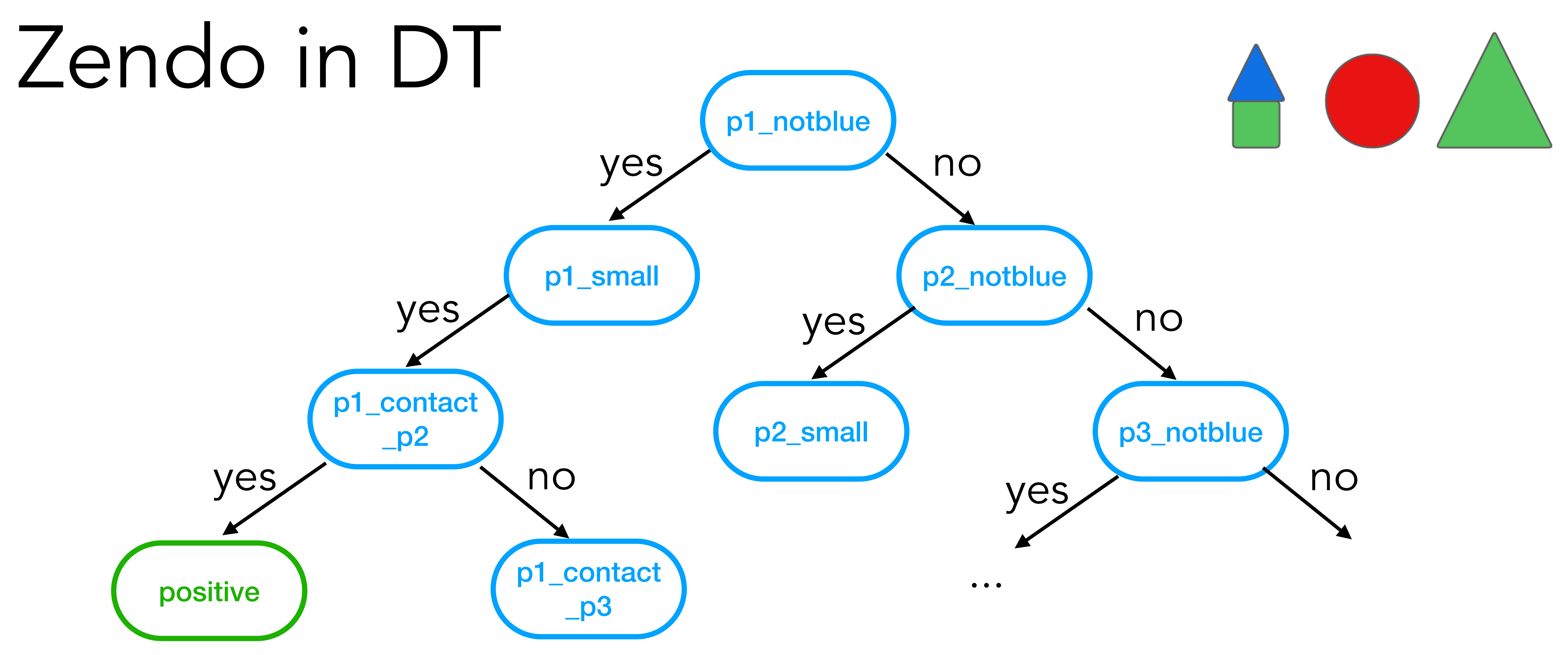

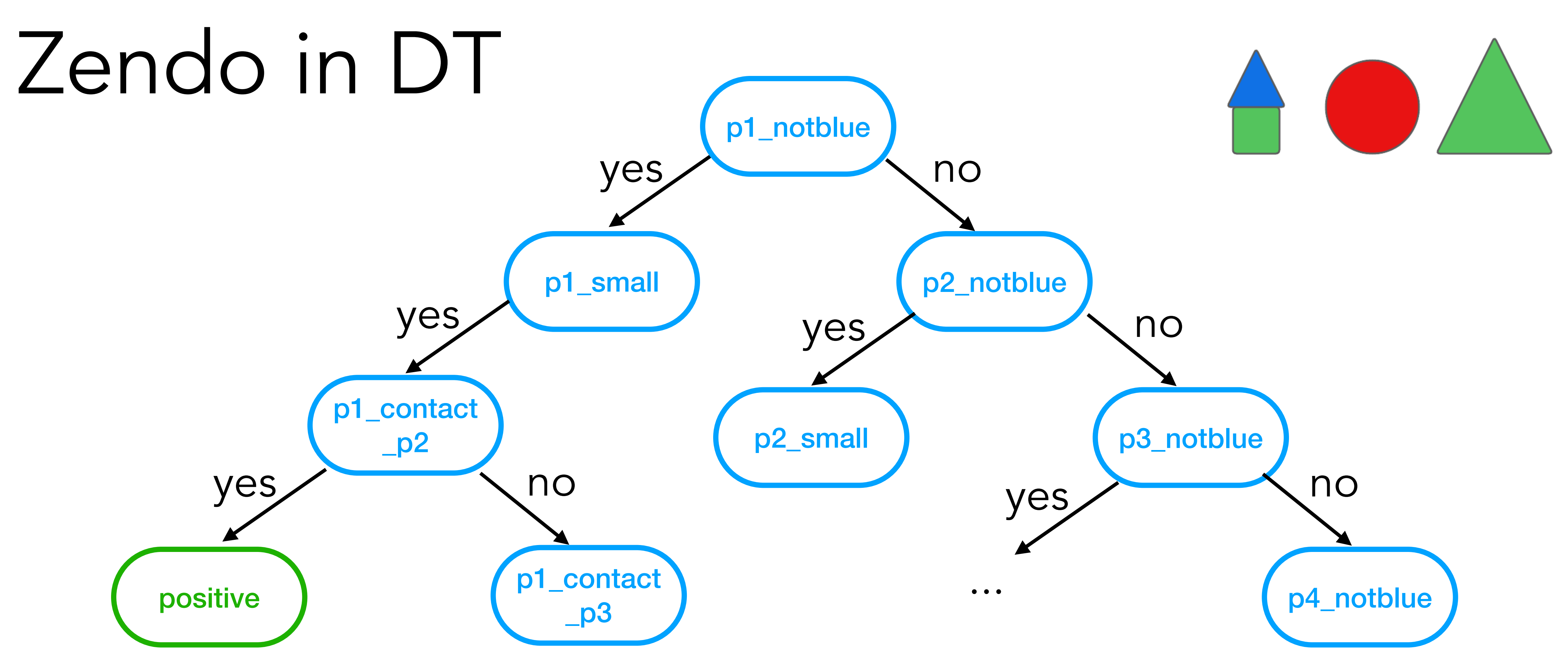

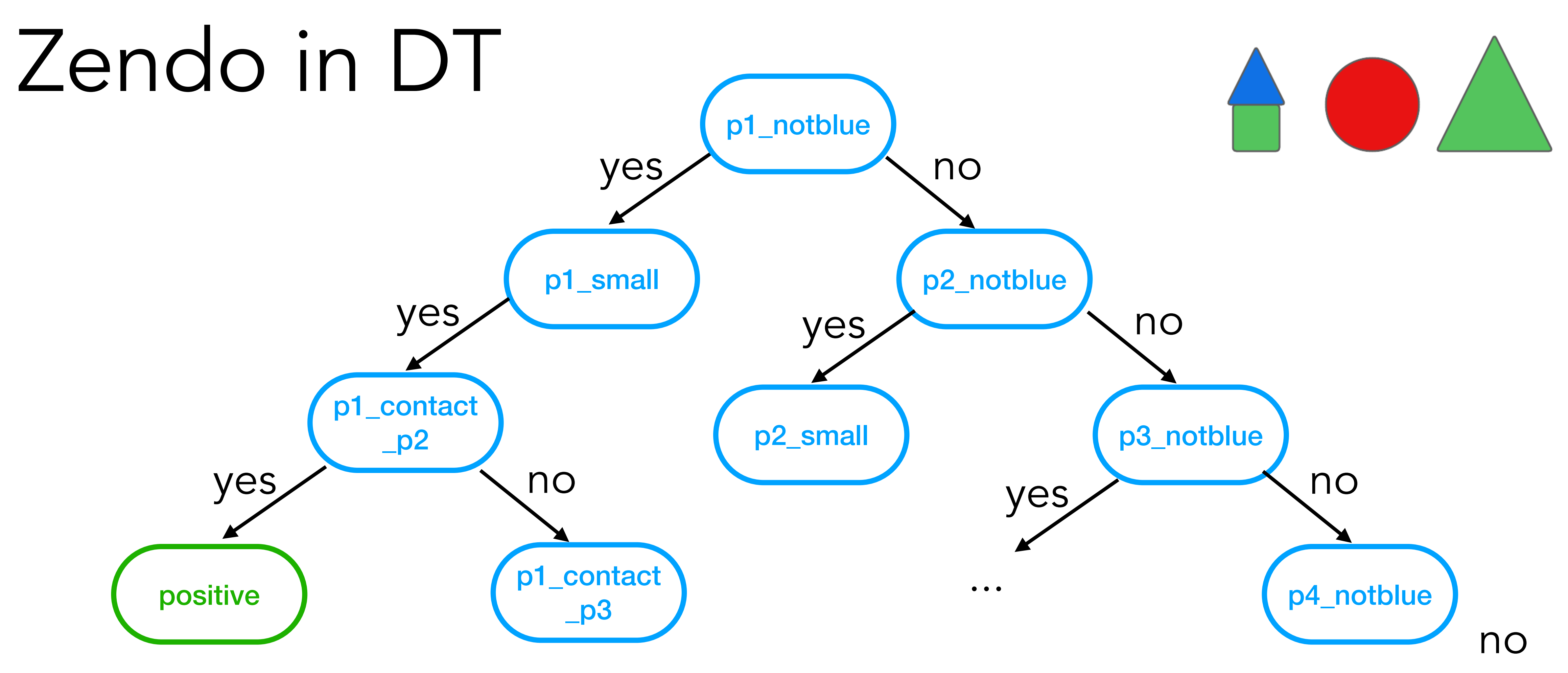

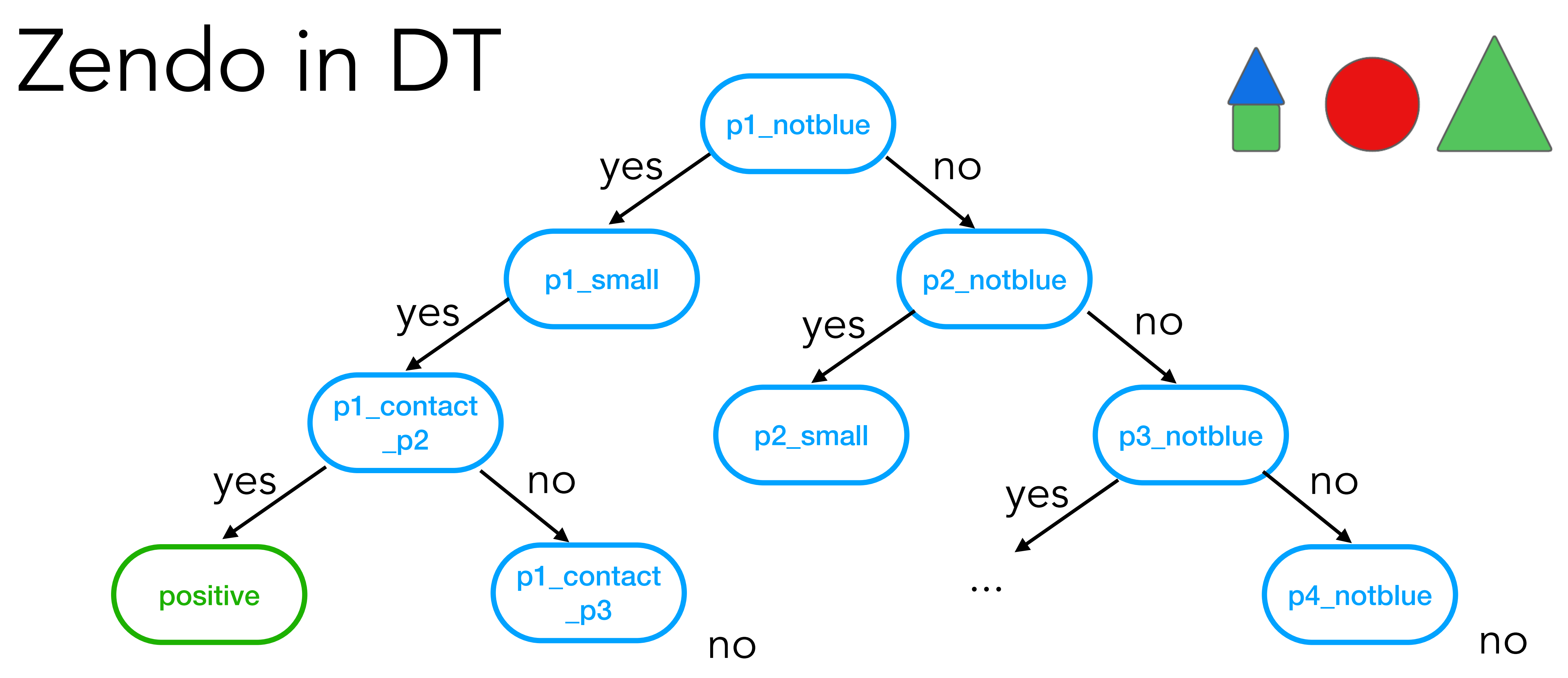

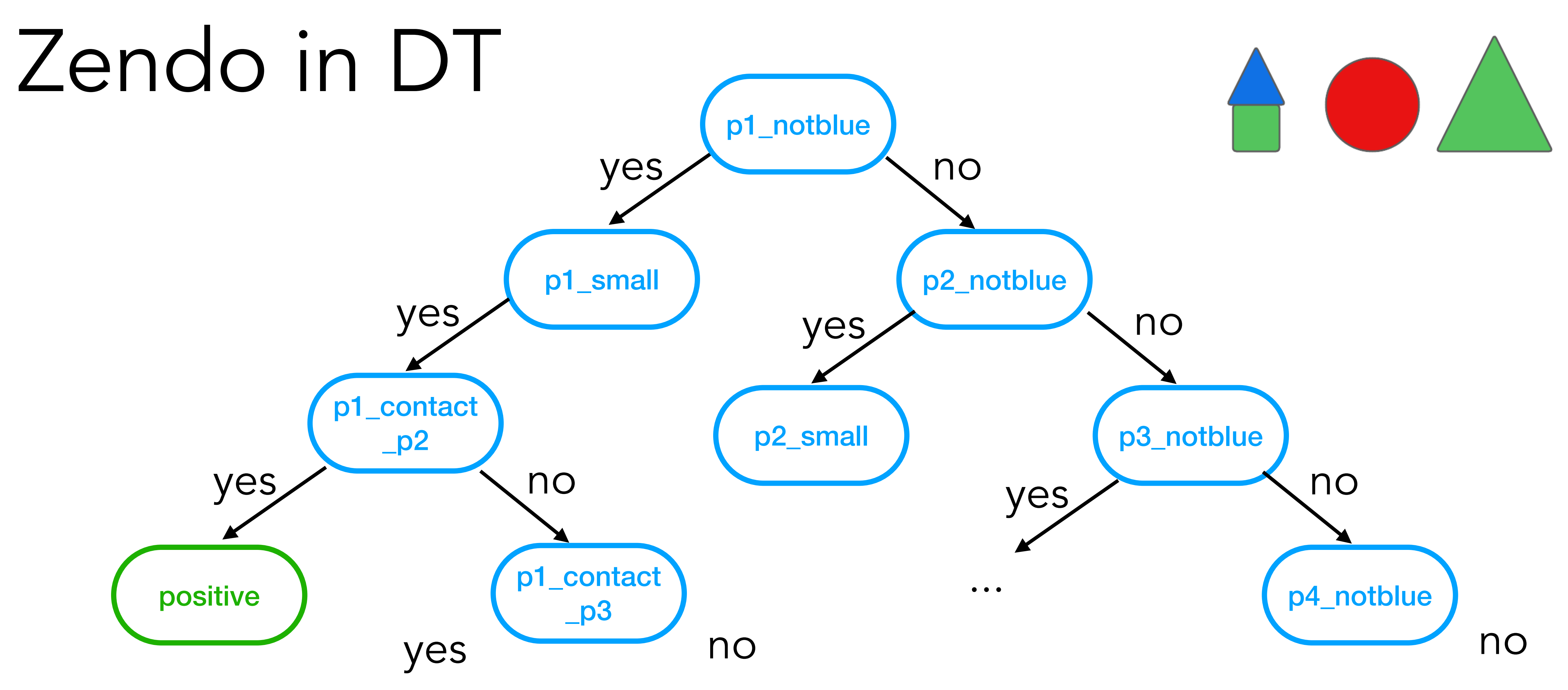

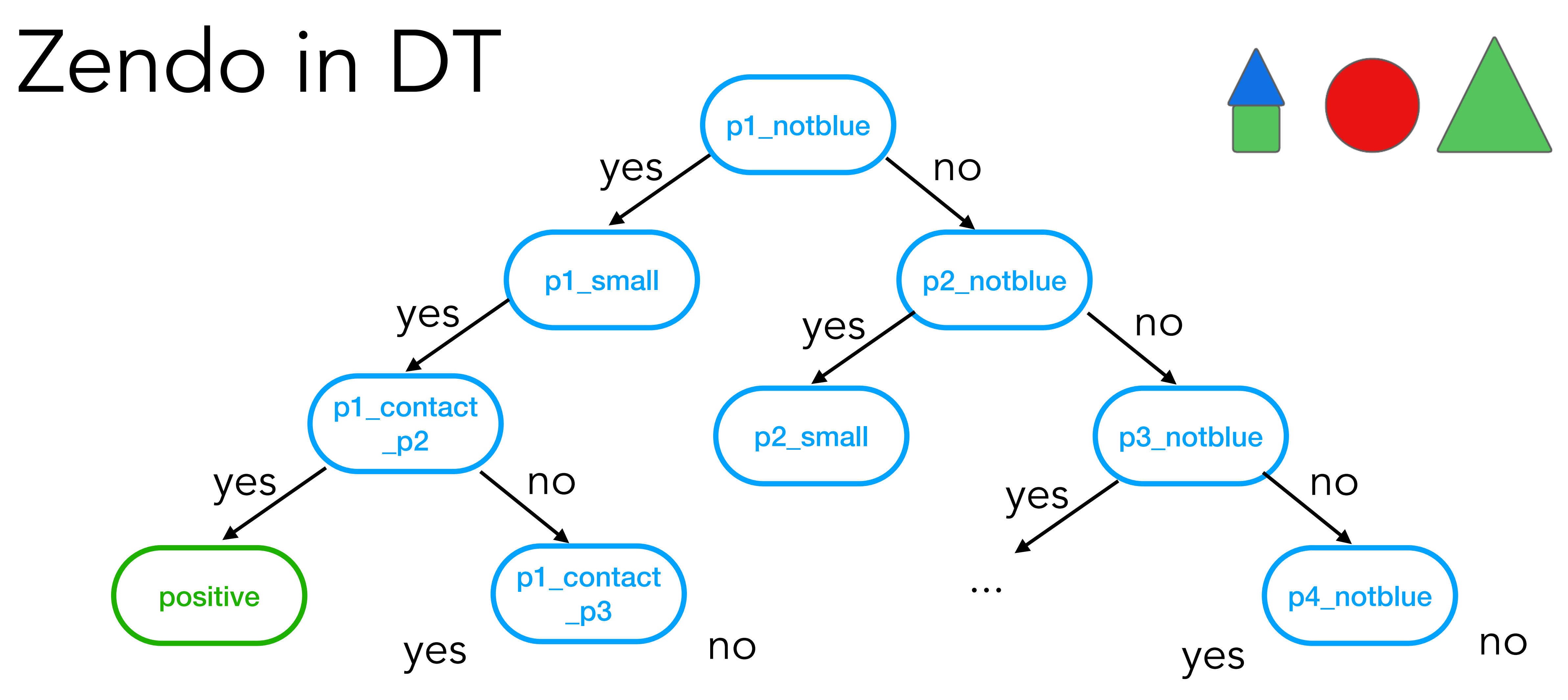

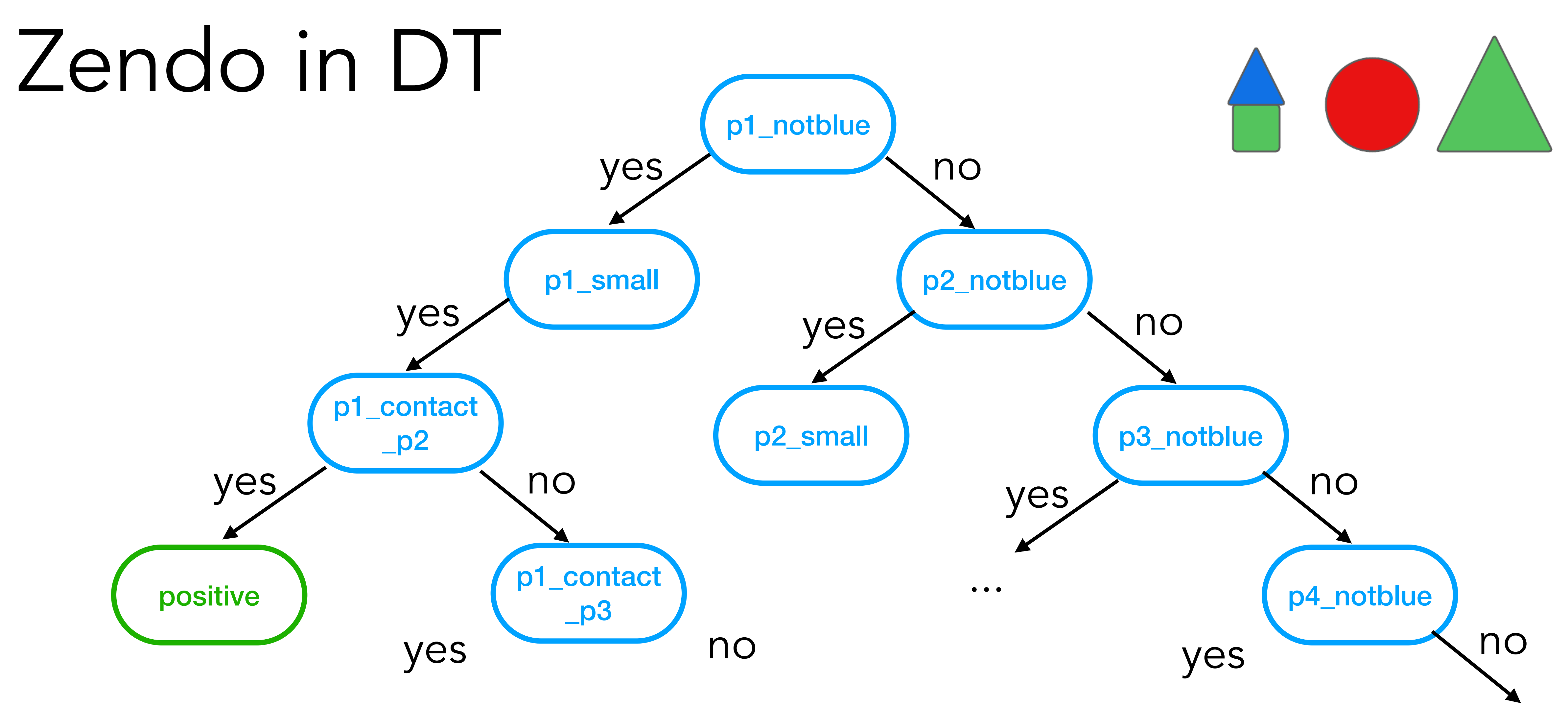

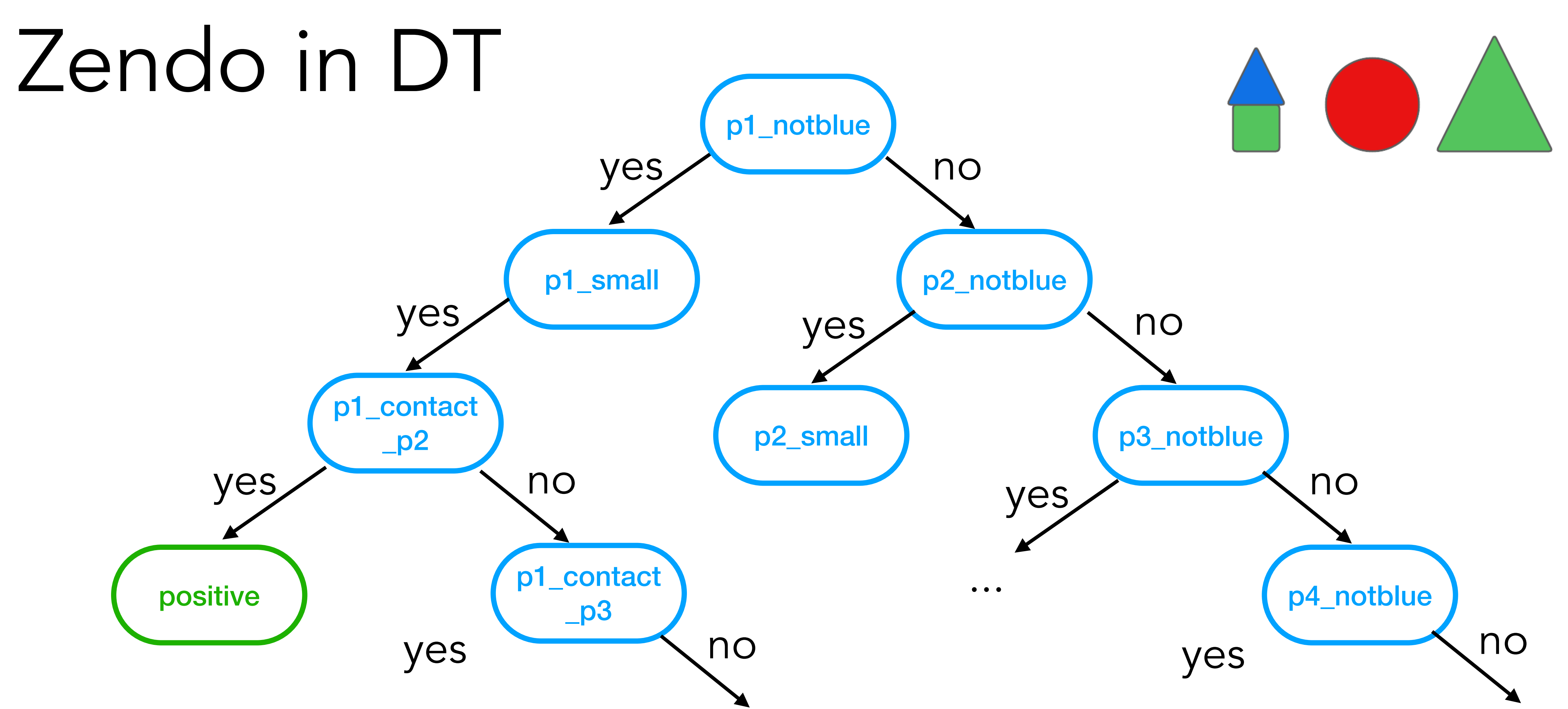

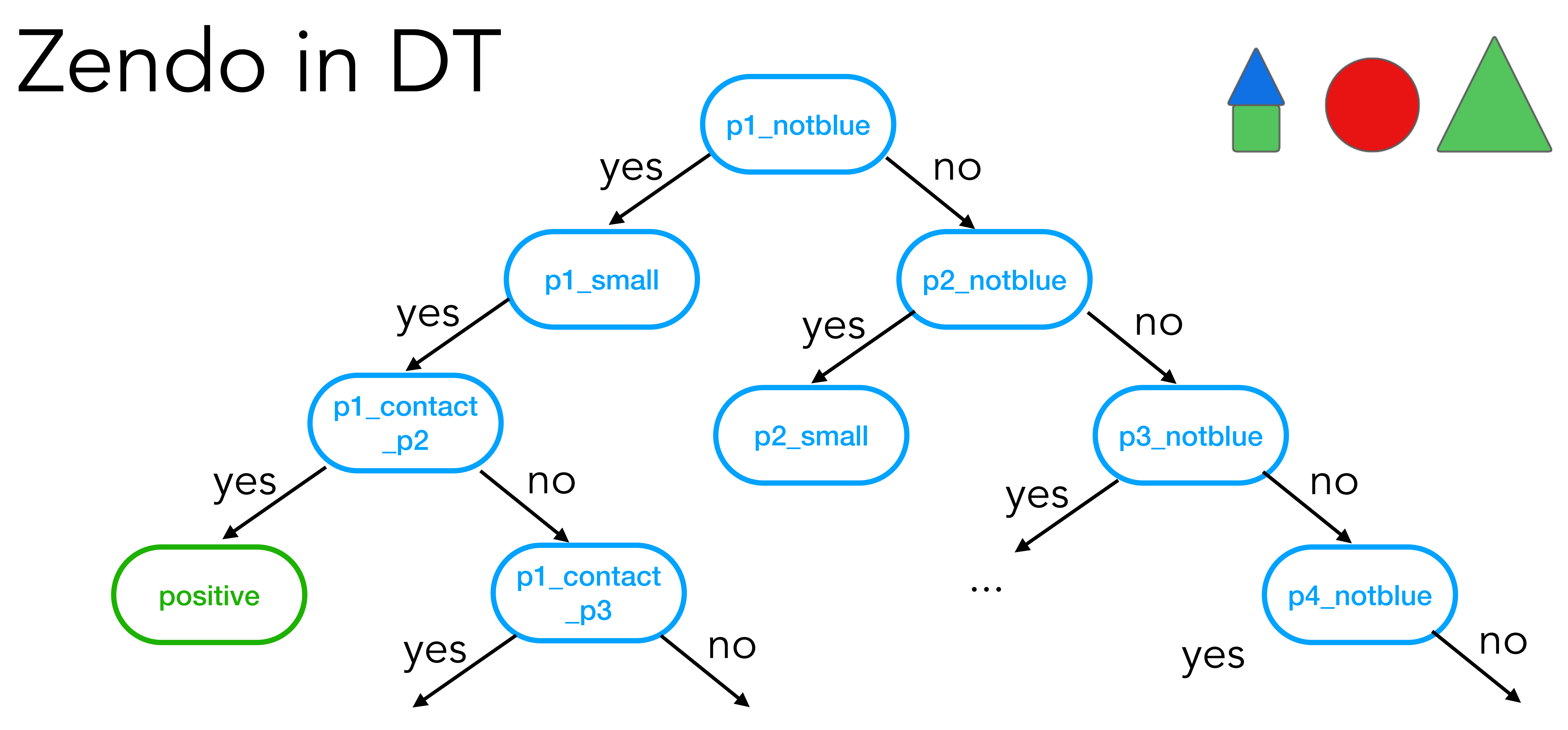

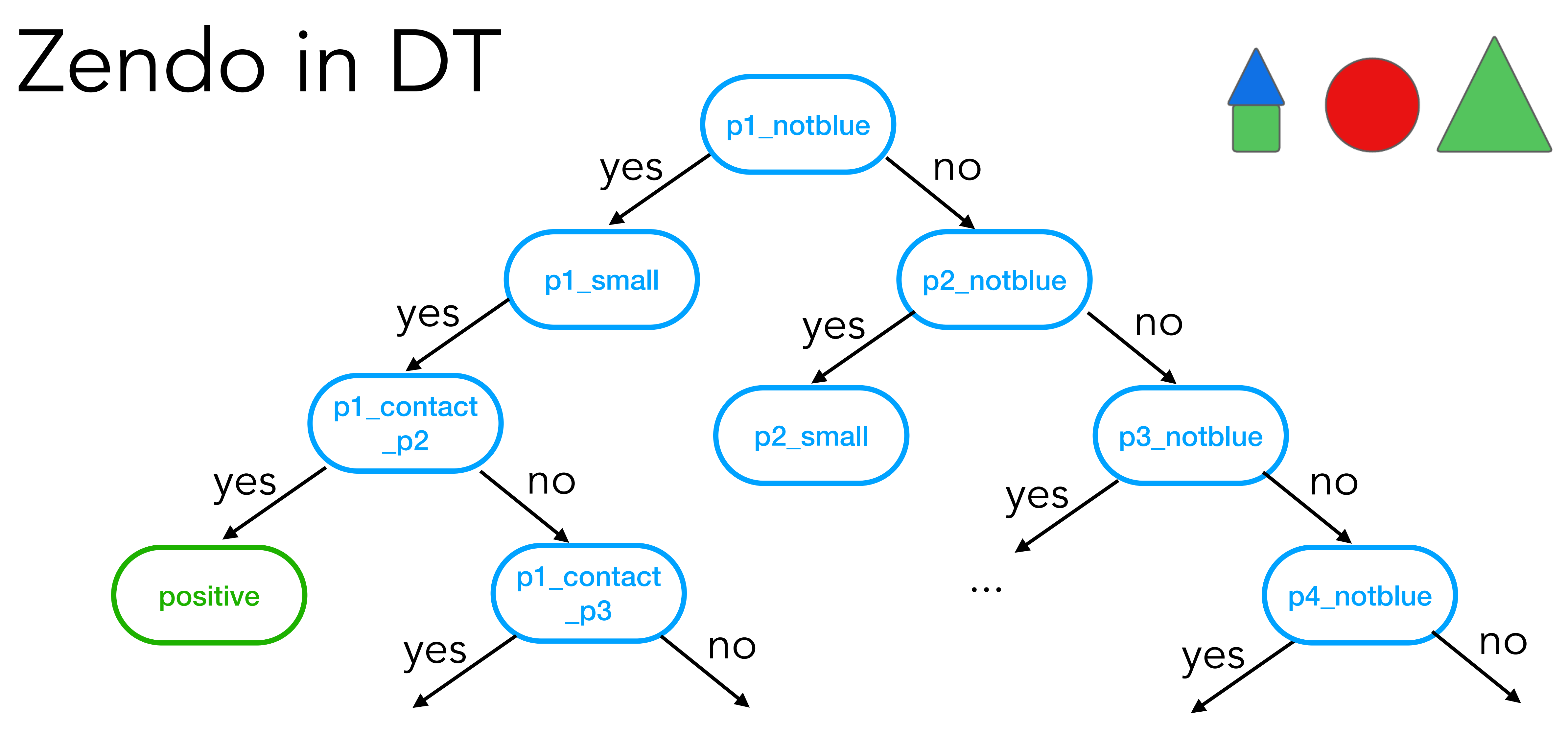

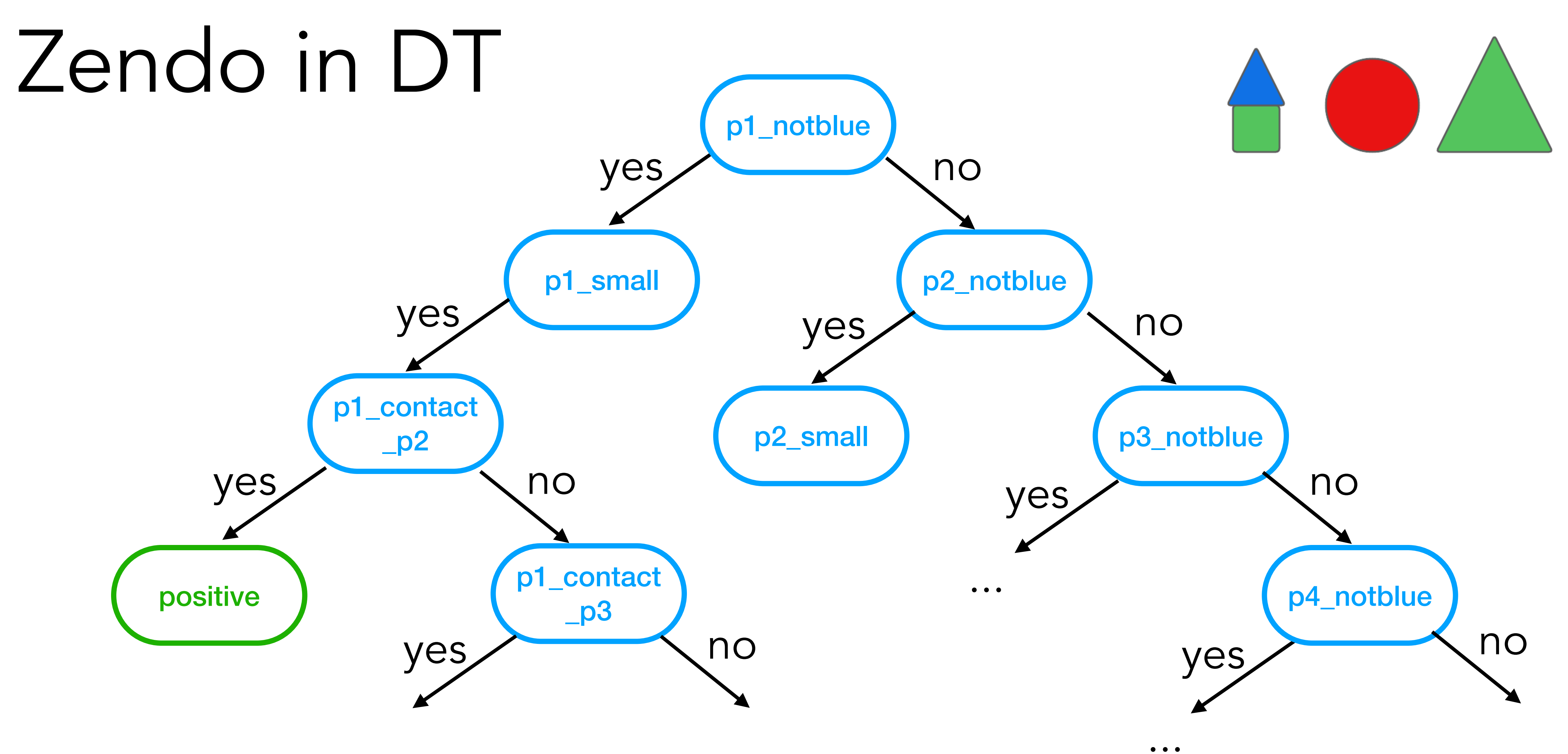

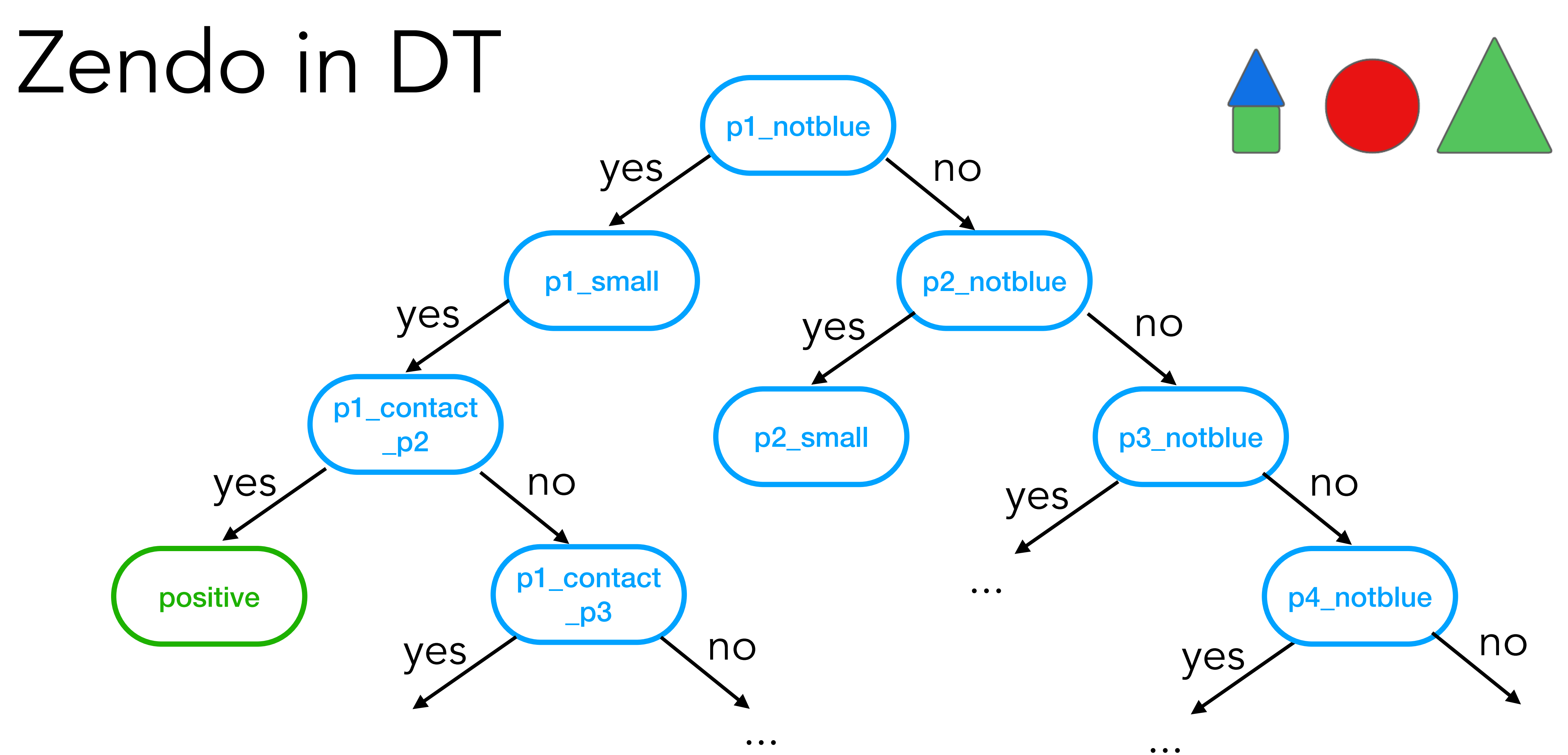

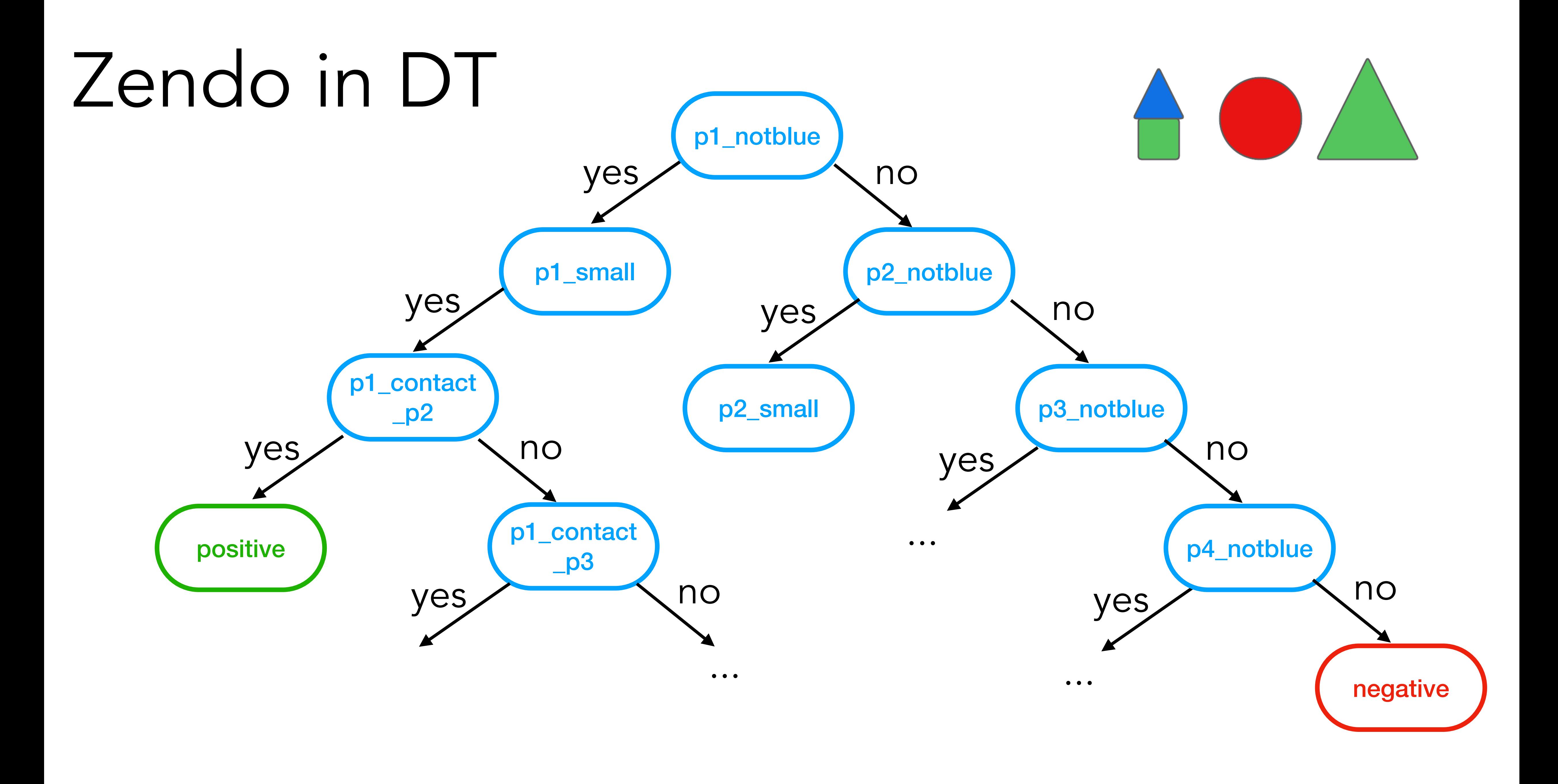

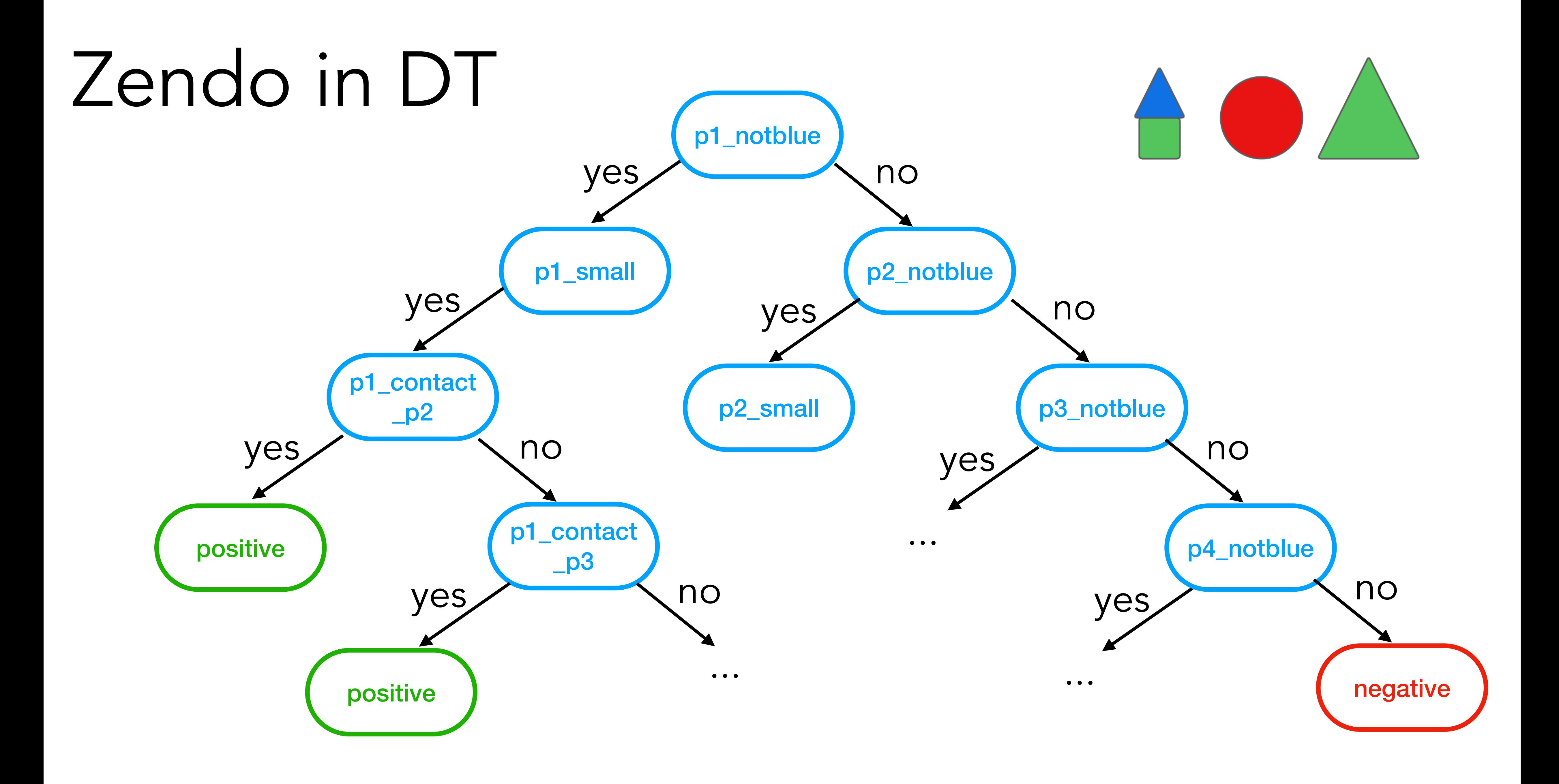

## Zendo in ILP

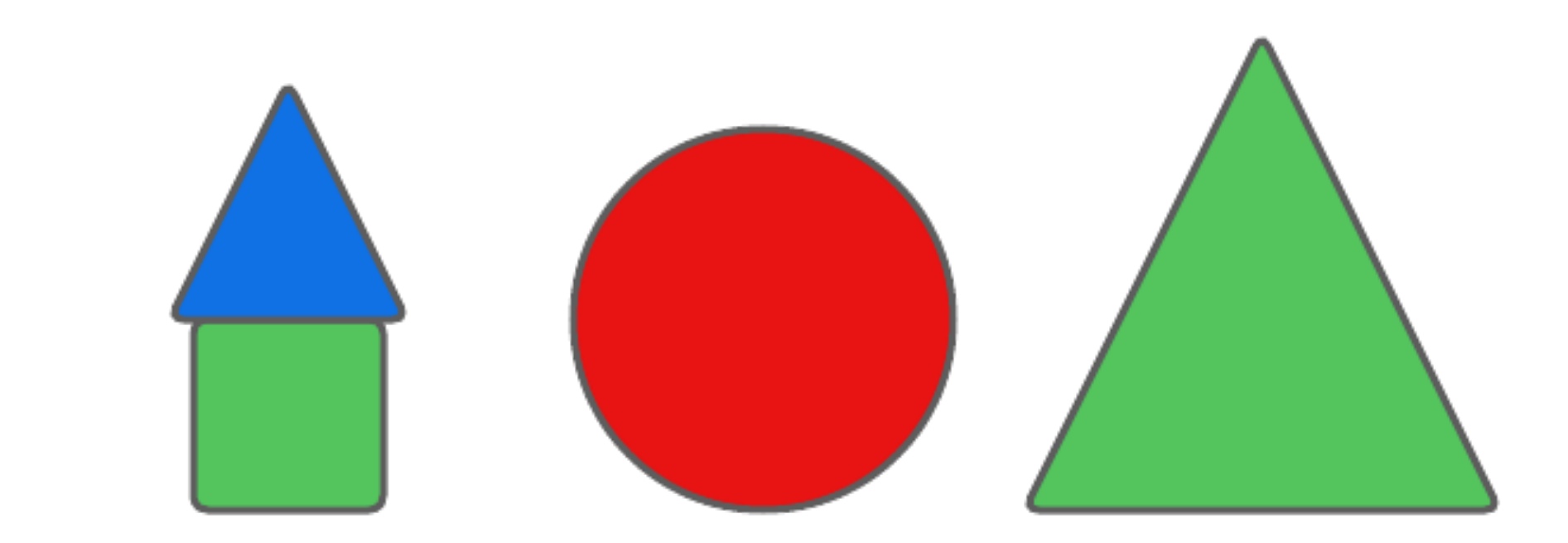

## Zendo in ILP  $\%$  positive example

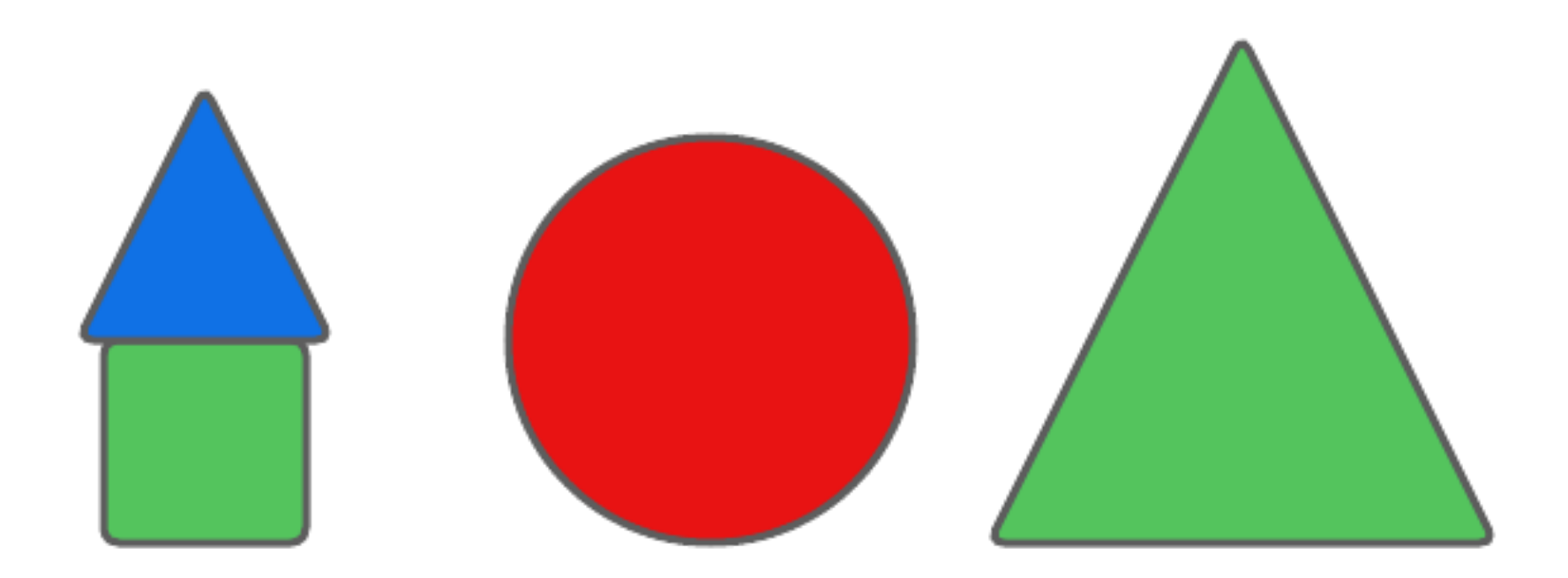

pos (zendo(structure1)).

```
% background knowledge
piece(structure1, p1).
piece(structure1, p2).
green(p1).
blue(p2).
small(p1).
small(p2).
contact(p1,p2).
x_pos(p1,
1).
x_pos(p2,
1).
```
## Zendo in ILP

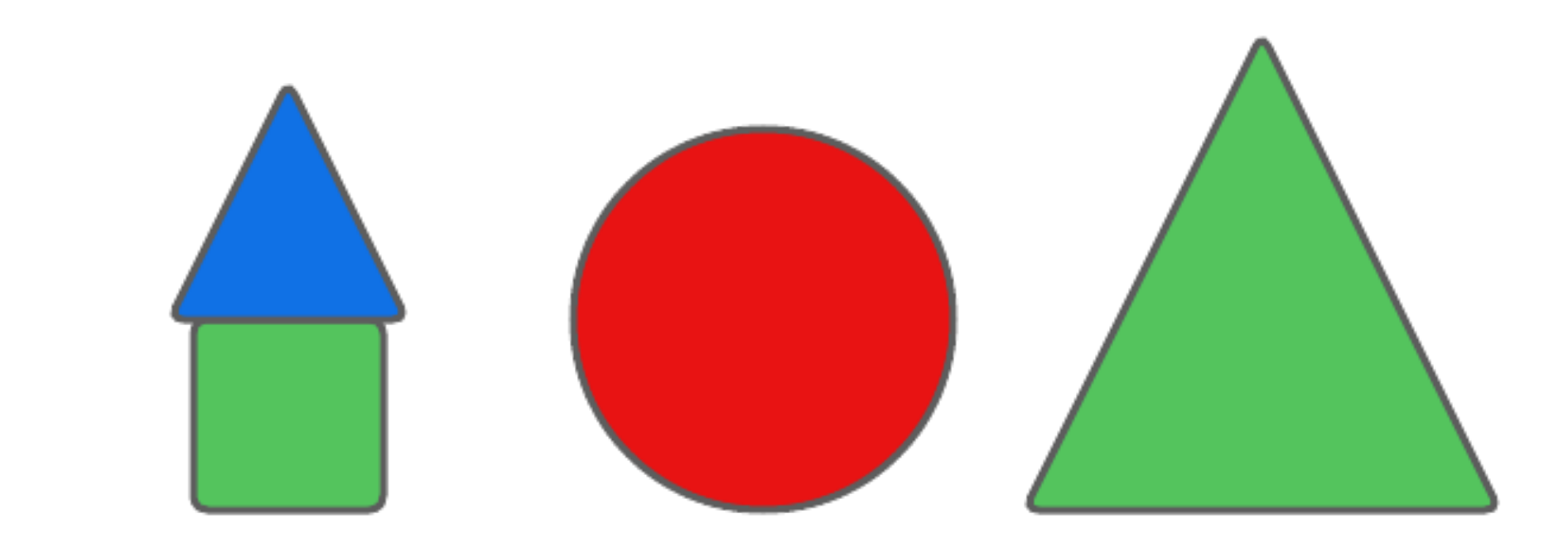

## Zendo in ILP

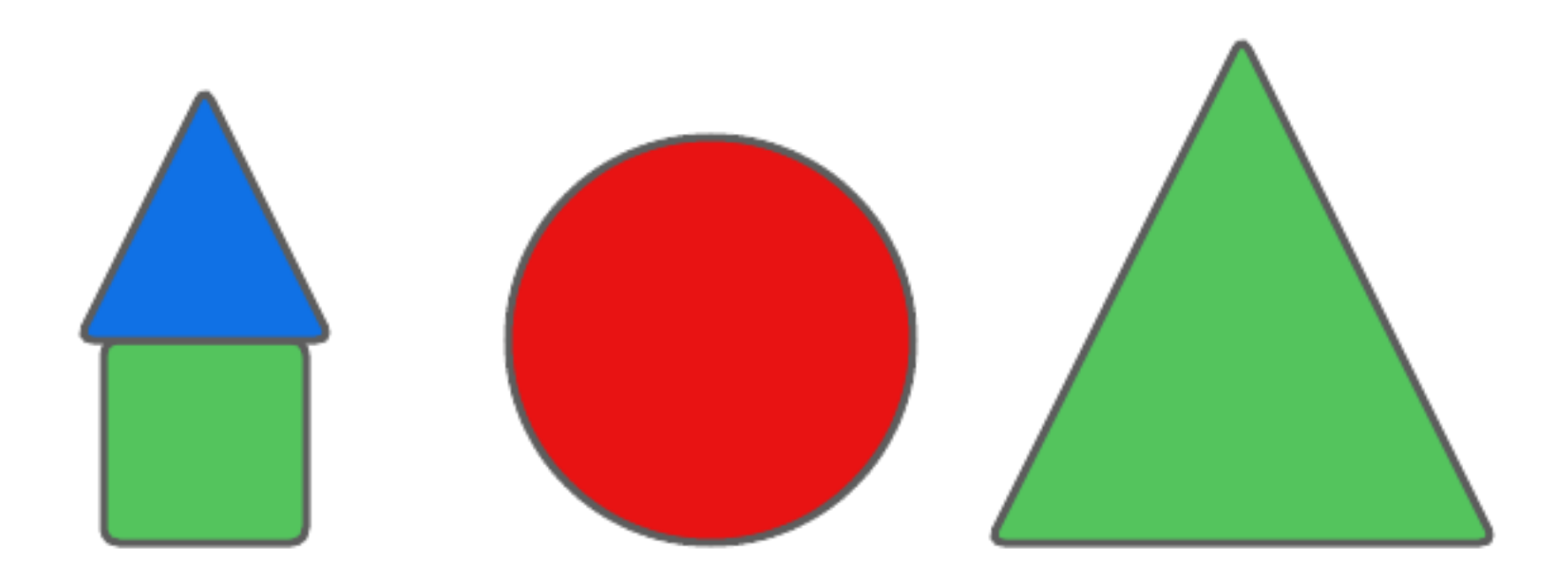

zendo(A): piece(A,C), contact(C,B), size(B,E), small(E), color(B,D), not\_blue(D).

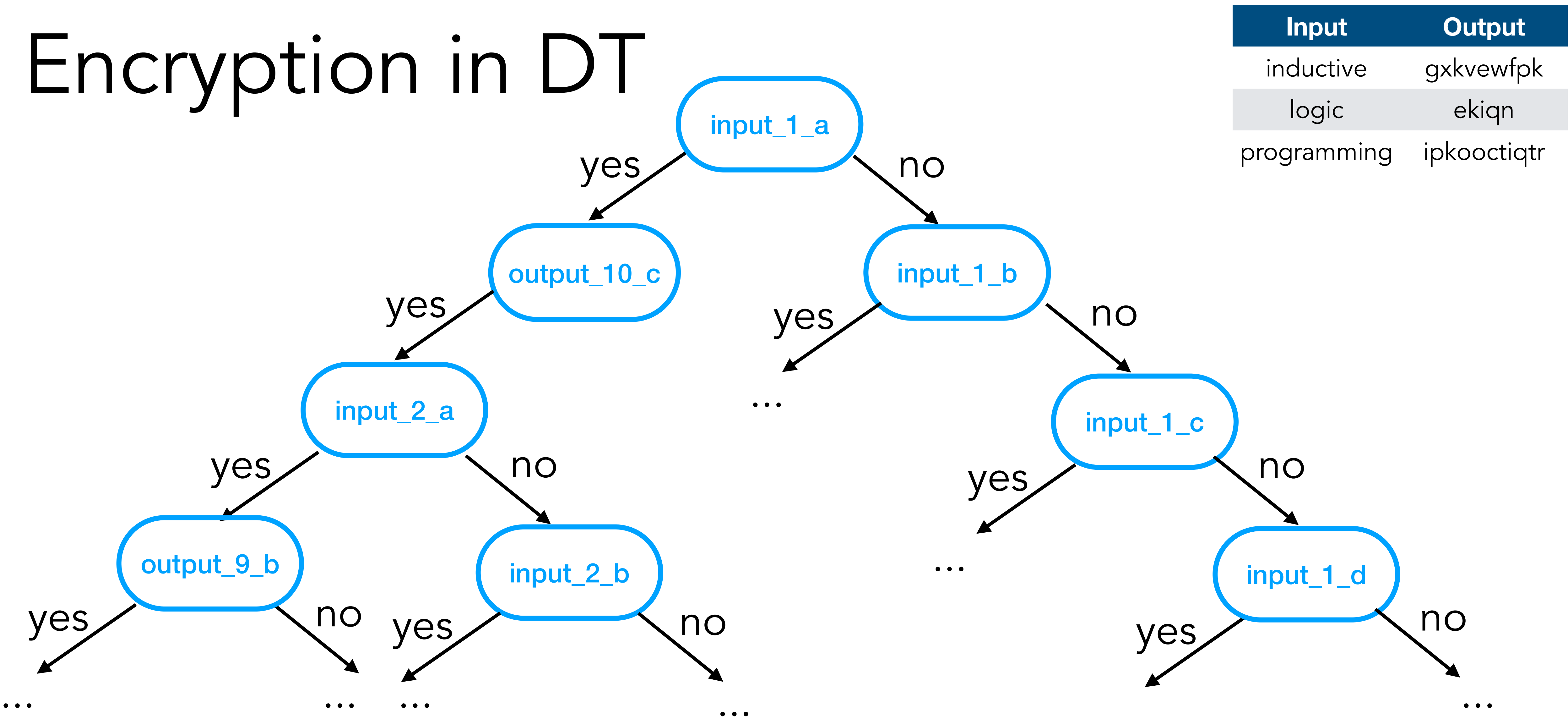

 $\bullet\bullet\bullet$ 

## Encryption in ILP

- 
- 
- 
- 
- 
- 
- 

## Encryption in ILP % positive examples pos(f([l,o,g,i,c],[e,k,i,q,n])).

```
pos(f([i,n,d,u,c,t,i,v,e],[g,x,k,v,e,w,f,p,k])).
pos(f([p,r,o,g,r,a,m,m,i,n,g],[i,p,k,o,o,c,t,i,q,t,r])).
```
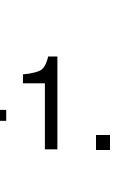

% background knowledge  $head(HL], H).$  $tail([$   $|\mathsf{T}|, \mathsf{T})$ . empty([]).  $succ(A,B)$  :- B is  $A+1$ . ord(a,97). ord(b,98). inttochar(97,a). inttochar(98,b).

...

# Encryption in ILP

```
encryption(A,B):- 
 map(A,C,inv_1),
 reverse(C,B).
inv_1(A,B):-
 ord(A,E),
 succ(E,C),
 succ(C,D),
 inttochar(D,B).
```
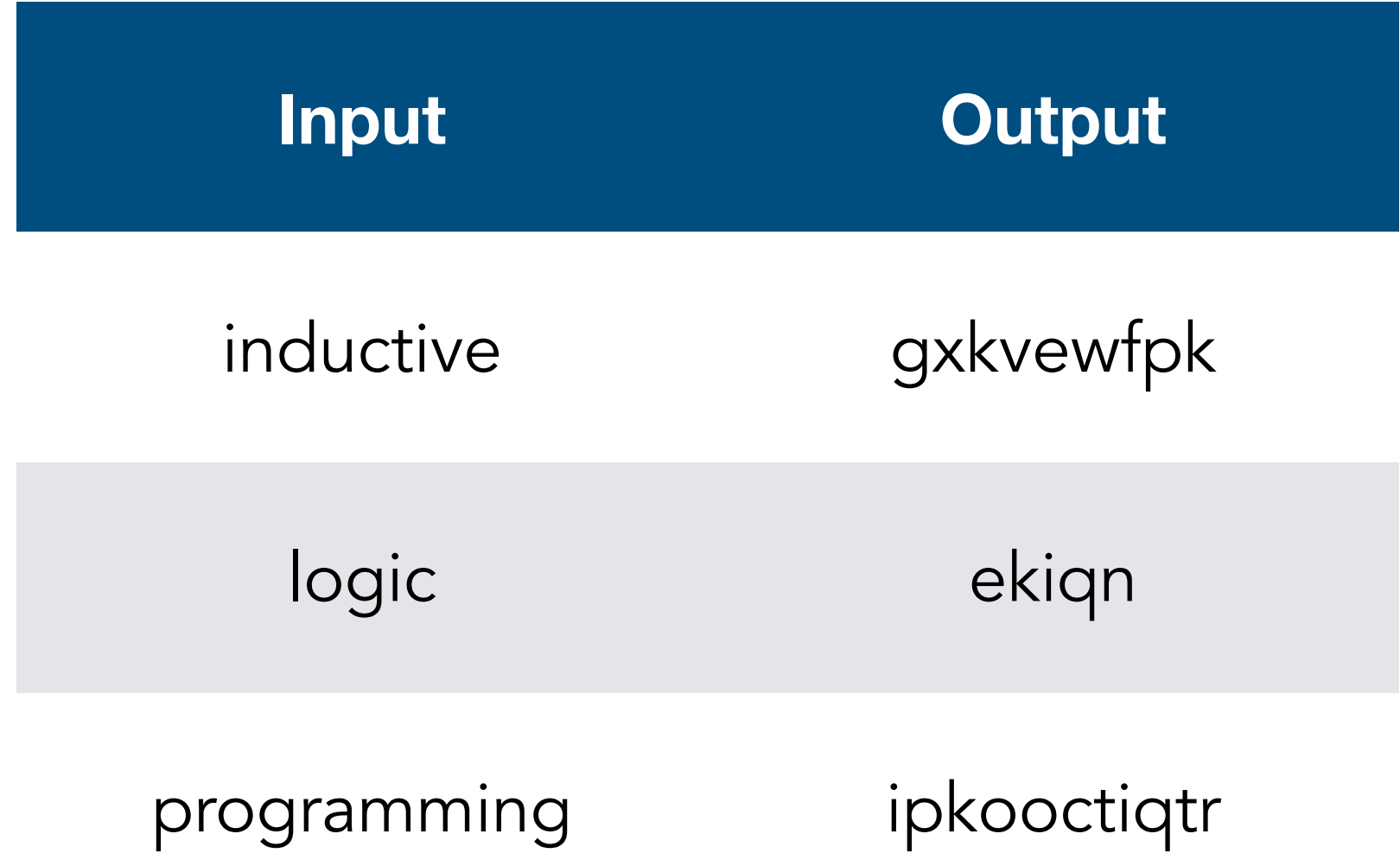

## Networks in DT

- 
- 
- 
- 
- 
- 
- 
- 

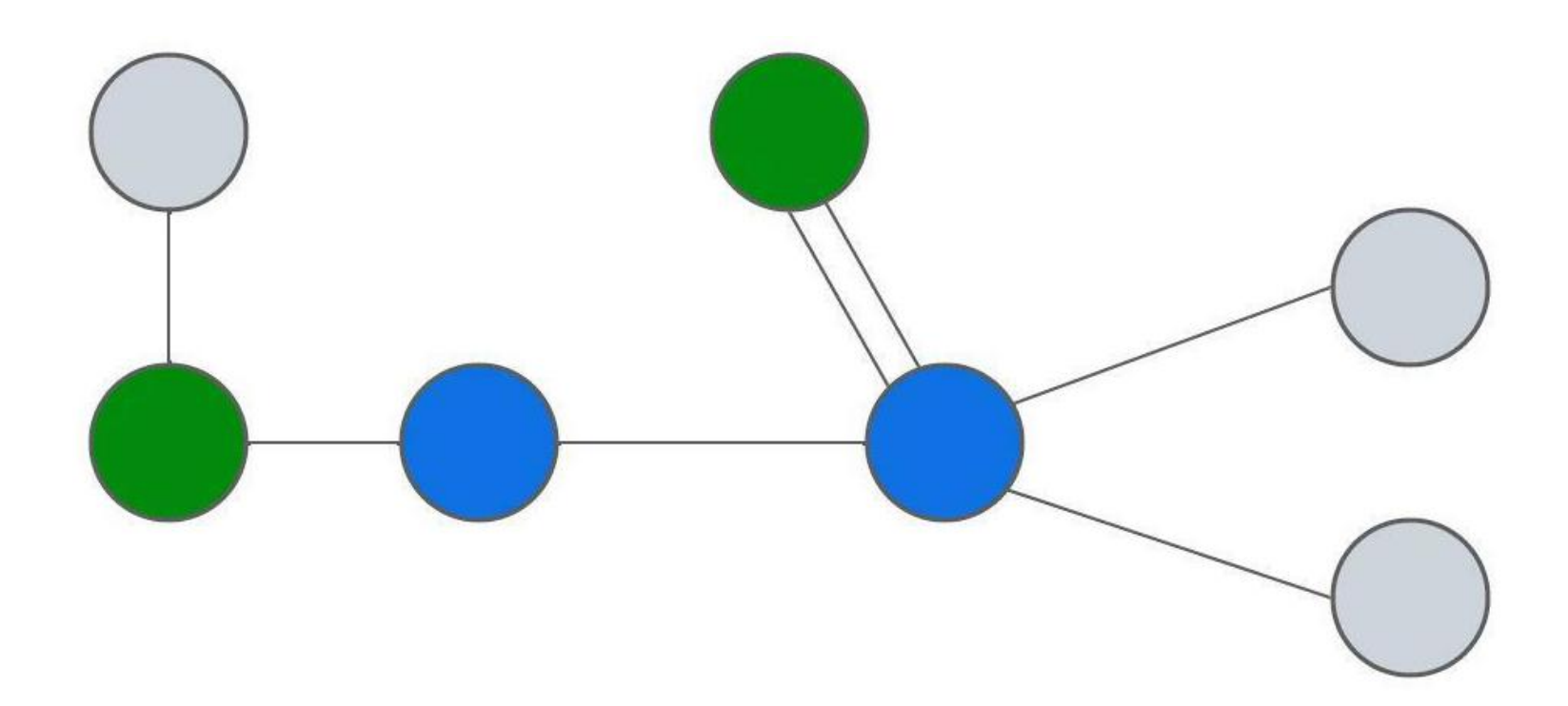

## Networks in DT

- 
- 
- 
- 
- 
- 
- 
- -

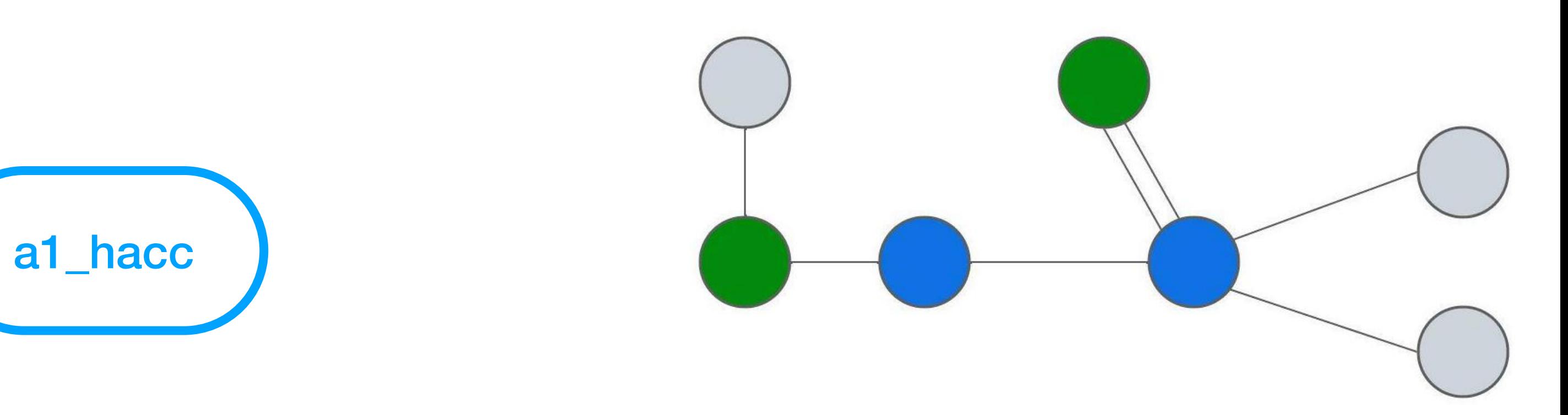
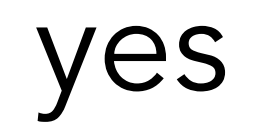

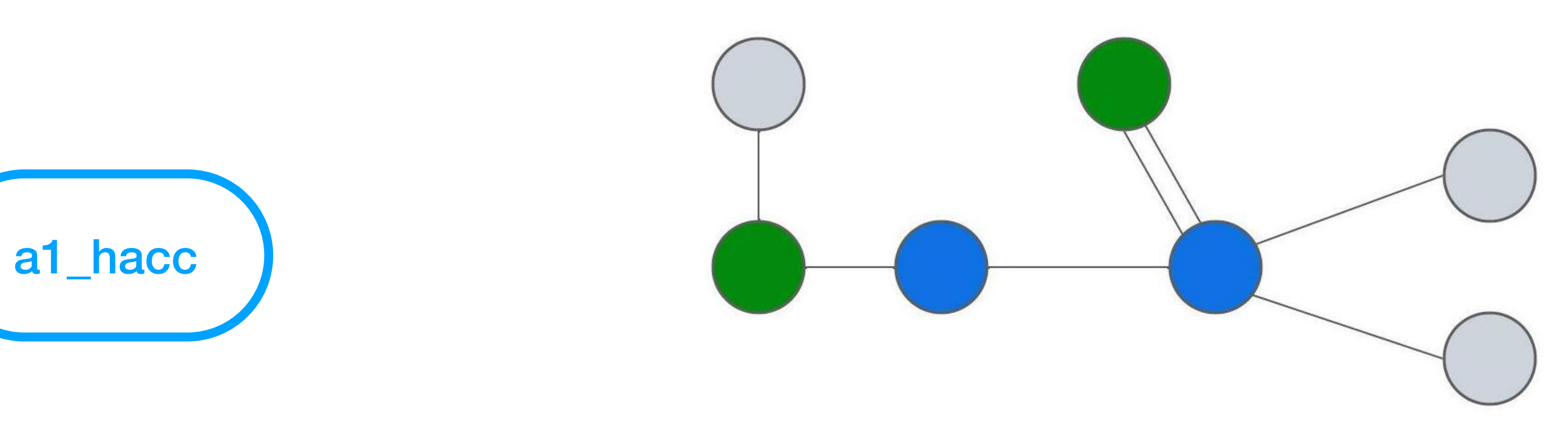

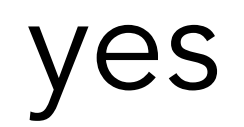

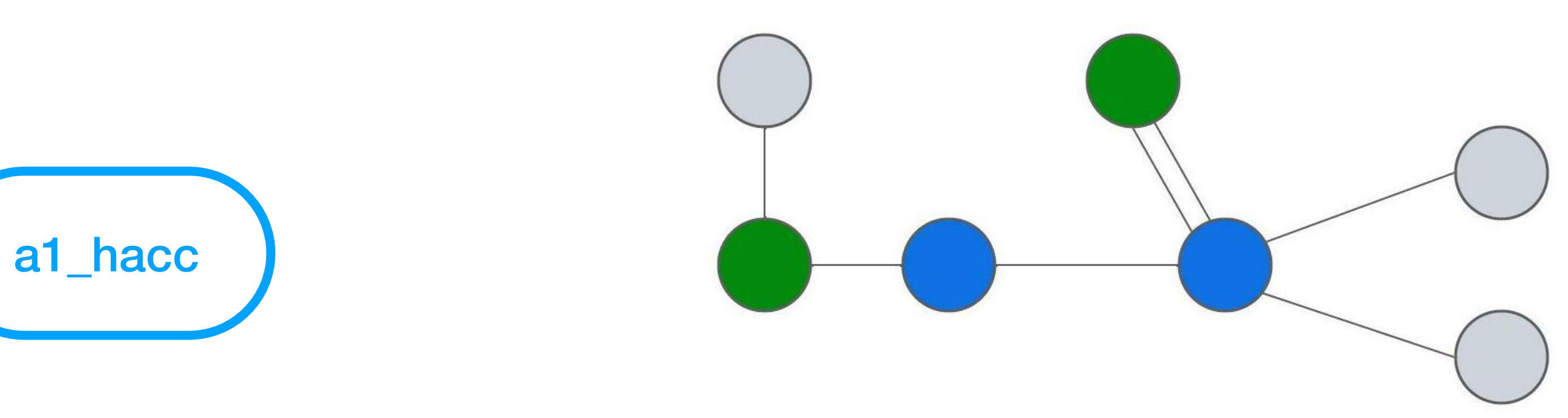

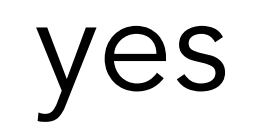

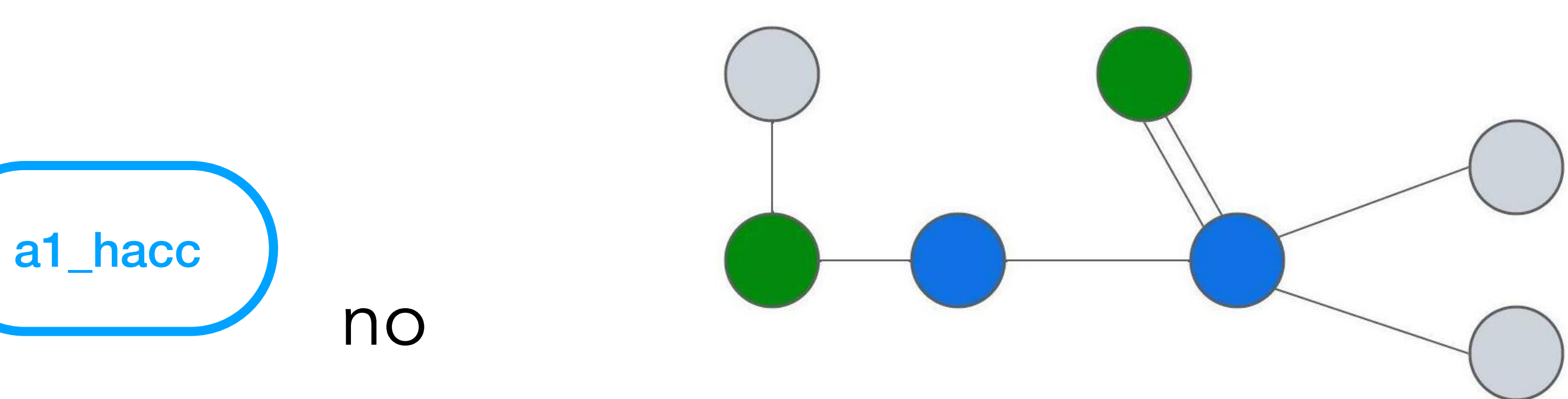

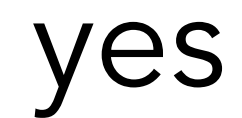

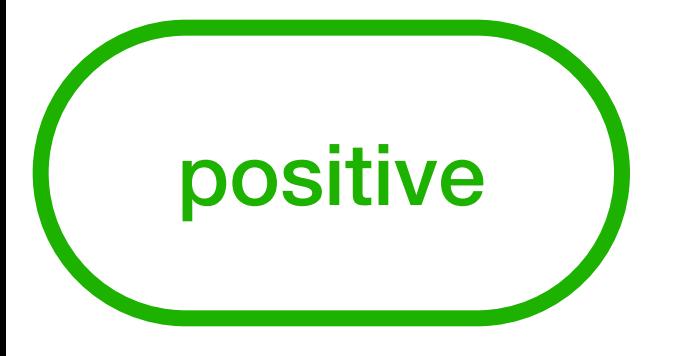

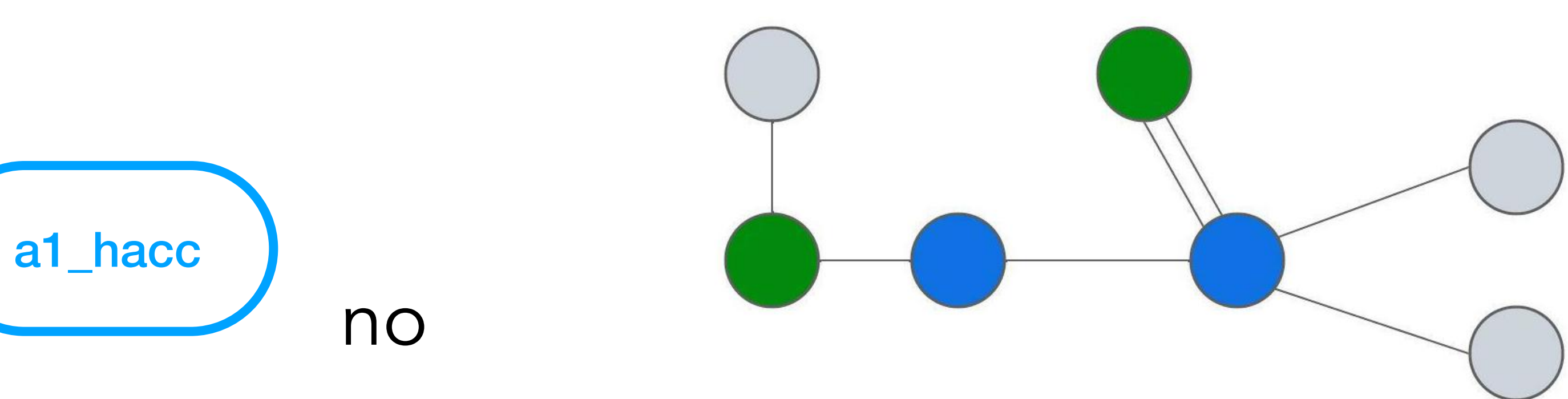

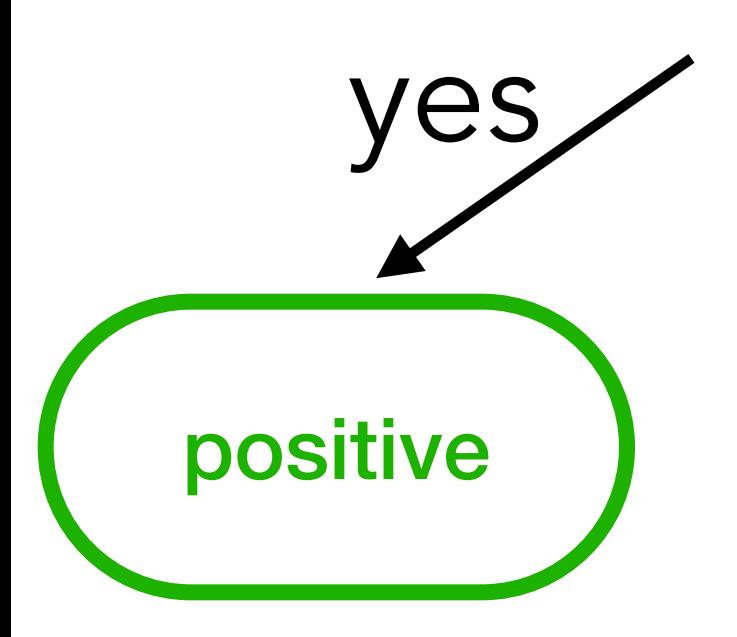

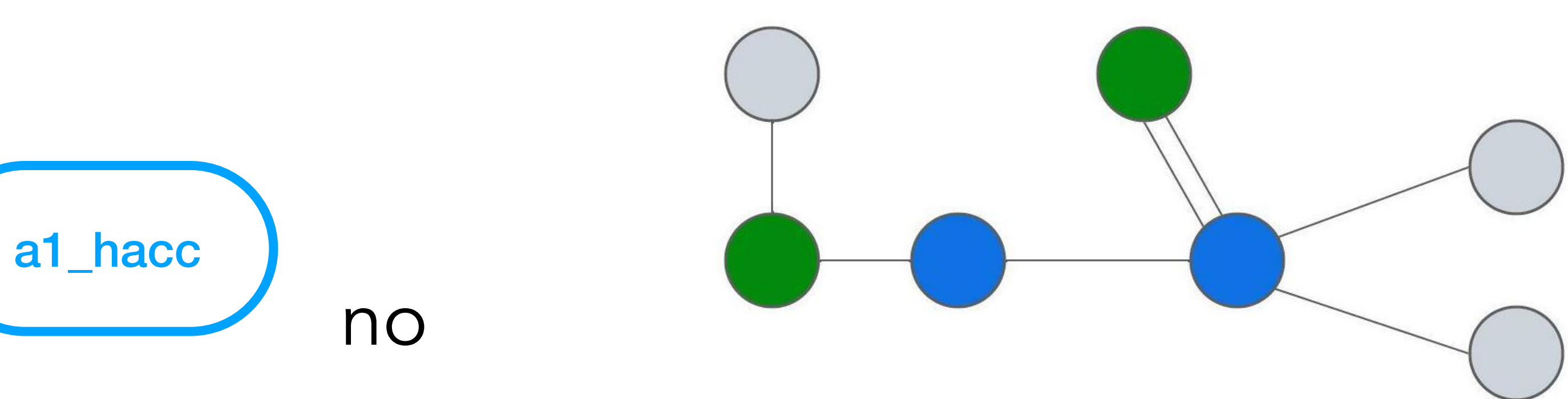

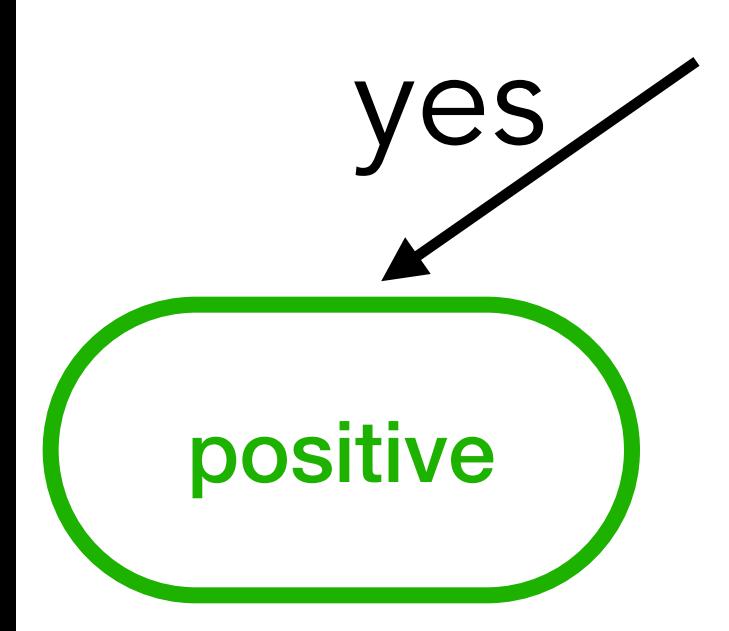

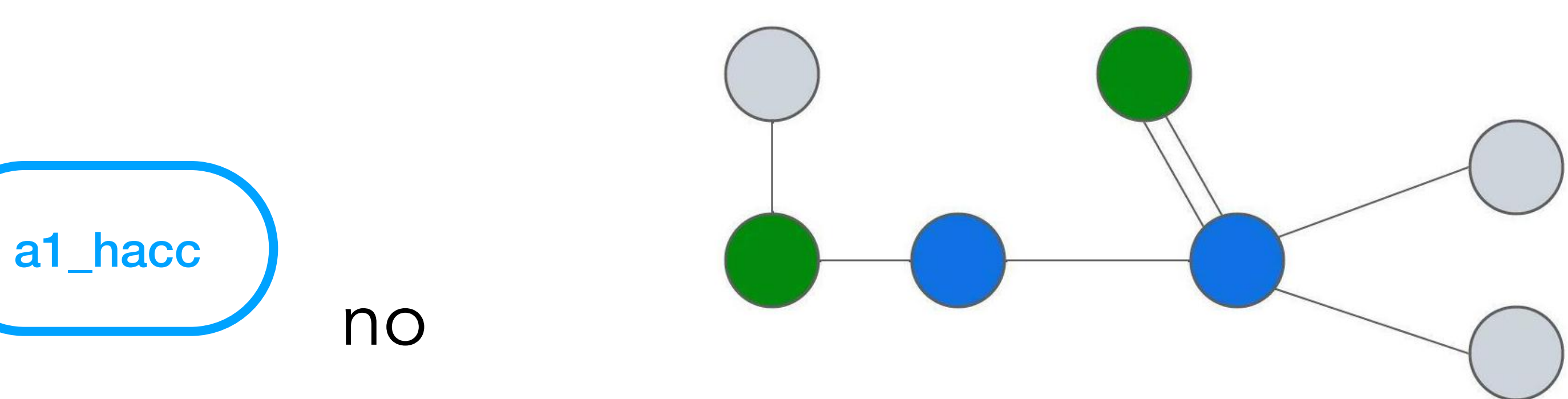

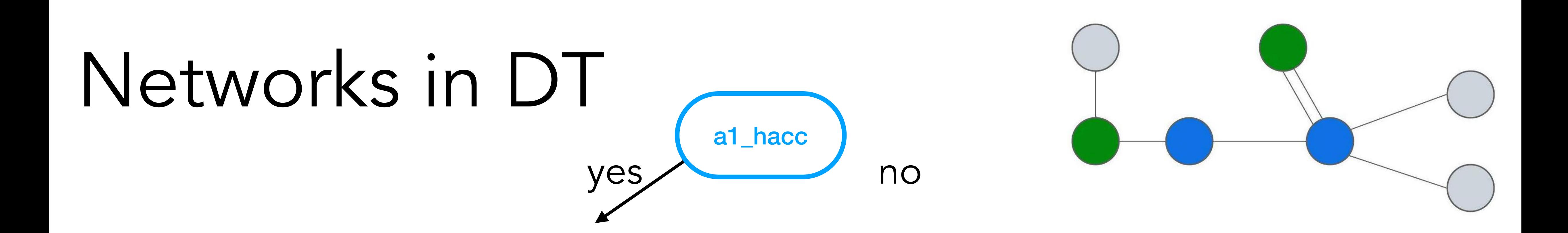

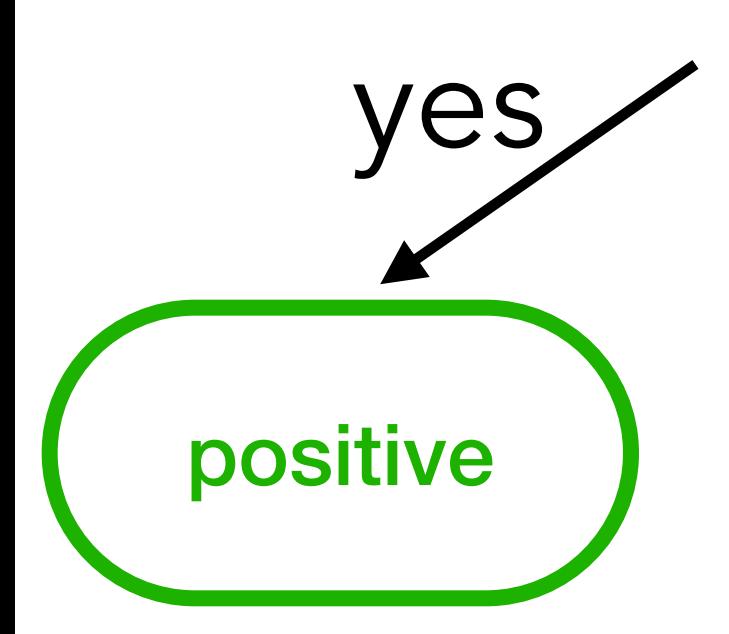

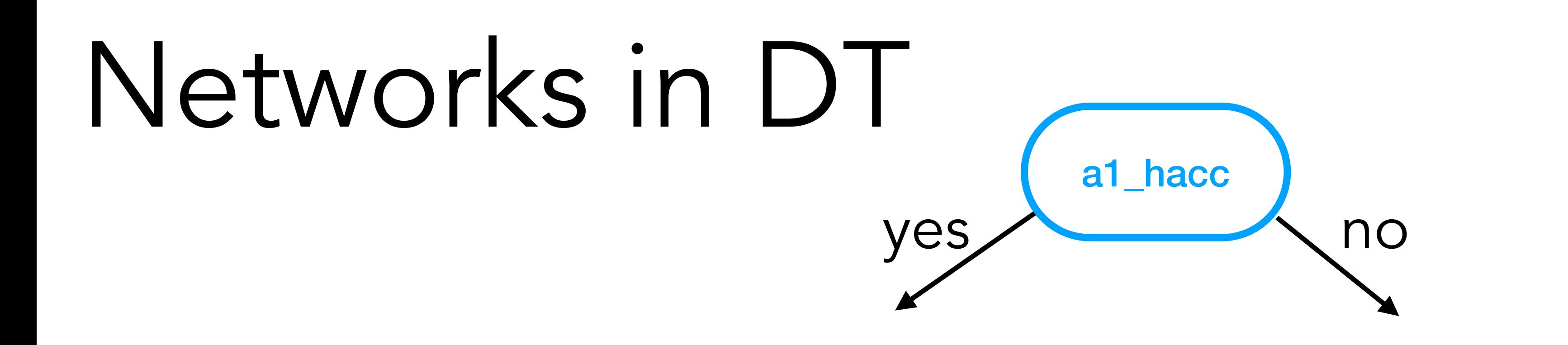

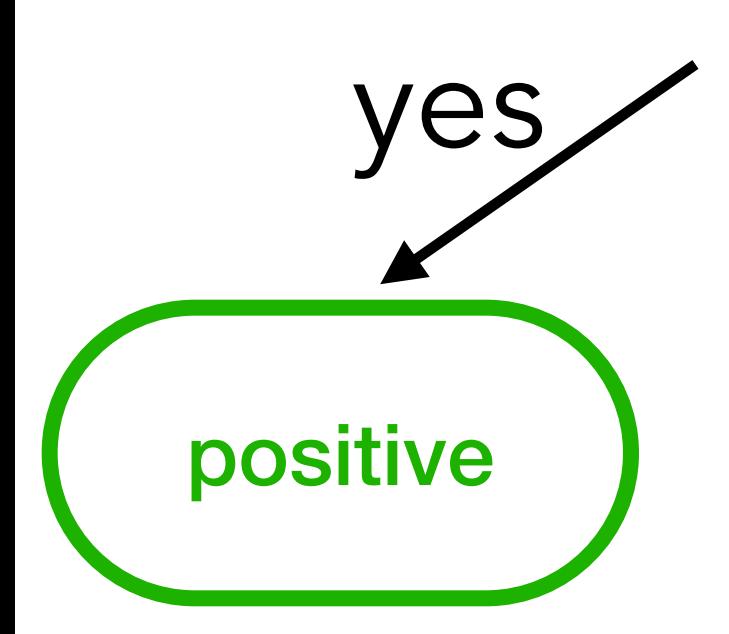

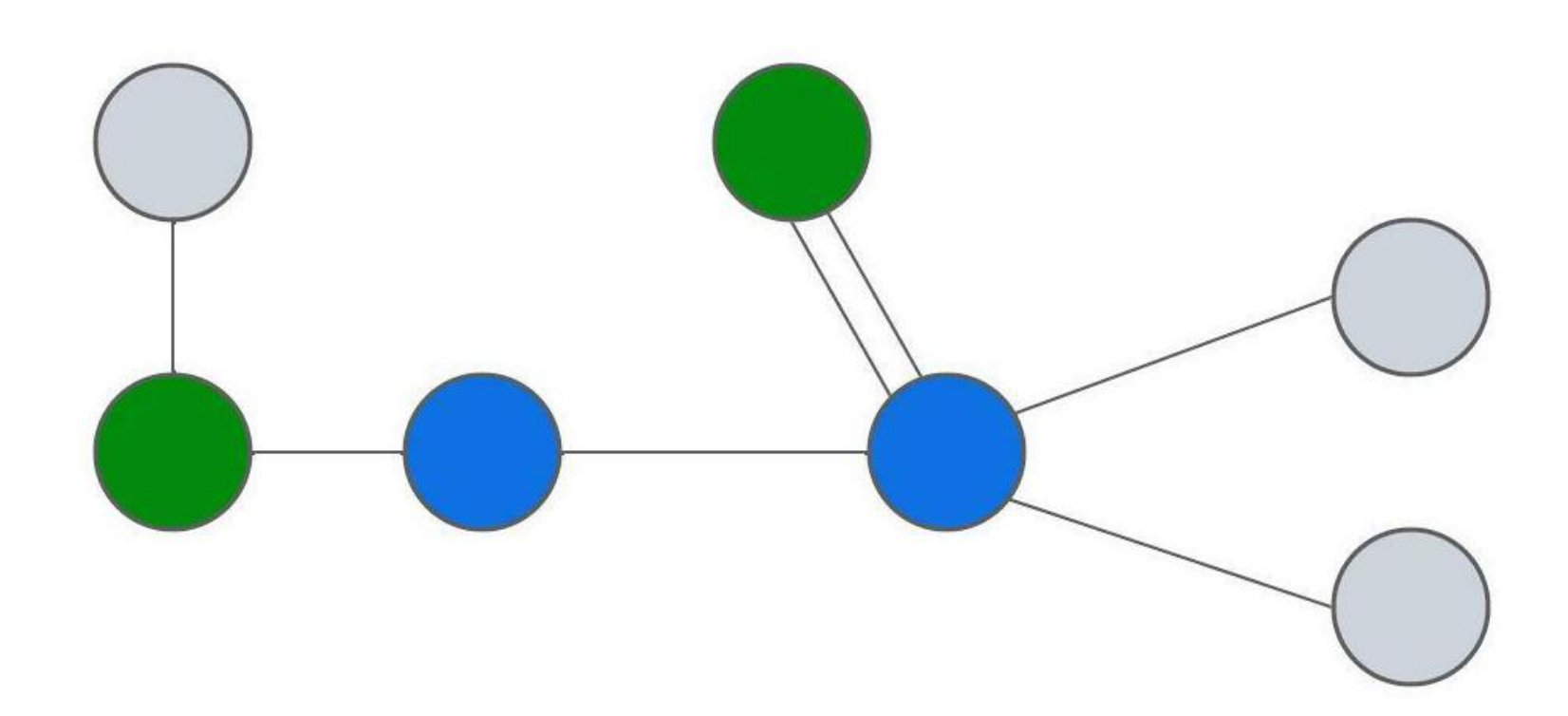

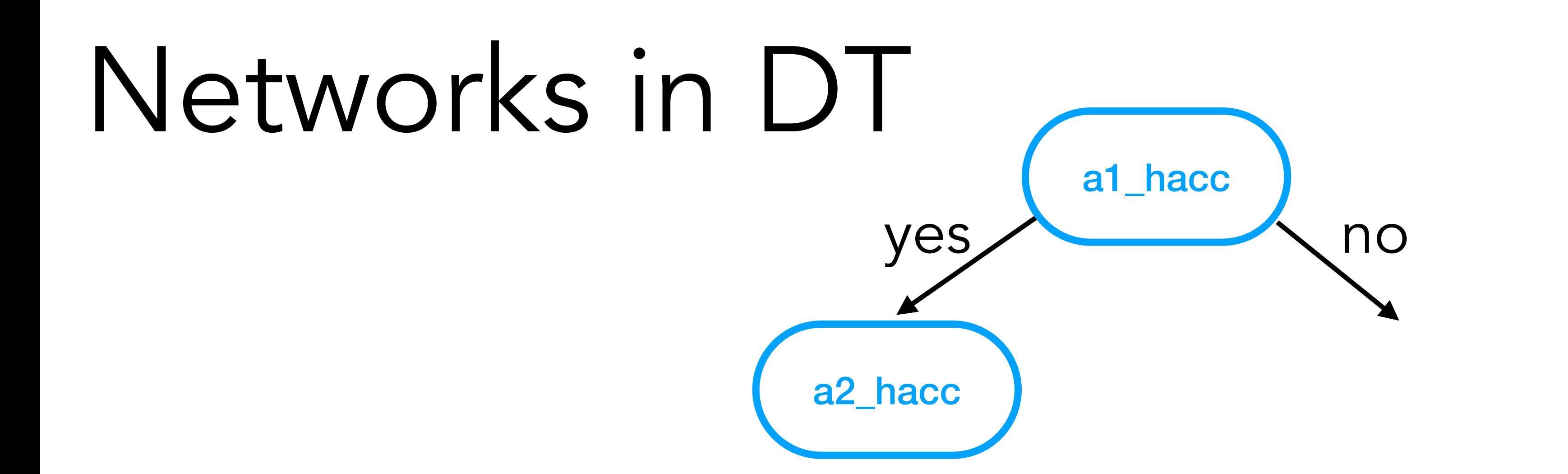

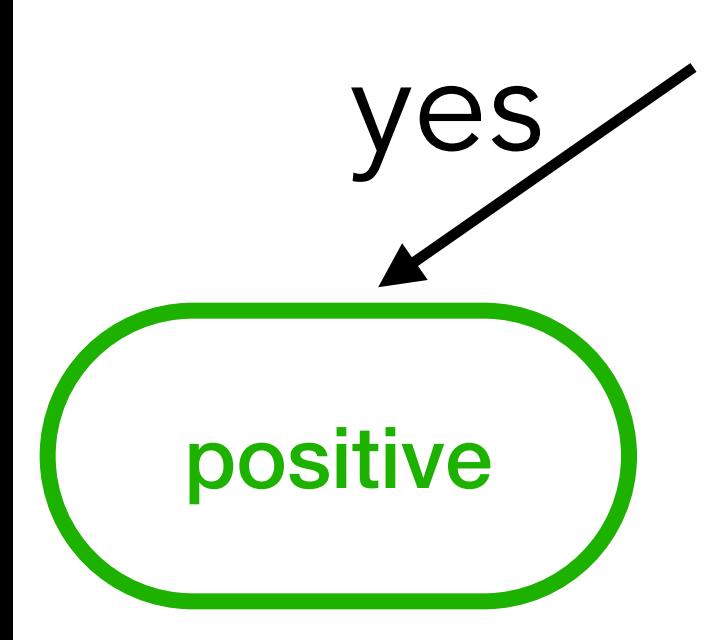

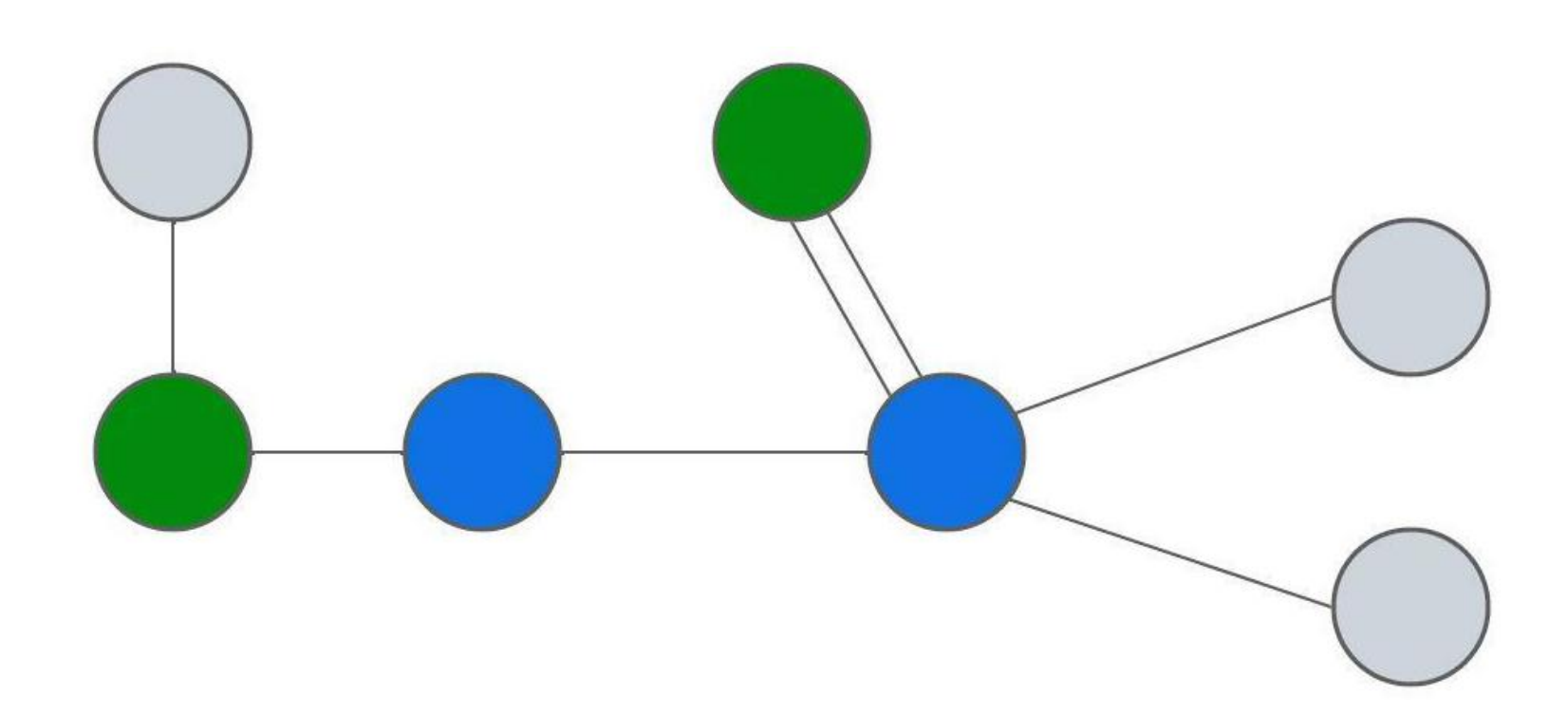

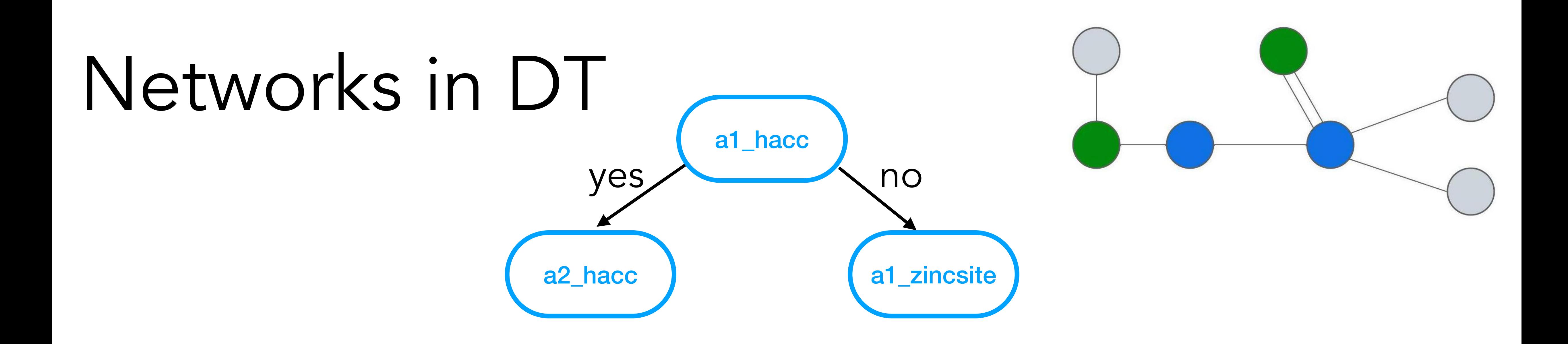

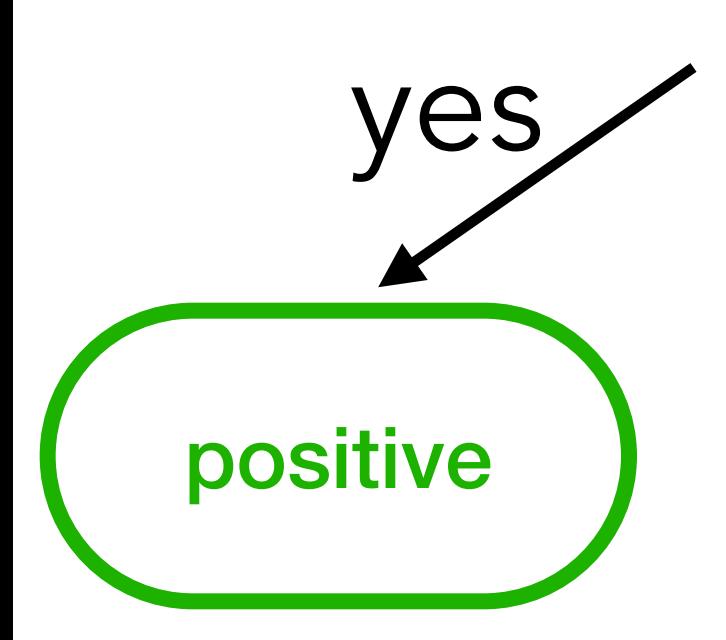

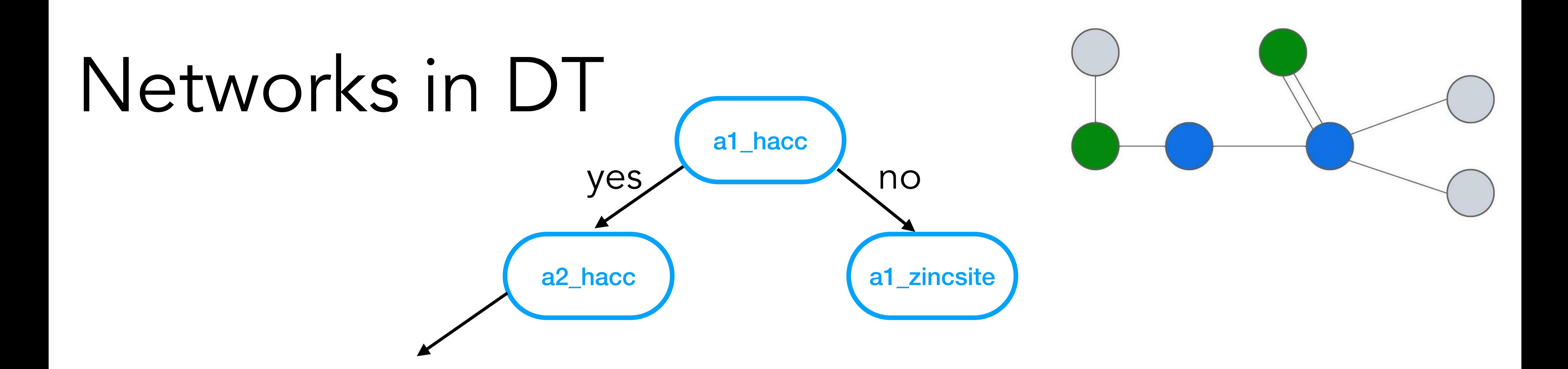

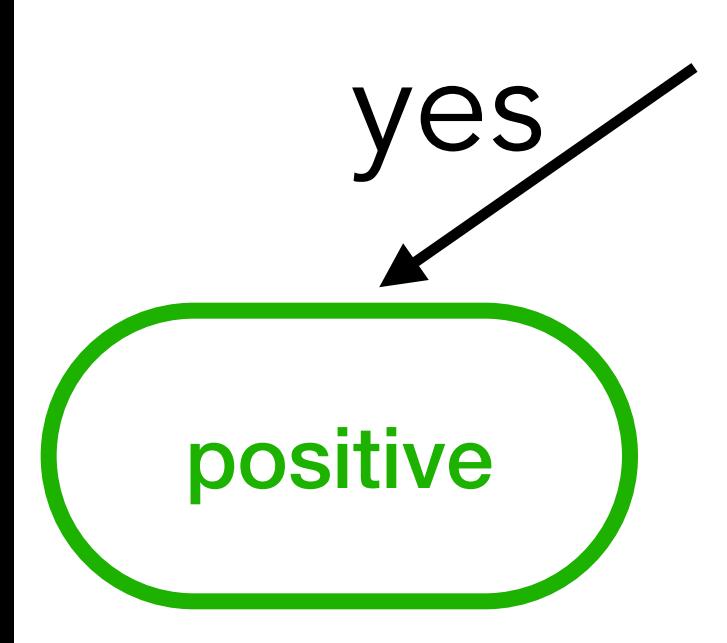

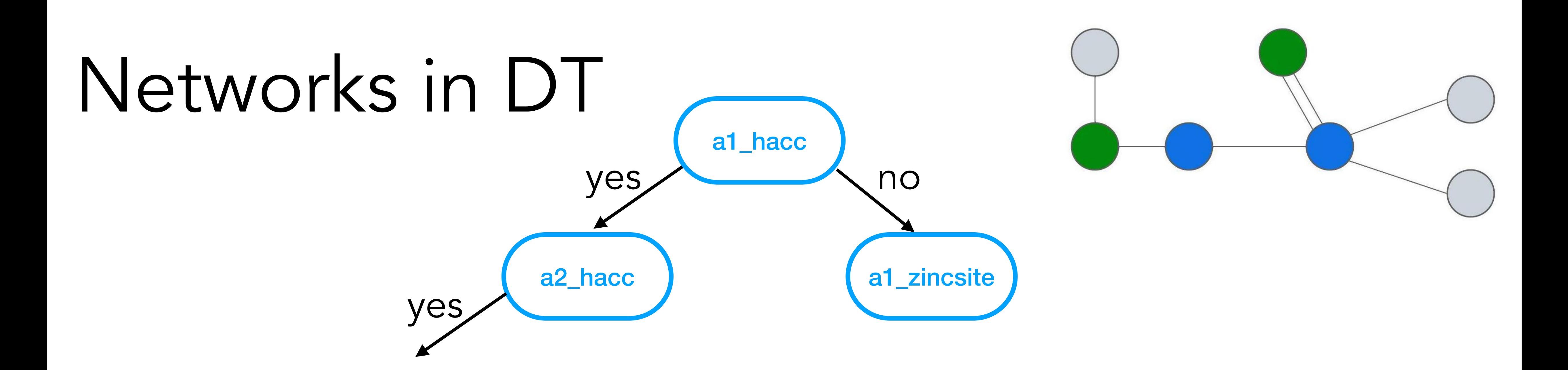

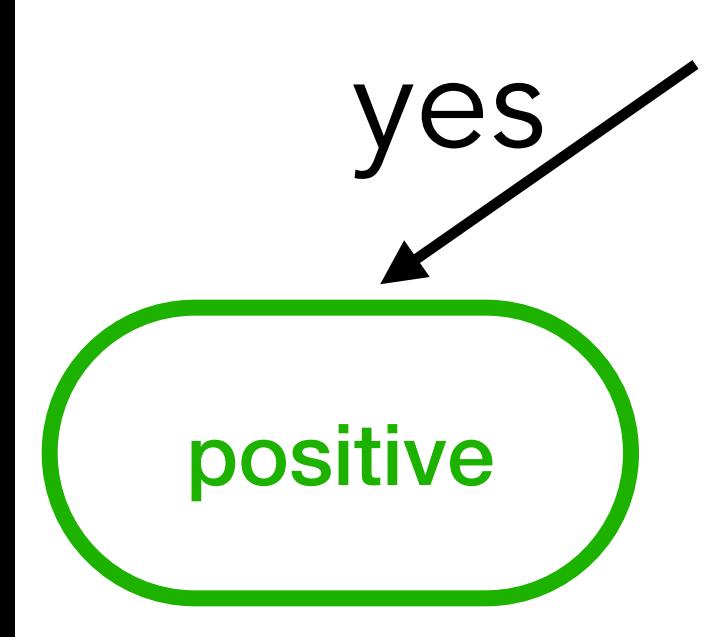

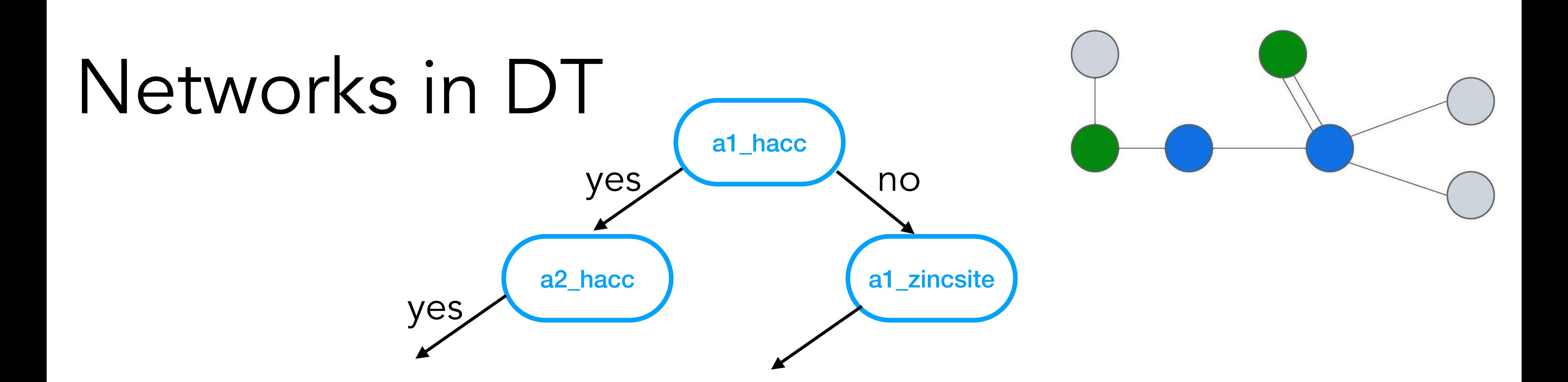

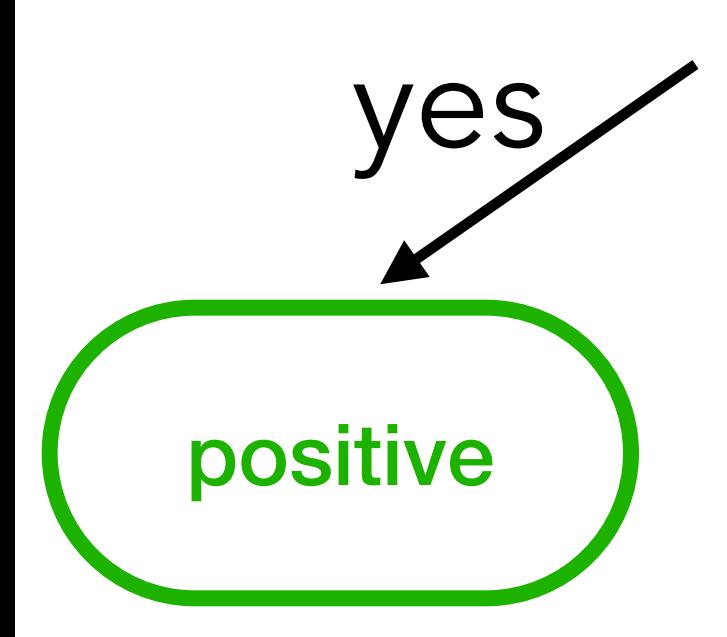

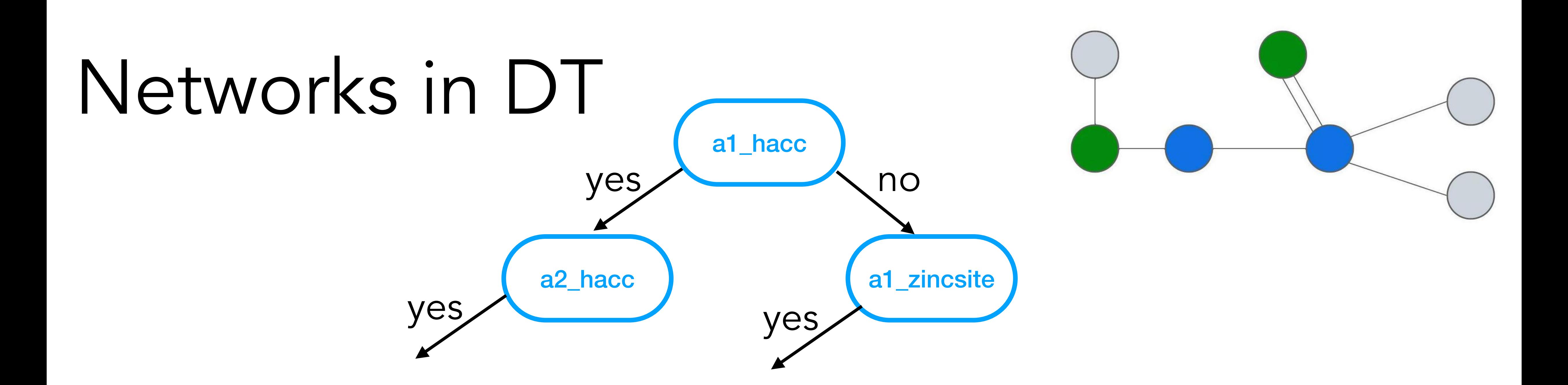

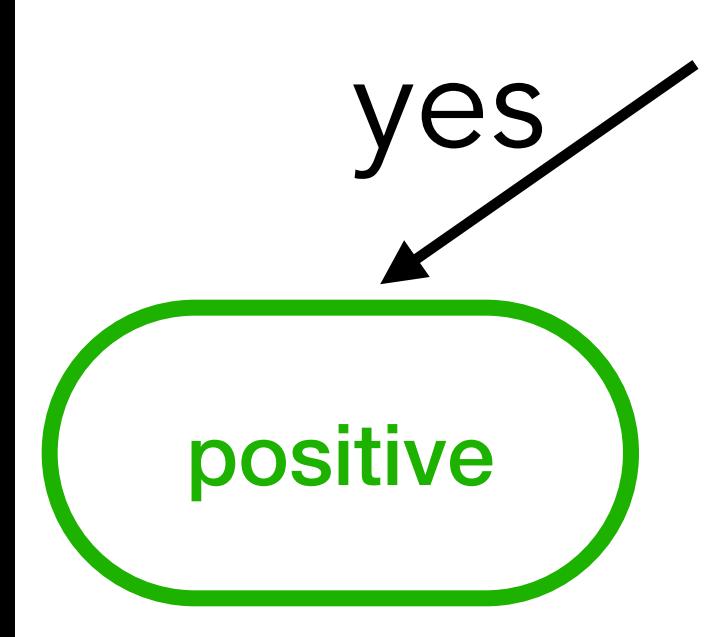

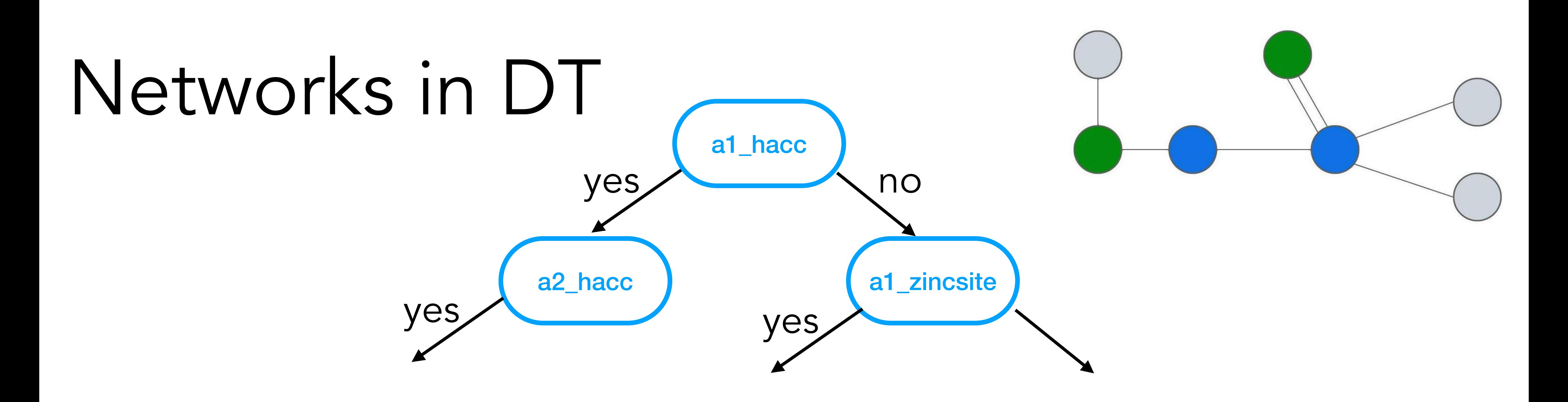

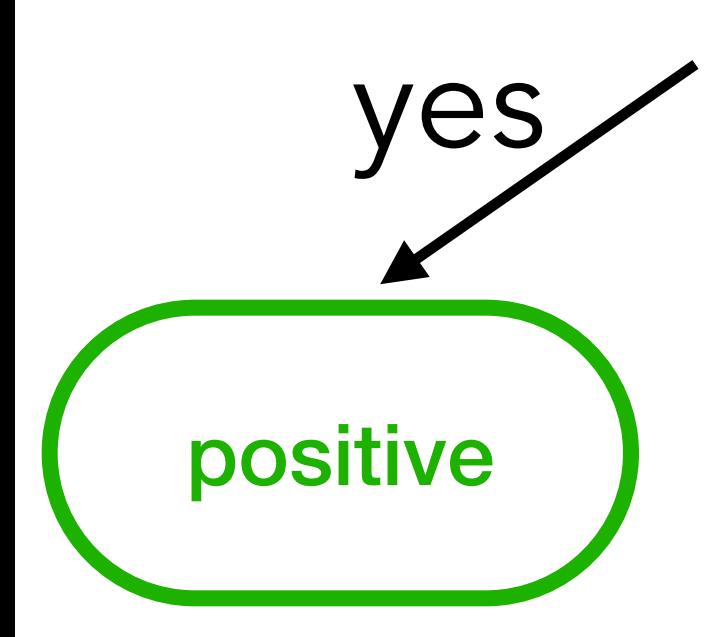

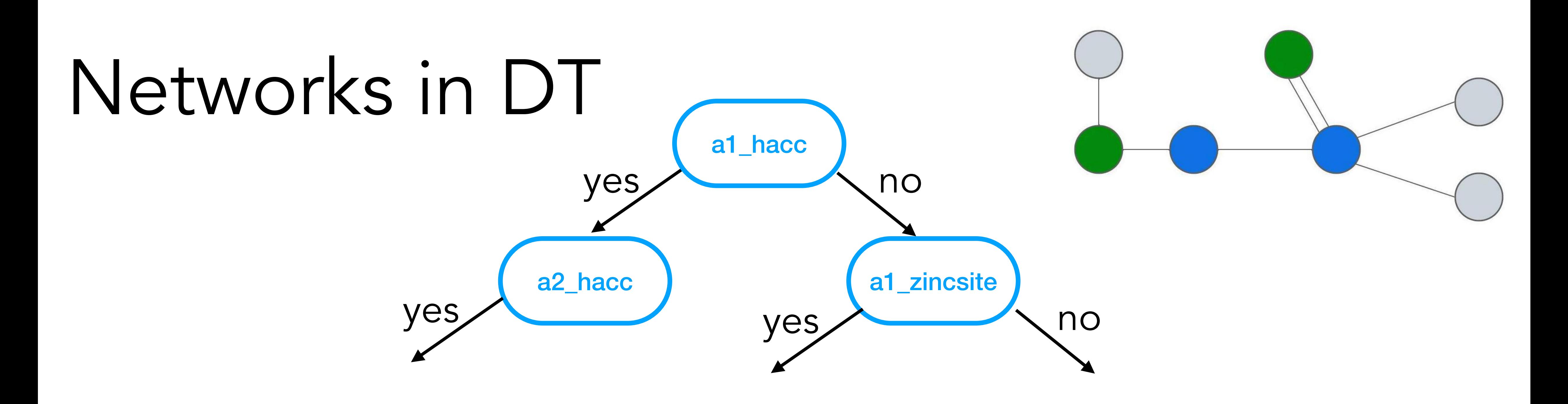

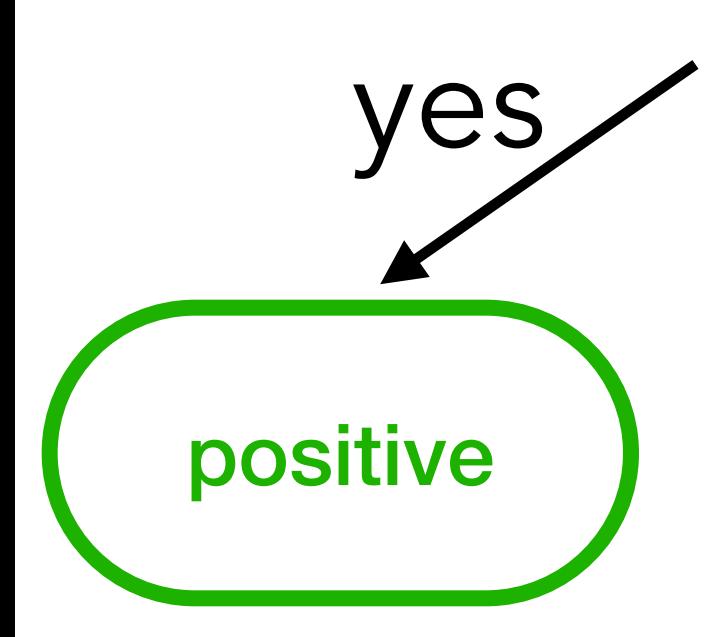

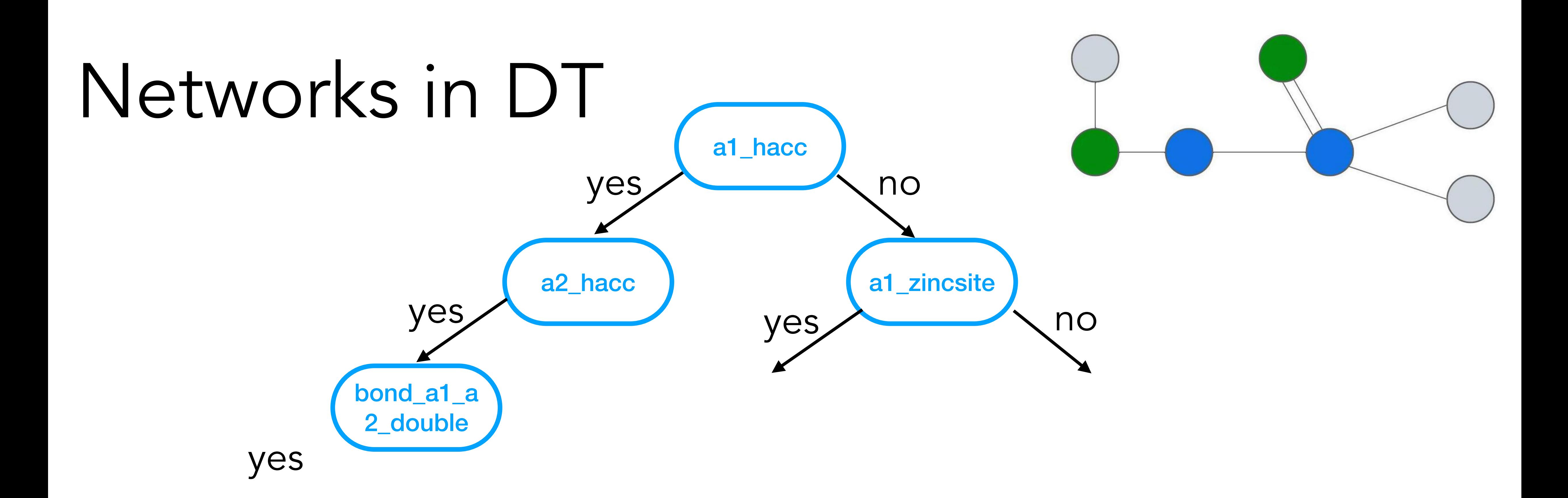

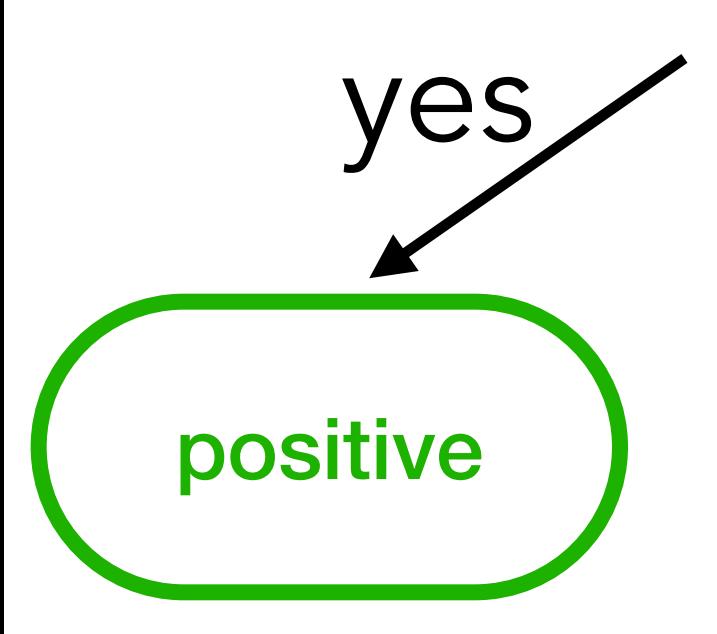

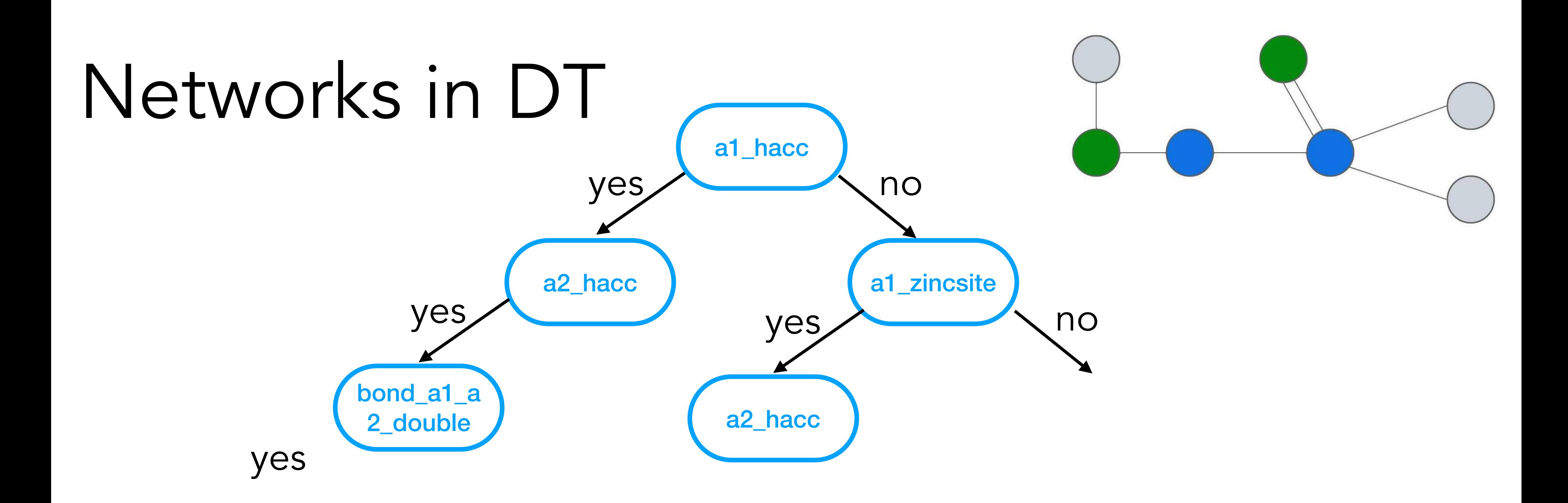

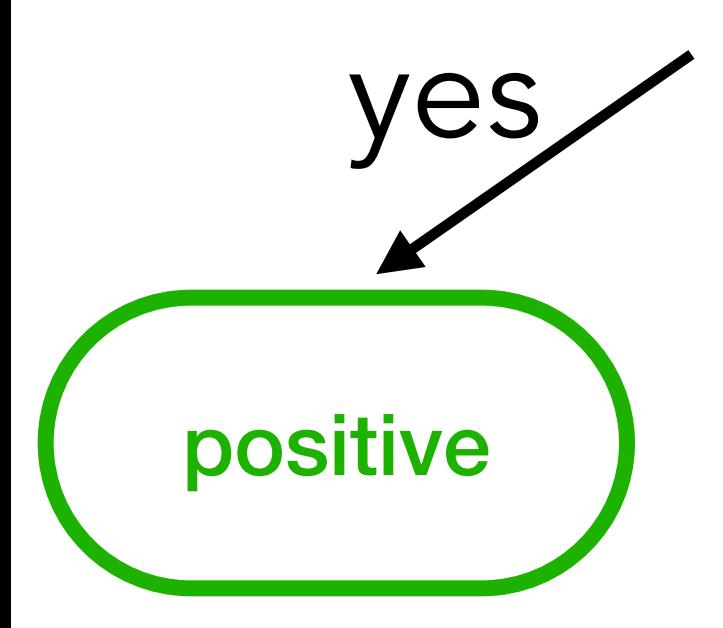

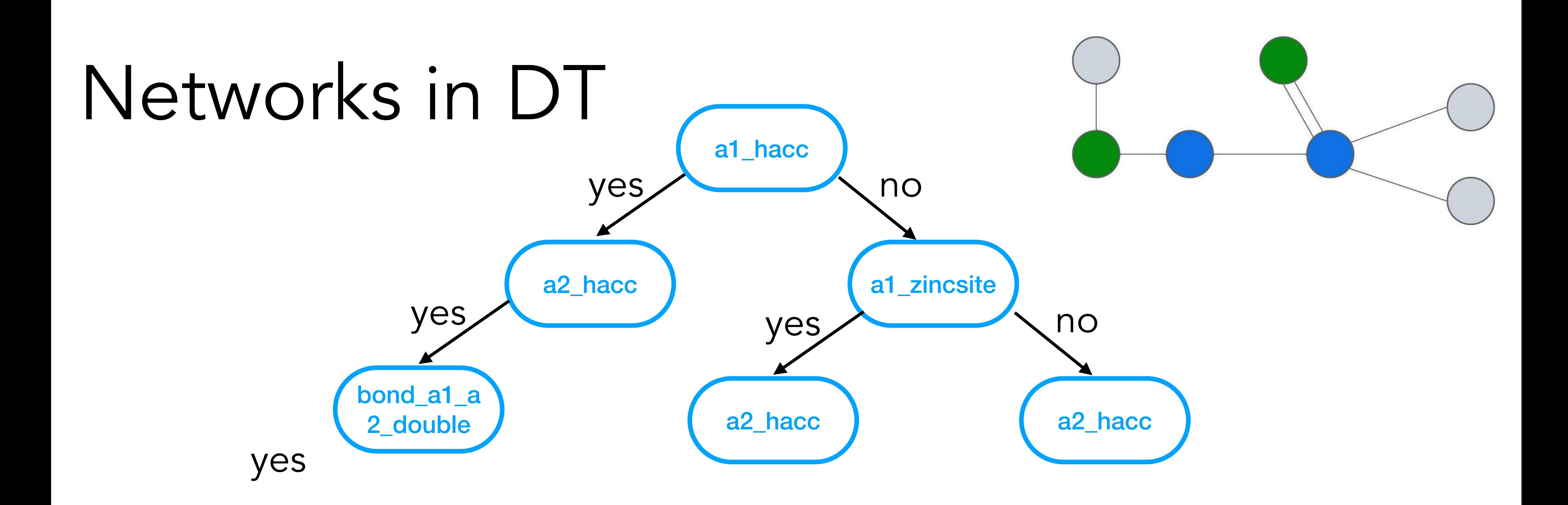

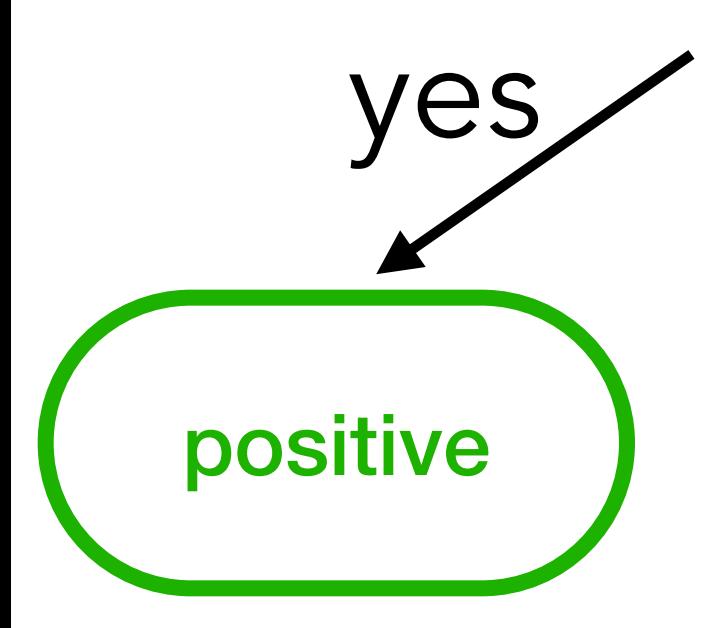

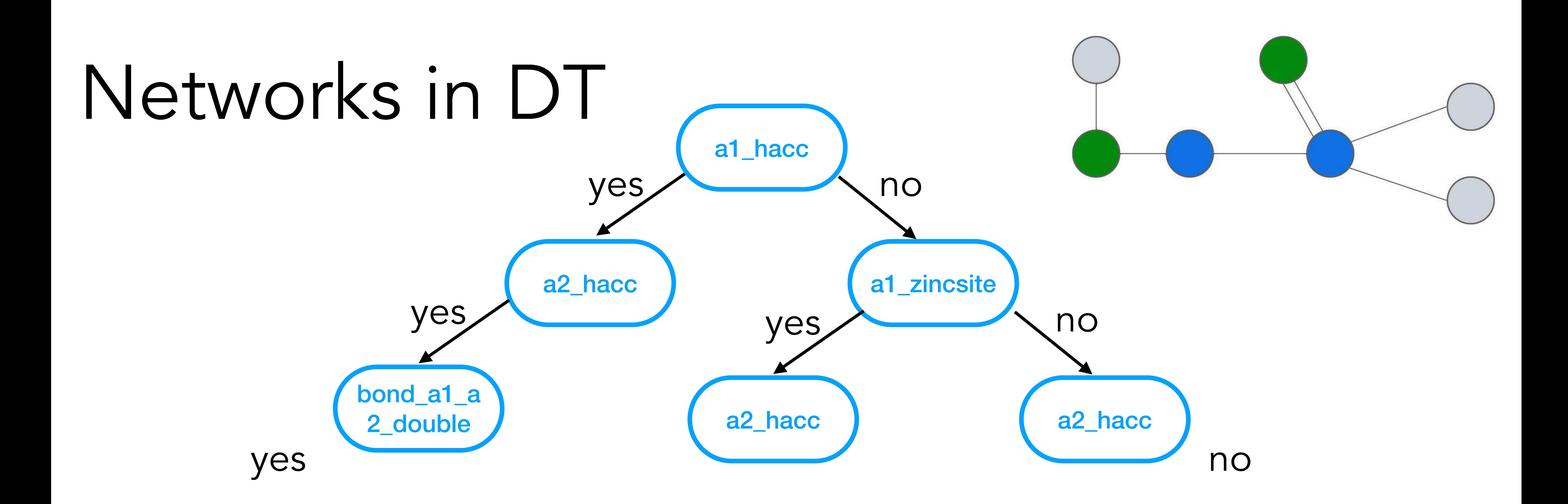

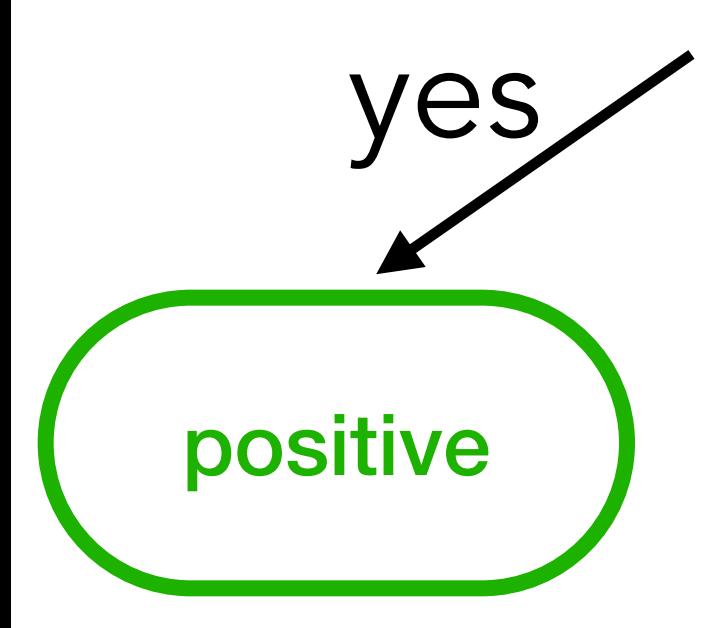

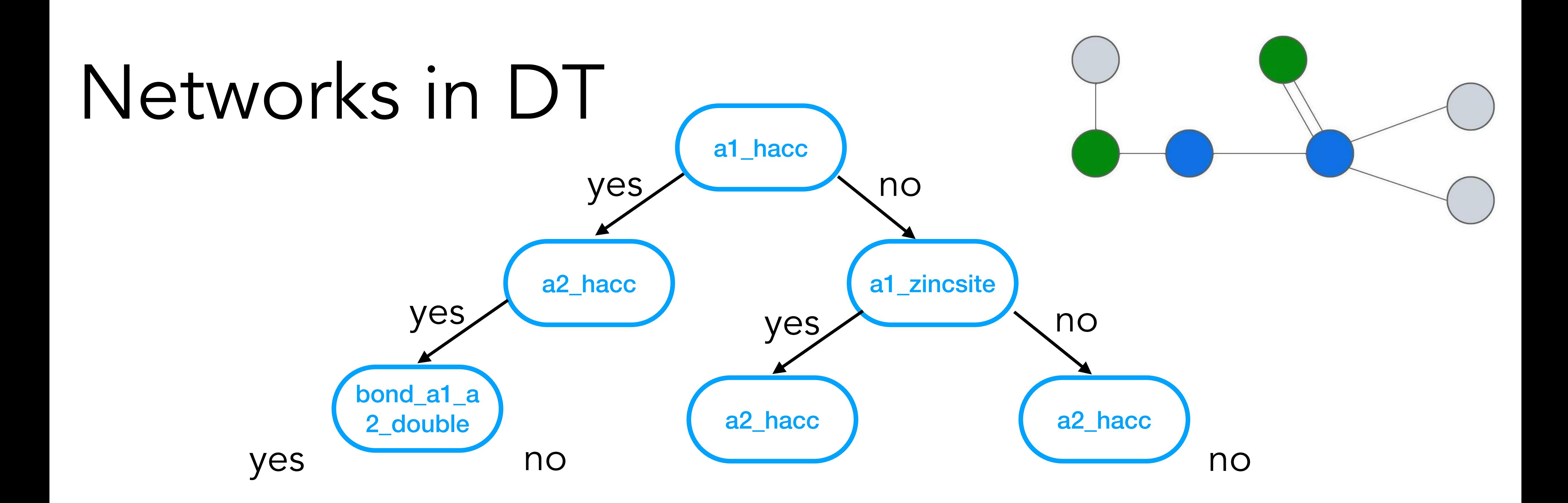

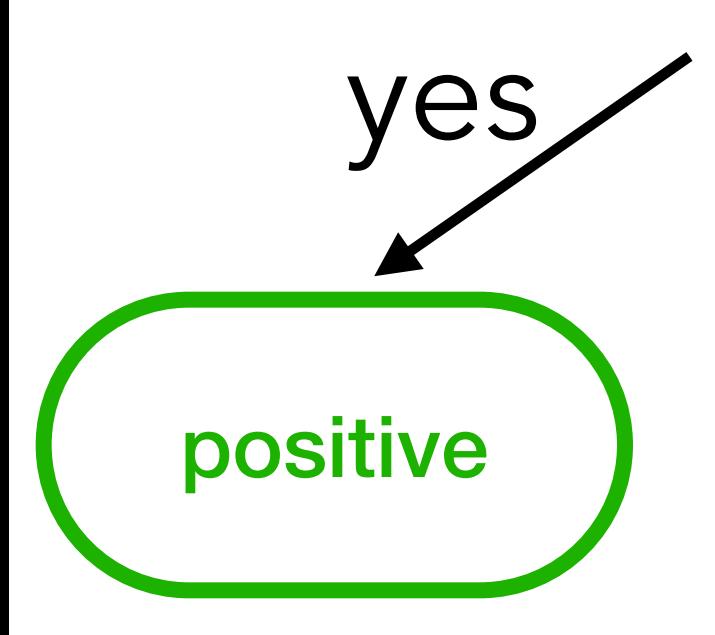

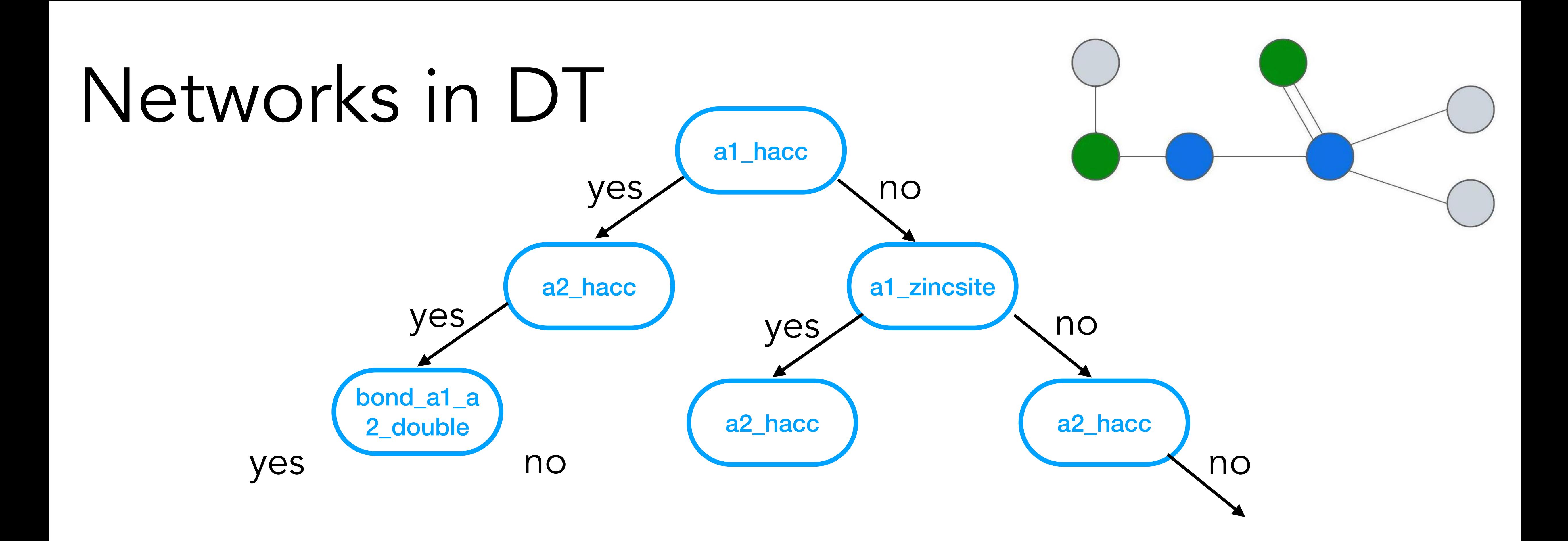

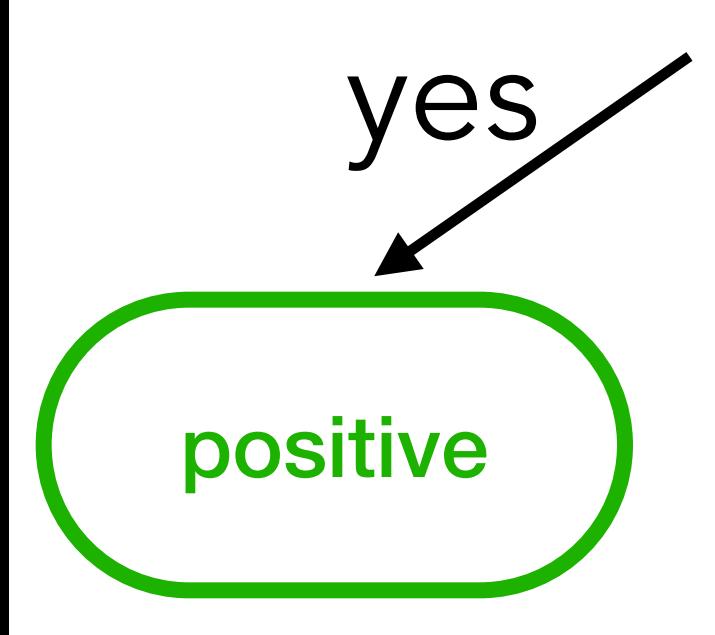

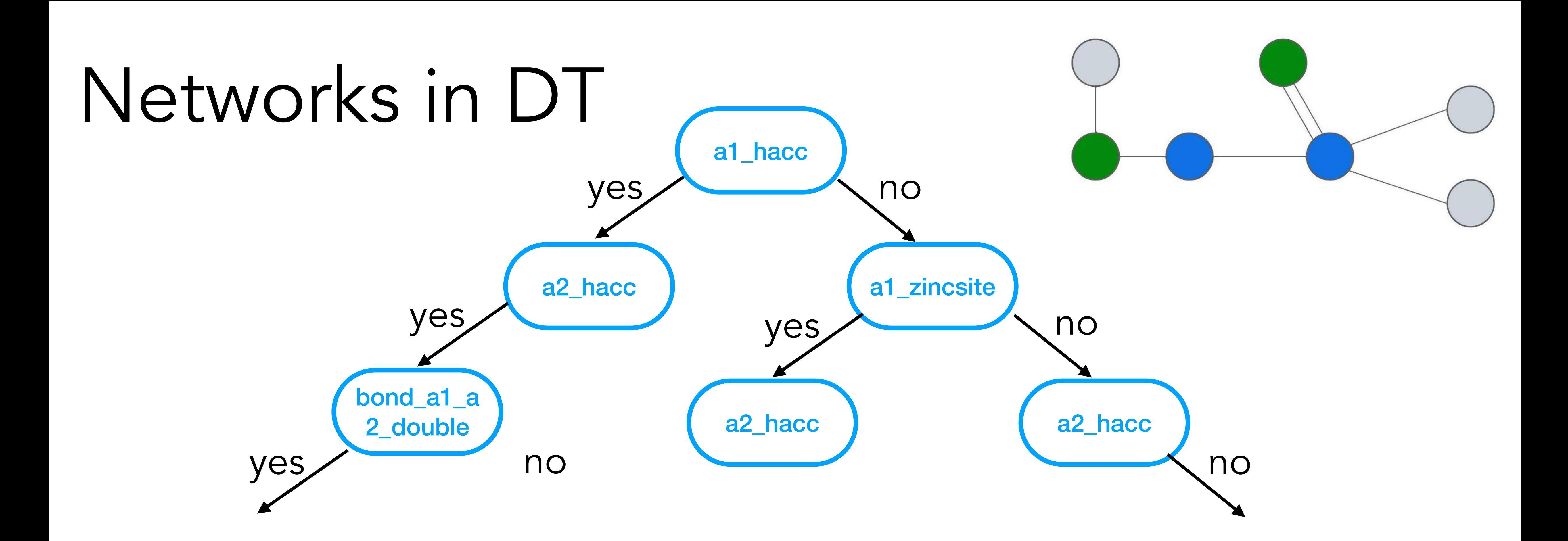

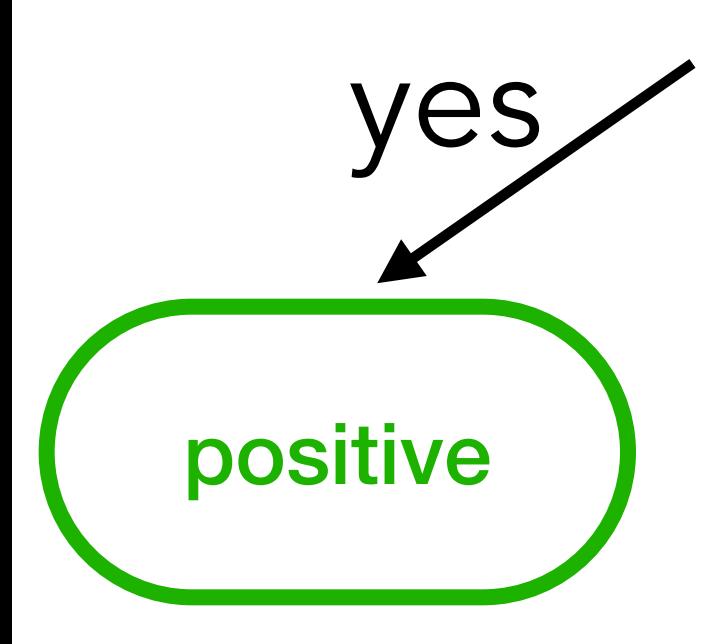

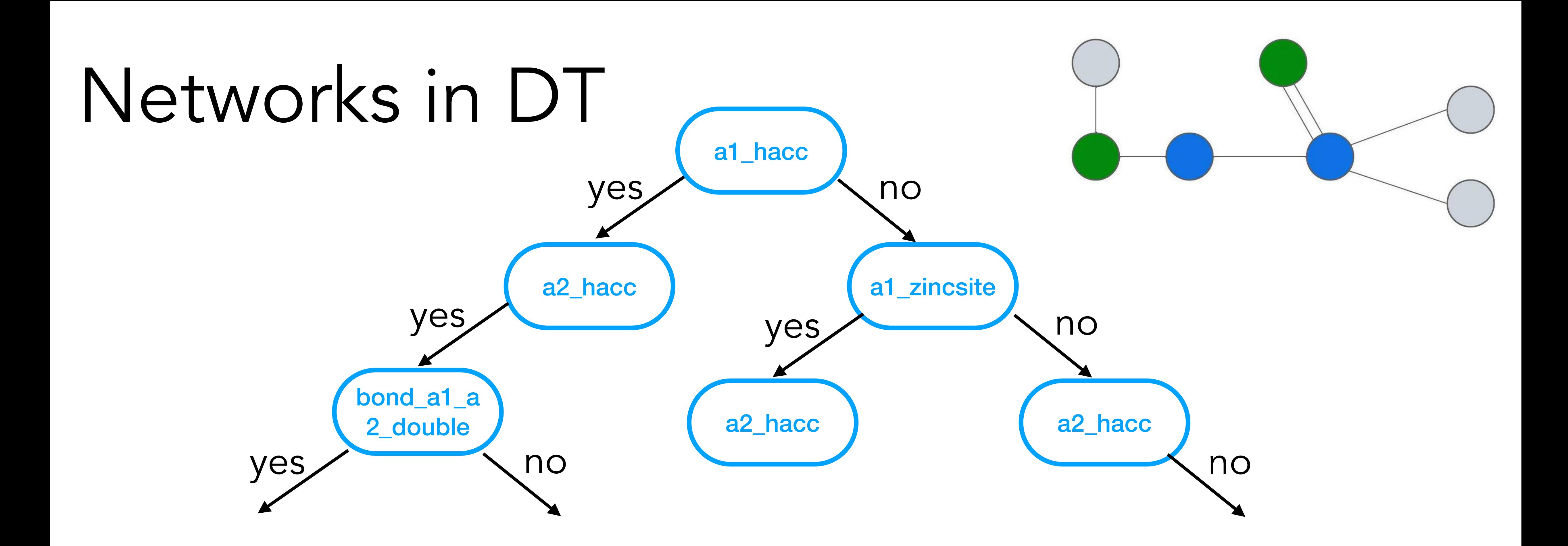

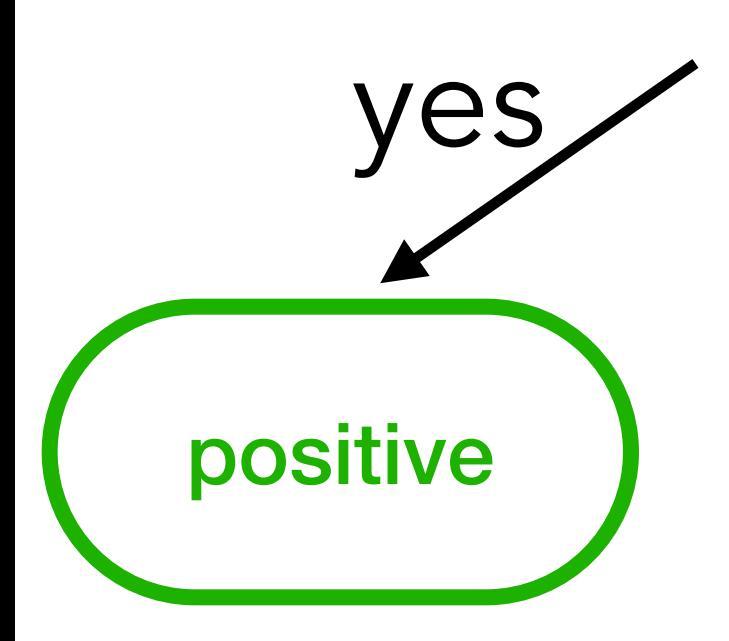

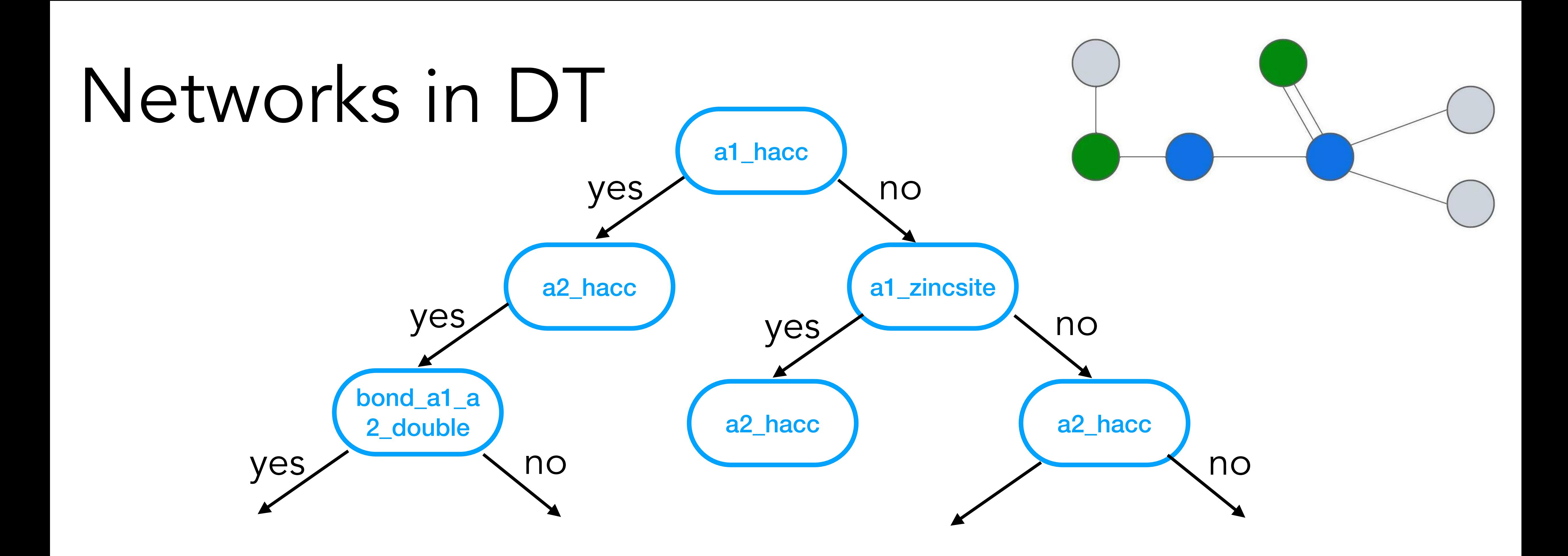

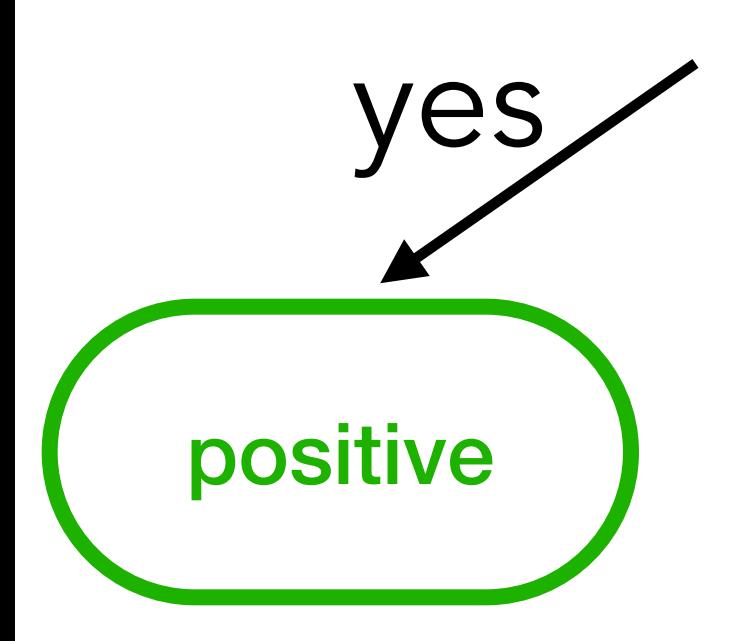

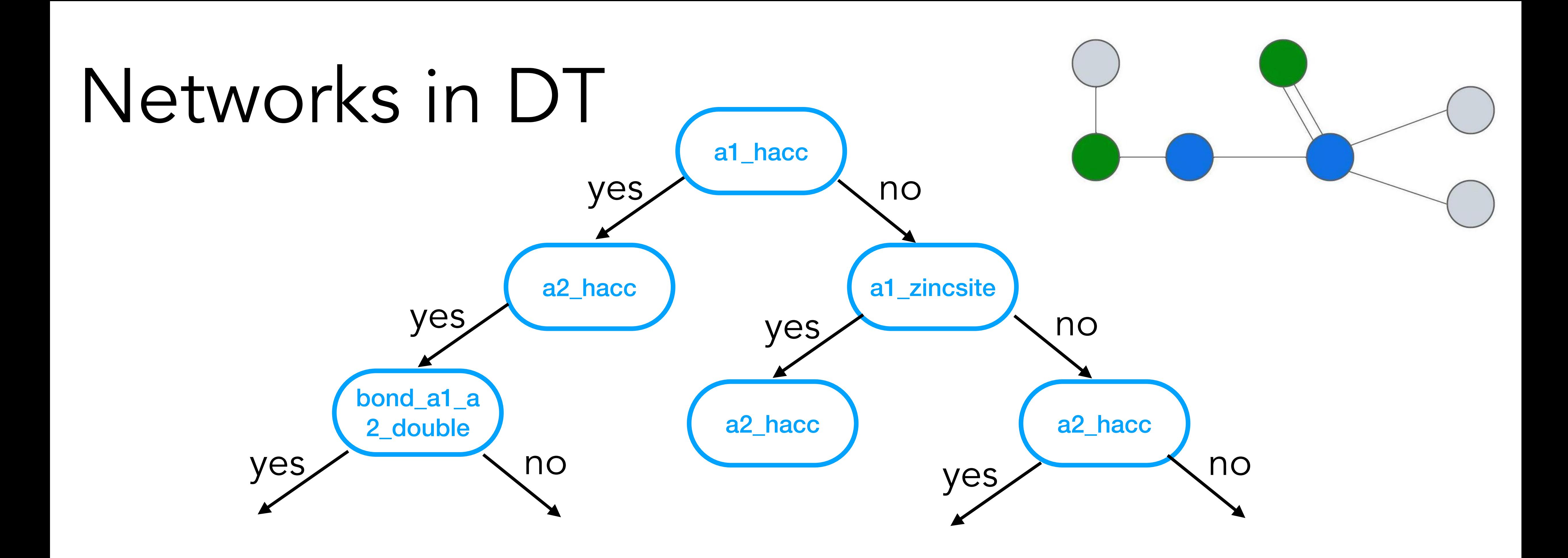

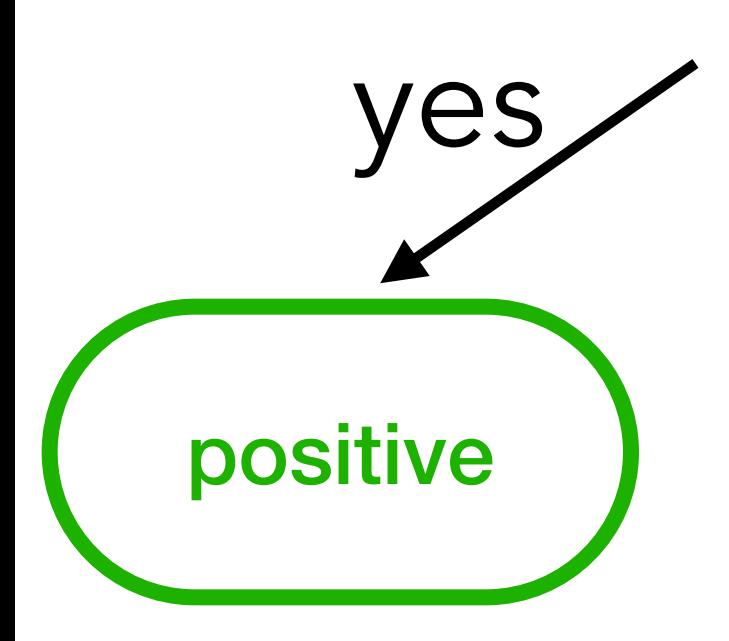

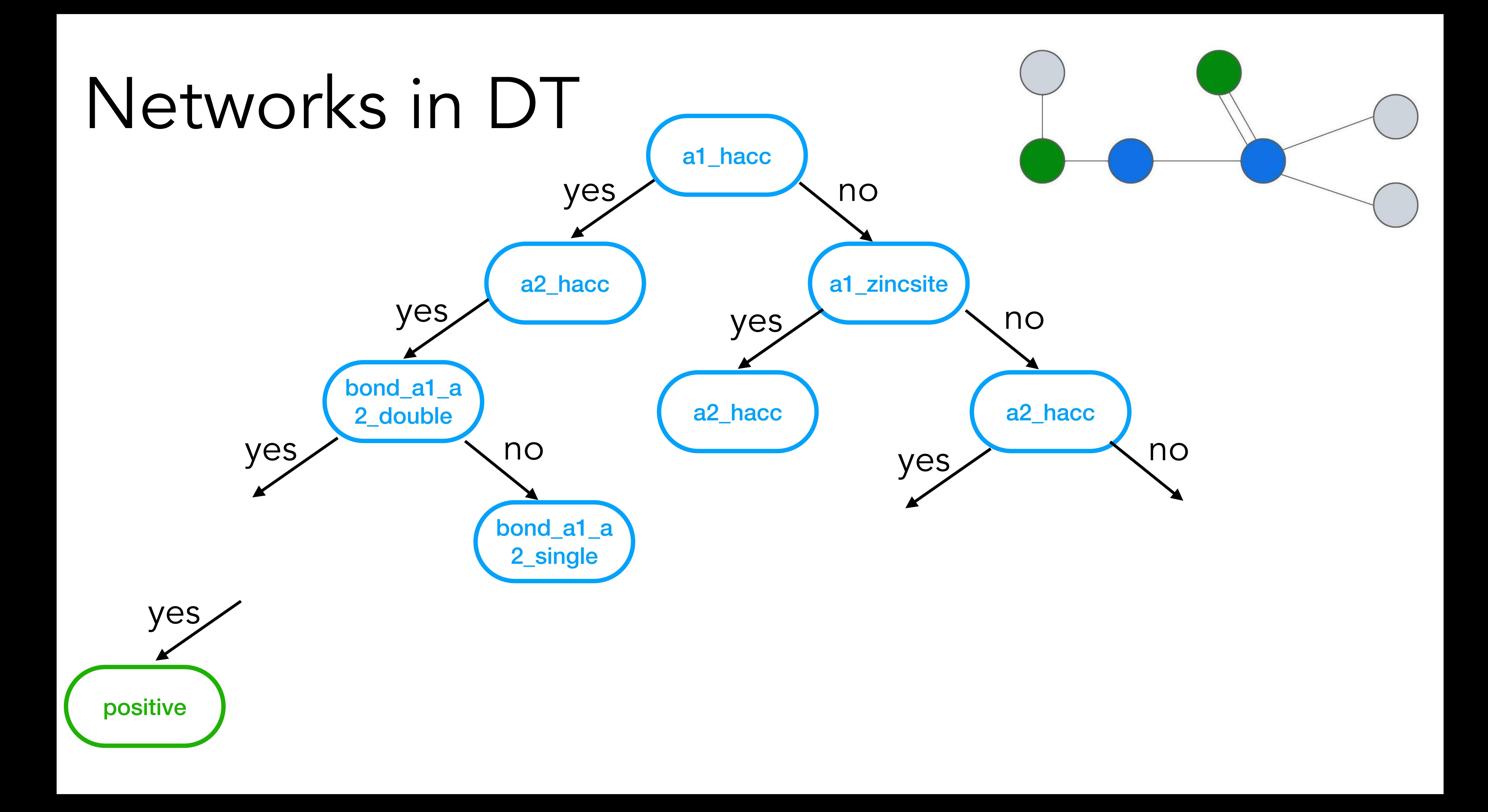

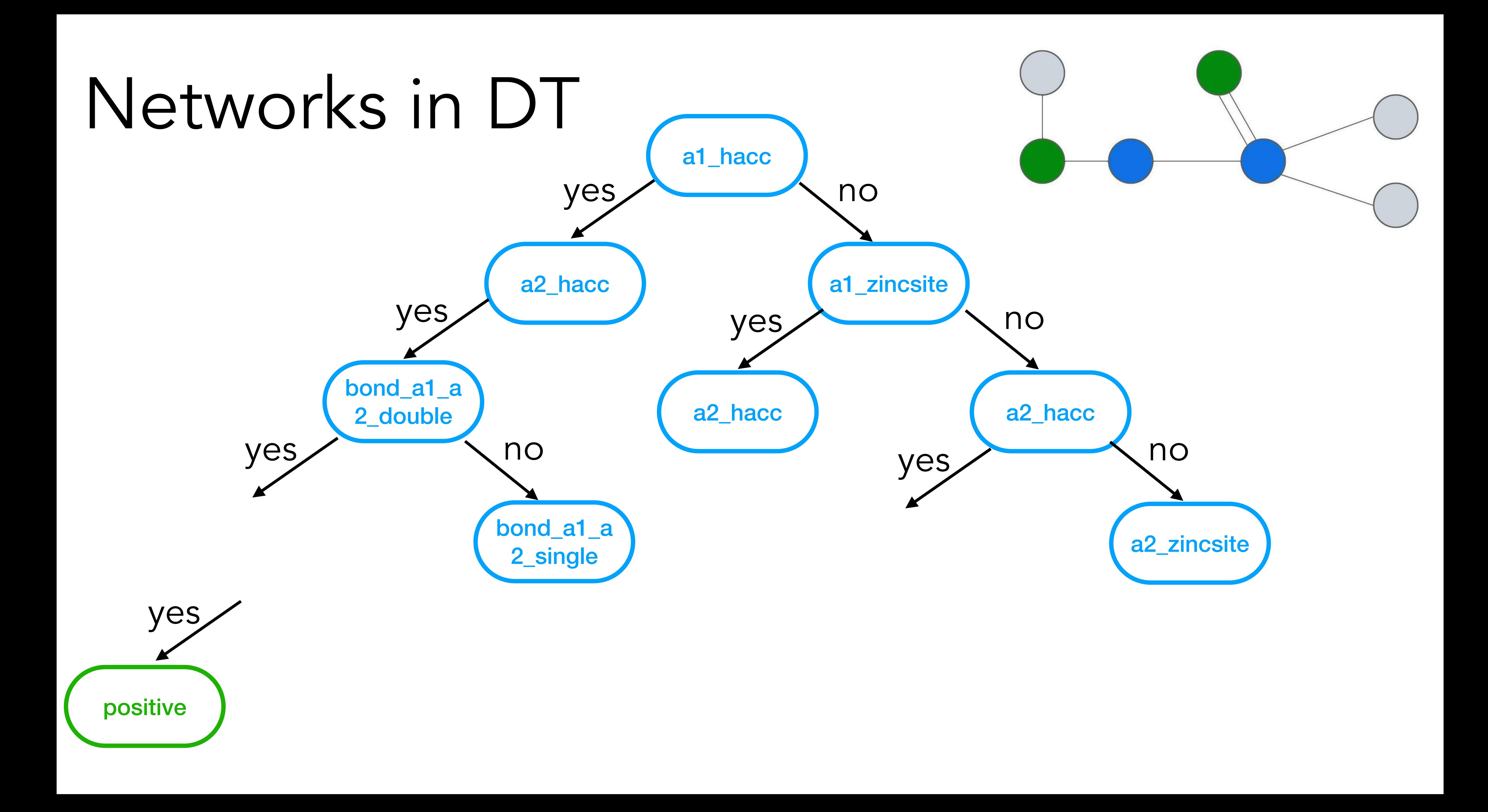

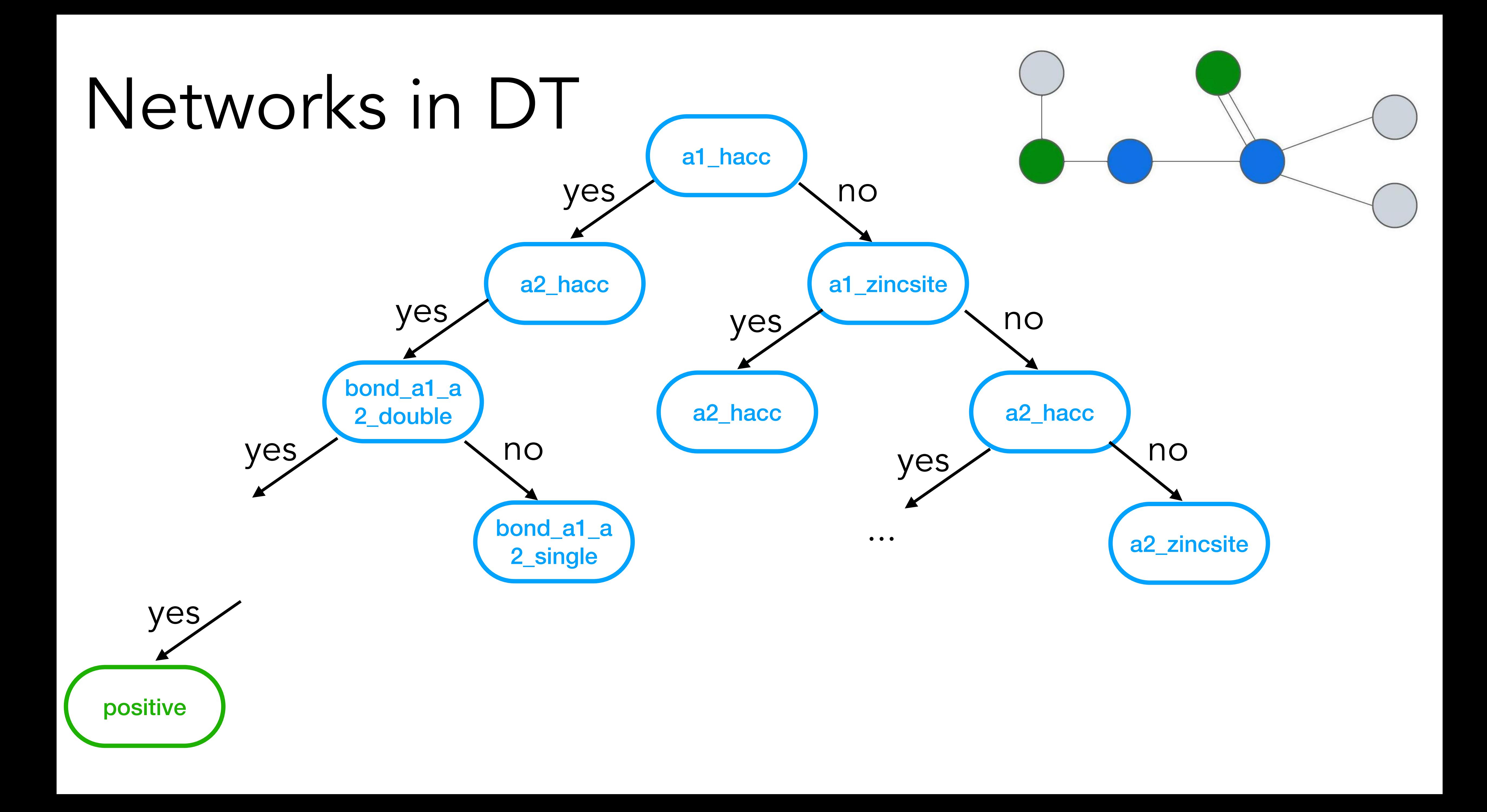

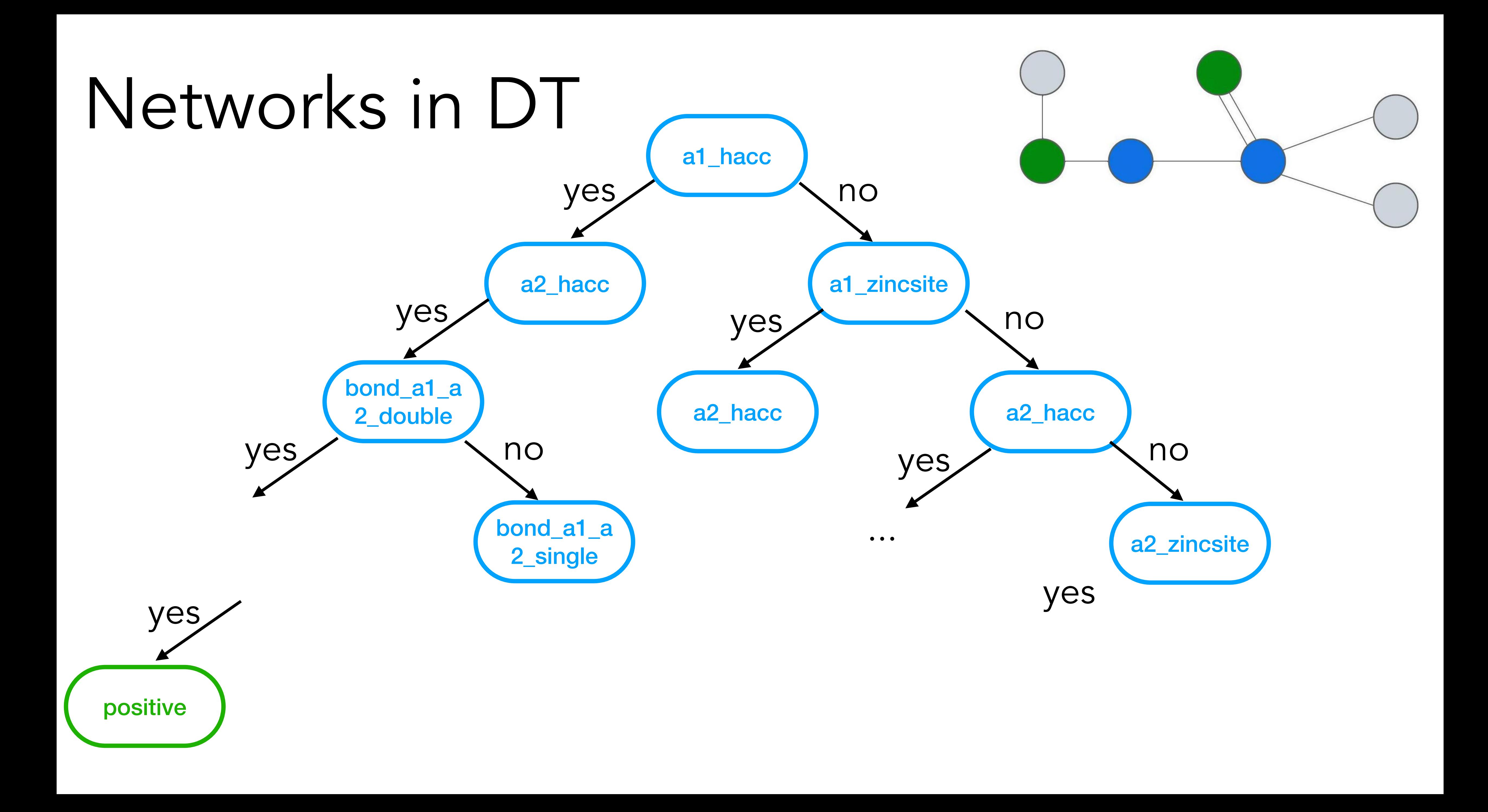

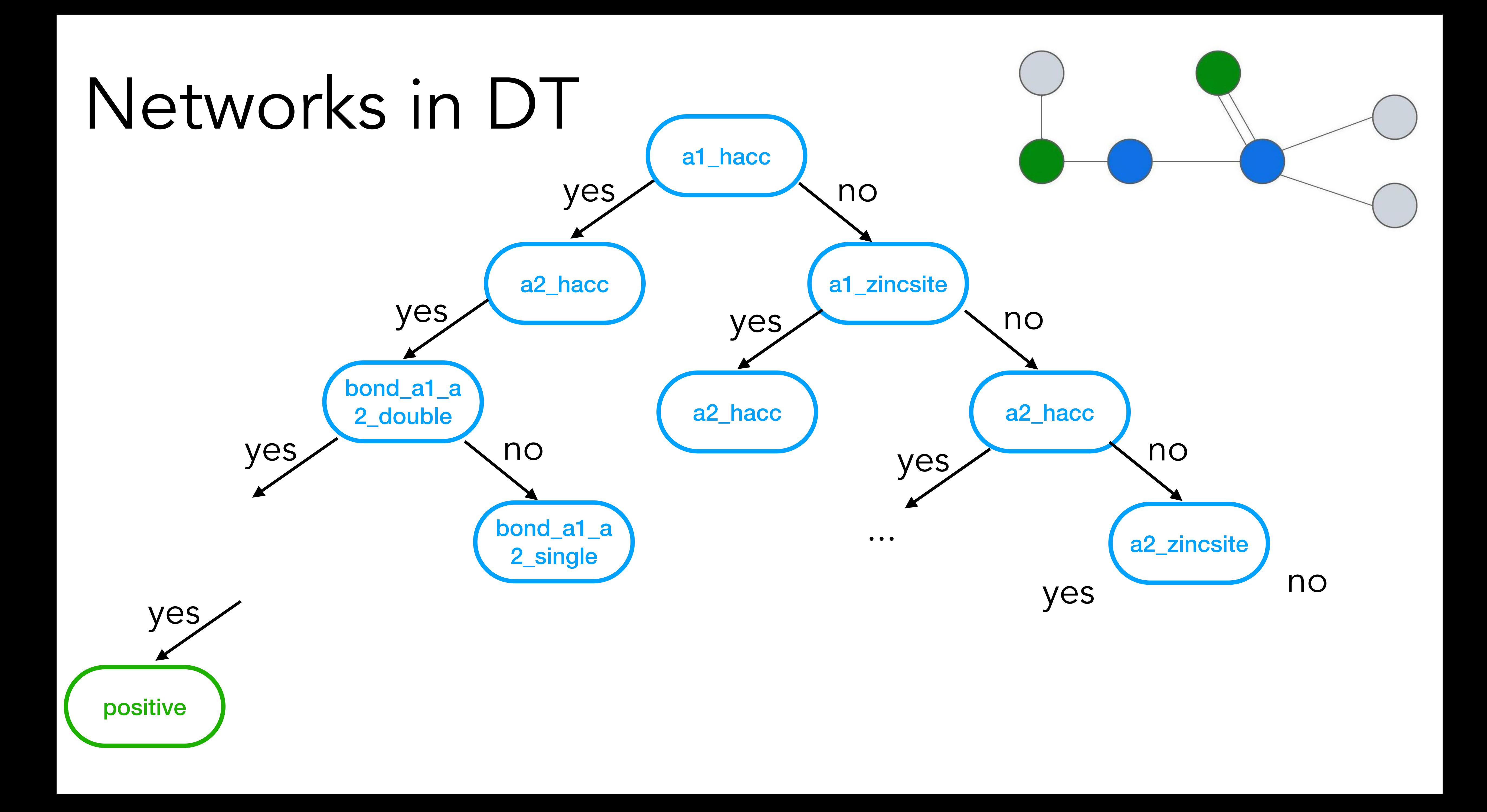

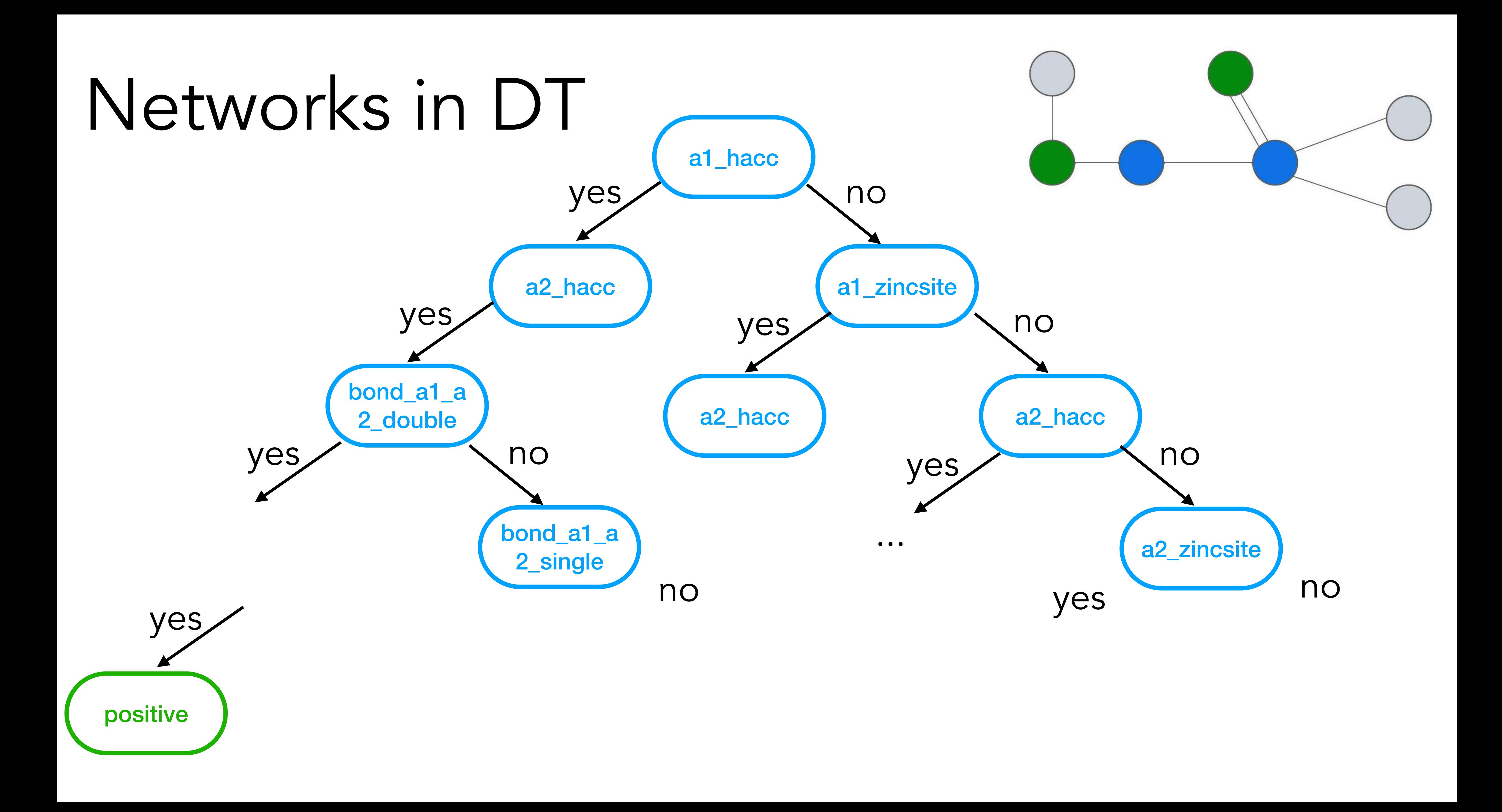

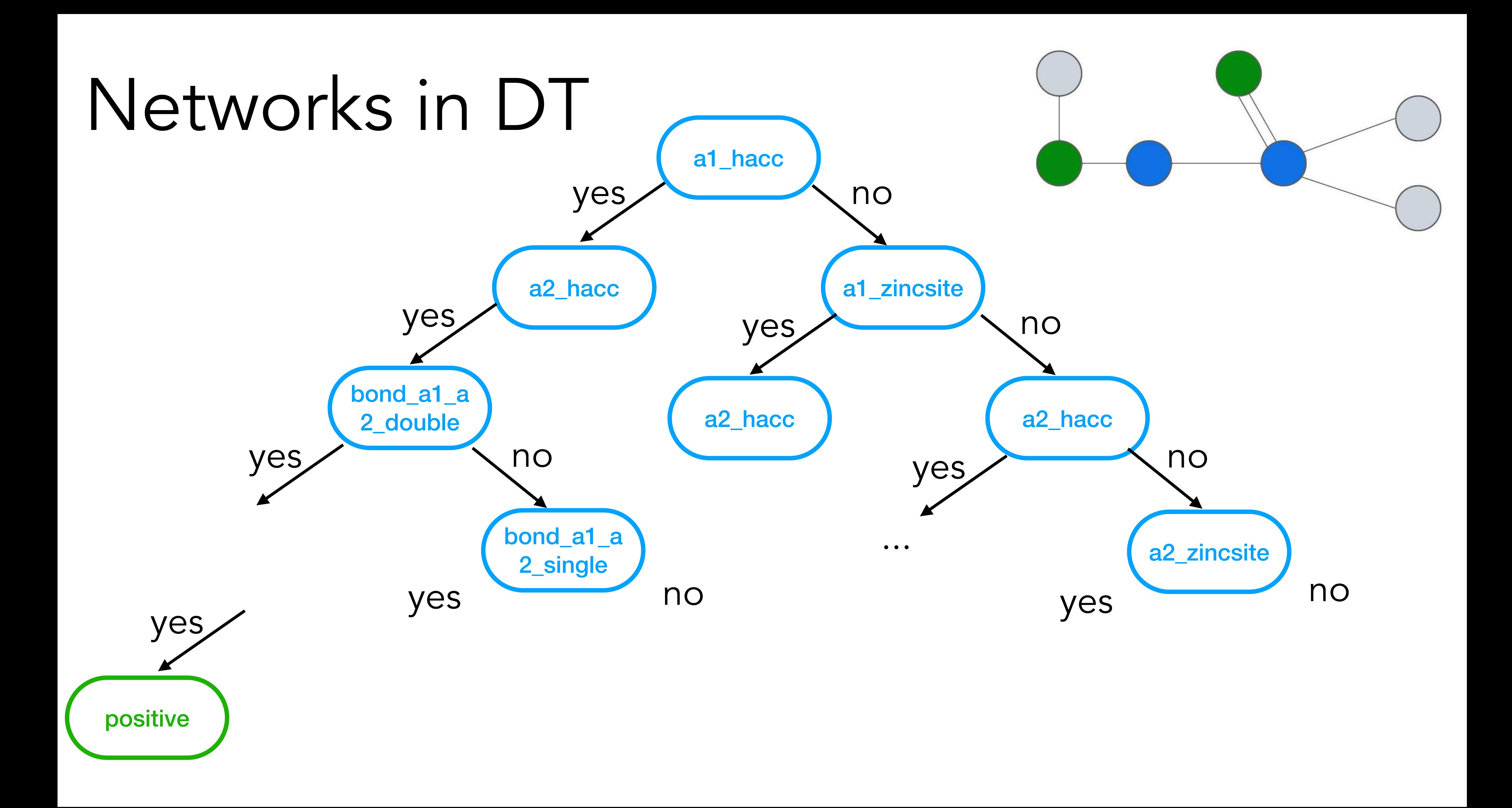

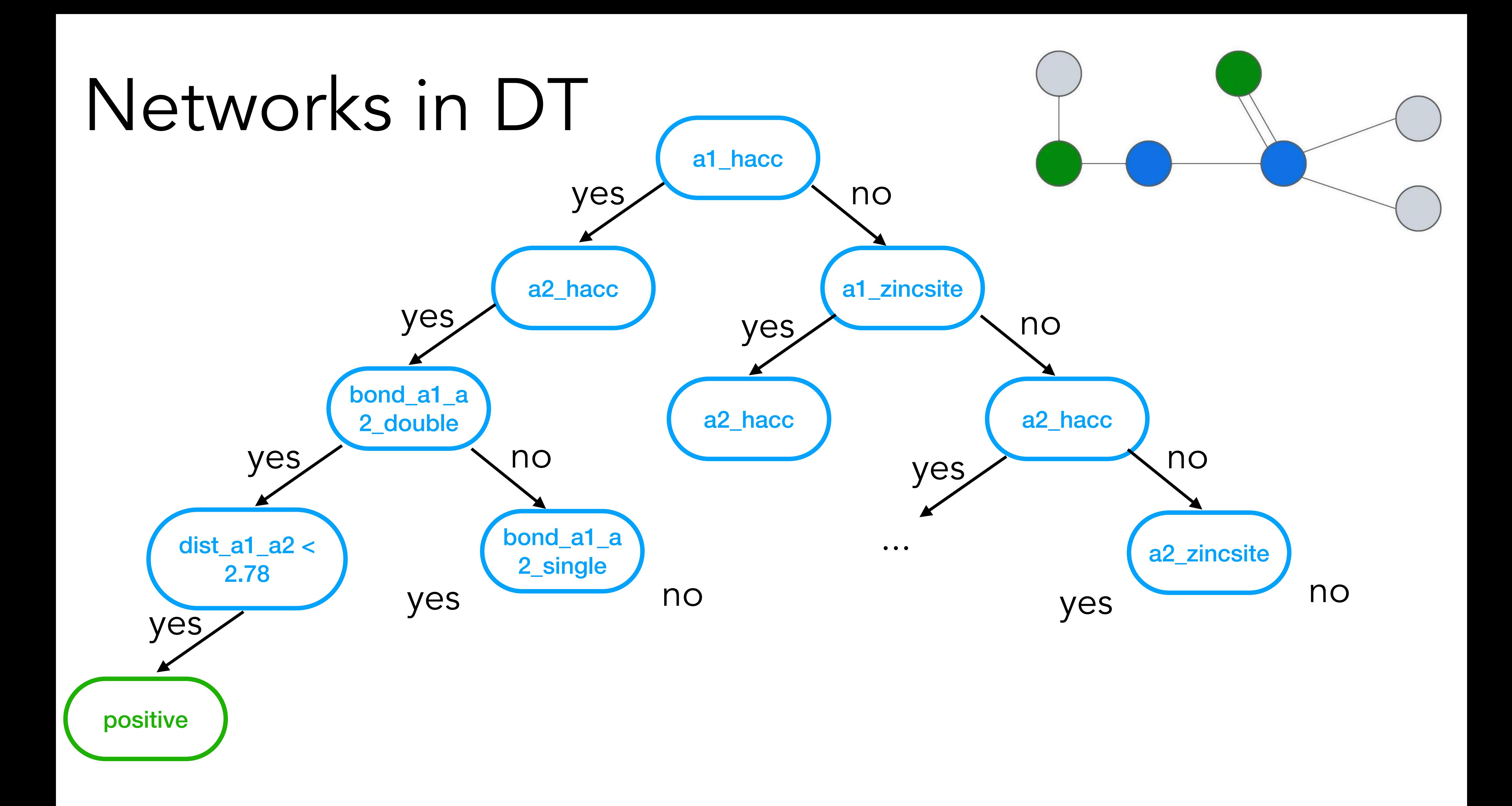

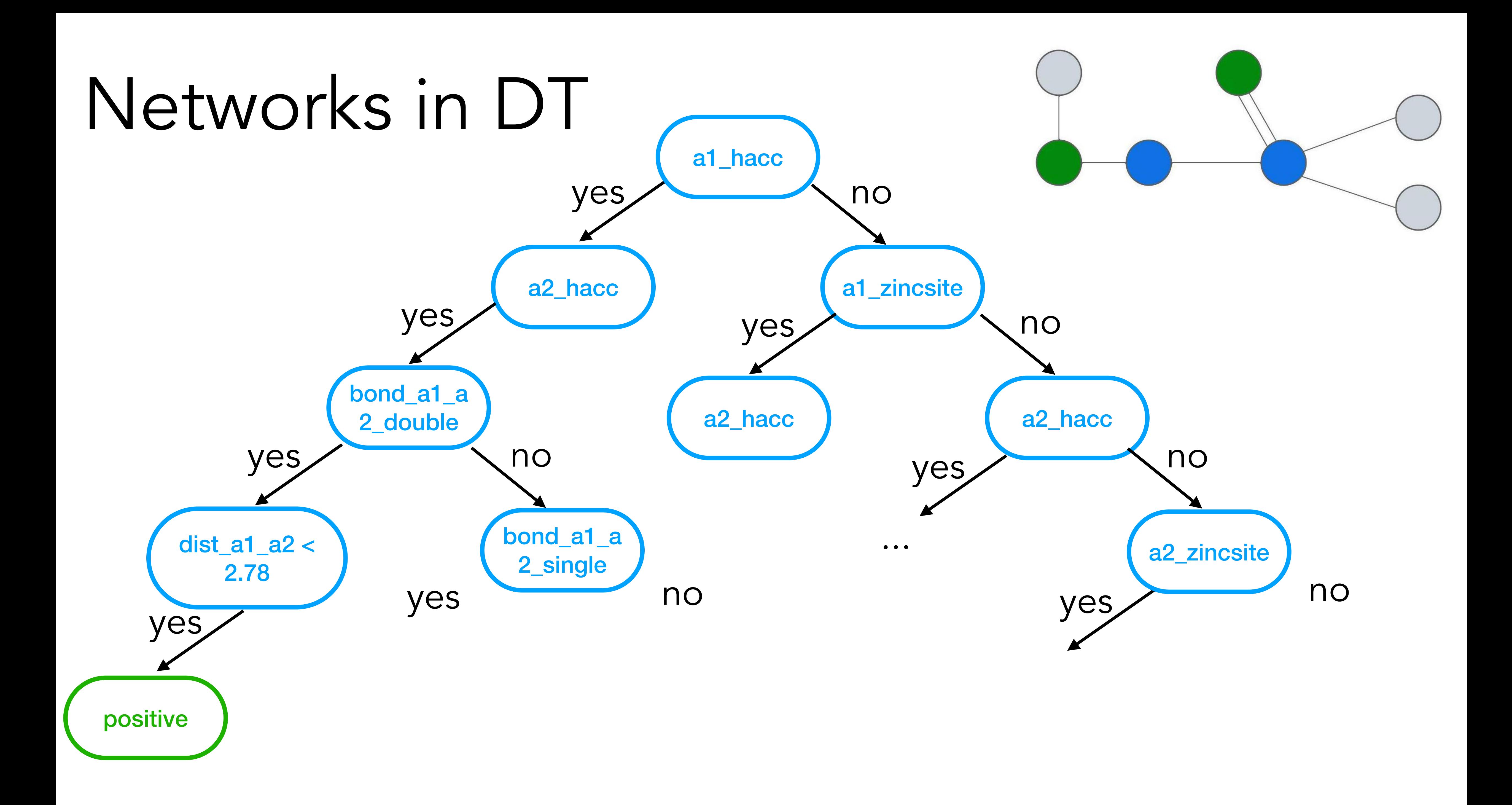

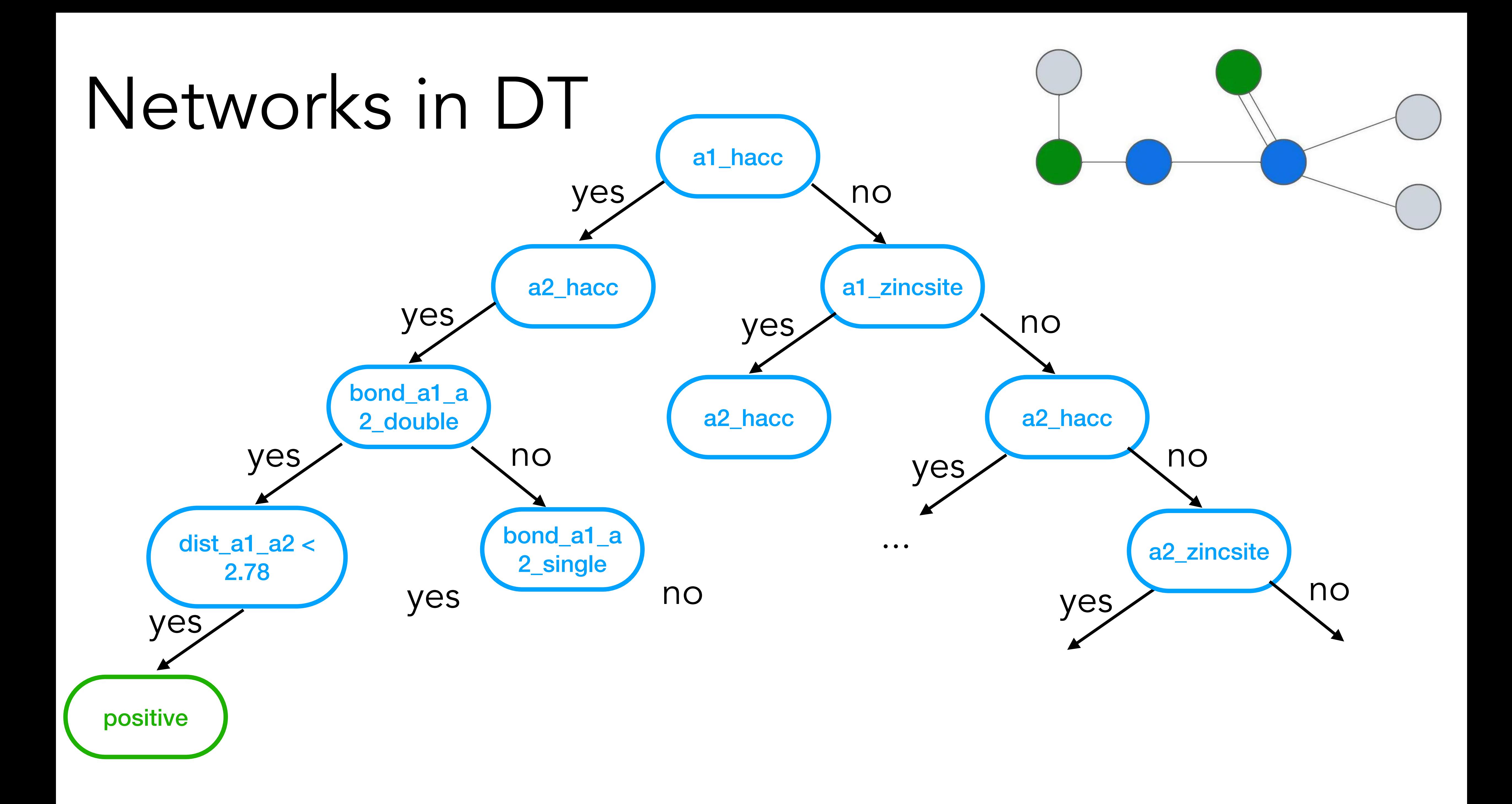
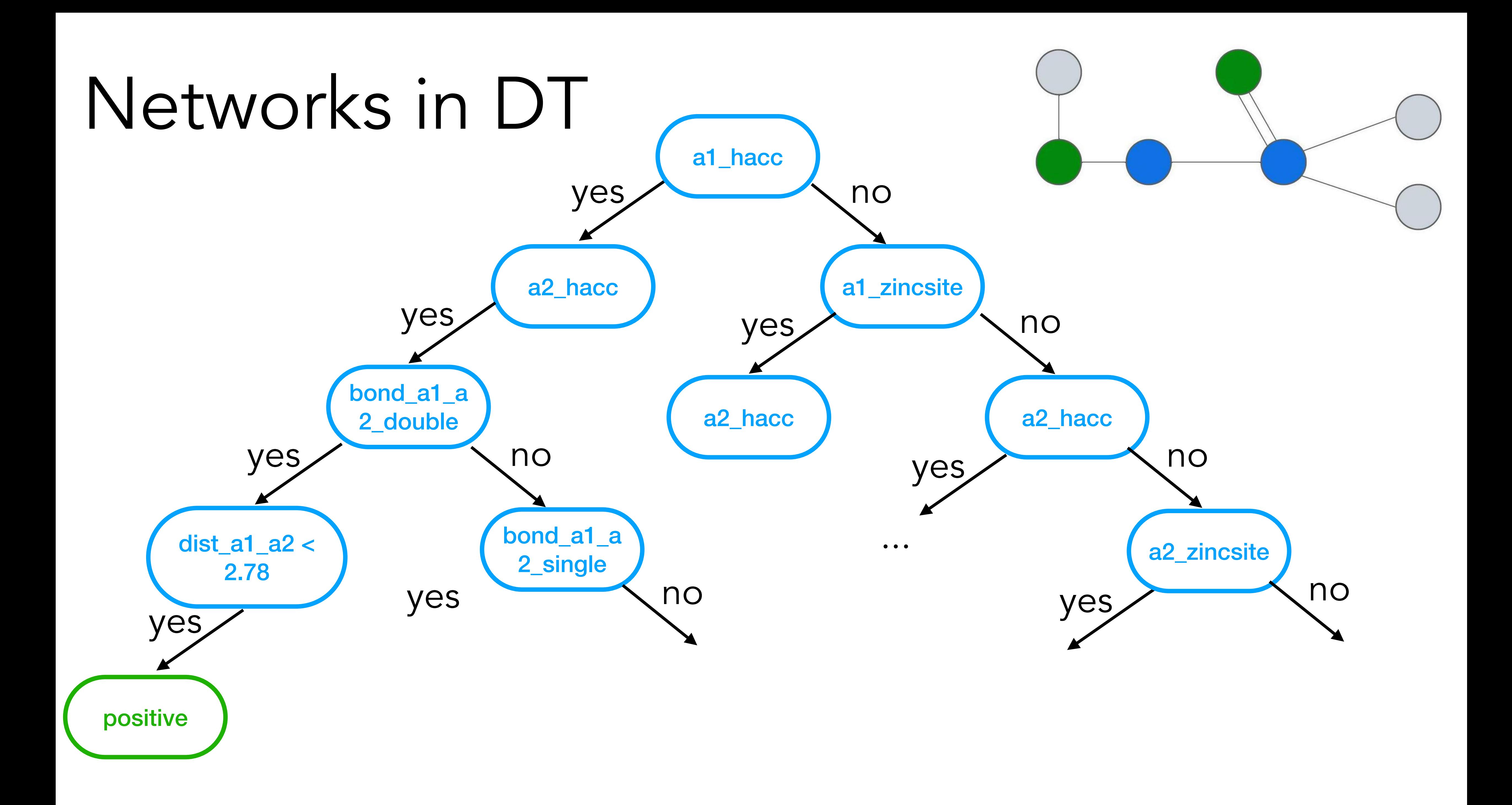

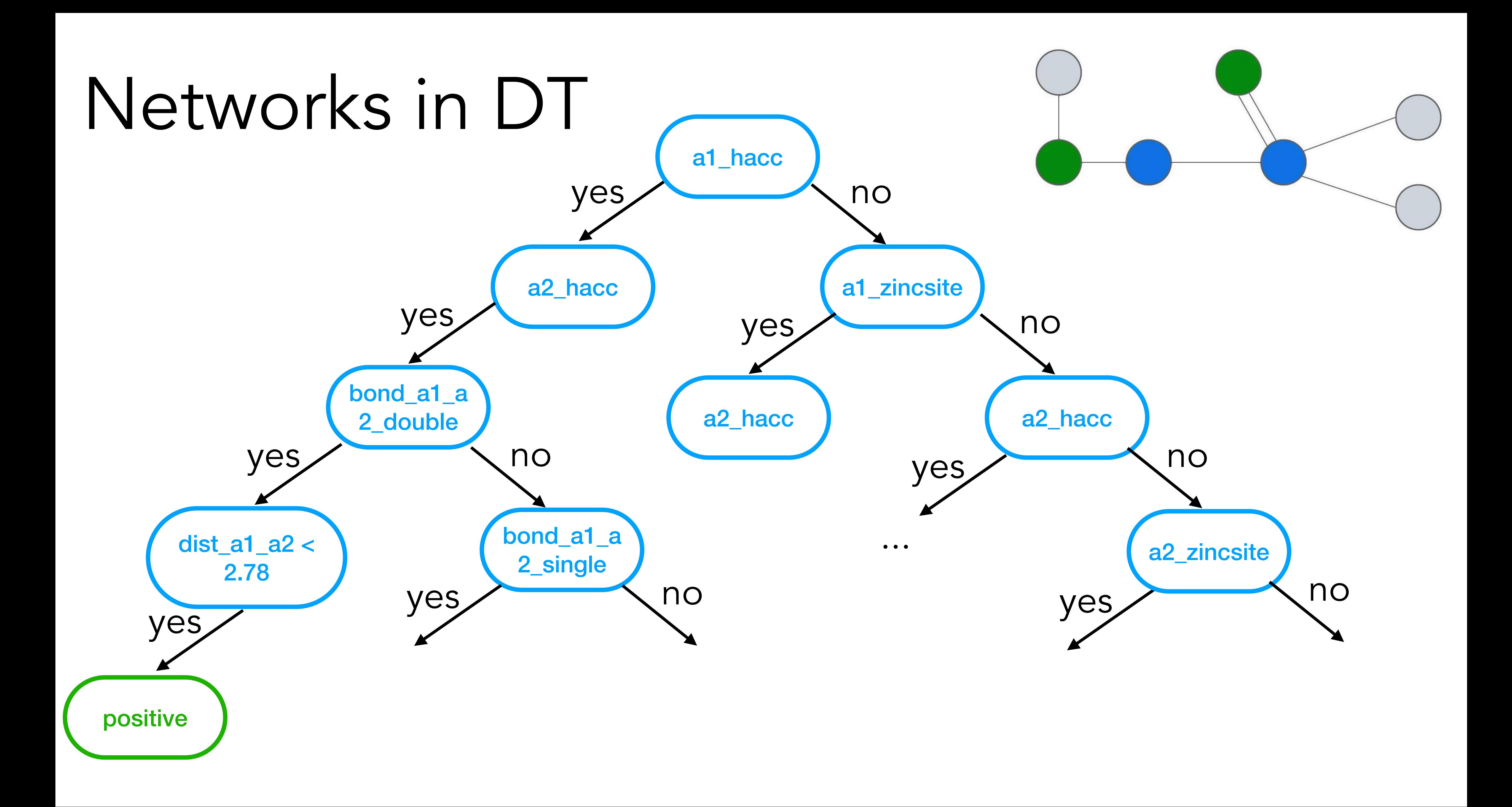

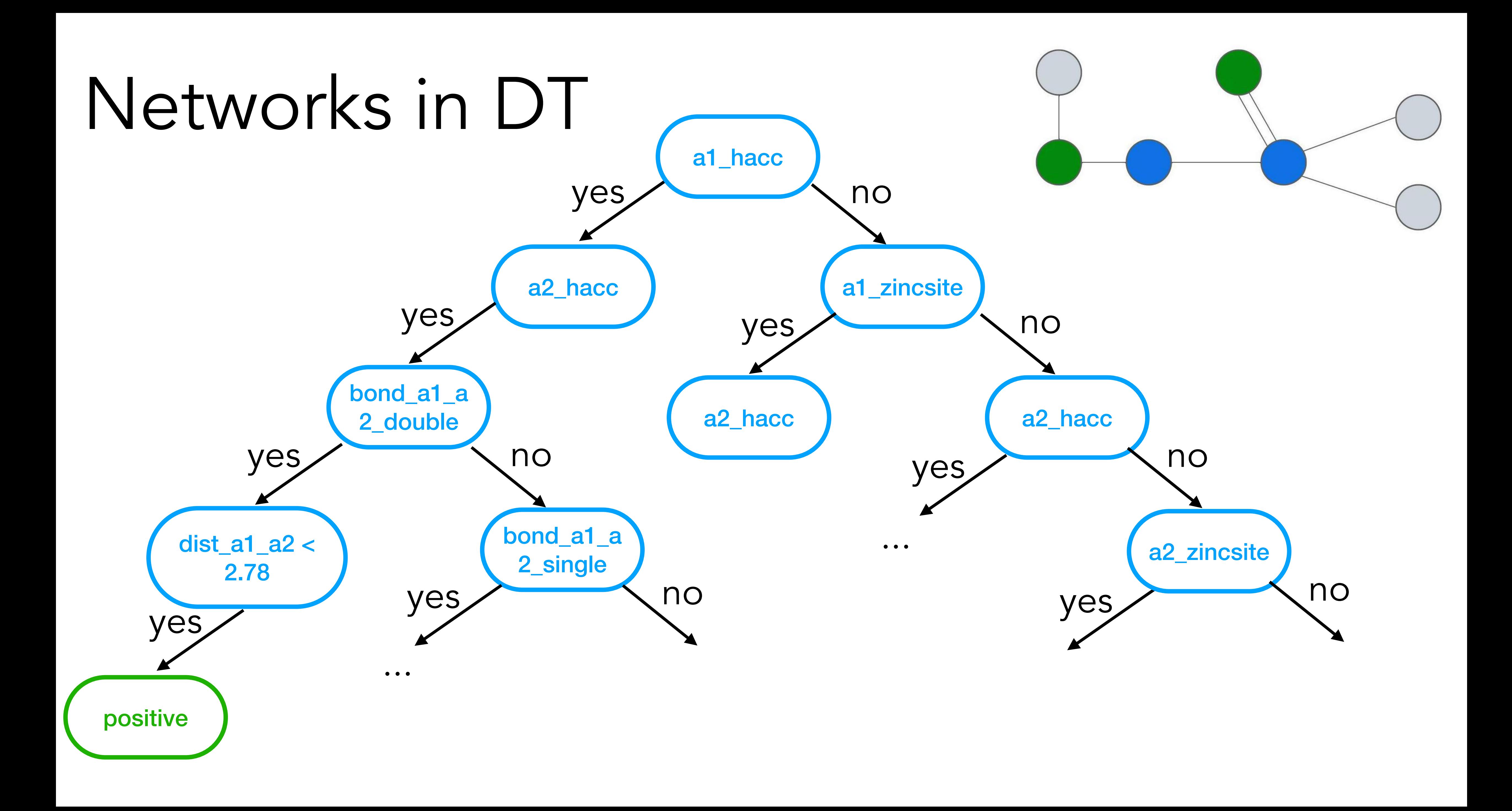

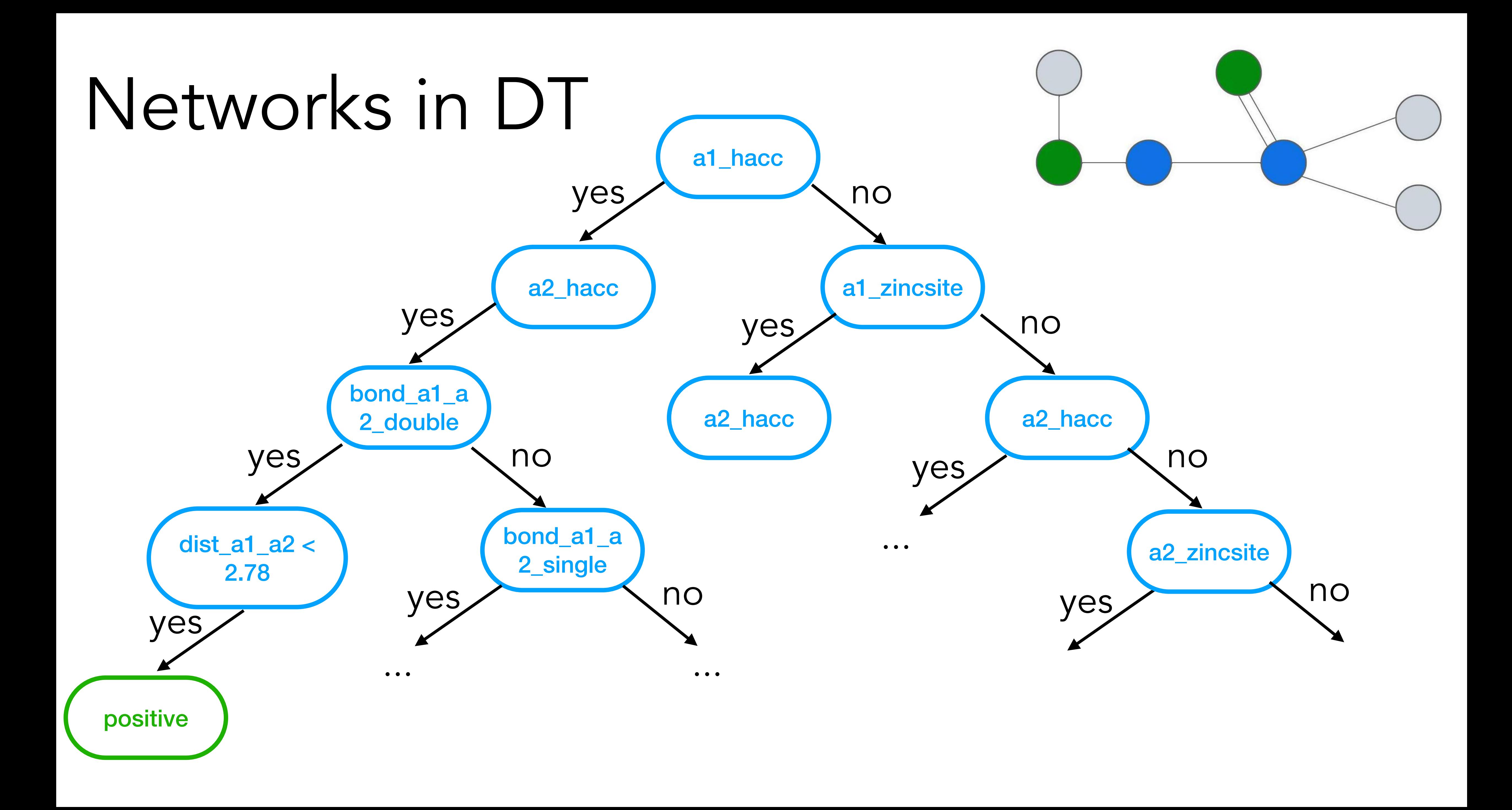

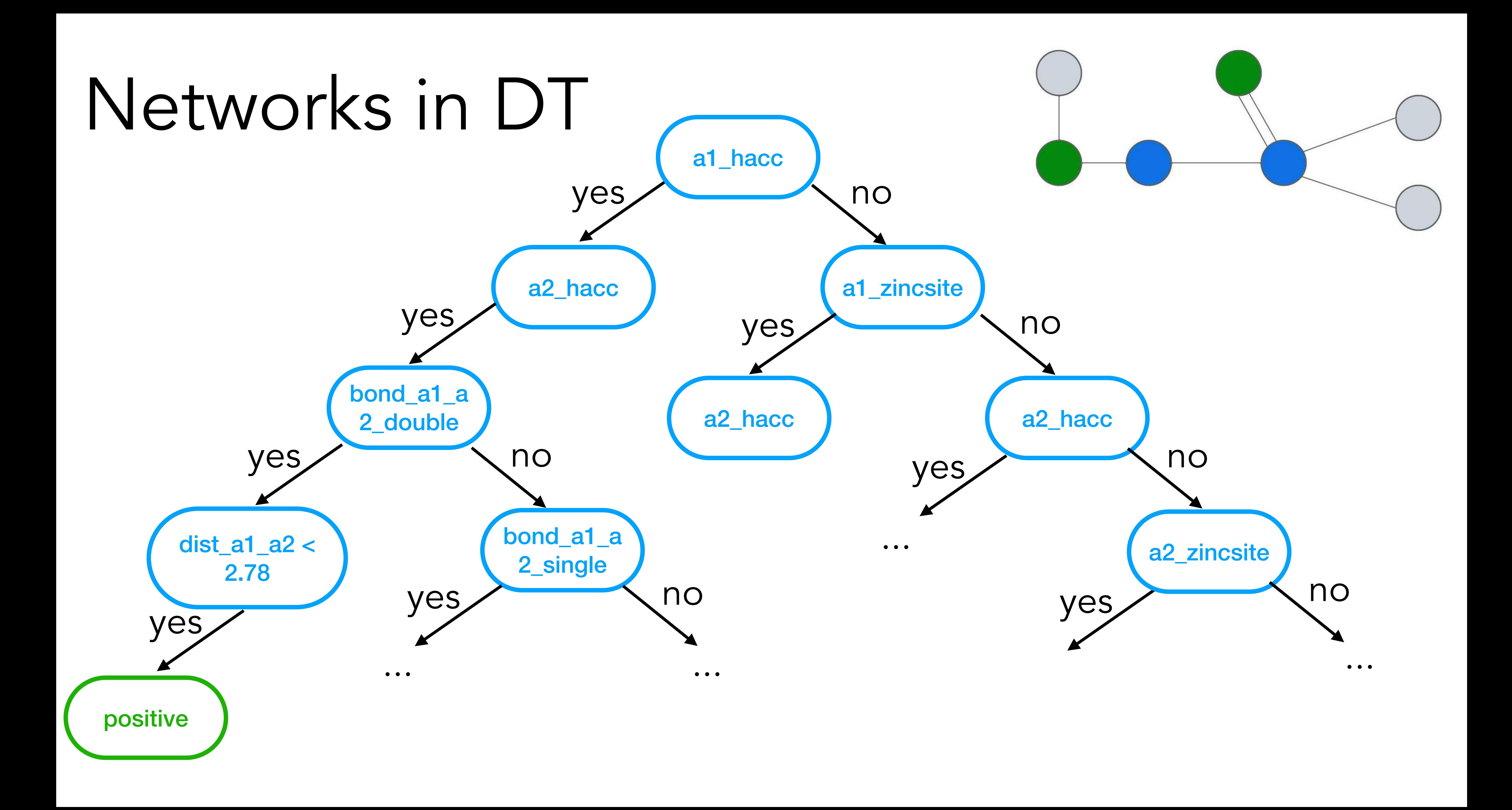

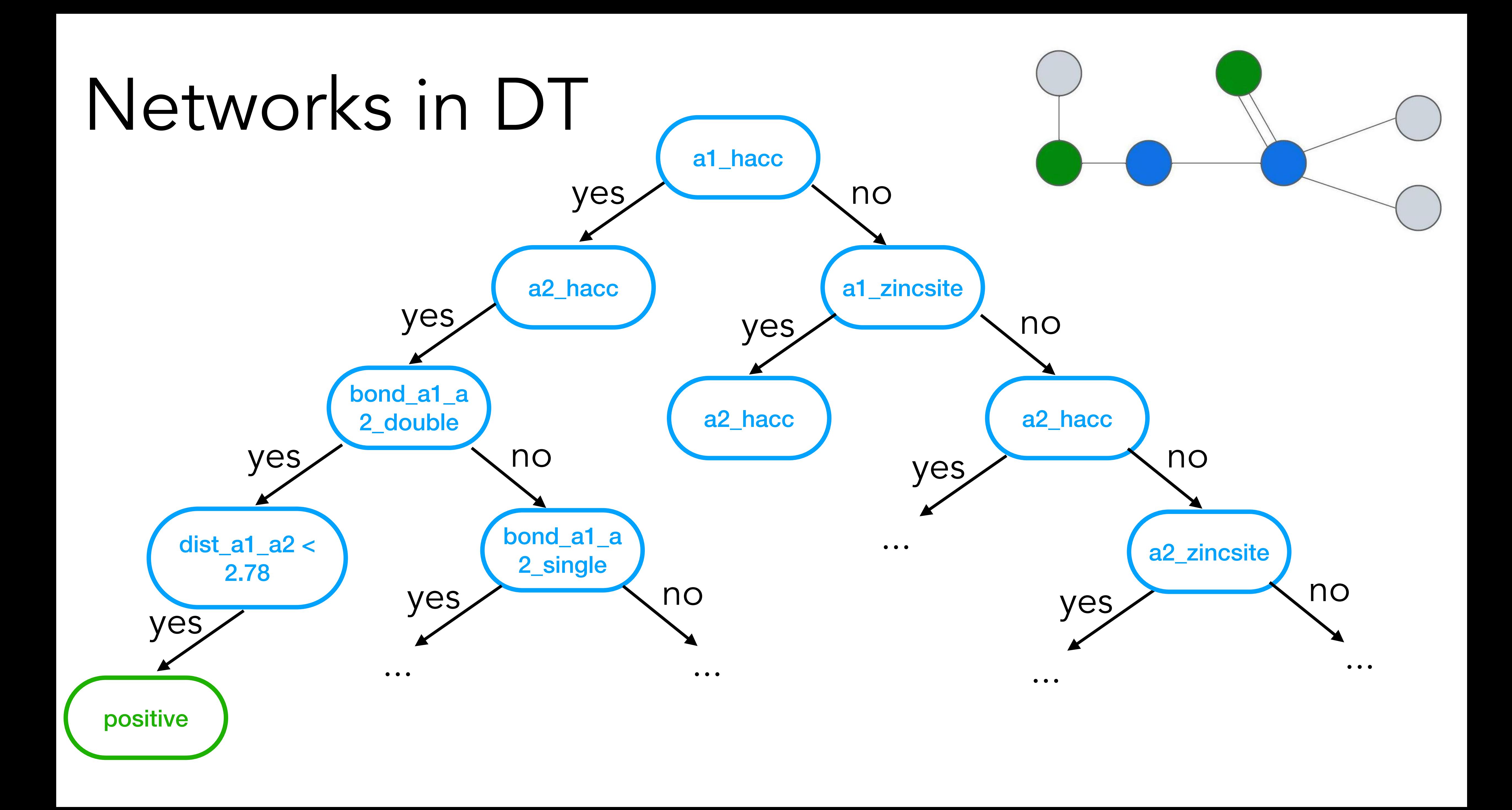

## Networks in ILP

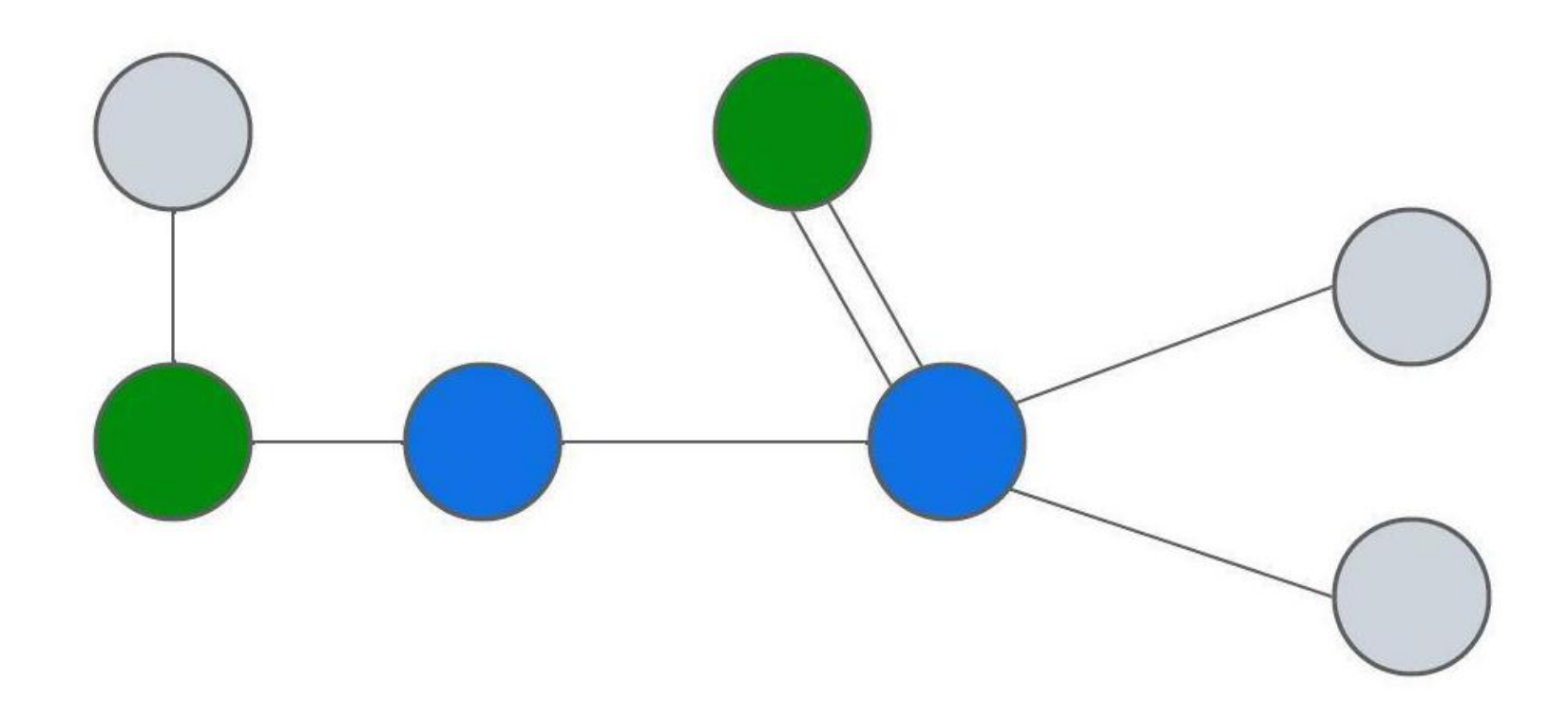

## Networks in ILP % positive example

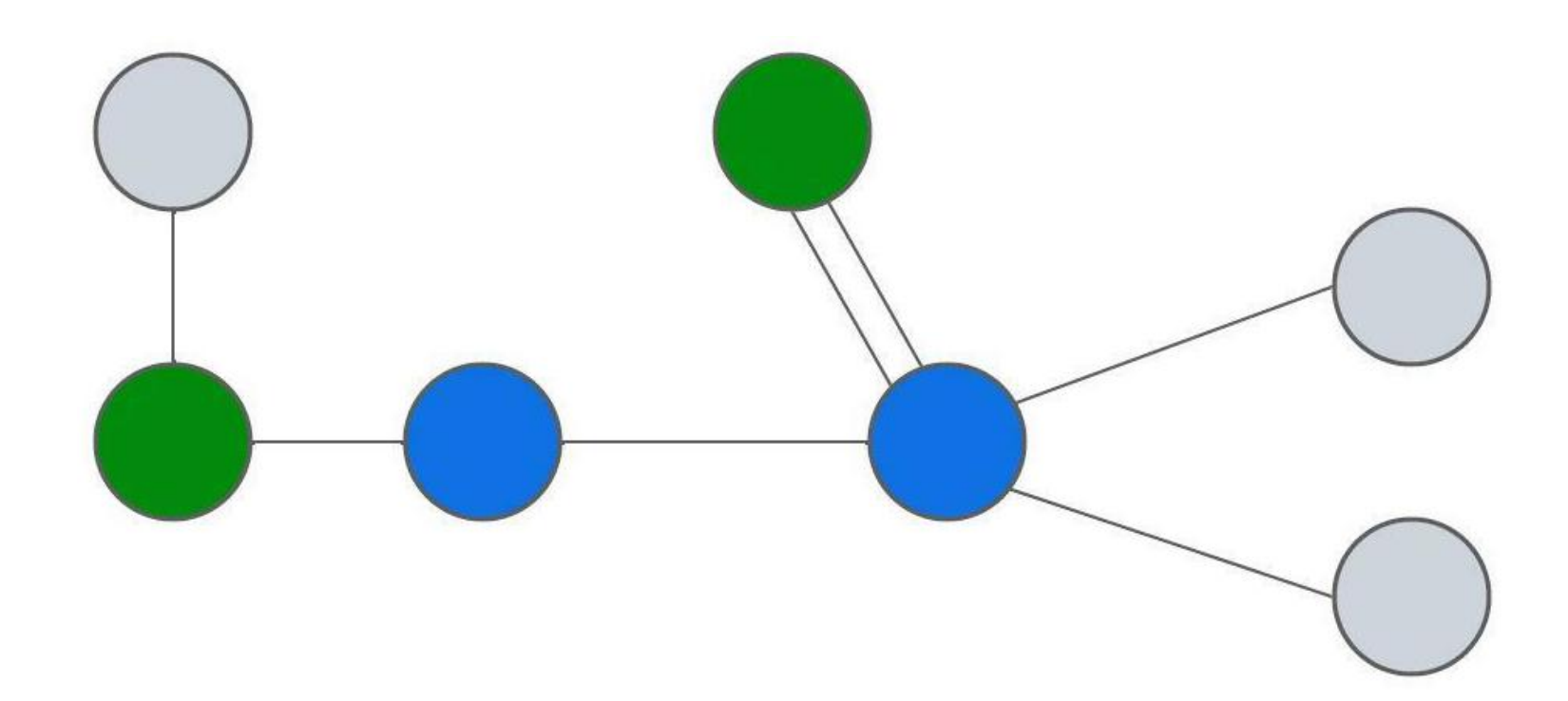

pharma(molecule1).

% negative example pharma(molecule2).

% background knowledge zincsite(a1). hdonor(a2). hacc(a3). bond(a1,a2,single). bond(a4,a5,double). distance(a1,a2,1.57). distance(a2,a3,1.26).

...

## Networks in ILP

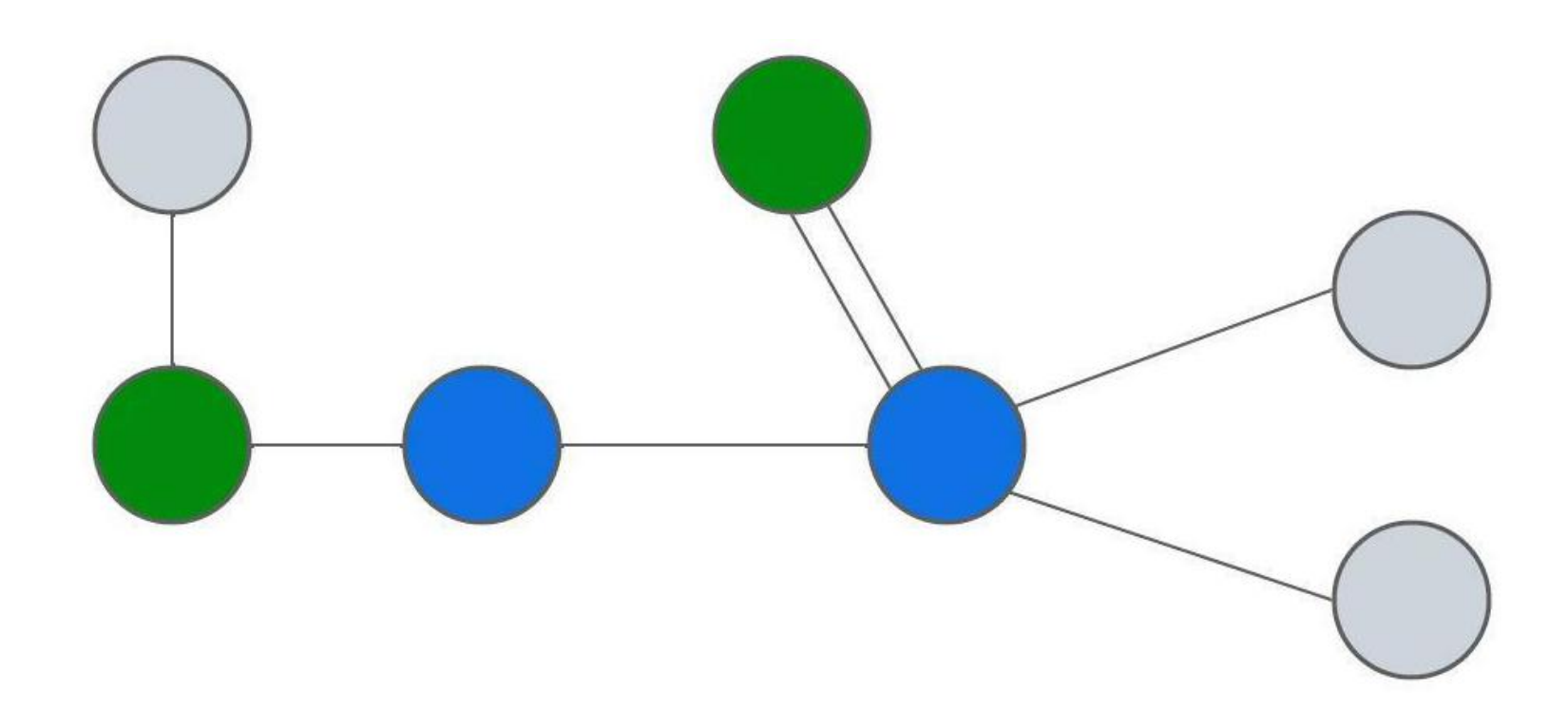

## Networks in ILP pharma(A):-

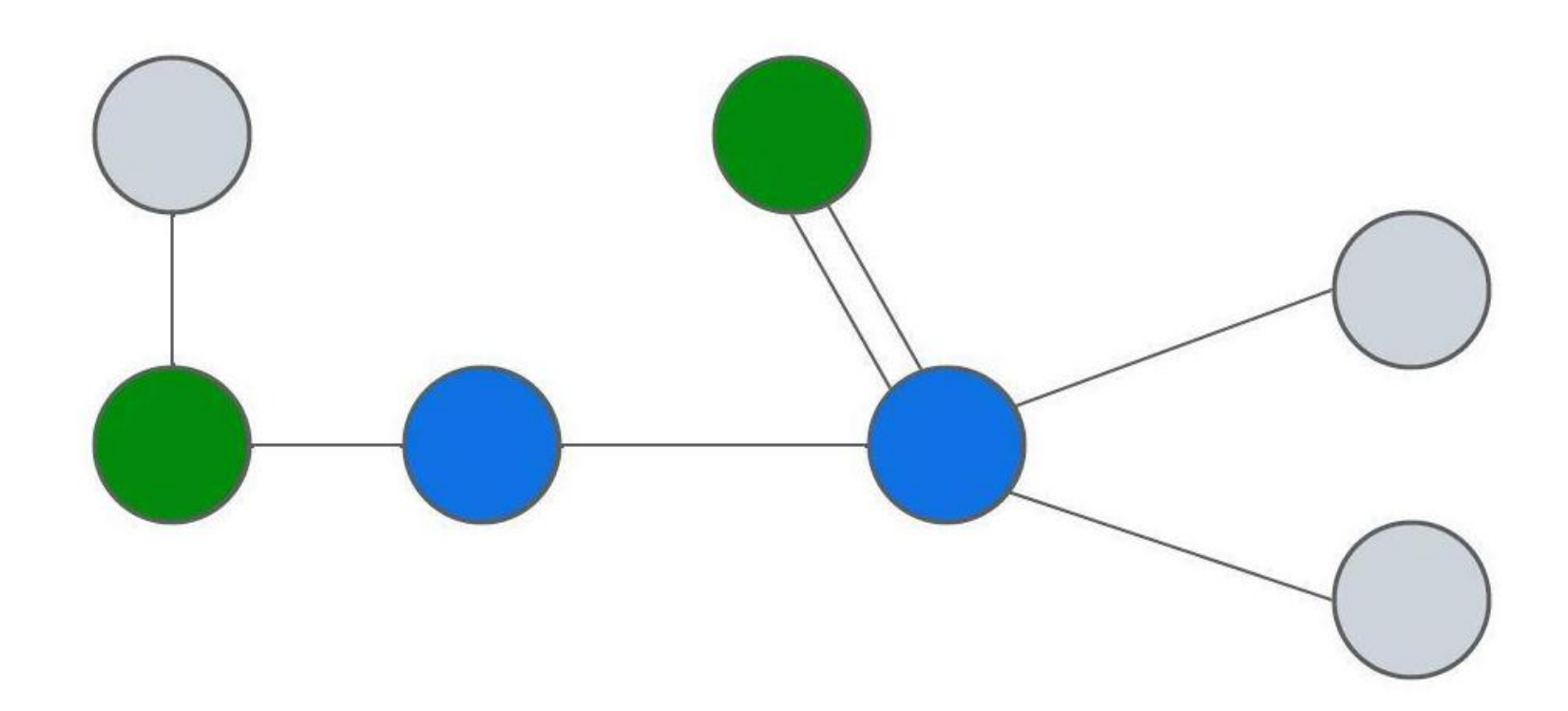

```
 zincsite(A,B),
   hacc(A,C),
   dist(A,B,C,D),
   leq(D,3.58),
   geq(D,1.78),
   hacc(A,E),
   hacc(A,F),
   bond(A,E,F,single).
pharma(A):-
   hacc(A,B),
   hacc(A,C),
   bond(A,B,C,double),
   dist(A,B,C,D),
   leq(D,2.78).
```
# Recap

#### ILP can:

#### • Generalise from small amount of data

#### • Learns hypotheses that are understandable

- 
- 
- Learn from relational data

# Part 2: Building an ILP system

Part 2: Building an ILP system How does ILP work?

#### We have told you that ILP is machine learning with logic.

Should I play tennis today?

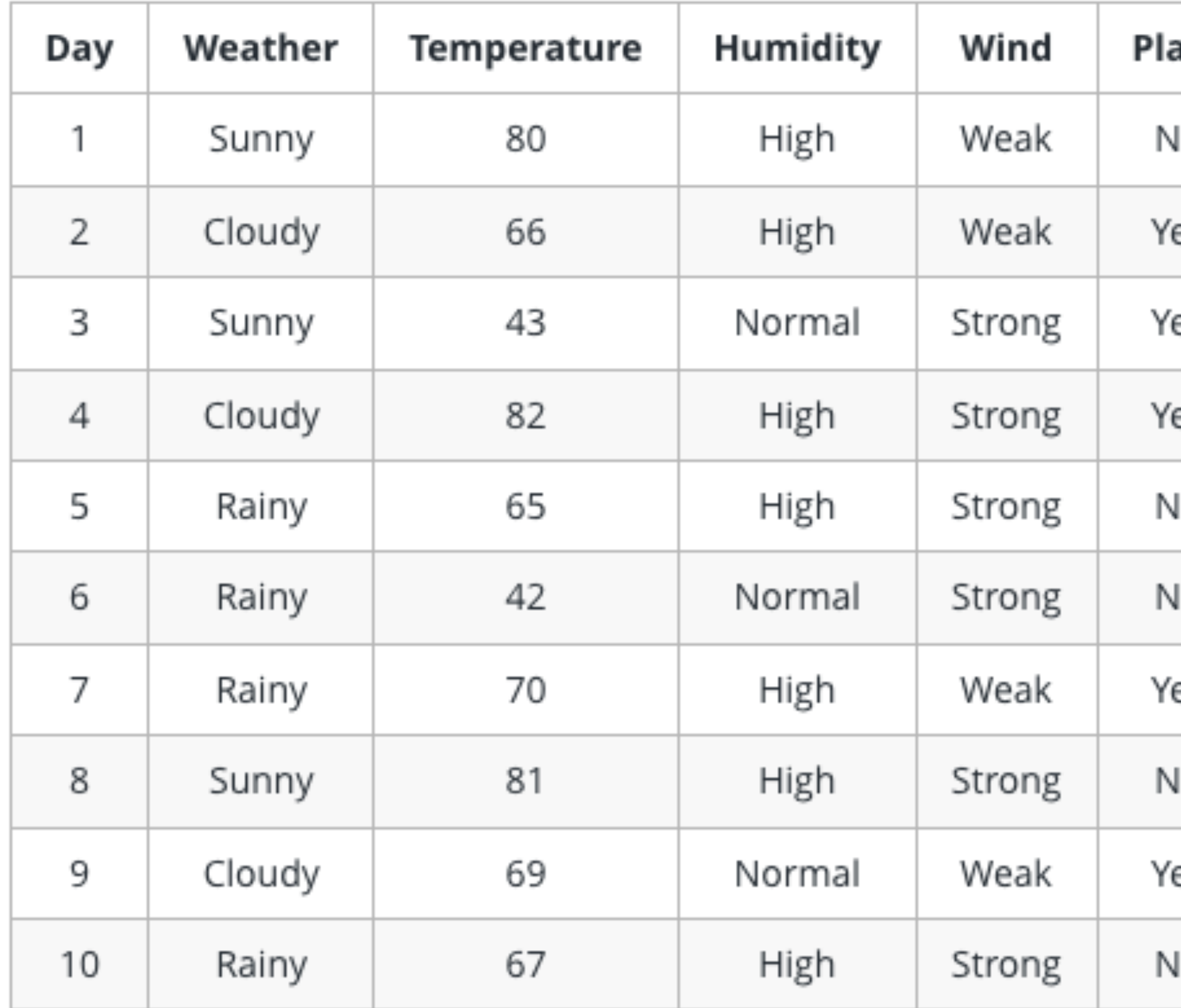

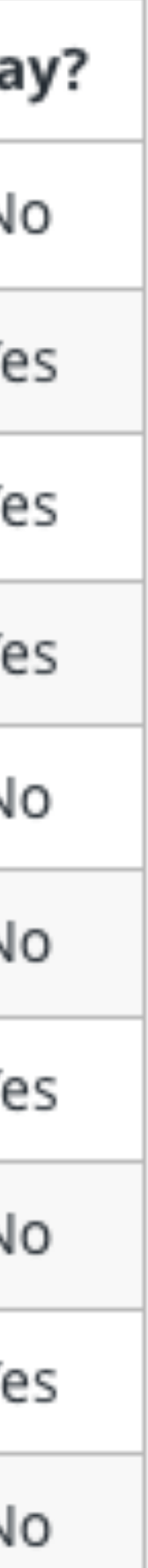

Step one: what is the goal?

Separate positive examples from negative ones

How do we achieve that?

Reducing information gain

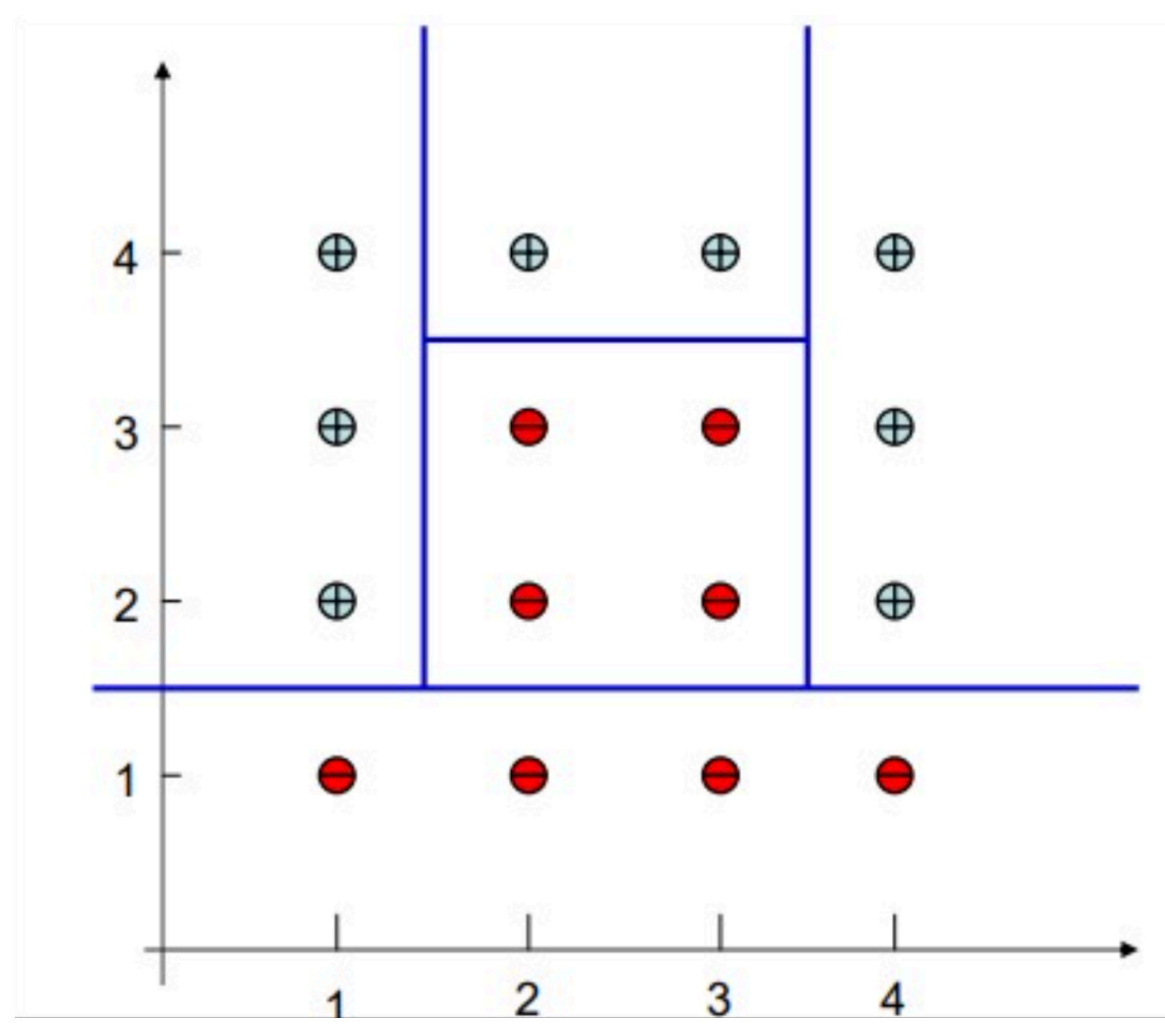

Step two: how do we represent data?

Tabular data

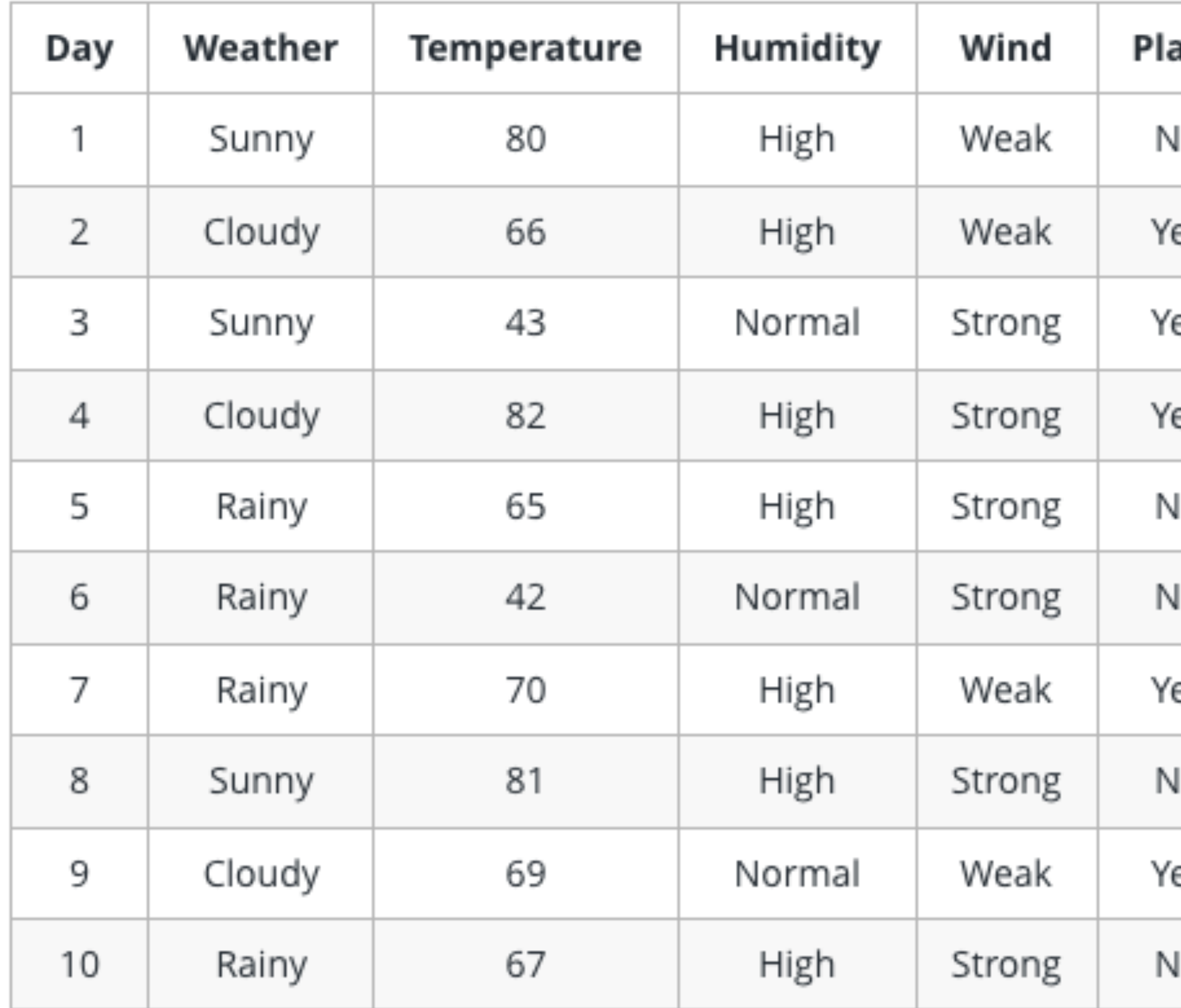

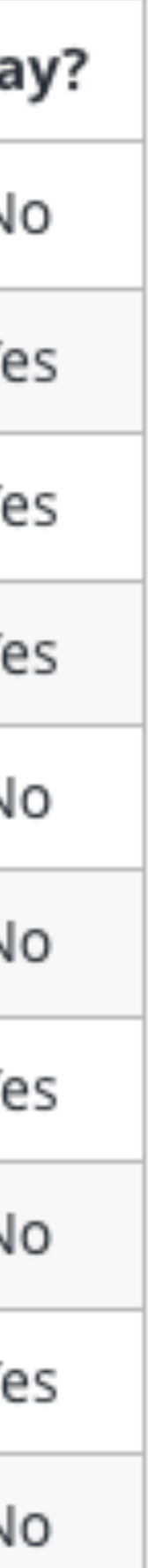

Step three: how do the models look like?

Recursively structured trees

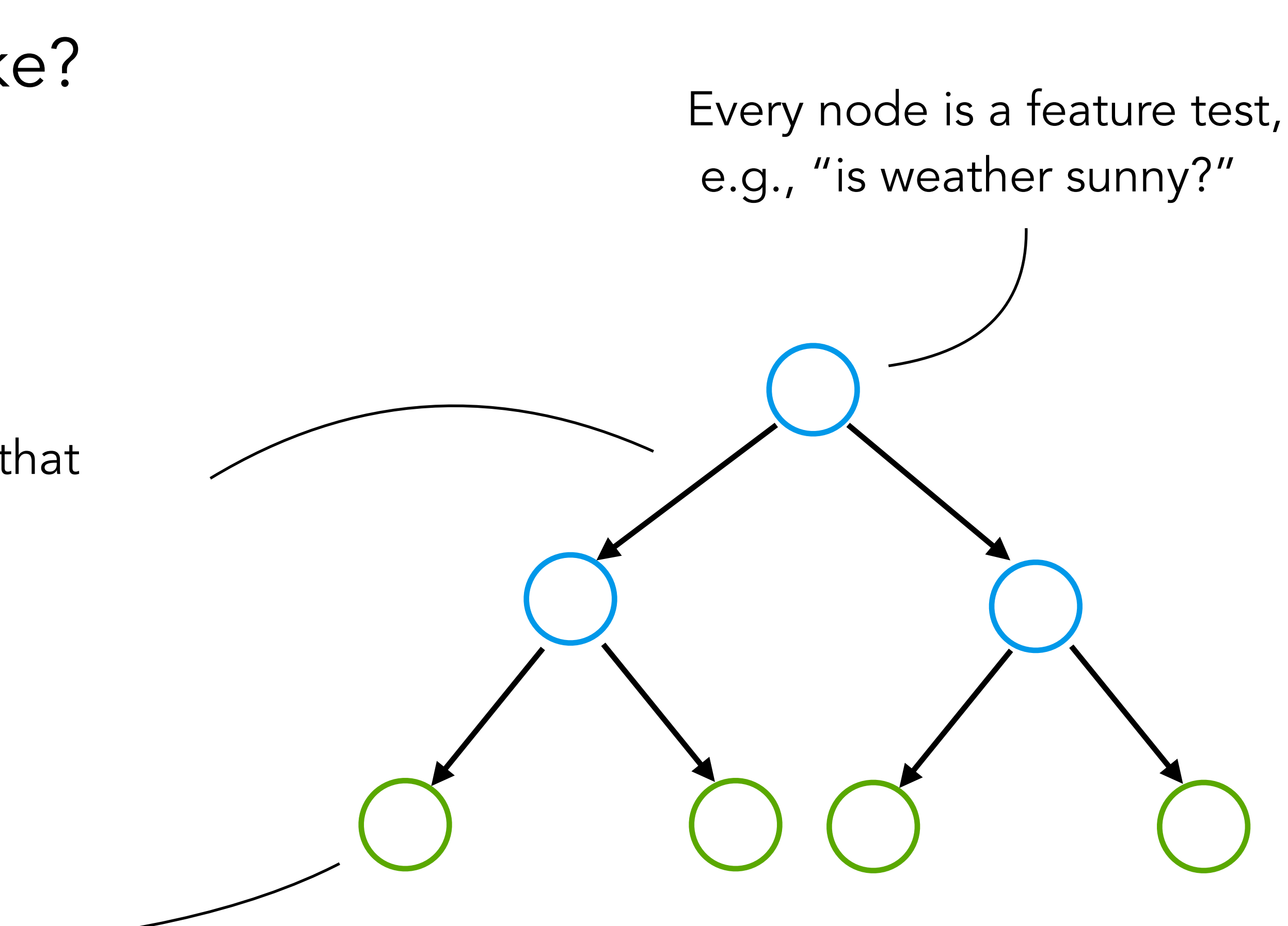

Tests split the data in subsets that (don't) satisfy the test

Leaves assign labels to data

Step four: What is the hypothesis space?

The set of all tree up to a certain depth

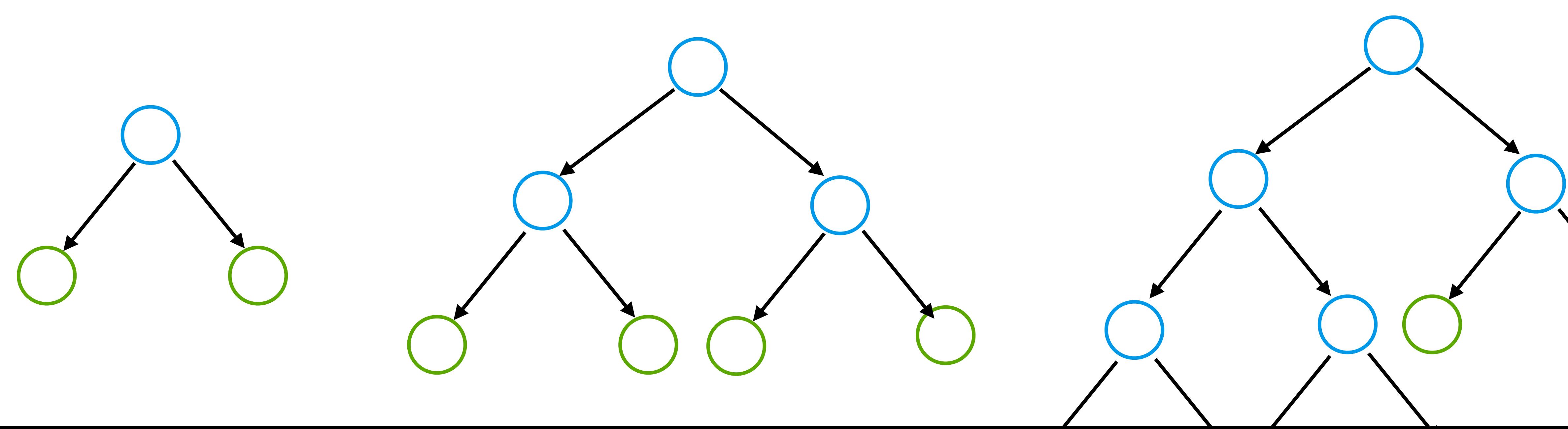

- 
- 

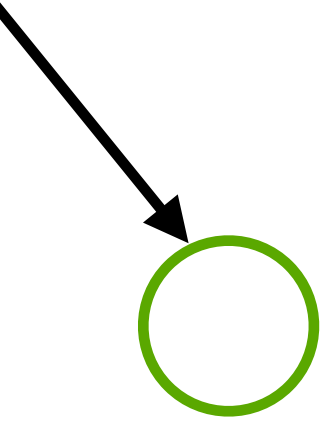

Step five: How do we search the hypothesis space?

- 
- 

From simpler to more complicated, step by step

- 
- 

Step five: How do we search the hypothesis space?

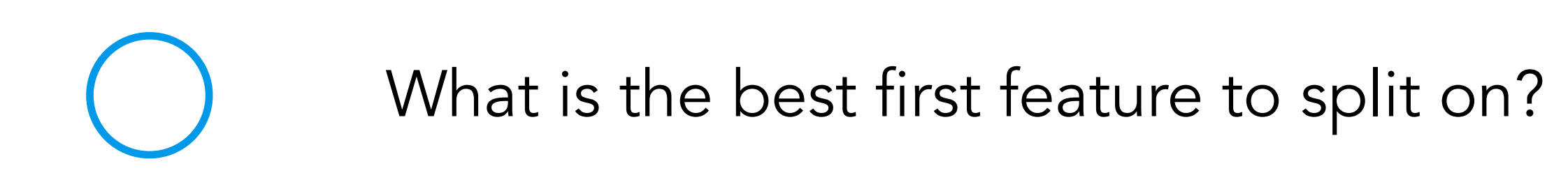

Step five: How do we search the hypothesis space?

What is the best first feature to split on? Select and commit!

- 
- 

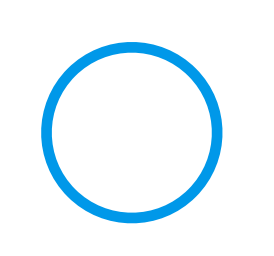

Step five: How do we search the hypothesis space?

What is the best feature to take next, for points that satisfy the previous criteria?

- 
- 

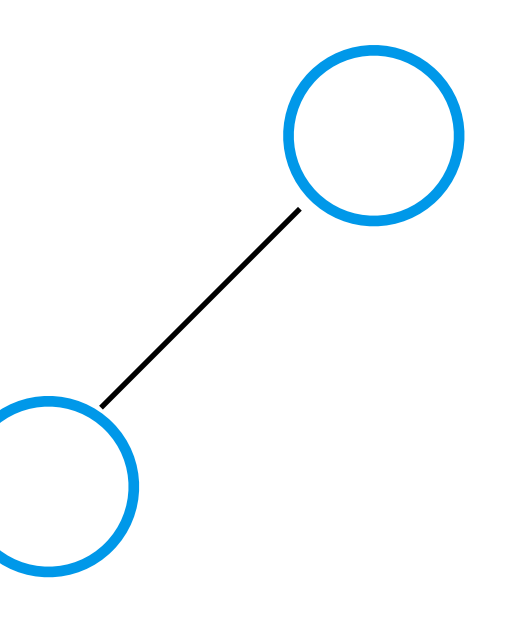

Step five: How do we search the hypothesis space?

What is the best feature to take next, for points that satisfy the previous criteria?

Select and commit!

- 
- 

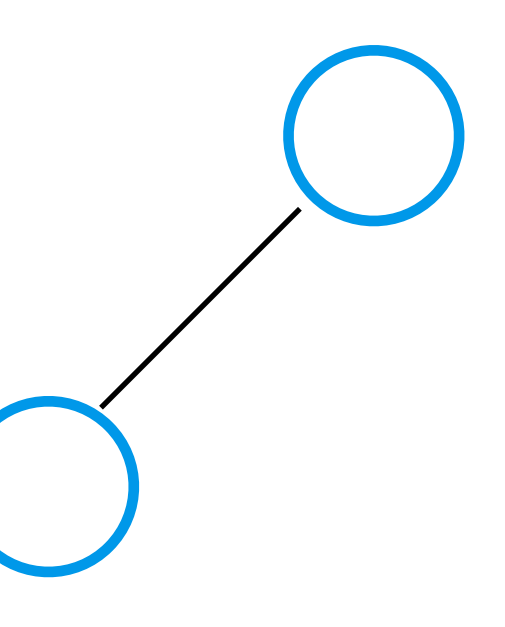

Step five: How do we search the hypothesis space?

What is the best feature to take next, for points that did not satisfy the previous criteria?

- 
- 

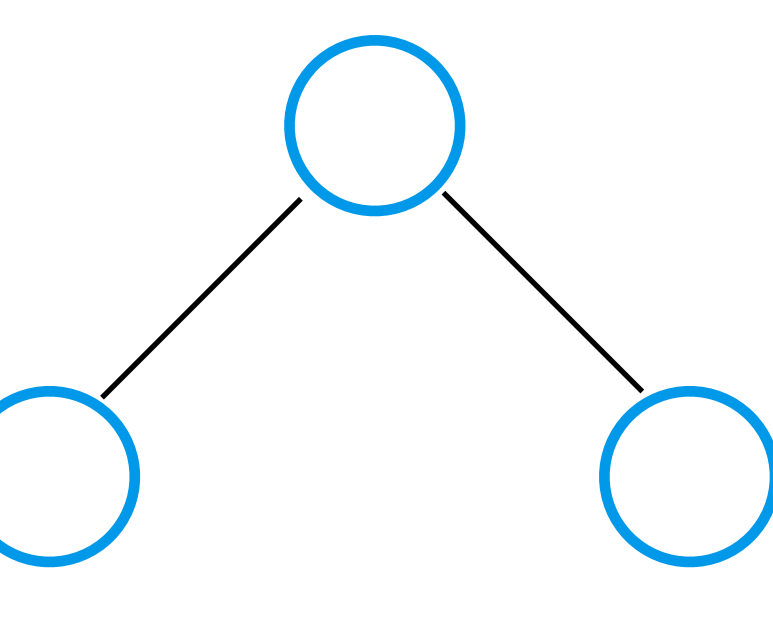

Step one: what is the goal?

Step two: how do we represent data? Step three: how do the models look like? Step four: What is the hypothesis space? Step five: How do we search the hypothesis space?

- 
- 
- 

Step one: what is the goal?

Step one: what is the goal?

#### Still the same, splitting positive from negative examples

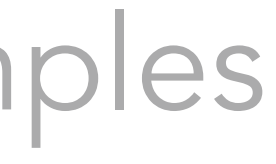

Step one: what is the goal?

Step two: how do we represent data?

Step one: what is the goal?

Step two: how do we represent data?

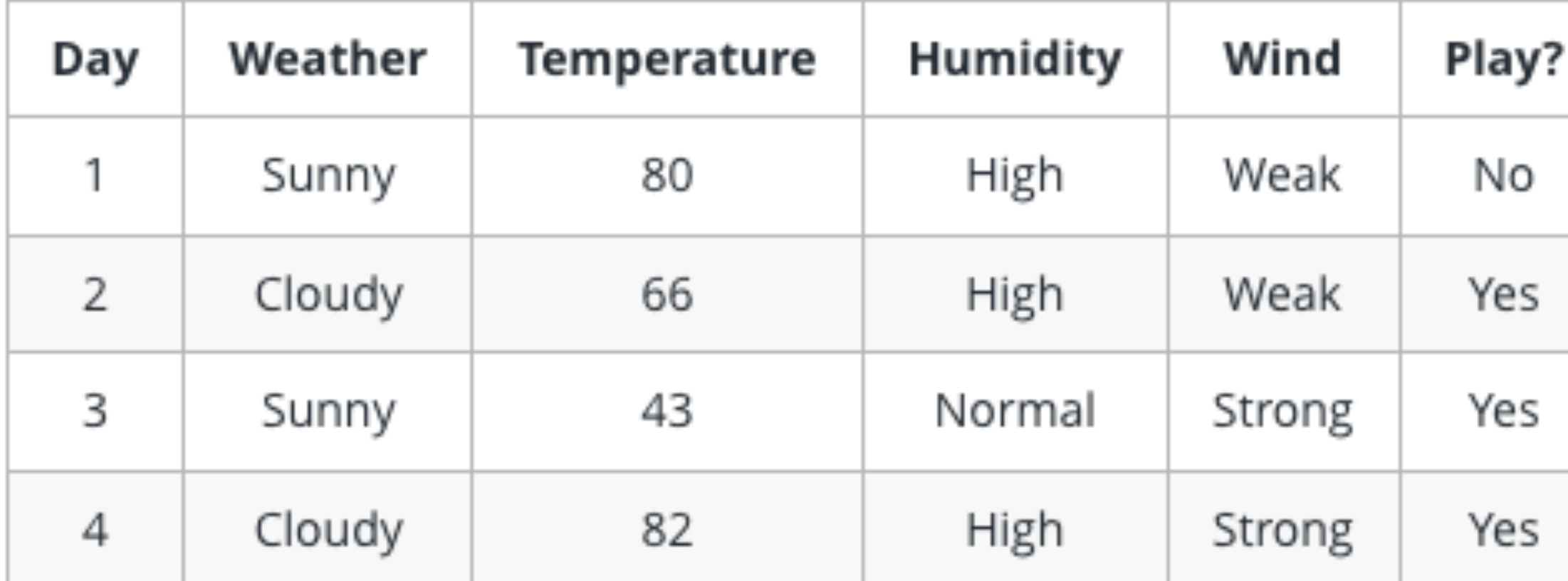

#### As logic programs (facts)

weather(day1, sunny). temperature(day1, 80). humidity(day1, high) wind(day1, weak).

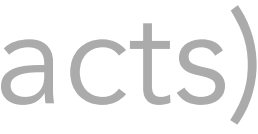

Step one: what is the goal?

Step two: how do we represent data?

Step three: how do the models look like?

Step one: what is the goal?

Step two: how do we represent data? Step three: how do the models look like?

#### As logic programs

#### play(Day, yes) ← weather(Day, sunny), wind(Day, weak)

Step one: what is the goal?

Step two: how do we represent data? Step three: how do the models look like? Step four: What is the hypothesis space?

Step one: what is the goal?

Step two: how do we represent data? Step three: how do the models look like? Step four: What is the hypothesis space?

#### All valid logic programs

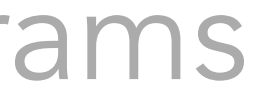

Step one: what is the goal?

Step two: how do we represent data? Step three: how do the models look like? Step four: What is the hypothesis space? Step five: How do we search the hypothesis space?

- 
- 
- 

Step one: what is the goal?

Step two: how do we represent data? Step three: how do the models look like? Step four: What is the hypothesis space? Step five: How do we search the hypothesis space?

- 
- 
- 

#### See the rest of the tutorial

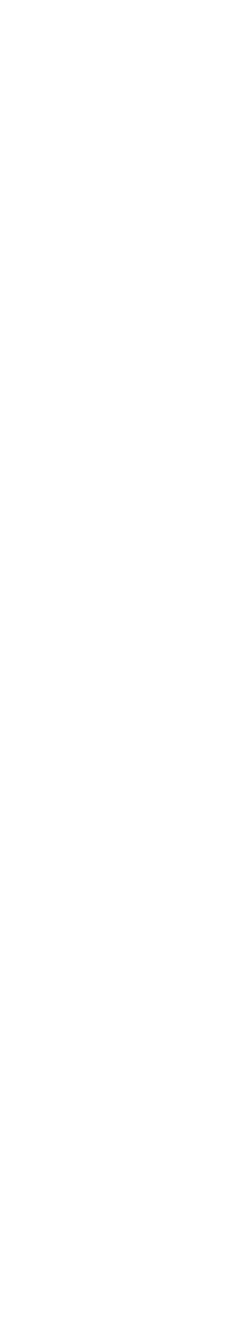
#### User-provided input

#### Search space over programs

#### Examples

 $last([m,a,c,h,i,n,e], e)$ .  $last([l, e, a, r, n, i, n, g], g)$ .  $last([a, l, g, o, r, i, t, m], m)$ .

#### **Background knowledge**

A is an empty list empty(A)  $head(A, B)$  B is the head of the list A  $tail(A, B)$  B is the tail of the list A

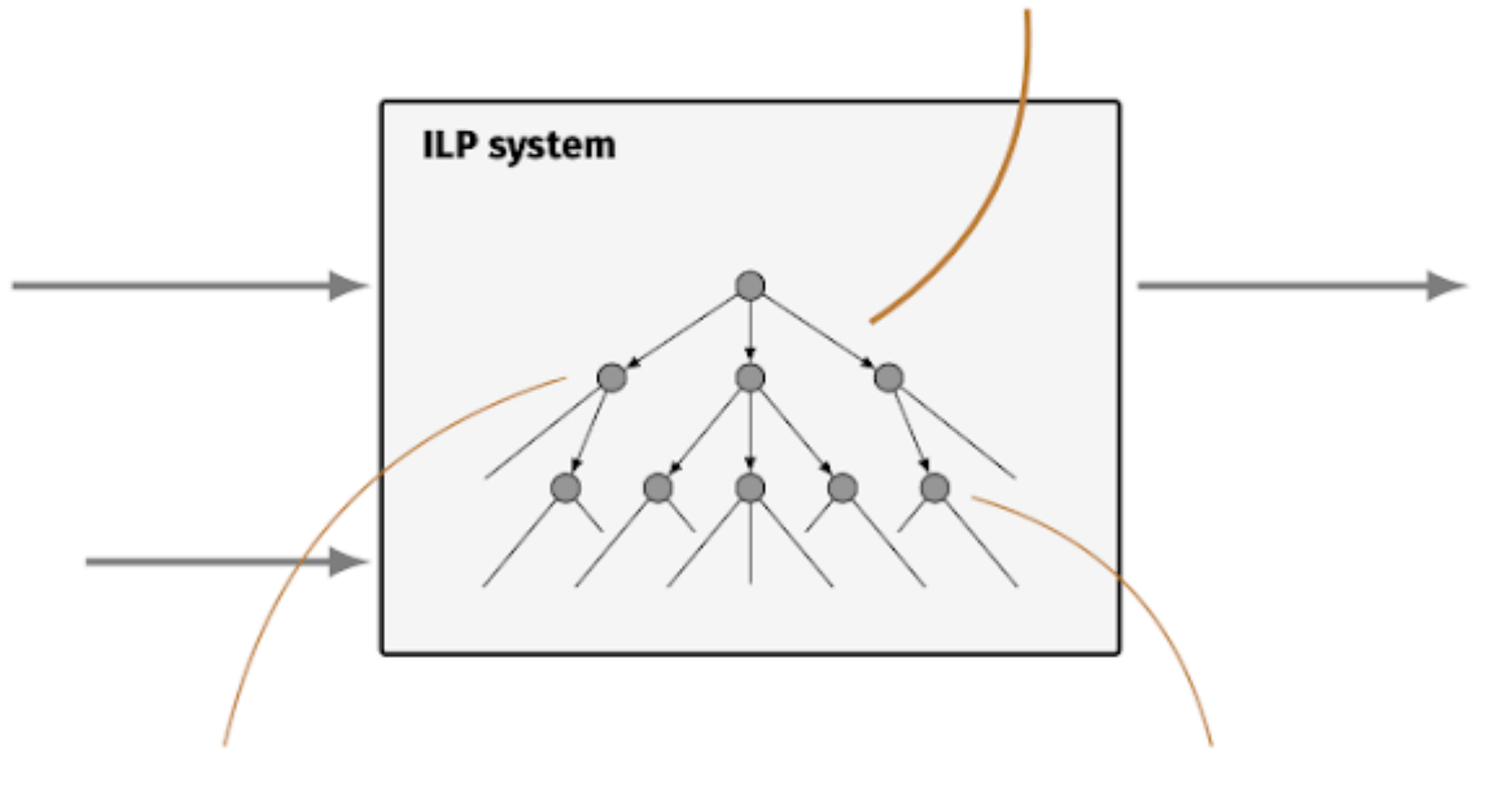

 $last(A,B):$   $-tail(A,B)$ .  $last(A,B):$   $-tail(A,C)$ ,  $empty(C)$ ,  $head(A,B)$ .

Learning output

each node in the search tree is a program

#### Program

 $last(A,B):$  - tail(A,C), empty(C), head(A,B).  $last(A,B):$ -  $tail(A,C)$ ,  $last(C,B)$ .

Why do we want to represent everything in logic?

Part 2: Building an ILP system How does ILP work? Representation language

Which logic programming language?

# Propositional logic

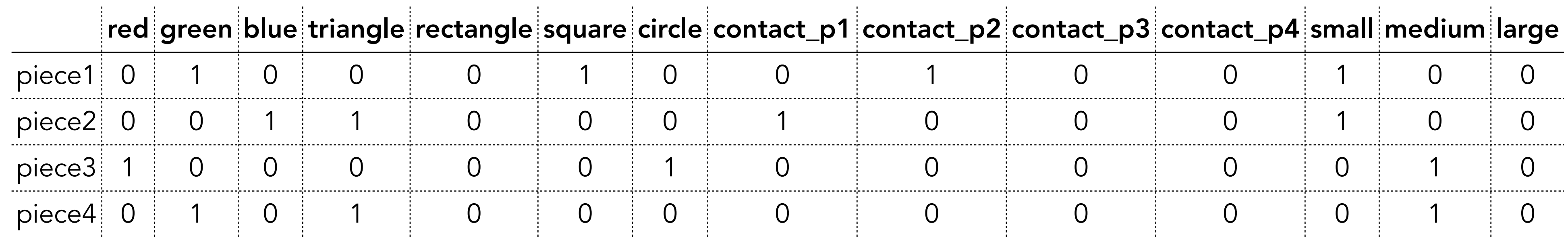

piece1\_green. piece2\_blue.

- 
- 
- piece2\_triangle.
- piece1\_contact\_p2.
- piece4\_triangle.

# Propositional logic

#### Limited expressivity (same as DT learners)

Difficult to model problems (not relational)

No recursion

## Full first-order logic

#### Intractable

 $\forall A.\exists B.\forall C \text{ right}(A,B) \land \text{ right}(B,C) \land \text{blue}(A) \land \text{red}(B) \rightarrow \text{contact}(A,B) \lor \neg \text{ square}(B).$ 

# Horn logic

#### The foundation of most automated reasoning used in SAT etc

# blue(p1).

 $z$ endo(A) ← piece(A,B), blue(B).

# Horn logic

Important for *resolution* because:

- the resolvent of two Horn clauses is itself a Horn clause
- 

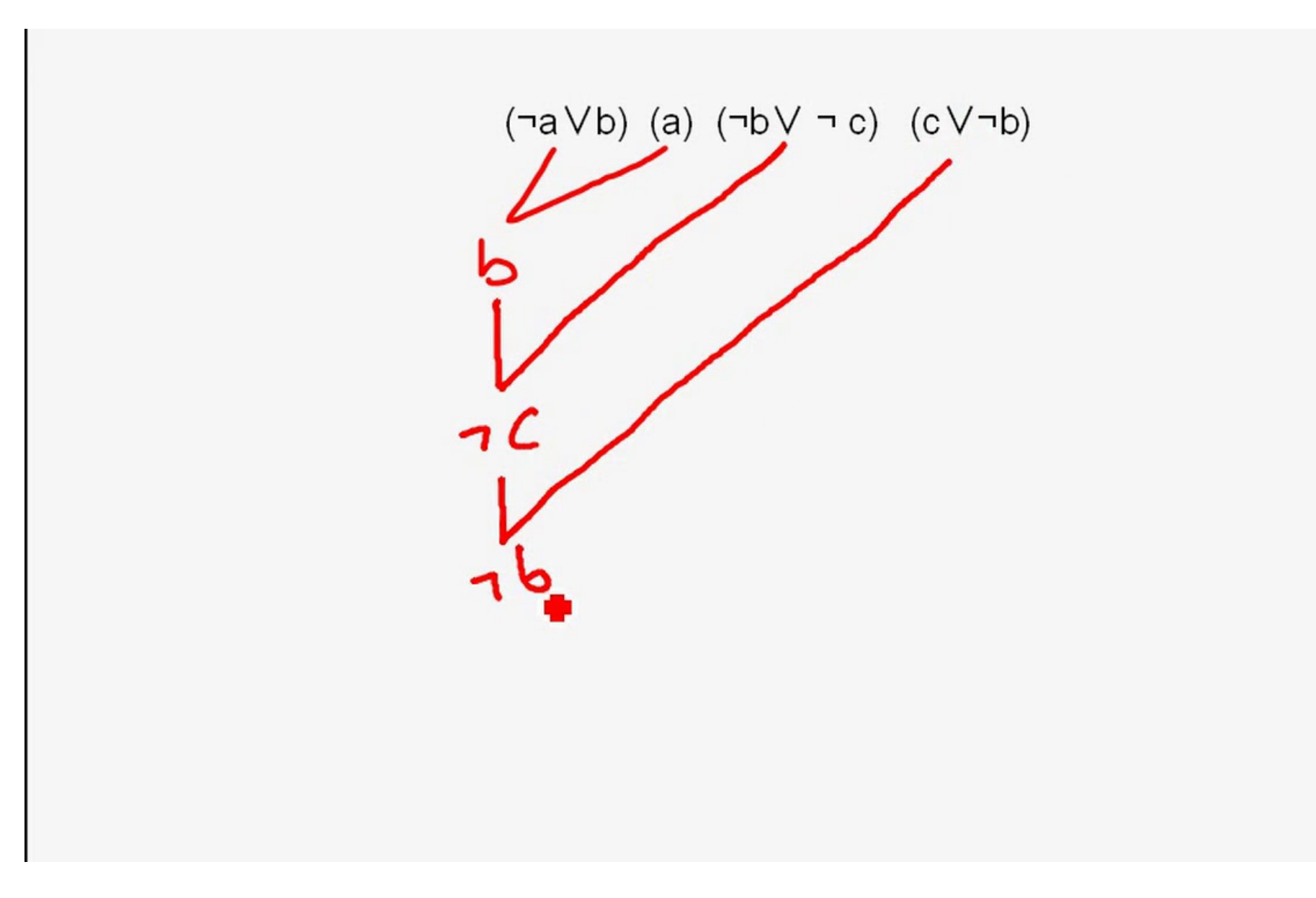

# - the resolvent of a goal clause and a definite clause is a goal clause

# Prolog

### Search uses SLD-resolution (backwards chaining)

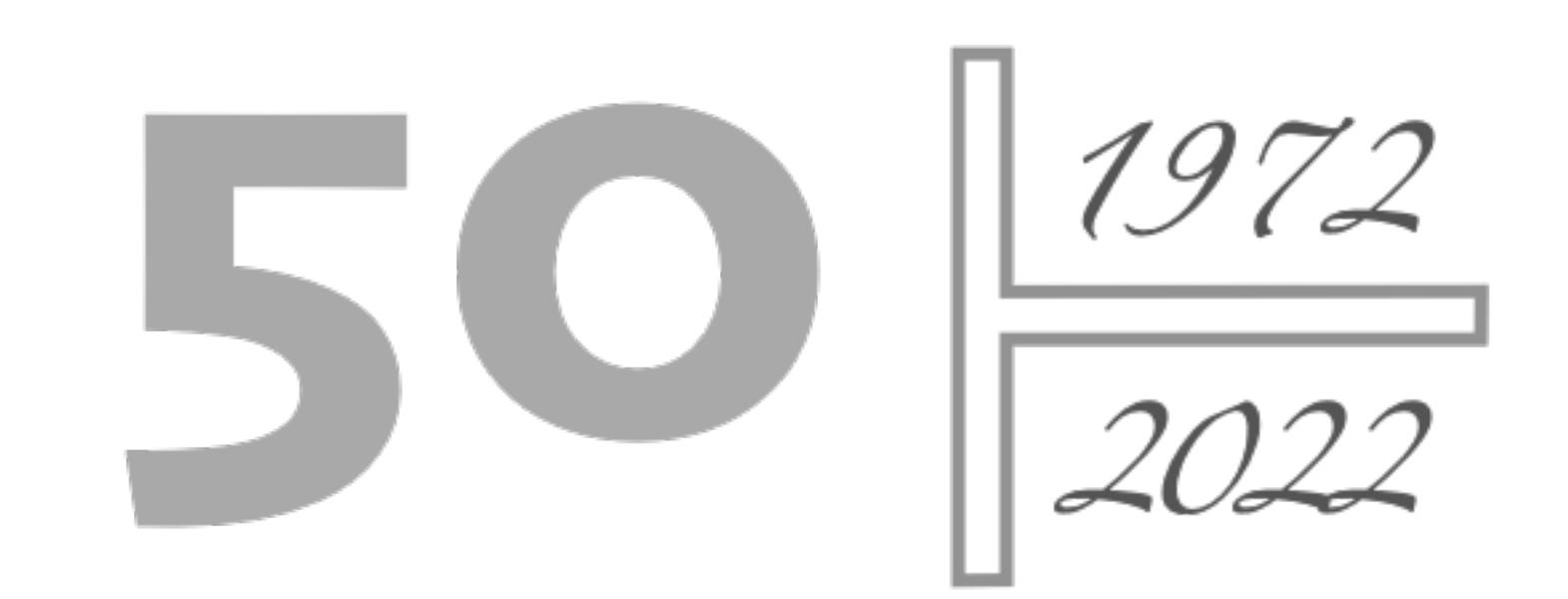

## Prolog advantages

Turing complete

Lists and complex data structures

Complex numerical reasoning

# Prolog disadvantages

Not guaranteed to terminate

## Datalog

Definite programs without functional symbols and minor syntactic restrictions

# Datalog advantages

Guaranteed to terminate

Sufficient for most problems in this tutorial

Has nice properties, such as a unique minimal model

# Datalog disadvantages

#### Not Turing complete (no functional symbols)

### Database vs program

If it uses logical function symbols, it is considered a program.

If it does not, it is considered a database.

## Monotonicity

A logic is monotonic when adding knowledge to it does not reduce

# the logical consequences of that theory.

## Monotonicity

### A logic is non-monotonic if some conclusions can be removed/ invalidated by adding more knowledge.

# Monotonic logic

%% program sunny. happy:- sunny.

%% consequences sunny. happy.

# Monotonic logic

%% program sunny. happy:- sunny.

%% consequences sunny. happy.

%% program sunny. happy:- sunny. happy:- rich.

%% consequences sunny. happy.

## Non-monotonic programs

#### Most use *negation-as-failure* (NAF) (Clark, 1977).

An atom is false if it cannot be proven true.

## Non-monotonic logic

### %% program sunny. happy:- sunny, not weekday.

%% consequences sunny. happy.

## Non-monotonic logic

### %% program sunny. happy:- sunny, not weekday.

%% consequences sunny. happy.

#### %% program sunny. happy:- sunny, not weekday. weekday.

%% consequences sunny. weekday.

### Non-monotonic logic

#### + more compact representations

- more difficult to learn, especially recursive programs

### Answer set programming

#### Language extensions over Datalog, such as choice rules and constraints

### Answer set programming

#### Language extensions over Datalog, such as choice rules and constraints

A high-level modelling language for SAT/MaxSAT

### Break time

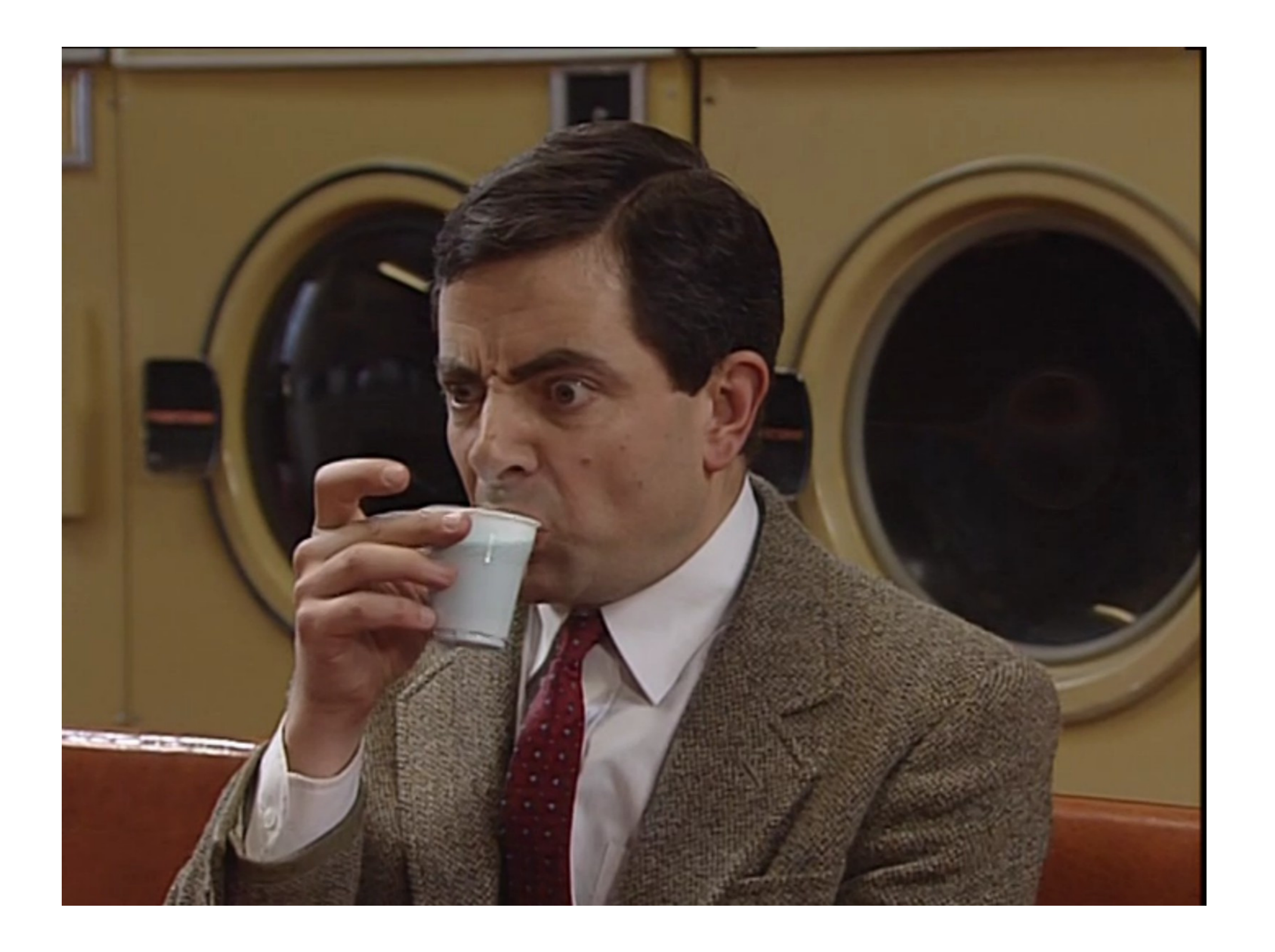

Part 2: Building an ILP system How does ILP work? Search direction

### ILP is search

How do we search the hypothesis space?

## Subsumption

# $C_1 = f(A,B) : - \text{head}(A,B)$

 $C_2 = f(X, Y) : - \text{head}(X, Y), \text{odd}(Y).$ 

## Subsumption

# $C_1 = f(A,B) : - \text{head}(A,B)$

### Then  $C_1$  subsumes  $C_2$  because  $\{f(A,B), \neg head(A,B)\}$   $\theta \subseteq \{f(X,Y), \neg head(X,Y), \neg odd(Y)\}$ with  $\theta = \{A/X, Y/B\}.$

 $C_2 = f(X, Y) : - \text{head}(X, Y), \text{odd}(Y).$ 

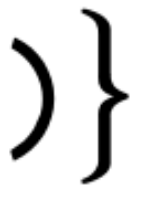

### Specialisations

If we add a literal to a rule, it can only become more specific and

# entail fewer examples

### Specialisations

happy(A):-

### lego\_builder(A).

happy(A):-

- *subsumes*
- lego\_builder(A), enjoys\_lego(A)

### Generalisations

If we add a rule to a program, it can only become more general and entail more examples

only holds for monotonic logic!

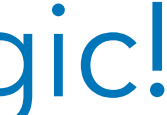

### Generalisations

happy(A):- lego\_builder(A), enjoys\_lego(A). happy(A):- lego\_builder(A), knows(A,B), enjoys\_lego(B).

happy(A):- lego\_builder(A), enjoys\_lego(A)

*subsumes*

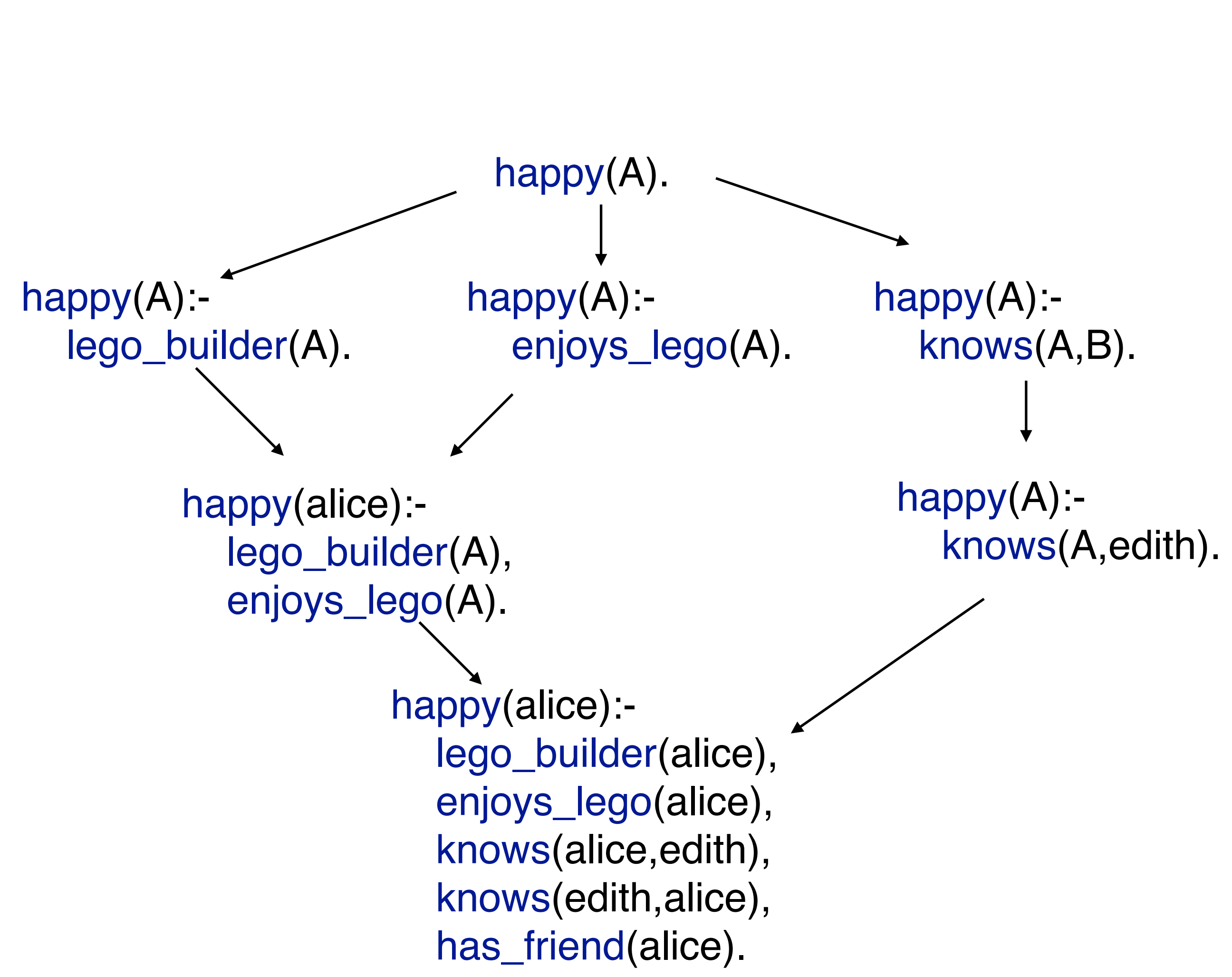

## Subsumption lattice
# Top-down

### Start with a general hypothesis and iteratively specialise it

*FOIL, TILDE, HYPER, QuickFOIL, Progol\*, Aleph\**

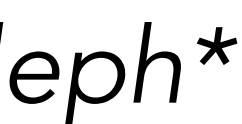

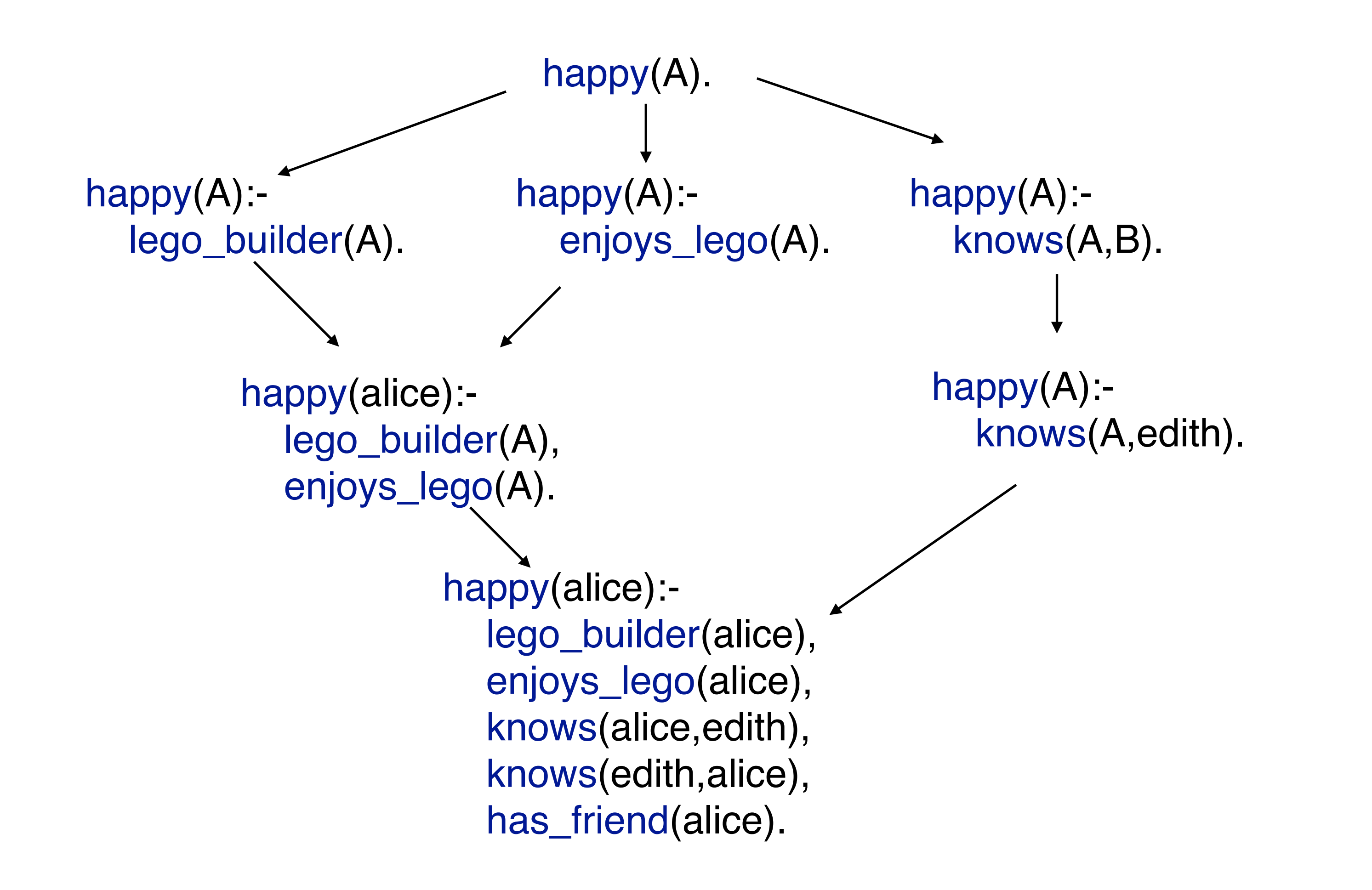

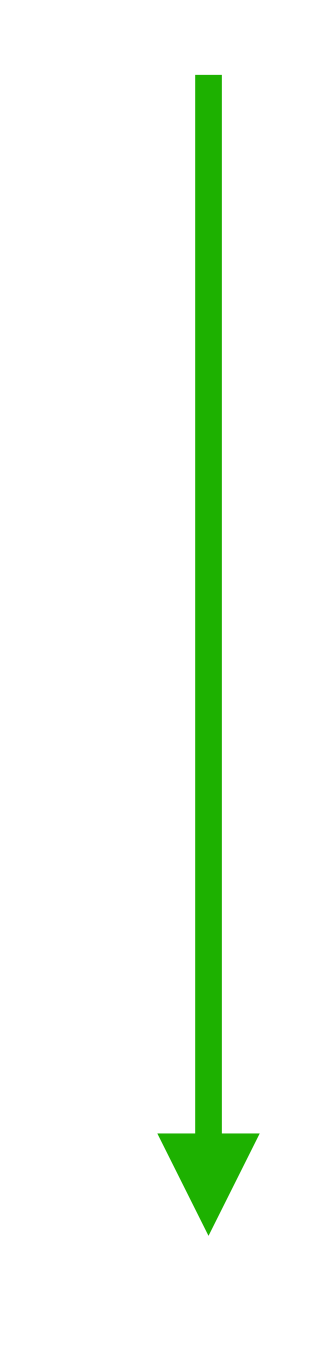

# Top-down

Use example coverage to guide the search, such as through hill climbing and A\*

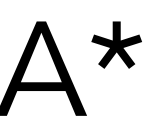

# Top-down

### 1. Find a good rule that covers some of the positive examples and

- add it to the program
- 2. Repeat but focus on `uncovered` examples

# Top-down advantages

# Top-down disadvantages

Inefficient

Constants

## Bottom-up

### Start with a specific hypothesis and iteratively generalise it

*CIGOL, GOLEM, XHAIL, Progol\*, Aleph\**

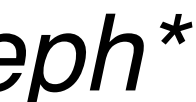

## Bottom-up

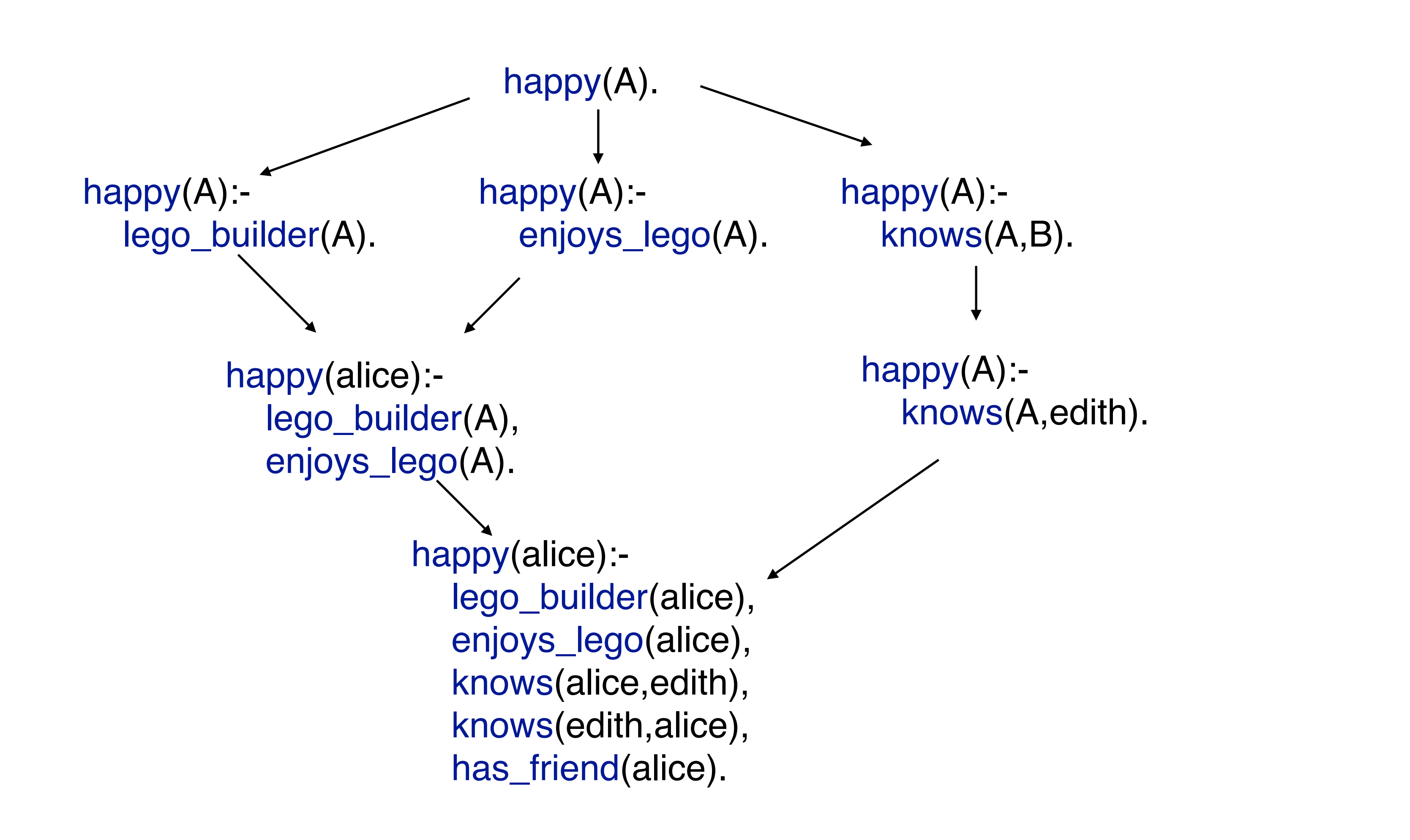

## Bottom-up

Use example coverage to guide the search, such as through hill climbing and A\*

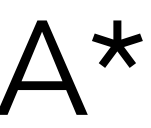

# Bottom-up advantages

Fast

**Constants** 

# Bottom-up disadvantages

### Optimality (overfitting)

# Top-down and bottom-up

Bottom-up: 1. Find the most specific rule R for each example

Top-down 2. Search the generalisations of R in a top-down way

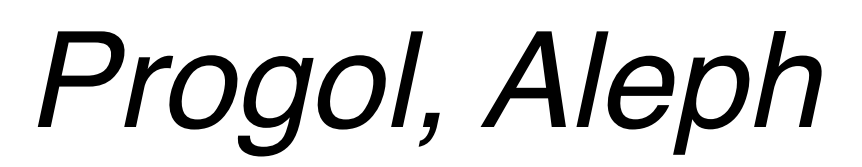

# Top-down and bottom-up

Search is bound from below by step 1.

Solutions generalise well because of Step 2.

# Top-down and bottom-up advantages

- **Efficiency**
- Large rules
- Many rules

## Top-down and bottom-up disadvantages

Overfitting

Recursion

Predicate invention

## Meta-level

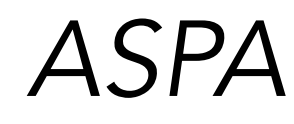

### Search all over

*ASPAL, Metagol, ILASP, HEXMIL, DILP, Apperception, Popper*

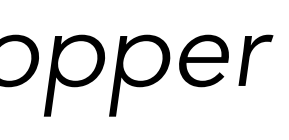

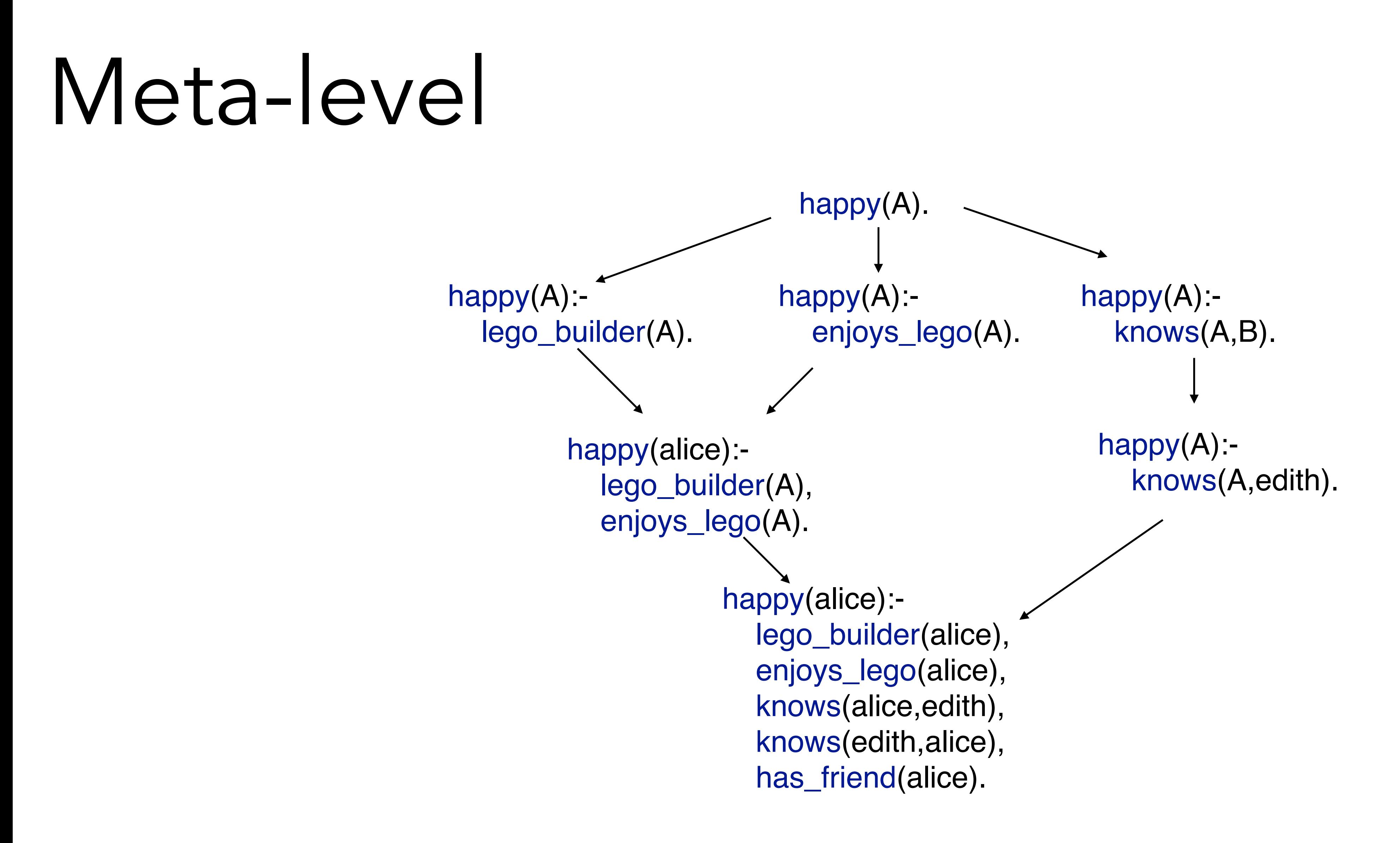

## Meta-level happy(alice): happy(A): lego\_builder(A). happy(A): happy(Nice) lego\_builder(A), enjoys\_lego(A).

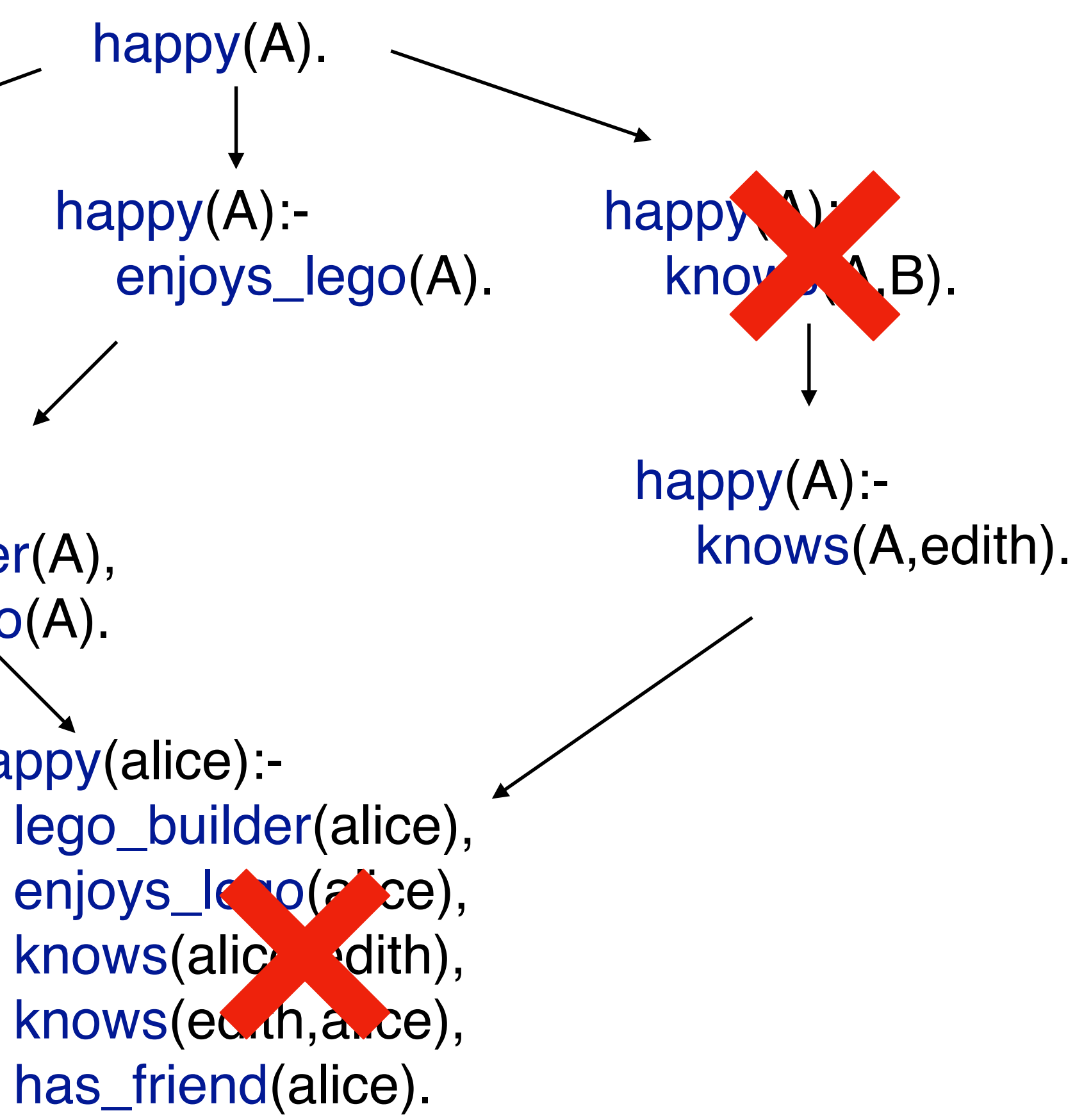

## Meta-level

### Use a dedicated solver (SAT/SMT/ASP) to perform to search

# Meta-level advantages

Recursion

- 
- Completeness
	-

Optimality

# Meta-level disadvantages

### Small domains

Small rules

Part 2: Building an ILP system How does ILP work? Language bias

# How to define the hypothesis space?

The hypothesis is the space of all possible hypotheses that can be built. An inductive bias is essential to restrict the hypothesis space.

Specify which symbols may appear in rules (and their types and directions)

modeh(\*,target(+list,-char)). modeb(\*,member(+list,-char)). modeb(\*,tail(+list,-list)). modeb(\*,empty(+list)).

Specify which symbols may appear in rules (and their types and directions)

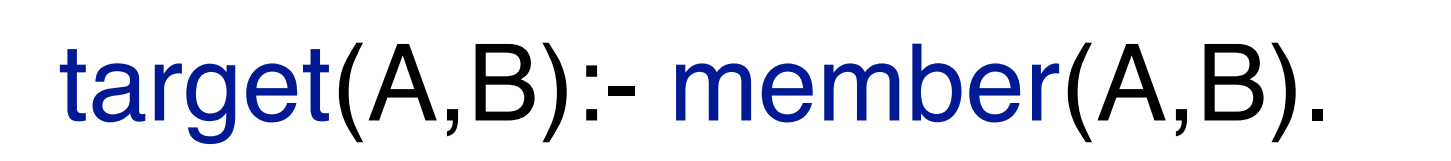

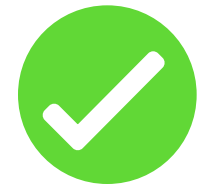

Specify which symbols may appear in rules (and their types and directions)

modeh(\*,target(+list,-char)). modeb(\*,member(+list,-char)). modeb(\*,tail(+list,-list)). modeb(\*,empty(+list)).

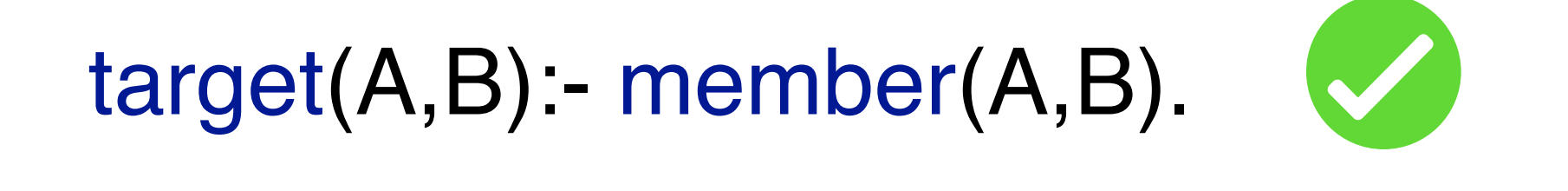

target(A,B):- tail(A,C), member(C,B).

Specify which symbols may appear in rules (and their types and directions)

modeh(\*,target(+list,-char)). modeb(\*,member(+list,-char)). modeb(\*,tail(+list,-list)). modeb(\*,empty(+list)).

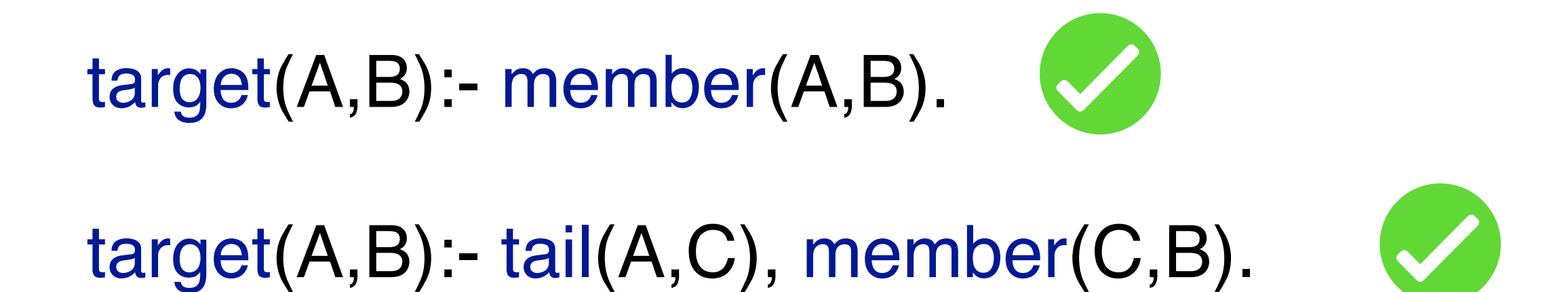

### $target(A,B): tail(A,C), tail(C,B).$

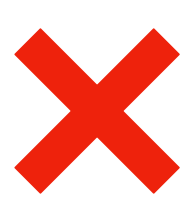

Specify which symbols may appear in rules (and their types and directions)

modeh(\*,target(+list,-char)). modeb(\*,member(+list,-char)). modeb(\*,tail(+list,-list)). modeb(\*,empty(+list)).

Part 3: features

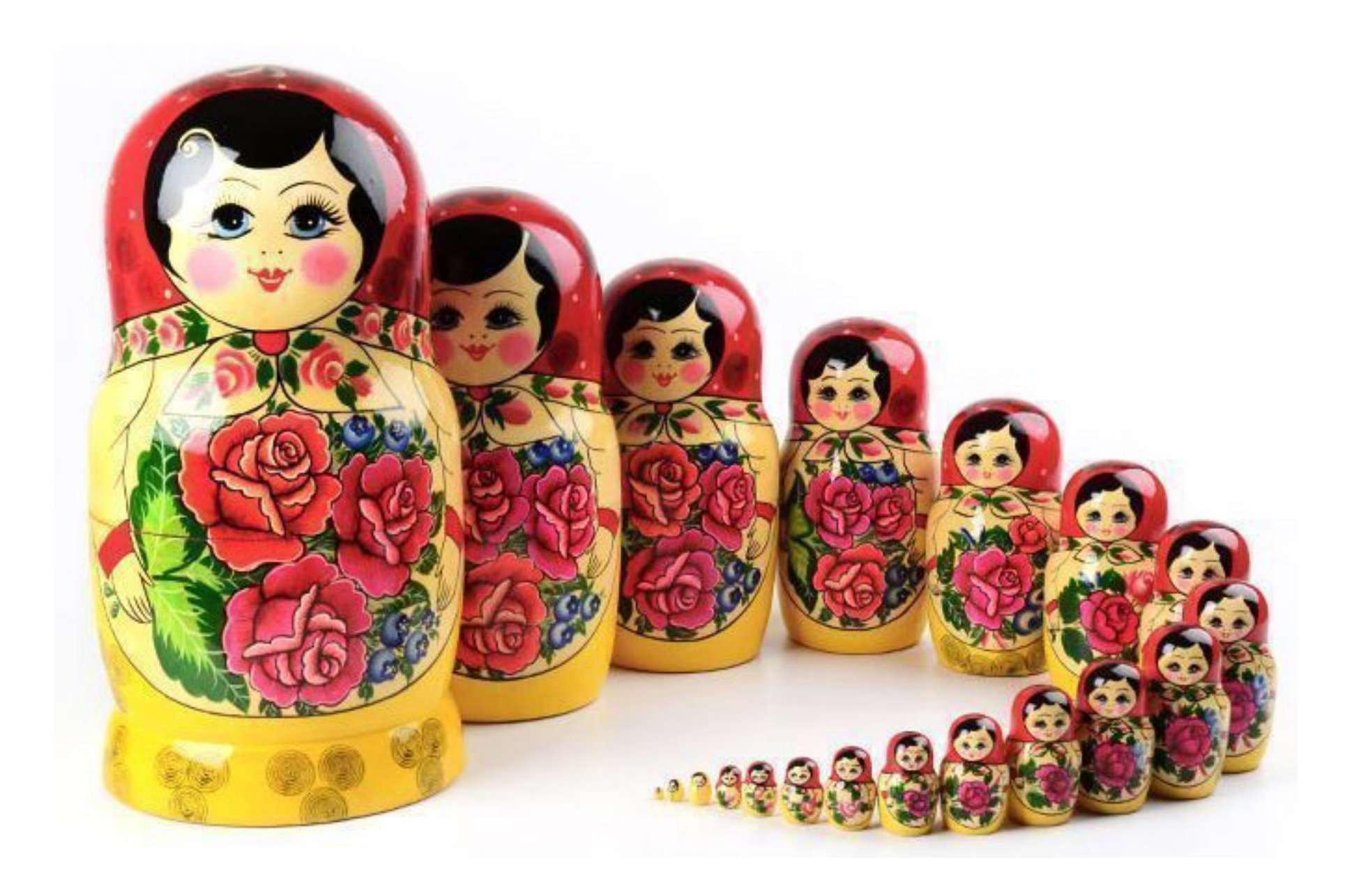

connected(A,B):- edge(A,B).

connected(A,B):- edge(A,B). connected(A,B):- edge(A,C),edge(C,B).

connected(A,B):- edge(A,B). connected(A,B):- edge(A,C),edge(C,B). connected(A,B):- edge(A,C),edge(C,D),edge(D,B).

connected(A,B):- edge(A,B). connected(A,B):- edge(A,C),edge(C,B). connected(A,B):- edge(A,C),edge(C,D),edge(D,B). connected(A,B):- edge(A,C),edge(C,D),edge(D,E),edge(E,B).

connected(A,B):- edge(A,B). connected(A,B):- edge(A,C),edge(C,B). connected(A,B):- edge(A,C),edge(C,D),edge(D,B).

- 
- 

connected(A,B):- edge(A,C),edge(C,D),edge(D,E),edge(E,B).

• Cannot generalise to arbitrary depth • Difficult to learn because of its size

### connected(A,B):- edge(A,B).
## connected(A,B):- edge(A,B).

connected(A,B):- edge(A,C),**connected**(C,B).

### Recursion

#### connected(A,B):- edge(A,B). connected(A,B):- edge(A,C),connected(C,B).

### Recursion

• Easier to learn because of its size

- 
- Need fewer examples

Automatically invent new symbols

greatgrandparent(A,B):- mother(A,C),mother(C,D),mother(D,B).

greatgrandparent(A,B):- mother(A,C),mother(C,D),mother(D,B). greatgrandparent(A,B):- mother(A,C),mother(C,D),father(D,B).

greatgrandparent(A,B):- mother(A,C),mother(C,D),mother(D,B). greatgrandparent(A,B):- mother(A,C),mother(C,D),father(D,B). greatgrandparent(A,B):- mother(A,C),father(C,D),mother(D,B).

greatgrandparent(A,B):- mother(A,C),mother(C,D),mother(D,B). greatgrandparent(A,B):- mother(A,C),mother(C,D),father(D,B). greatgrandparent(A,B):- mother(A,C),father(C,D),mother(D,B). greatgrandparent(A,B):- mother(A,C),father(C,D),father(D,B).

greatgrandparent(A,B):- mother(A,C),mother(C,D),mother(D,B). greatgrandparent(A,B):- mother(A,C),mother(C,D),father(D,B). greatgrandparent(A,B):- mother(A,C),father(C,D),mother(D,B). greatgrandparent(A,B):- mother(A,C),father(C,D),father(D,B). greatgrandparent(A,B):- father(A,C),father(C,D),father(D,B). greatgrandparent(A,B):- father(A,C),father(C,D),mother(D,B). greatgrandparent(A,B):- father(A,C),mother(C,D),father(D,B). greatgrandparent(A,B):- father(A,C),mother(C,D),mother(D,B).

greatgrandparent(A,B):- mother(A,C),mother(C,D),mother(D,B). greatgrandparent(A,B):- mother(A,C),mother(C,D),father(D,B). greatgrandparent(A,B):- mother(A,C),father(C,D),mother(D,B). greatgrandparent(A,B):- mother(A,C),father(C,D),father(D,B). greatgrandparent(A,B):- father(A,C),father(C,D),father(D,B). greatgrandparent(A,B):- father(A,C),father(C,D),mother(D,B). greatgrandparent(A,B):- father(A,C),mother(C,D),father(D,B). greatgrandparent(A,B):- father(A,C),mother(C,D),mother(D,B).

# Predicate invention

• Difficult to learn because of its size

- 
- Need many examples

greatgrandparent(A,B):- inv(A,C),inv(C,D),inv(D,B). **inv**(A,B):- mother(A,B). **inv**(A,B):- father(A,B).

### greatgrandparent(A,B):- inv(A,C),inv(C,D),inv(D,B). **inv**(A,B):- mother(A,B). **inv**(A,B):- father(A,B).

• Easier to learn because of its size

- 
- Need fewer examples

### The combination is essential to learn many complex problems

Irene Stahl: The Appropriateness of Predicate Invention as Bias Shift Operation in ILP. Mach. Learn. 20(1-2): 95-117 (1995).

Find the maximum value of a list and add it to every element

 $f(A,B)$ :- inv1(A,Max), ….  $inv1(A,B)$ :- head $(A,B)$ , empty $(B)$ . inv1(A,B):- head(A,B), inv1(A,C), B>C.  $inv1(A,B)$ :- head $(A,C)$ ,  $inv1(A,B)$ ,  $B=.$ 

 $f(A,B)$ :- inv1(A,Max), inv2(A,Max,B).  $inv1(A,B)$ :- head $(A,B)$ , empty $(B)$ .  $inv1(A,B)$ :- head $(A,B)$ ,  $inv1(A,C)$ ,  $B>C$ .  $inv1(A,B)$ :- head $(A,C)$ ,  $inv1(A,B)$ ,  $B=.$  $inv2(A,Max,B)$ :- empty $(A)$ , empty $(B)$ . inv2(A,Max,B):- prepend(H1,T1,A), add(Max,H1,H2), inv2(T1,Max,T2), prepend(H2,T2,B).

### Negation

$$
B = \left\{ \begin{array}{ll} \text{bird(A):} - \text{ penguin(A)} \\ \text{bird(alvin)} \\ \text{bird(betty)} \\ \text{bird(charlie)} \\ \text{penguin(doris)} \end{array} \right\} \in
$$

# $E^+ = \left\{ \begin{array}{ll} \text{flies(alvin)} \\ \text{flies(betty)} \\ \text{flies(charlie)} \end{array} \right\} E^- = \left\{ \begin{array}{ll} \text{flies(doris)} \end{array} \right\}$

### Negation

$$
B = \left\{ \begin{array}{l} \text{bird}(A):-\text{ penguin}(A) \\ \text{bird}(alvin) \\ \text{bird}(betty) \\ \text{bird}(charlie) \\ \text{ penguin}(doris) \end{array} \right\} E^{+} =
$$

 $H = \left\{ \text{ files}(A) : - \text{ bird}(A), \text{ not penguin}(A) \right\}$ 

$$
\left\{\begin{array}{c}\n\text{flies(alvin)}\\ \n\text{flies(betty)}\\ \n\text{flies(charlie)}\n\end{array}\right\} E^- = \left\{\begin{array}{c}\n\text{flies(deris)}\\ \n\end{array}\right\}
$$

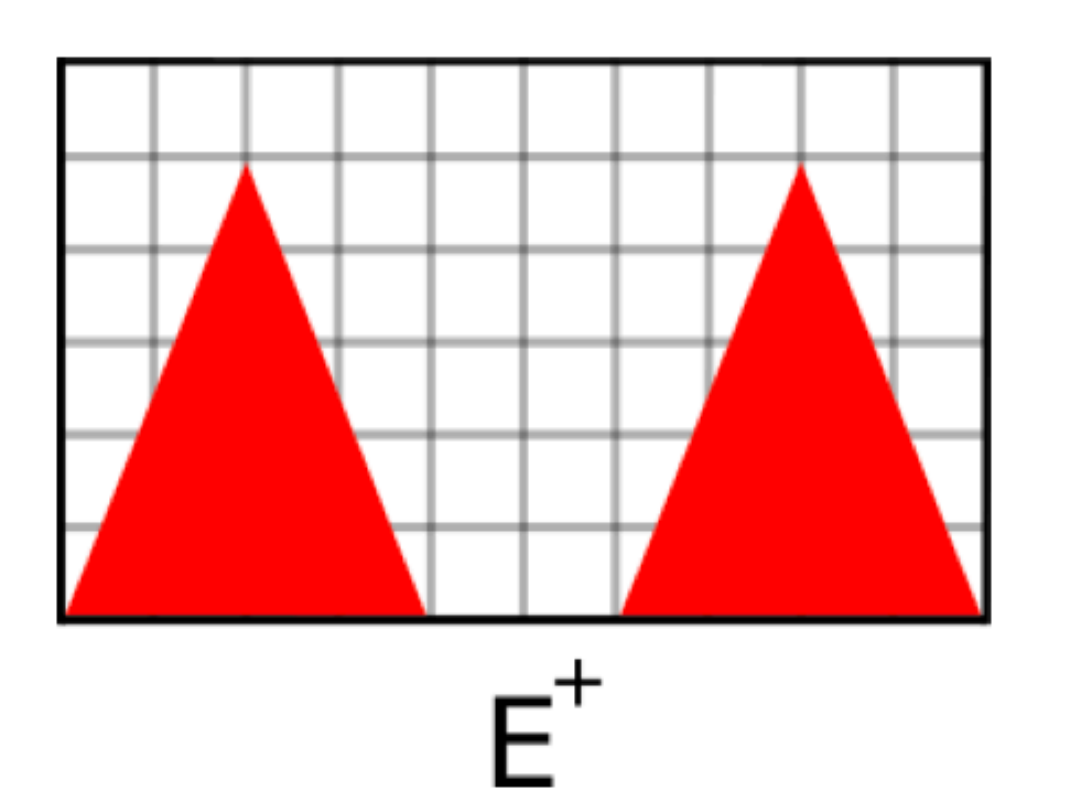

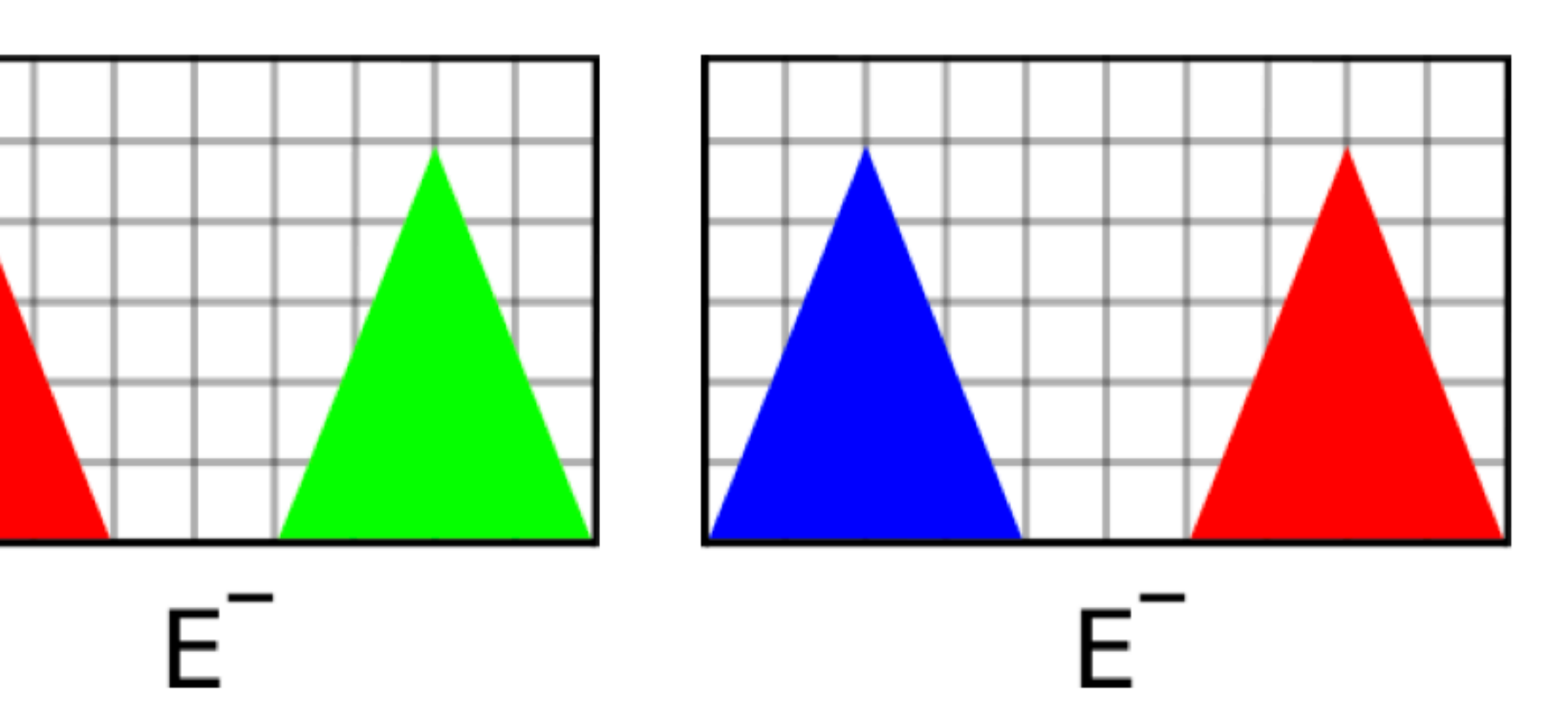

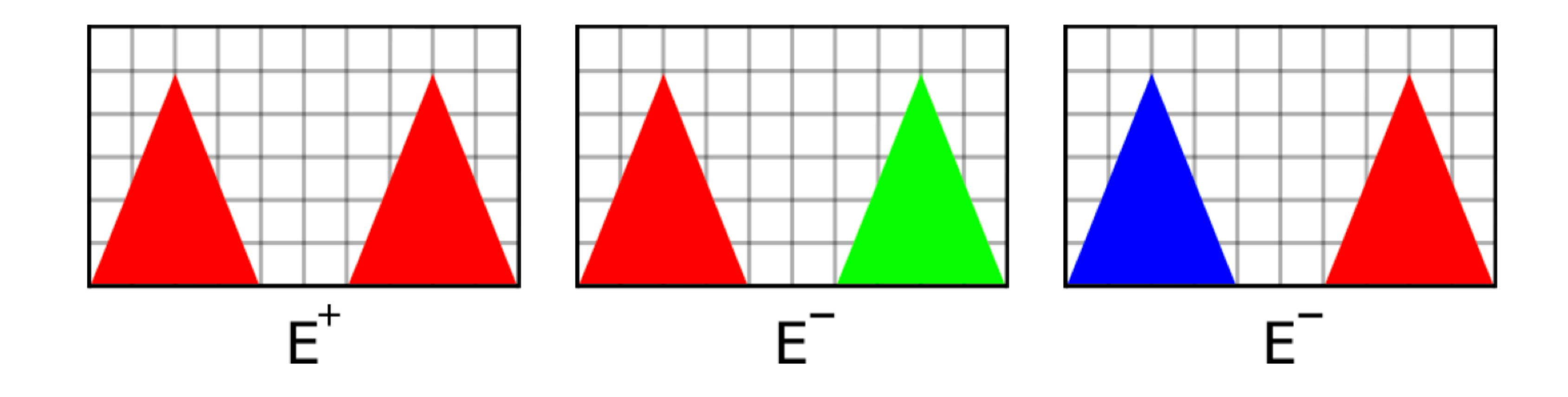

#### *"there are two red cones"*

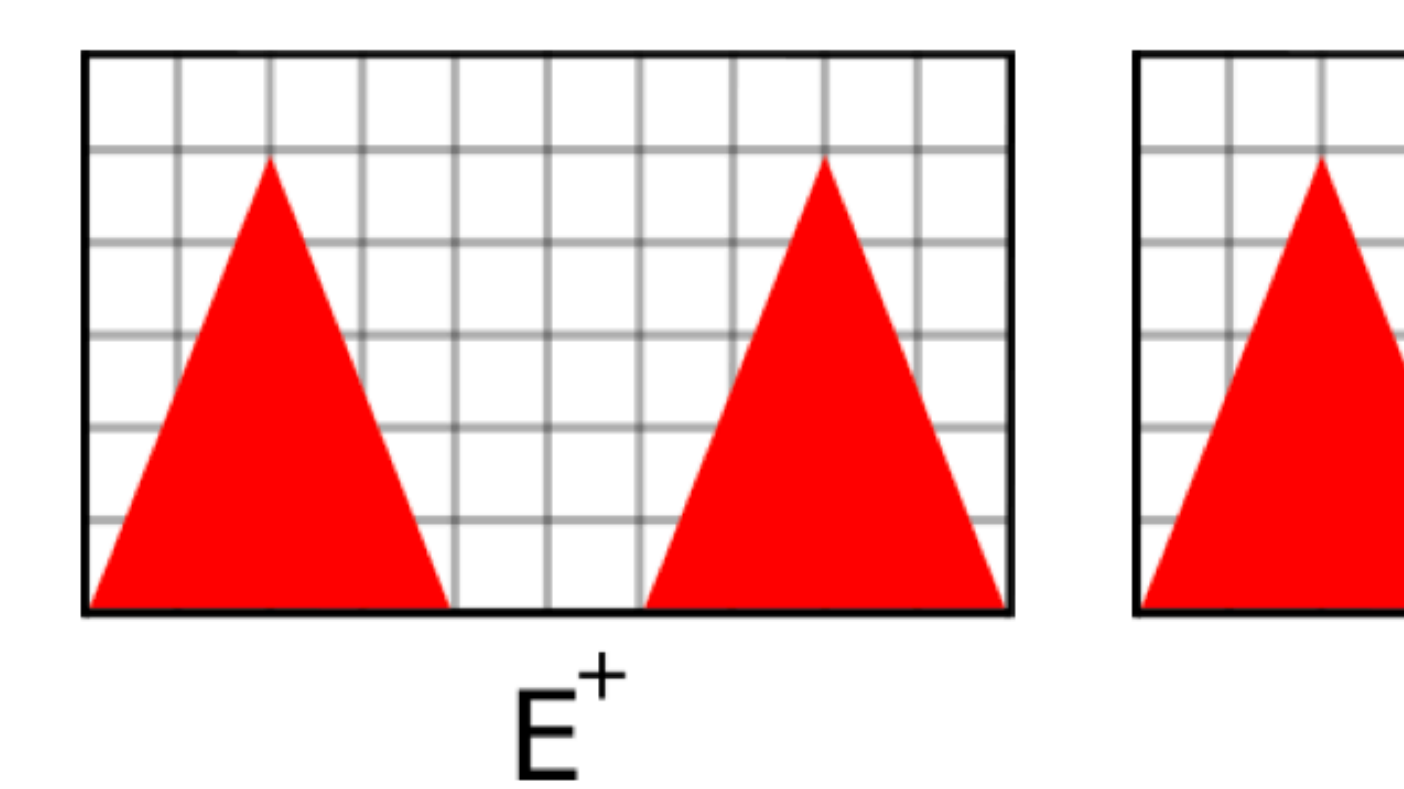

### f(S):- cone(S,A),red(A),cone(S,B),red(B),all\_diff(A,B).

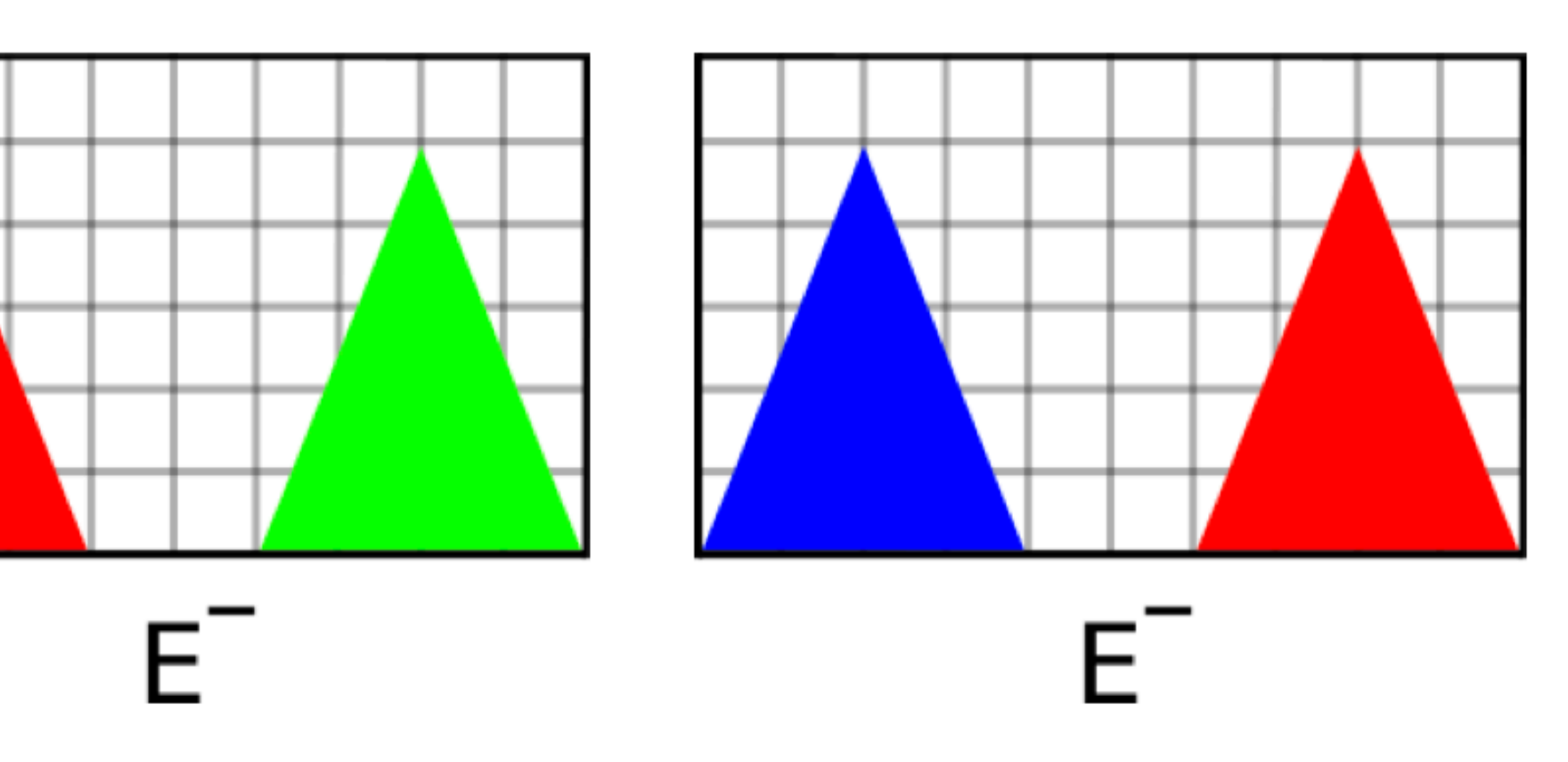

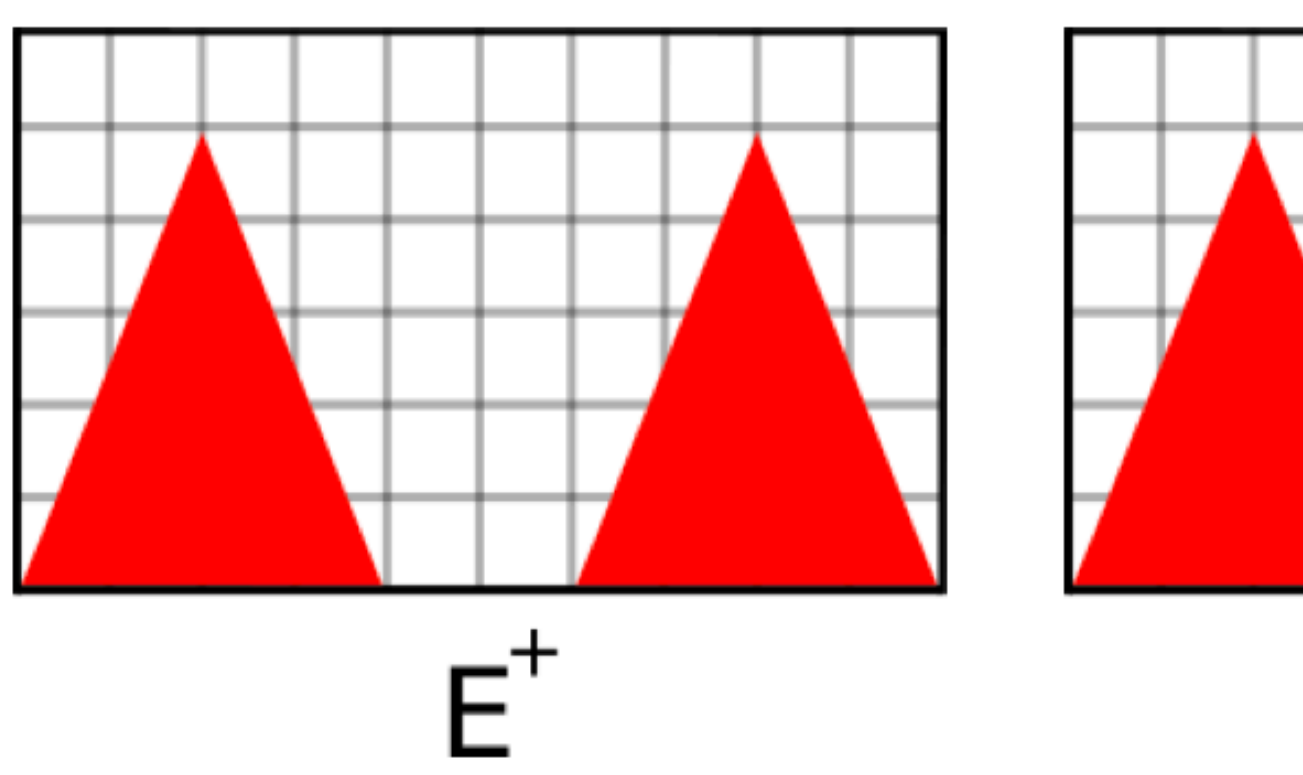

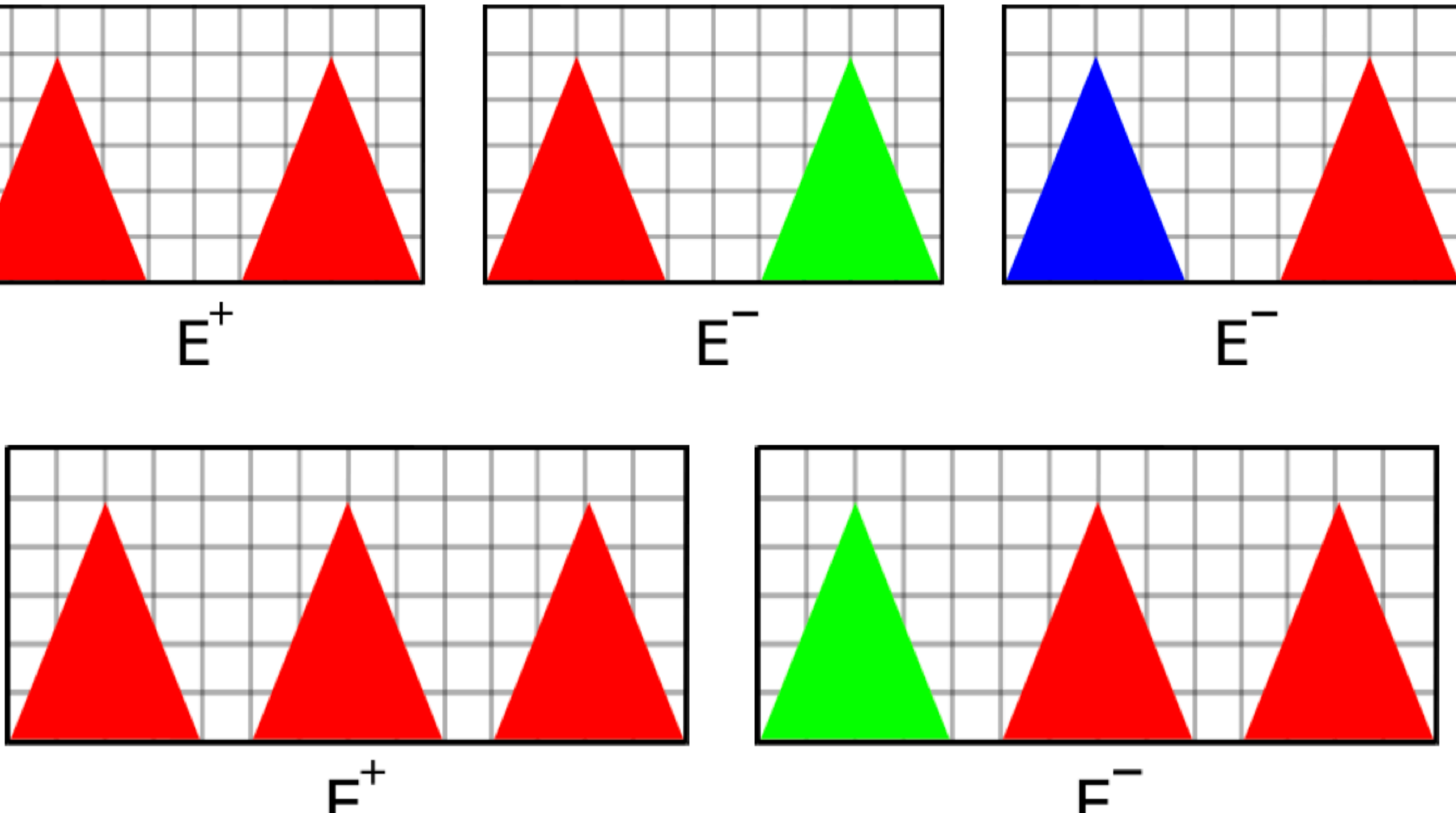

- *"there are exactly two cones and both are red" or*
- *"there are exactly three cones and all three are red"*

very messy program here

f(S):- not inv1(S). inv1(S):- cone(S,P), not red(P).

f(S):- not inv1(S).

# inv1(S):- cone(S,P), not red(P).

*there is a cone that is not red*

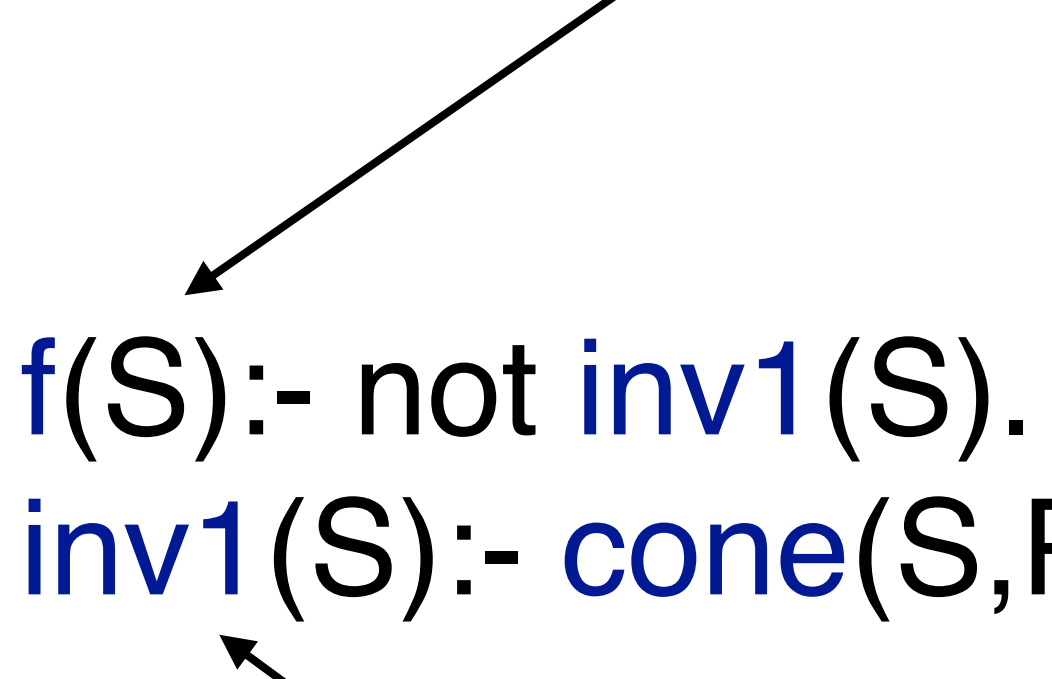

inv1(S):- cone(S,P), not red(P).

*there is a cone that is not red*

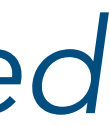

*it is not true that there is a cone that is not red*

f(S):- not inv1(S).

# inv1(S):- cone(S,P), not red(P).

*all the cones are red*

#### Input

#### [alice,bob,charlie]

[inductive,logic,programmi

[ferrara,orleans,london,kyot

Cropper, Morel, and Muggleton, "Learning higher-order logic programs", MLJ 2020

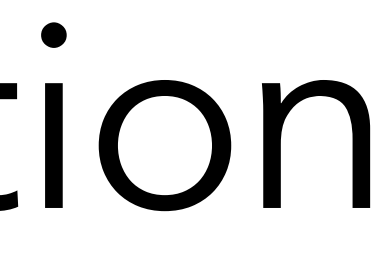

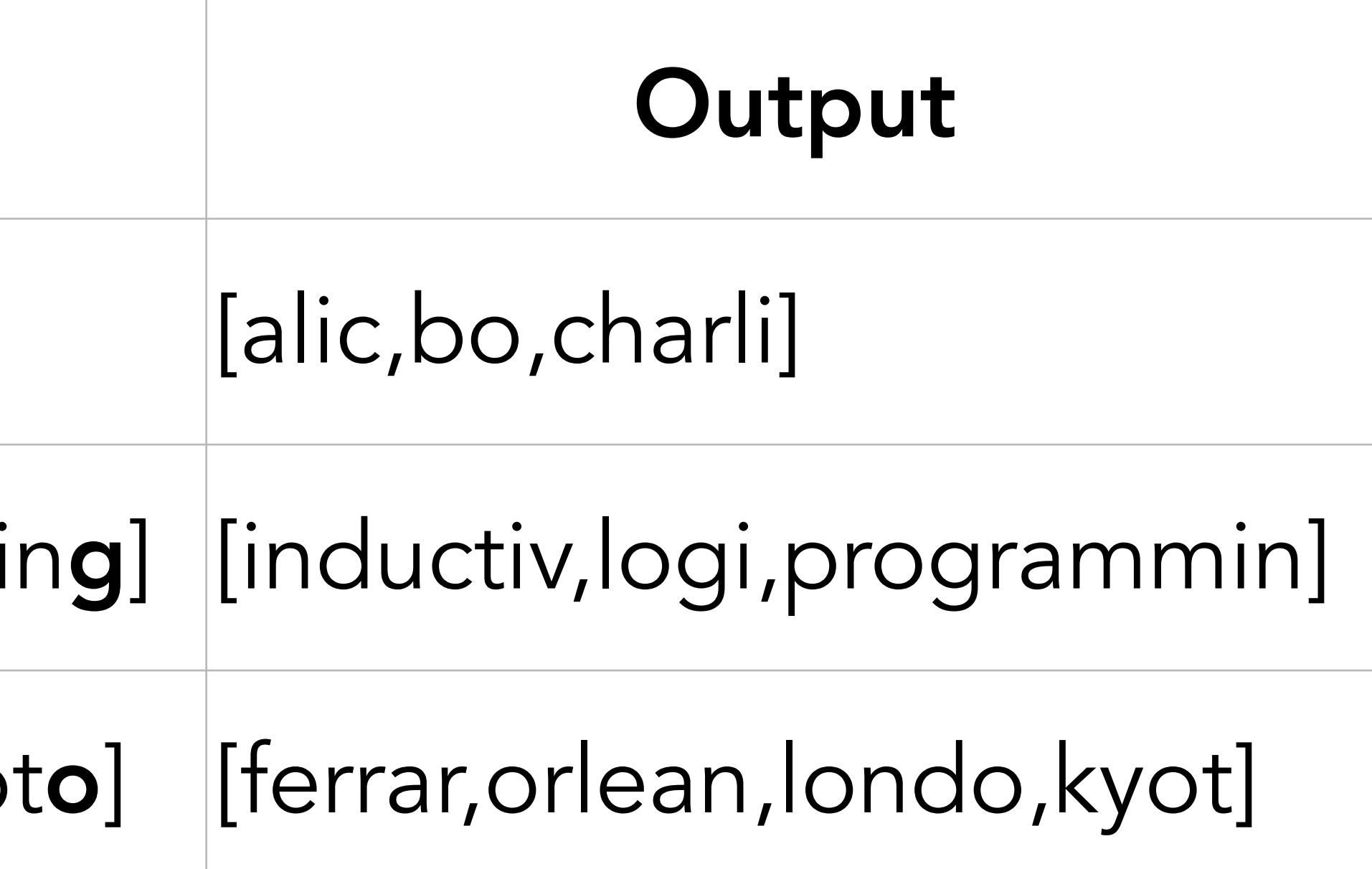

 $f(A,B):$ -map $(A,B,inv1)$ . inv1(A,B):-inv2(A,C),tail(C,D),inv2(D,B). inv2(A,B):-reduceback(A,B,concat).

 $f(A,B):$ -map $(A,B,inv1)$ . inv1(A,B):-inv2(A,C),tail(C,D),inv2(D,B). inv2(A,B):-reduceback(A,B,concat).

*invents reverse*

f(A,B):-map(A,B,inv1). inv1(A,B):-inv2(A,C),tail(C,D),inv2(D,B). inv2(A,B):-reduceback(A,B,concat).

*invents reverse*

*invents droplast*

f(A,B):-map(A,B,inv1). inv1(A,B):-inv2(A,C),tail(C,D),inv2(D,B). inv2(A,B):-reduceback(A,B,concat).

*invents reverse*

*reuses inv2 invents droplast*

#### Input

### [alice,bob,charlie]

[inductive,logic,programmi

[ferrara,orleans,london,kyo

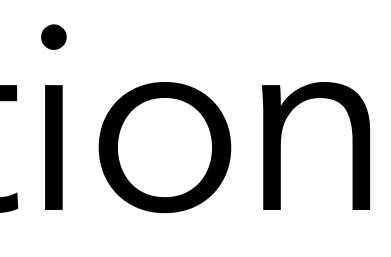

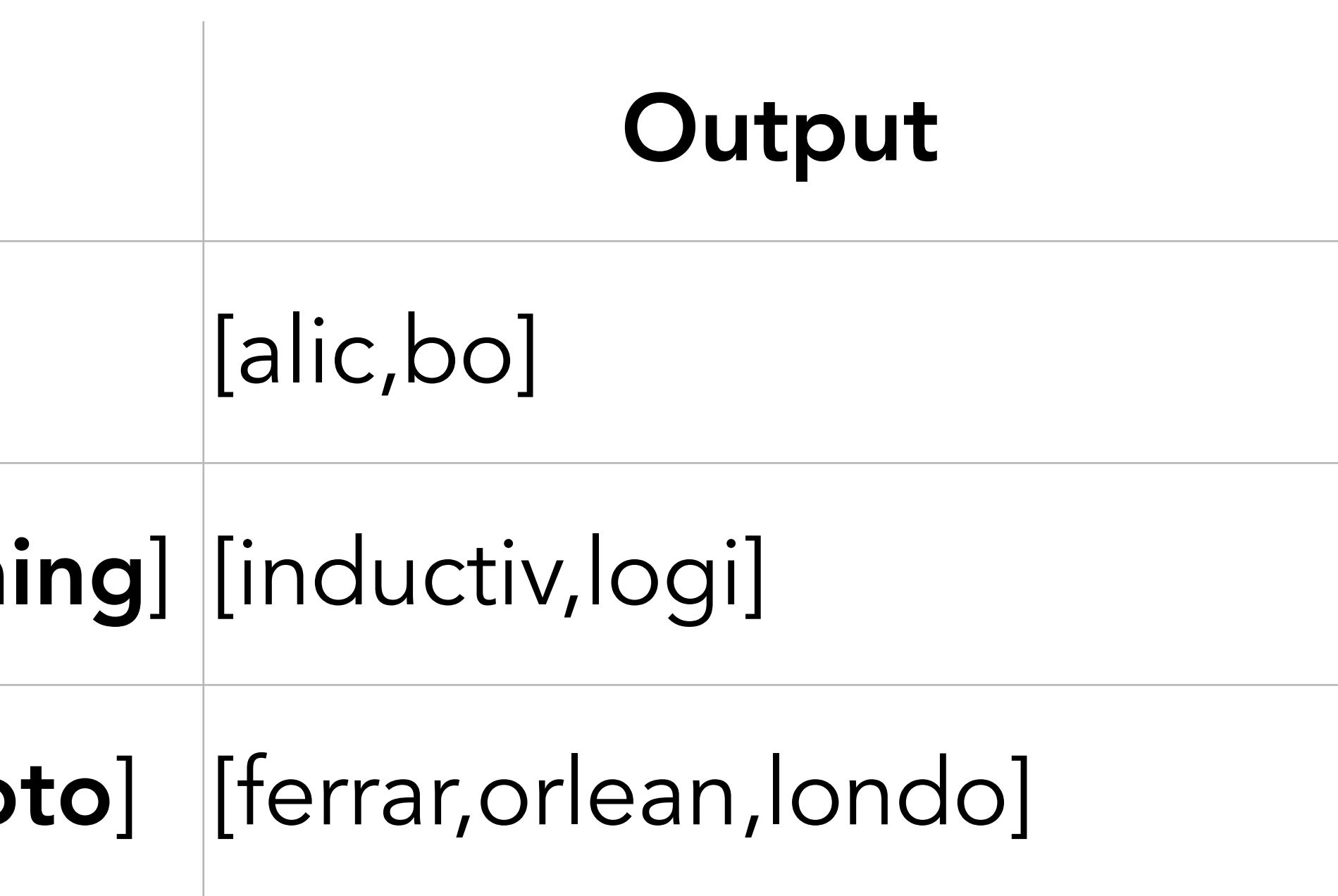

 $f(A,B):$ -map $(A,C,inv1)$ ,  $inv1(C,B)$ . inv1(A,B):-inv2(A,C),tail(C,D),inv2(D,B). inv2(A,B):-reduceback(A,B,concat).

f(A,B):-map(A,C,inv1),**inv1(C,B).** inv1(A,B):-inv2(A,C),tail(C,D),inv2(D,B). inv2(A,B):-reduceback(A,B,concat).

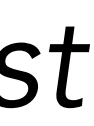

*reuses droplast invents droplast*

# Optimality: textual complexity

- 
- 
- $f(A)$ :- element $(A, 1)$ .  $f(A)$ :- element $(A,2)$ .  $f(A)$ :- element $(A,3)$ .  $f(A)$ :- element $(A,4)$ .  $f(A)$ :- element $(A, 5)$ .
- 
- 
- $f(A)$ :- element $(A,6)$ .
- 
- $f(A)$ :- element $(A,7)$ .  $f(A)$ :- element $(A, B)$ .
- $f(A)$ :- element $(A, 9)$ .
- f(A):- element(A,10).
## Optimality: textual complexity

f(A):- element(A,101),element(A,102).

input sheep alaca

chicken

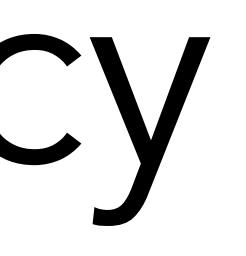

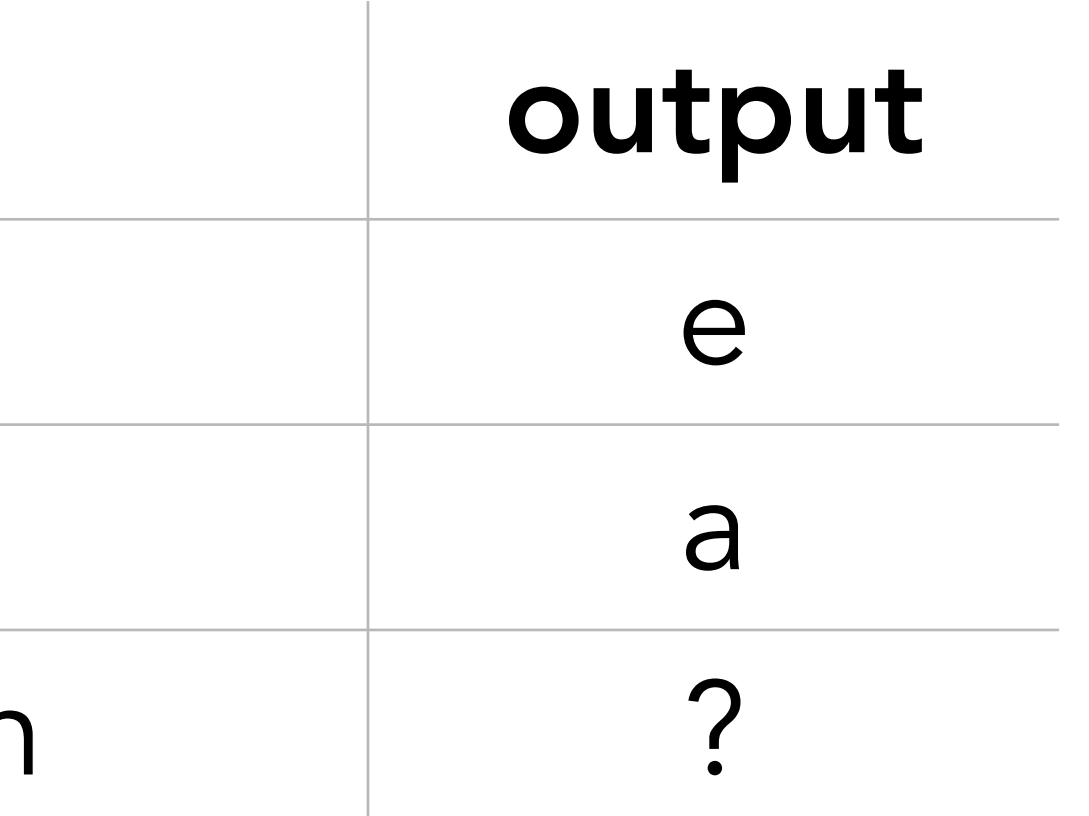

Cropper & Muggleton, "Learning efficient logic programs", MLJ

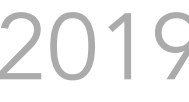

input sheep alaca

chicken

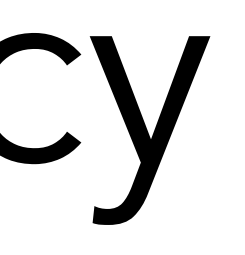

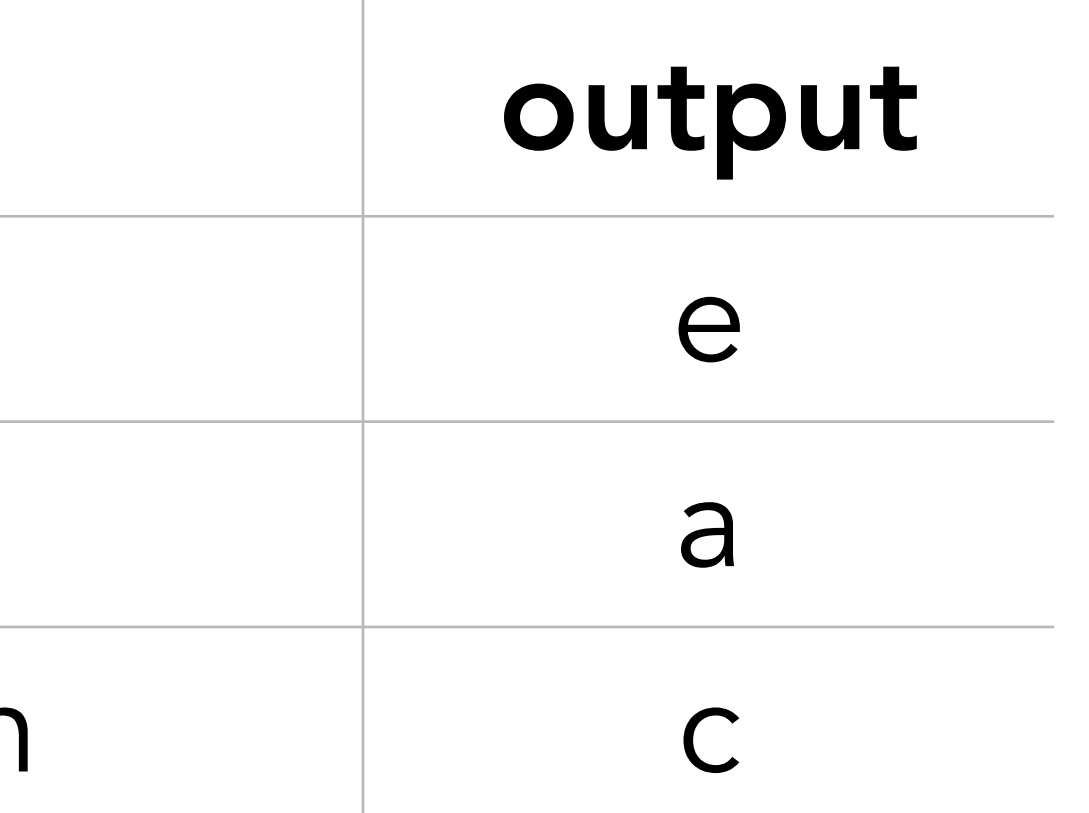

#### f(A,B):- head(A,B),tail(A,C),element(C,B).  $f(A,B)$ :- tail $(A,C)$ , $f(C,B)$ .

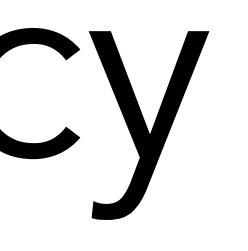

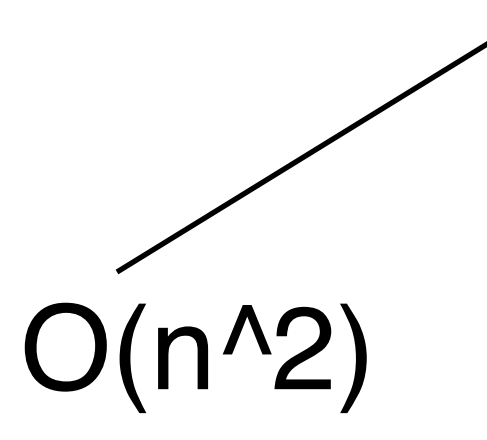

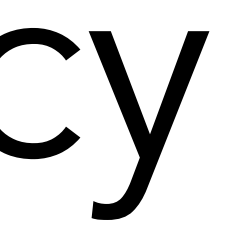

### f(A,B):- head(A,B),tail(A,C),element(C,B).  $f(A,B)$ :- tail $(A,C)$ , $f(C,B)$ .

f(A,B):- mergesort(A,C),inv1(C,B). inv1(A,B):- head(A,B),tail(A,C),head(C,B). inv1(A,B):- tail(A,C),inv1(C,B).

## Optimality: efficiency

O(n log n)

f(A,B):- mergesort(A,C),inv1(C,B).  $inv1(A,B)$ :- head $(A,B)$ ,tail $(A,C)$ ,head $(C,B)$ . inv1(A,B):- tail(A,C),inv1(C,B).

# Optimality: efficiency

Predicate invention and recursion!

# $inv1(A,B)$ :- head $(A,B)$ ,tail $(A,C)$ ,head $(C,B)$ .

 $f(A,B)$ :- mergesort $(A,C)$ , inv1 $(C,B)$ . inv1(A,B):- tail(A,C),inv1(C,B).

# Optimality: efficiency

• noisy examples

• noisy BK

### Noise

### Noisy examples

### Almost all ILP systems handle noisy examples!

### Noisy examples

### Sequential covering or divide-and-conquer - Aleph, Progol, FOIL, TILDE, ATOM, QuickFOIL

### Noisy examples

### Solver optimisation - ILASP, Popper

## Noisy BK

### Almost no ILP systems handle noisy BK!

#### Positive example

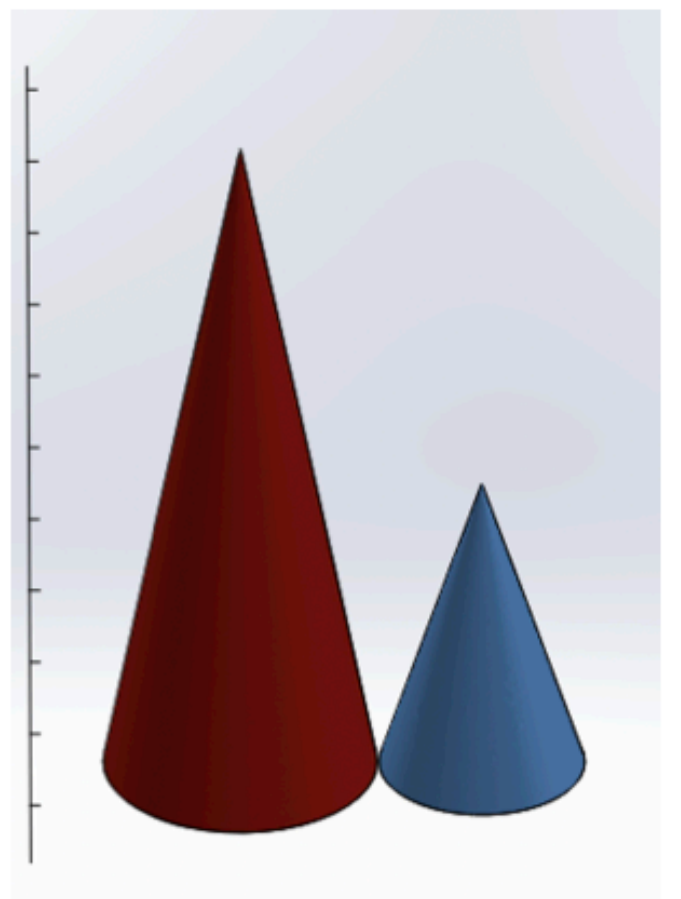

Hocquette & Cropper, "Relational program synthesis with numerical reasoning", AAAI 2023

# Negative example

#### Positive example

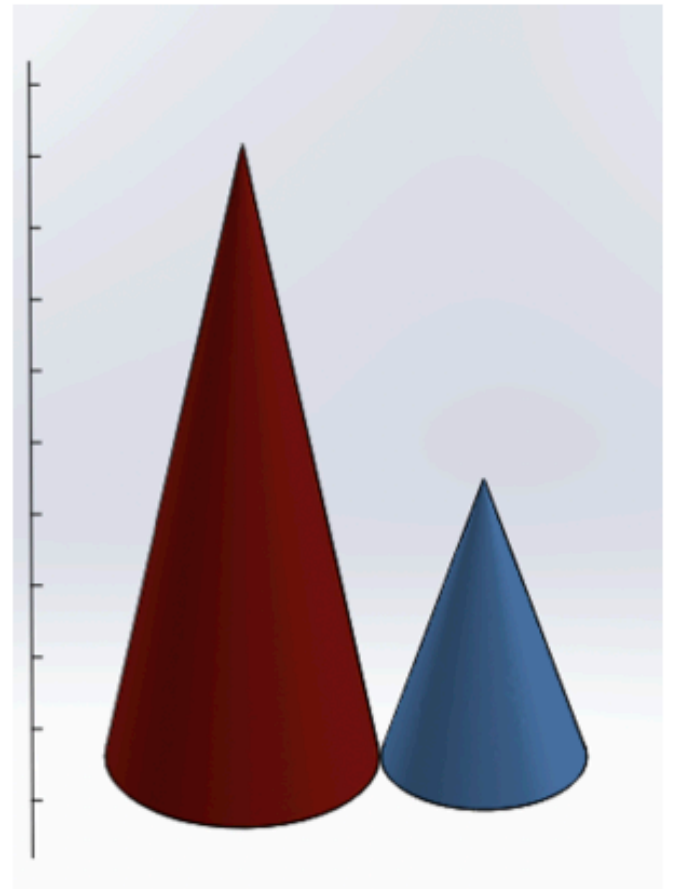

#### zendo(A):- piece(A,B),contact(B,C),size(C,D),geq(D,7).

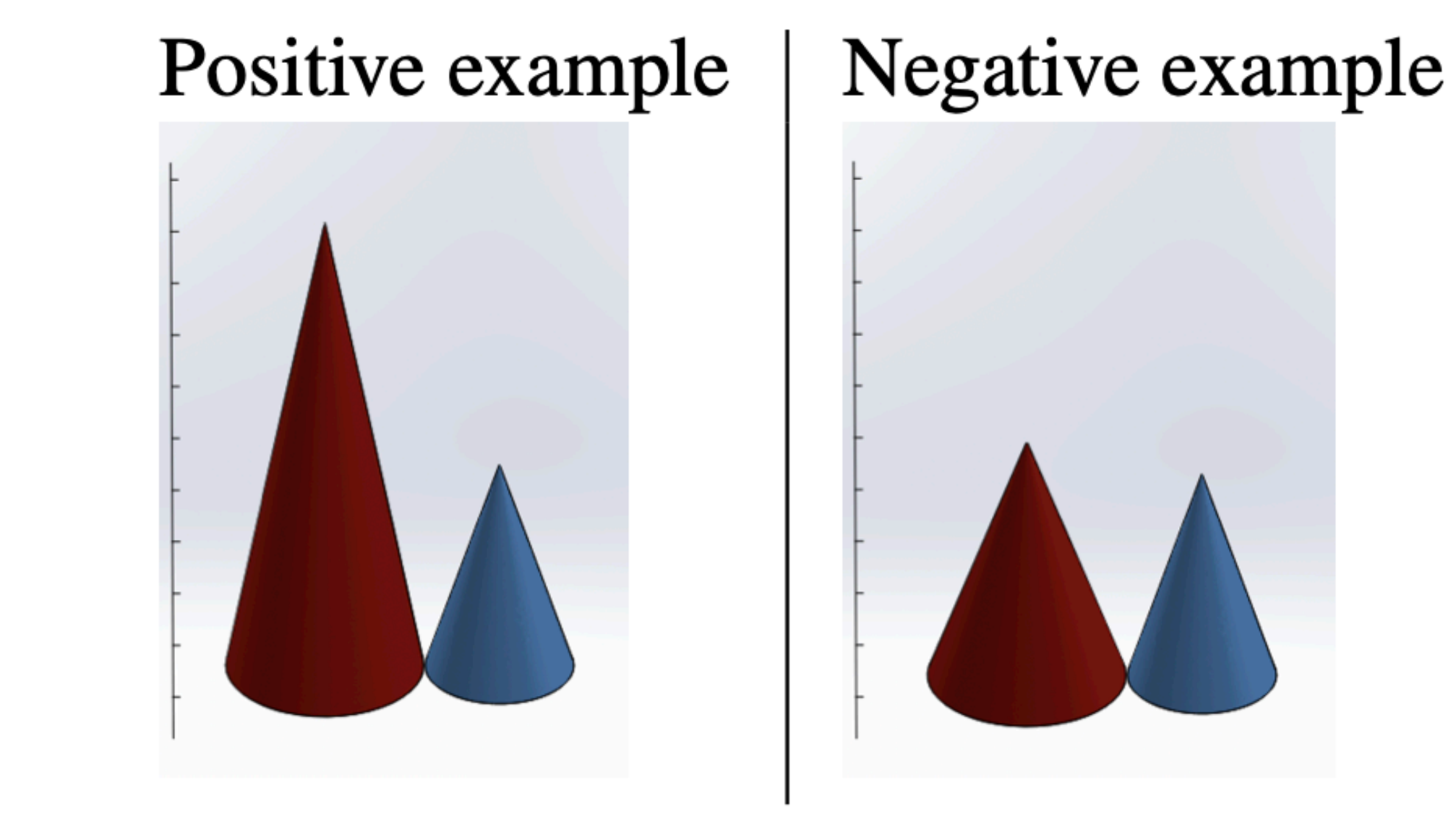

#### equilibrium(A):- mass(A,B),forces(A,C),sum(C,D),mult(B,**9.807**,D).

pharma(A):- zinc(A,B), hacc(A,C), dist(A,B,C,D), leq(D,4.18), geq(D,2.22). pharma(A):- hacc(A,C), hacc(A,E), dist(A,B,C,D), geq(D,1.23), leq(D,3.41). pharma(A):- zinc(A,C), zinc(A,B), bond(B,C,du), dist(A,B,C,D), leq(D,1.23).

### Break time

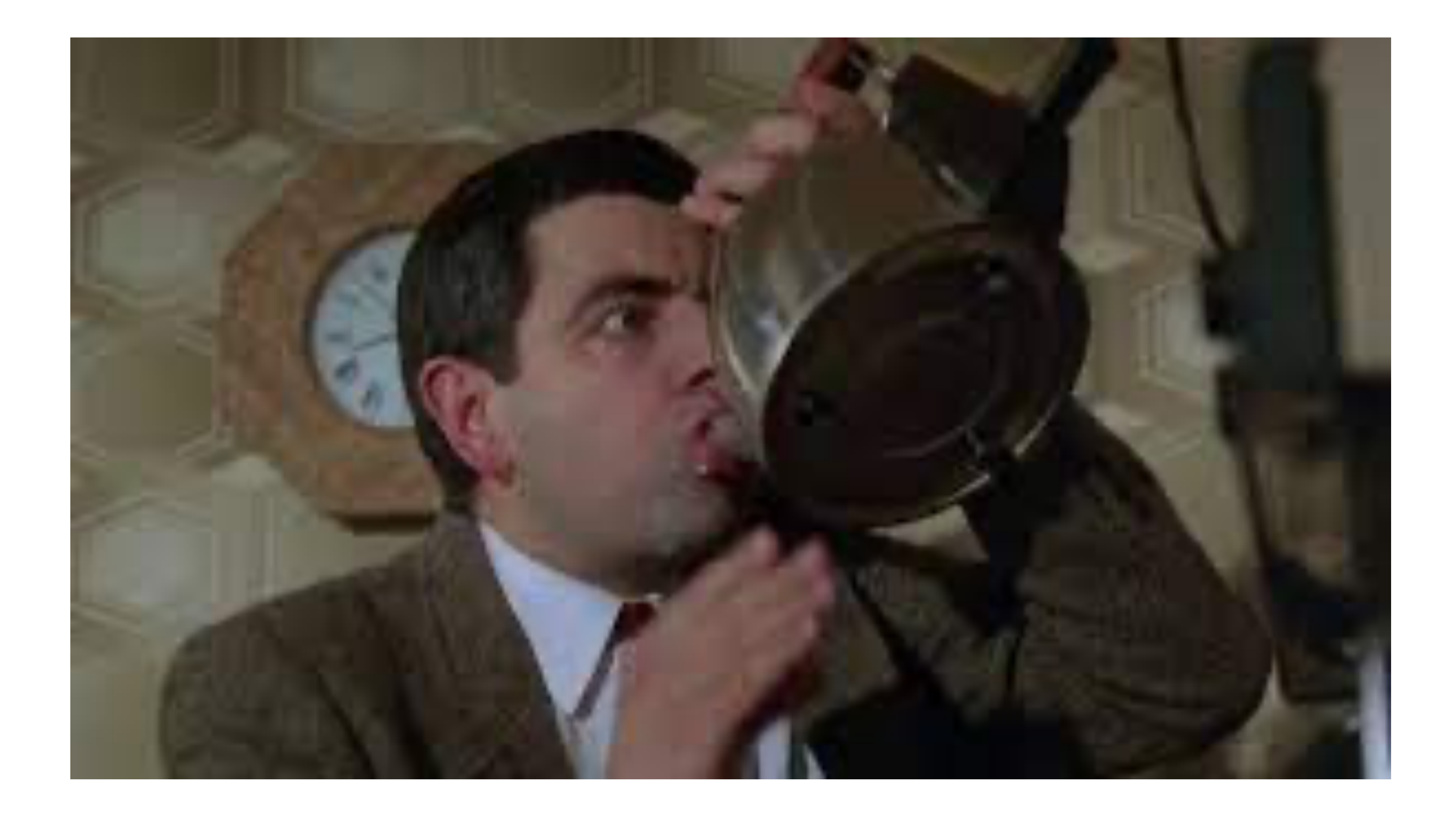

Part 4: ILP systems

Divide-and-conquer strategy: recursively split the data using a conjunction with the highest information gain

#### Given:

- Positive (E+) and negative (E-) examples as interpretations

- Classes C
- Mode declarations M
- 
- BK in the form of a definite program

#### Given:

# - Positive (E+) and negative (E-) examples as interpretations

- Classes C
- Mode declarations M
- 
- BK in the form of a definite program

#### Return:

- A normal program hypothesis H such that:
- H is consistent with M
- H is complete and consistent

 $class(X, sendback) :- worn(X), irreplaceable(X), !.$  $class(X, fix) :- worn(X), !.$  $class(X, ok)$ .

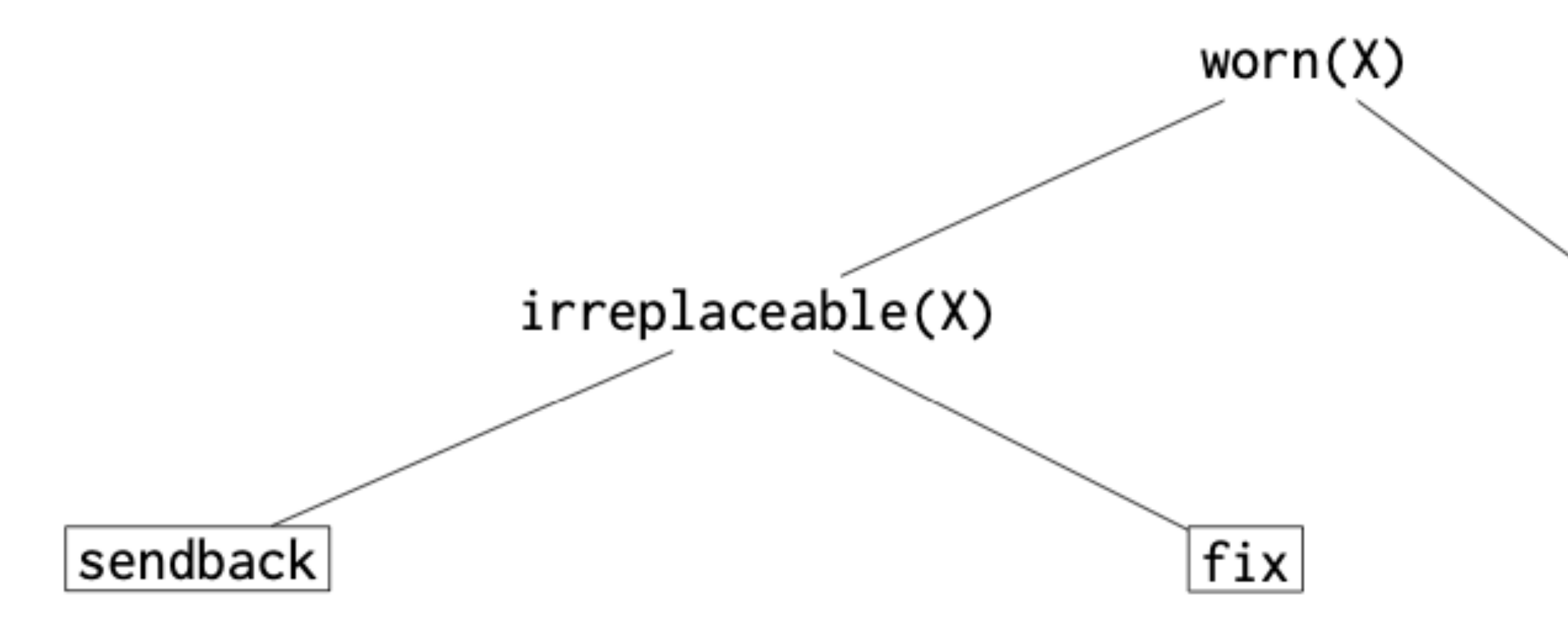

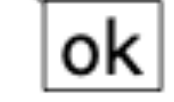

#### Advantages:

- 
- 

- Can learn normal logic programs - Supports both categorical and numerical data

### Disadvantages:

- Does not support recursion
- Need for lookahead

### TILDE

### 1. Generate all possible rules

### 1. Generate all possible rules

2. Use an ASP solver to find a subset of the rules

# that is complete and consistent

#### Given:

- Mode declarations M
- B in the form of a normal program
- 
- A penalty function γ

# - Positive (E+) and negative (E-) examples as a set of facts

### Given:

- Mode declarations M
- B in the form of a normal program
- 
- A penalty function γ

# - Positive (E+) and negative (E-) examples as a set of facts

#### Return:

- A normal program hypothesis H such that:
- H is consistent with M
- H is complete and consistent
- The penalty function γ is minimal

 $E^+ = \{$  penguin(betty).  $E^- = \{$  penguin(alice).  $\}$  $M = \left\{ \begin{array}{ll} \text{model}(1, \text{ penguin}(\text{+bird})). \\ \text{model}(1, \text{ bird}(\text{+bird})). \\ \text{model}(*, \text{not can}(\text{+bird}, \text{#ability})) \end{array} \right\}$ 

 $B = \left\{ \begin{array}{ll} \texttt{bird(alice).} \\ \texttt{bird(betty).} \\ \texttt{can(alice, fly).} \\ \texttt{can(betty, swim).} \\ \texttt{ability(fly).} \\ \texttt{ability(swin).} \end{array} \right\}$ 

- $penguin(X) := bird(X)$ .
- $penguin(X) := bird(X)$ , not can $(X, fly)$ .
- 
- 
- 
- 
- $penguin(X) := bird(X), not can(X, swim), not can(X, fly).$
- 
- $penguin(X) := bird(X)$ , not can $(X, swim)$ .

A flag which denotes whether this rule has been selected

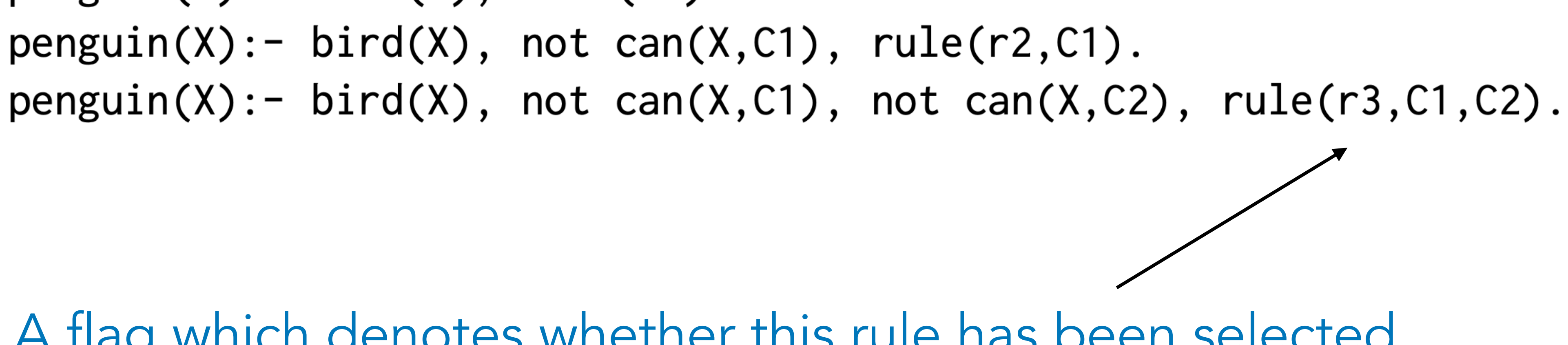

#### Builds rules with extra 'abducible' literals.

### $penguin(X) := bird(X), rule(r1).$  $penguin(X) := bird(X), not can(X,C1), rule(r2,C1).$

bird(alice). bird(betty). can(alice,fly). can(betty,swim). ability(fly). ability(swim).  $p$ enguin $(X)$ :- bird $(X)$ , rule(r1).  $penguin(X):$  bird $(X)$ , not can $(X,C1)$ , rule(r2,C1).  $penguin(X)$ :- bird(X), not can(X,C1), not can(X,C2), rule(r3,C1,C2). 0 {rule(r1),rule(r2,fly),rule(r2,swim),rule(r3,fly,swim\}4. goal : - penguin(betty), not penguin(alice). : - not goal.

### ASPAL Guess which rules should be included

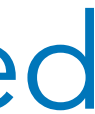

bird(alice). bird(betty). can(alice,fly). can(betty,swim). ability(fly). ability(swim). penguin(X):- bird(X), rule(r1).  $penguin(X)$ :- bird(X), not can(X,C1), rule(r2,C1).  $penguin(X)$ :- bird(X), not can(X,C1), not can(X,C2), rule(r3,C1,C2). 0 {rule(r1),rule(r2,fly),rule(r2,swim),rule(r3,fly,swim\}4. goal : - penguin(betty), not penguin(alice). : - not goal.

- 
- 
- 

The role of the ASP solver is to:

- prove the positive examples

- disprove the negative examples

- guess rules when necessary

#### $rule(r2, c(fly))$ .

 $penguin(A):$  - not can $(A, fly)$ .

# ASPAL - why does it work?

coverage.

By using ASP solvers, it can jump around the search space.

ASP solvers are really good!

#### It combines the search for a solution with example
### ASPAL advantages

Simple

Recursion

Optimality

### Efficient for small rules

### ASPAL disadvantages

Cannot learn large rules

Cannot handle large BK

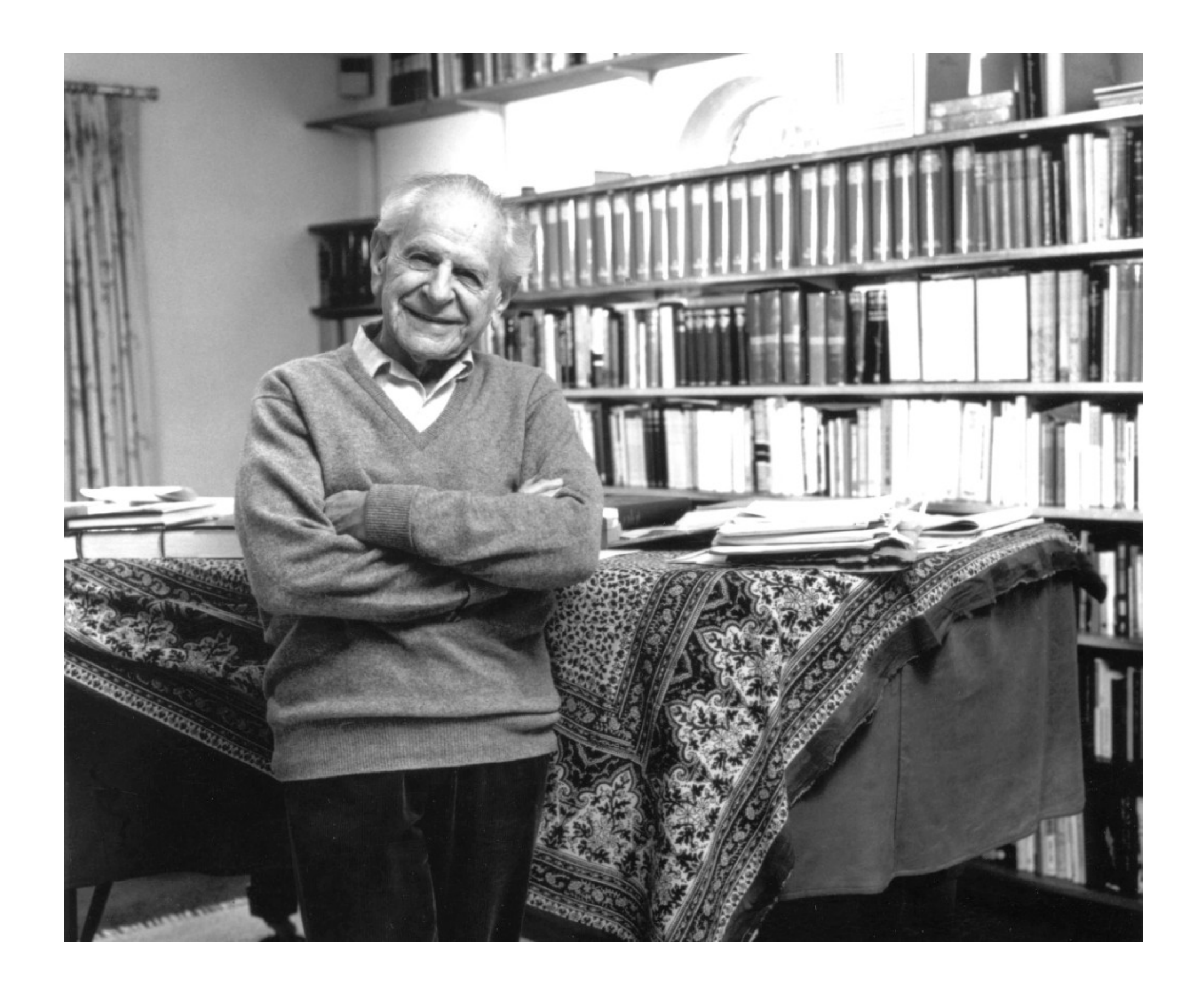

### Friday, February 10 JT3: Machine Learning 1  $9:30 - 10:45$

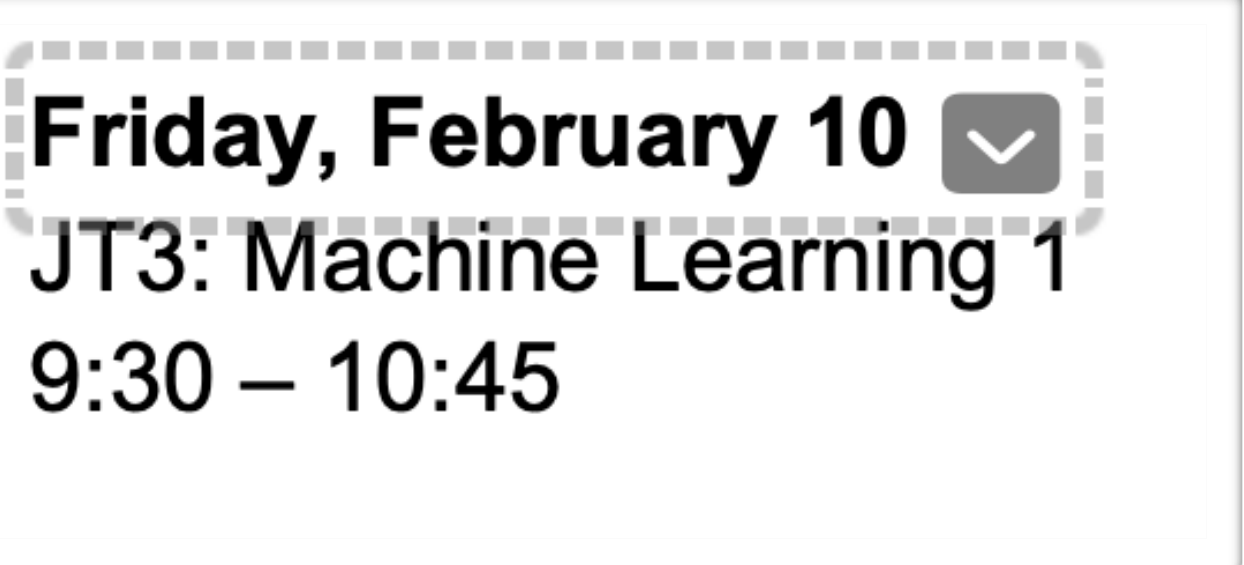

### 1. Generate *programs* one-at-a-time

- 1. Generate *programs* one-at-a-time
- 2. Test programs on the data and use the outcome to build
	- *syntactic* constraints on the hypothesis space

- 1. Generate *programs* one-at-a-time
- 2. Test programs on the data and use the outcome to build
	- *syntactic* constraints on the hypothesis space
- 3. Use the constraints to guide the search

# CONSTRAIN

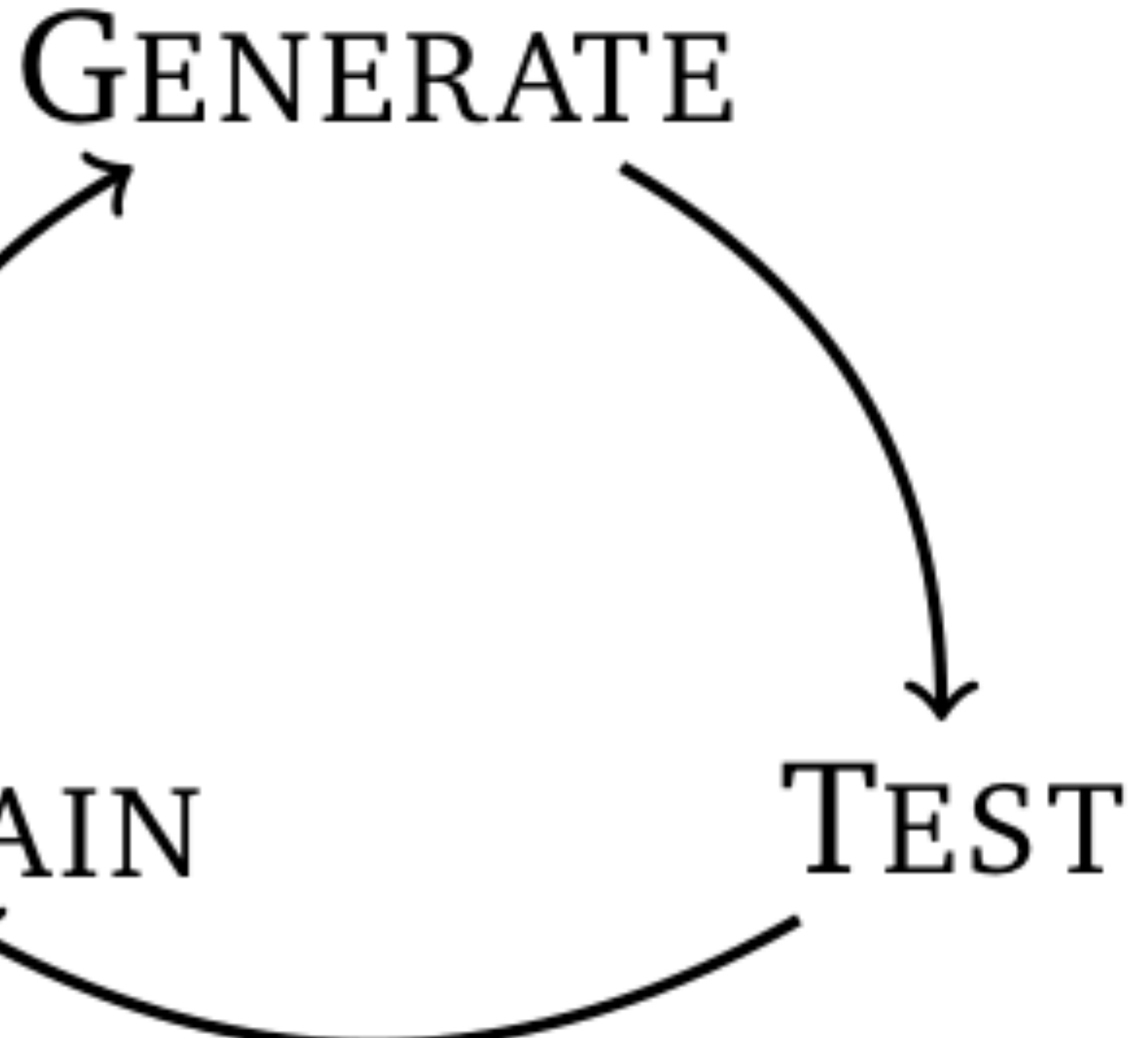

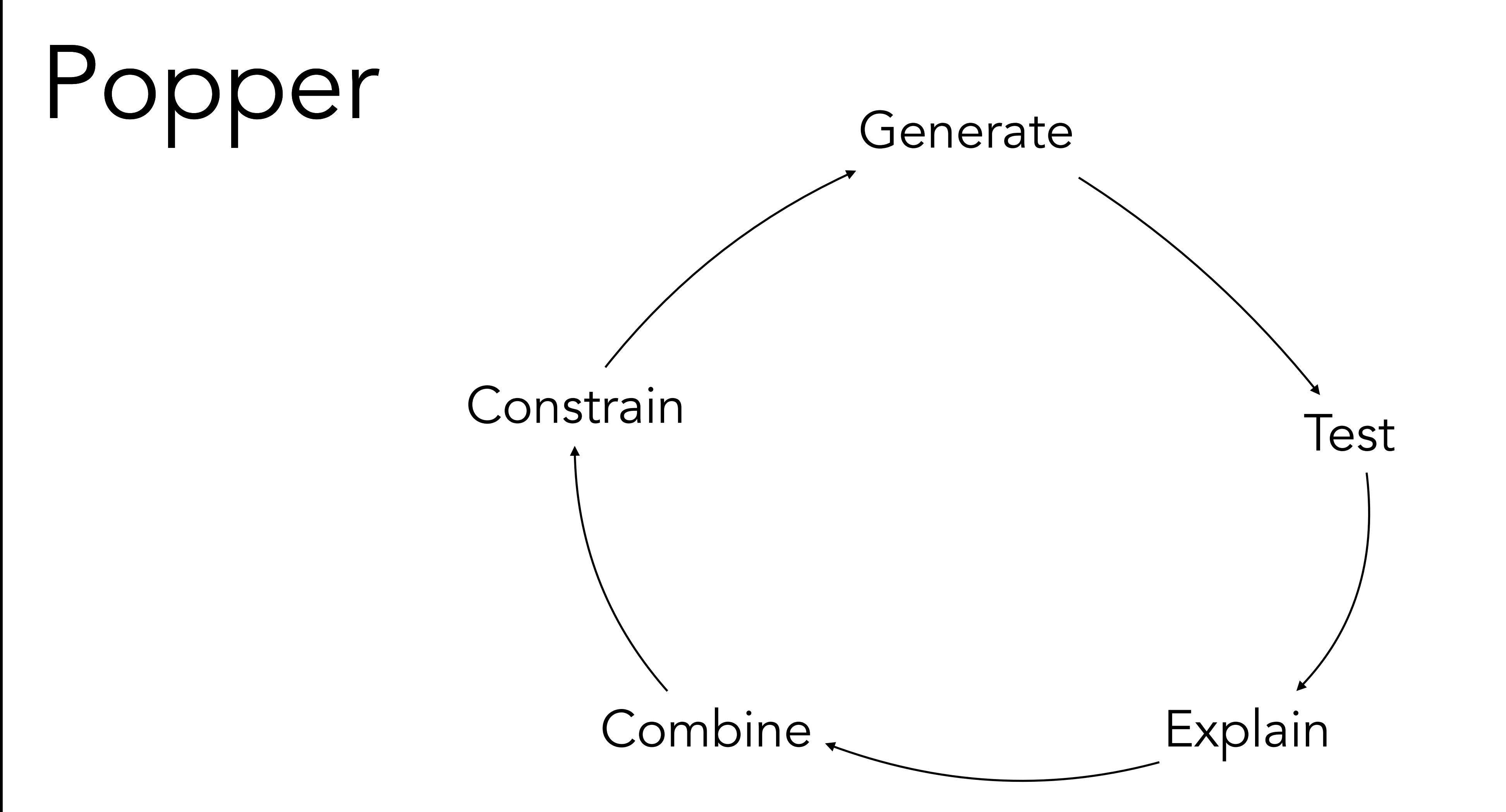

Illustrative example

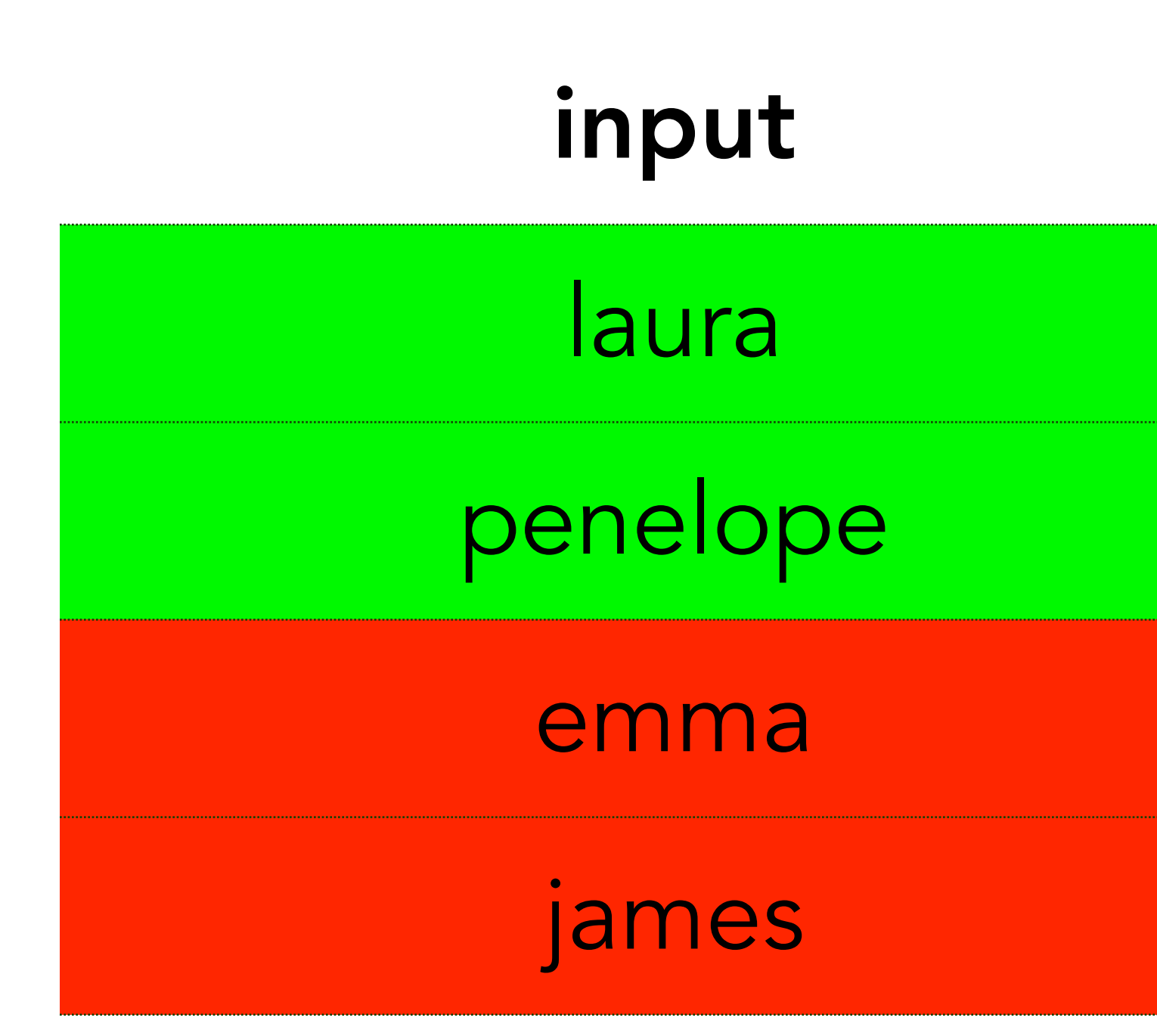

### output

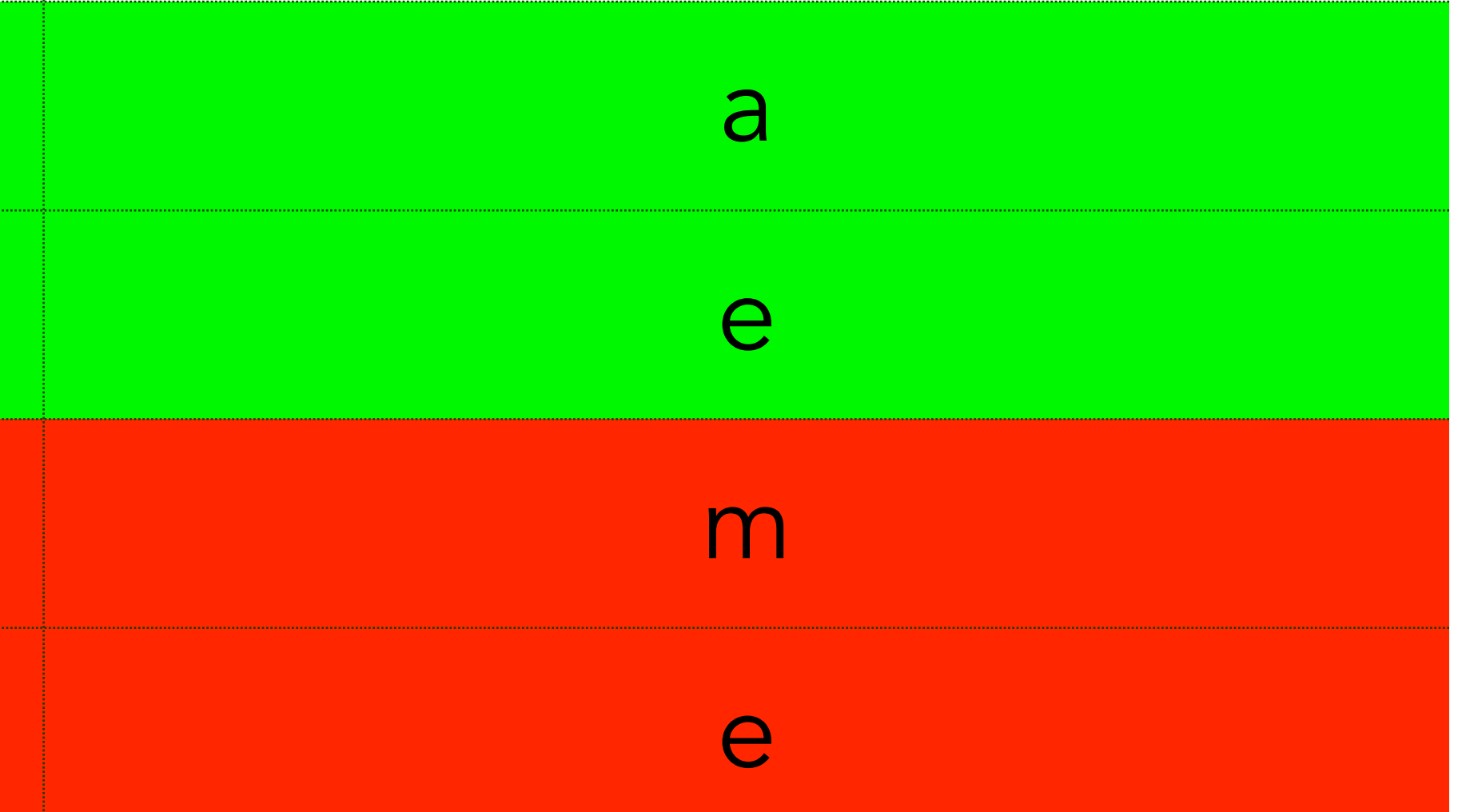

# $E^- = \left\{ \begin{matrix} \texttt{last}(\texttt{[e,m,m,a],m)}. \ \texttt{last}(\texttt{[i,a,m,e,s],e)}. \end{matrix} \right\}$

 $E^+ = \left\{ \begin{matrix} \text{last}([1,a,u,r,a],a). \ \text{last}([p,e,n,e,1,o,p,e],e). \end{matrix} \right\}$ 

$$
h_1 = \begin{cases} \nh_2 = \begin{cases} \n\text{last}(A, B) : - \text{ head} \\
\nh_2 = \begin{cases} \n\text{last}(A, B) : - \text{ head} \\
\nh_3 = \begin{cases} \n\text{last}(A, B) : - \text{ tail} \\
\nh_4 = \begin{cases} \n\text{last}(A, B) : - \text{ rev} \\
\nh_5 = \begin{cases} \n\text{last}(A, B) : - \text{ rev} \\
\text{last}(A, B) : - \text{ rev} \\
\nh_7 = \begin{cases} \n\text{last}(A, B) : - \text{ tail} \\
\text{last}(A, B) : - \text{ tail} \\
\nh_8 = \begin{cases} \n\text{last}(A, B) : - \text{ rev} \\
\text{last}(A, B) : - \text{ rev} \\
\end{cases} \n\end{cases}
$$

$$
\mathscr{H}_1 =
$$

 $d(A,B)$ .  $\}$  $d(A,B)$ ,empty(A). $\}$  $\mathsf{d}(\mathsf{A},\mathsf{B})$  ,reverse(A,C),head(C,B).  $\big\}$  $1(A,C)$ , head $(C,B)$ .  $\big\}$  $erse(A, C)$ , head $(C, B)$ .  $1(A, C)$ , head $(C, B)$ .  $verse(A, C), head(C, B).$  $1(A, C)$ , head $(C, B)$ .  $1(A, C)$ , tail $(C, D)$ , head $(D, B)$ .  $verse(A, C), tail(C, D), head(D, B).$ l(A,C), reverse(C,D), head(D,B).

### $h_1 = \{$  last(A,B): - head(A,B).}

# $h_1 = \{$  last(A,B): - head(A,B). }

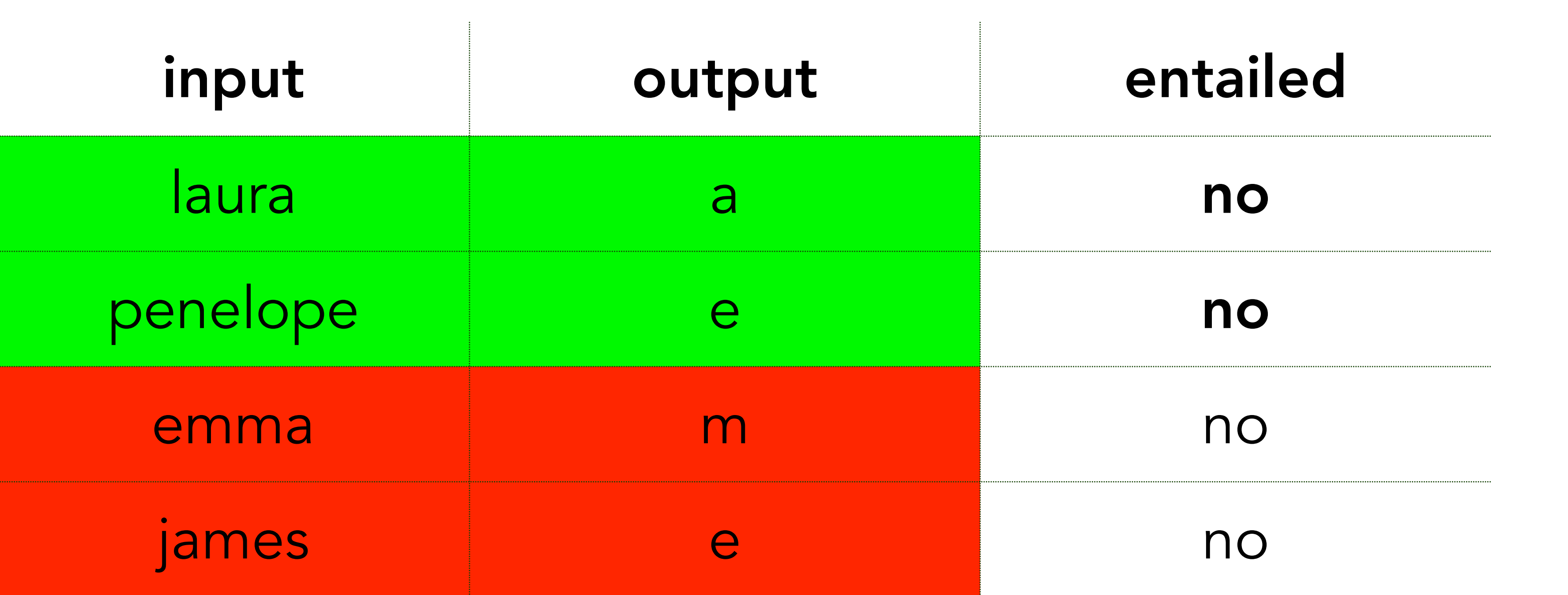

# $h_1 = \{$  last(A,B): - head(A,B).}

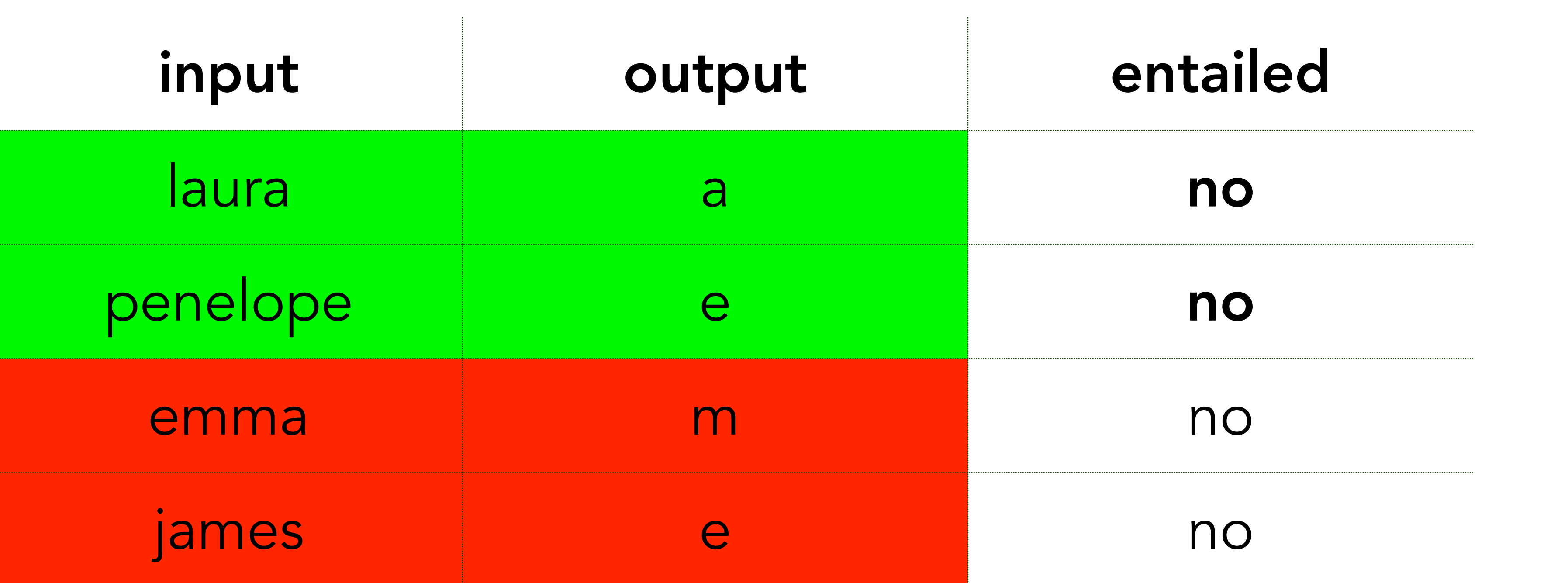

### H1 is too specific

$$
\mathcal{H}_1 = \begin{cases}\nh_1 = \{\text{last}(A, B) : - \text{ head} \\
h_2 = \{\text{last}(A, B) : - \text{ head} \\
h_3 = \{\text{last}(A, B) : - \text{ head} \\
h_4 = \{\text{last}(A, B) : - \text{ tail}\} \\
h_5 = \{\text{last}(A, B) : - \text{ rev} \\
h_6 = \{\text{last}(A, B) : - \text{ tei} \\
\text{last}(A, B) : - \text{ tei} \\
h_7 = \{\text{last}(A, B) : - \text{ tail}\} \\
h_8 = \{\text{last}(A, B) : - \text{ rev}\} \\
\text{last}(A, B) : - \text{ rev}\} \\
\end{cases}
$$

```
d(A,B). }
d(A,B), empty(A). }
d(A,B), reverse(A,C), head(C,B).
1(A, C), head(C,B).}
erse(A, C), head(C, B).
1(A, C), head(C, B).
verse(A, C), head(C, B).1(A,C), head(C,B).
1(A, C), tail(C, D), head(D, B).
verse(A, C), tail(C, D), head(D, B).1(A,C),reverse(C,D),head(D,B). \int\int
```

$$
\mathcal{H}_1 = \begin{cases}\nh_1 = \{\text{last}(A, B) : - \text{ head} \\
h_2 = \{\text{last}(A, B) : - \text{ head} \\
h_3 = \{\text{last}(A, B) : - \text{ tail}\} \\
h_4 = \{\text{last}(A, B) : - \text{ rev}\} \\
h_5 = \{\text{last}(A, B) : - \text{ rev}\} \\
h_6 = \begin{cases}\n\text{last}(A, B) : - \text{ tei} \\
\text{last}(A, B) : - \text{ rev}\end{cases} \\
h_7 = \begin{cases}\n\text{last}(A, B) : - \text{ tail} \\
\text{last}(A, B) : - \text{ tail} \\
\text{last}(A, B) : - \text{ rev}\end{cases} \\
h_8 = \begin{cases}\n\text{last}(A, B) : - \text{ rev}\end{cases}\n\end{cases}
$$

<del>d(A,B).</del>  $d(A,B)$ ,empty $(A)$ .  $\}$  $d(A,B)$ , reverse $(A,C)$ , head $(C,B)$ .  $1(A, C)$ , head(C,B).  $verse(A, C), head(C, B).$  $1(A, C)$ , head $(C, B)$ .  $verse(A, C), head(C, B).$  $1(A,C)$ , head $(C,B)$ .  $1(A, C)$ , tail $(C, D)$ , head $(D, B)$ .  $verse(A, C), tail(C, D), head(D, B).$  $1(A,C)$ ,reverse(C,D),head(D,B).  $\int\int$ 

$$
\mathcal{H}_1 = \begin{cases}\n\mathbf{h}_1 = \{\text{last}(A, B) : - \text{ head} \\
\mathbf{h}_2 = \{\text{last}(A, B) : - \text{ head} \\
\mathbf{h}_3 = \{\text{last}(A, B) : - \text{ tail} \\
\mathbf{h}_4 = \{\text{last}(A, B) : - \text{ rev} \\
\mathbf{h}_5 = \{\text{last}(A, B) : - \text{ tr} \\
\mathbf{h}_6 = \{\text{last}(A, B) : - \text{ rev} \\
\mathbf{h}_7 = \{\text{last}(A, B) : - \text{ tail} \\
\mathbf{h}_8 = \{\text{last}(A, B) : - \text{ tr} \\
\mathbf{h}_8 = \{\text{last}(A, B) : - \text{ rev}\} \\
\mathbf{h}_9 = \{\text{last}(A, B) : - \text{ tr} \\
\mathbf{h}_9 = \{\text{last}(A, B) : - \text{ tr} \\
\mathbf{h}_9 = \{\text{last}(A, B) : - \text{ tr} \\
\mathbf{h}_9 = \{\text{last}(A, B) : - \text{ tr} \\
\mathbf{h}_9 = \{\text{last}(A, B) : - \text{ tr} \\
\mathbf{h}_9 = \{\text{last}(A, B) : - \text{ tr} \\
\mathbf{h}_9 = \{\text{last}(A, B) : - \text{ tr} \\
\mathbf{h}_9 = \{\text{last}(A, B) : - \text{ tr} \\
\mathbf{h}_9 = \{\text{last}(A, B) : - \text{ tr} \\
\mathbf{h}_9 = \{\text{last}(A, B) : - \text{ tr} \\
\mathbf{h}_9 = \{\text{last}(A, B) : - \text{ tr} \\
\mathbf{h}_9 = \{\text{last}(A, B) : - \text{ tr} \\
\mathbf{h}_9 = \{\text{last}(A, B) : - \text{ tr} \\
\mathbf{h}_9 = \{\text{last}(A, B) : - \text{ tr} \\
\mathbf{h}_9 = \{\text{last}(A, B) : - \text{ tr} \\
\mathbf{h}_9 = \{\text{last}(A, B) : - \text{ tr} \\
\mathbf{h}_9 = \{\text{last}(A, B) : - \text{ tr} \\
\mathbf{h}_9 = \{\text{last}(A, B) : - \text{ tr} \\
\mathbf{h}_9 = \{\text{last}(A, B) : - \text{ tr} \\
\mathbf{h}_9 = \{\text{last}(A, B
$$

<del>d(A,B),empty(A).</del>  $d(A,B)$ , reverse $(A,C)$ , head $(C,B)$ .  $1(A, C)$ , head $(C, B)$ .  $verse(A, C), head(C, B).$  $1(A, C)$ , head $(C, B)$ .  $verse(A, C), head(C, B)$ .  $1(A, C)$ , head $(C, B)$ .  $1(A, C)$ , tail $(C, D)$ , head $(D, B)$ .  $verse(\mathsf{A},\mathsf{C})$ ,tai $1(\mathsf{C},\mathsf{D})$ ,head( $\mathsf{D},\mathsf{B})$ .  $1(A,C)$ ,reverse(C,D),head(D,B).  $\int\int$ 

$$
\mathcal{H}_1 = \begin{cases}\n\mathbf{h}_1 = \{\text{last}(A, B) : - \text{hea} \\
\mathbf{h}_2 = \{\text{last}(A, B) : - \text{hea} \\
\mathbf{h}_3 = \{\text{last}(A, B) : - \text{ tai}\} \\
\mathbf{h}_4 = \{\text{last}(A, B) : - \text{ rev} \\
\mathbf{h}_5 = \{\text{last}(A, B) : - \text{ tei} \\
\text{last}(A, B) : - \text{ rev} \\
\mathbf{h}_7 = \begin{cases}\n\text{last}(A, B) : - \text{ tai} \\
\text{last}(A, B) : - \text{ tai} \\
\mathbf{h}_8 = \begin{cases}\n\text{last}(A, B) : - \text{ rev} \\
\text{last}(A, B) : - \text{ rev}\n\end{cases}\n\end{cases}
$$

<del>d(A,B),empty(A)</del> <del>d(A,B), reverse(A,C), head(C</del>,  $1(A, C)$ , head $(C, B)$ .  $verse(A, C), head(C, B).$  $1(A, C)$ , head $(C, B)$ .  $verse(A, C), head(C, B)$ .  $1(A, C)$ , head $(C, B)$ .  $1(A, C)$ , tail $(C, D)$ , head $(D, B)$ .  $verse(A, C), tail(C, D), head(D, B)$ .  $1(A,C)$ ,reverse(C,D),head(D,B).  $\int\int$ 

### $h_4 = \{$  last(A,B):- tail(A,C), head(C,B).}

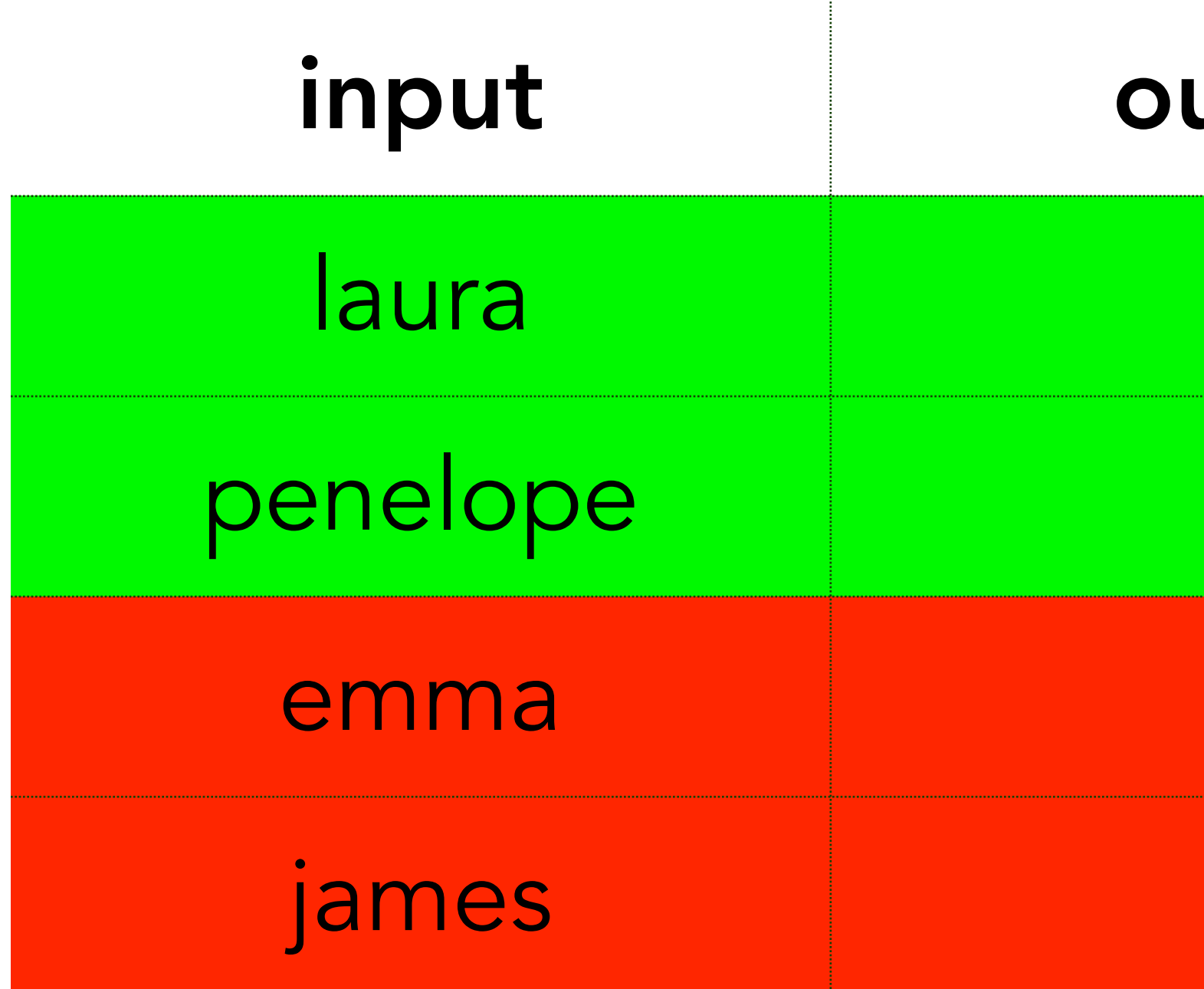

### $h_4 = \{ last(A, B) : - tail(A, C), head(C, B) . \}$

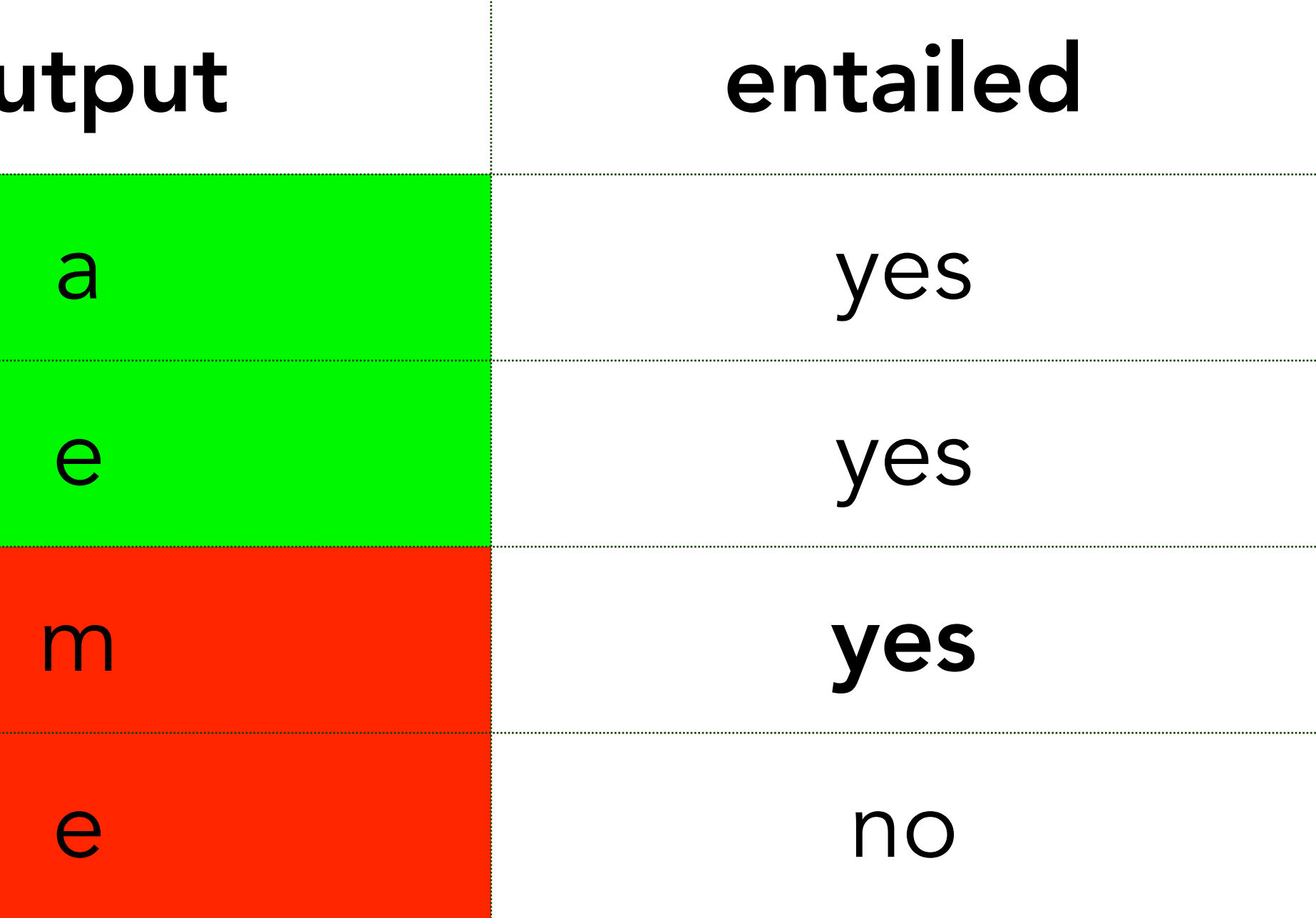

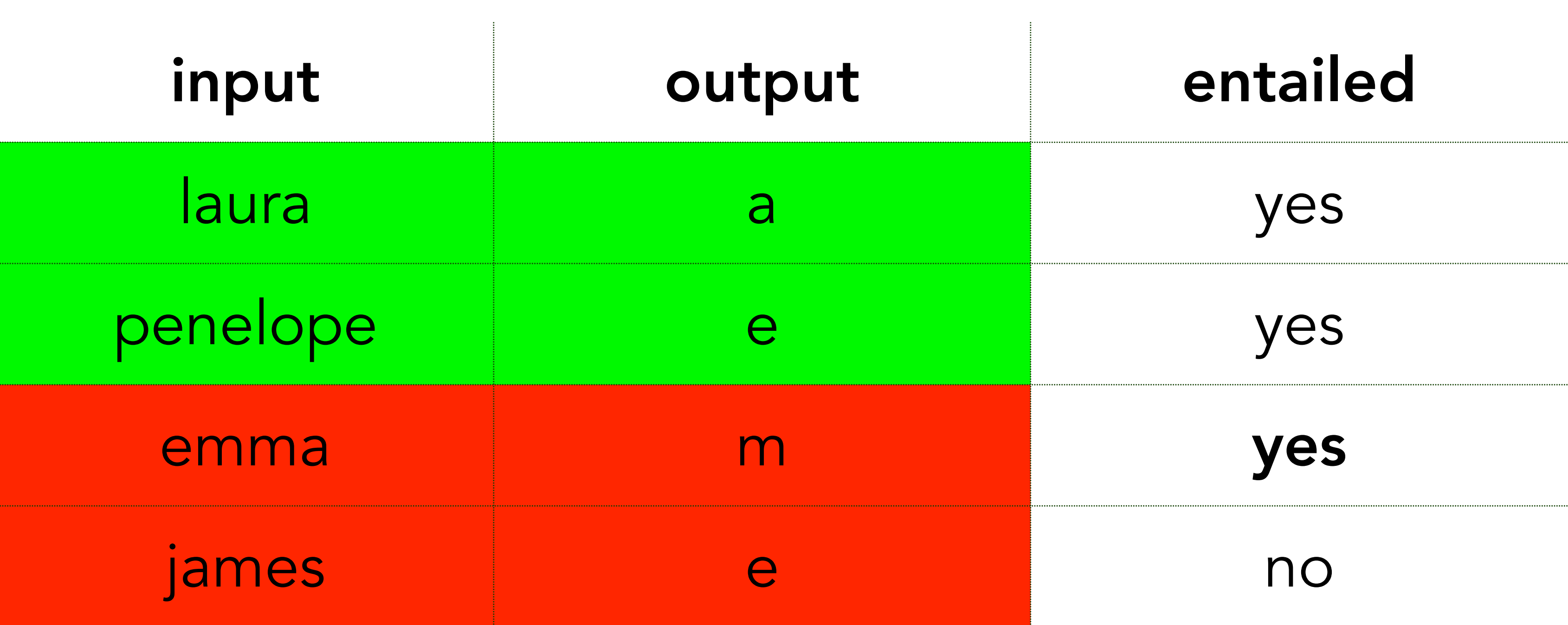

### $h_4 = \{$  last(A,B):- tail(A,C), head(C,B).}

### H4 is too general

$$
\mathcal{H}_1 = \begin{cases}\n\frac{\mathsf{h}_1 - \{\texttt{last}(A, B) : - \texttt{hea}\}}{\mathsf{t}_2 - \{\texttt{last}(A, B) : - \texttt{hea}\}} \\
\frac{\mathsf{h}_4 = \{\texttt{last}(A, B) : - \texttt{tail}\}}{\mathsf{h}_5 = \{\texttt{last}(A, B) : - \texttt{rev}\}} \\
\mathsf{h}_6 = \begin{cases}\n\texttt{last}(A, B) : - \texttt{tail} \\
\texttt{last}(A, B) : - \texttt{rev}\n\end{cases} \\
\mathsf{h}_7 = \begin{cases}\n\texttt{last}(A, B) : - \texttt{tail} \\
\texttt{last}(A, B) : - \texttt{tail} \\
\mathsf{last}(A, B) : - \texttt{rev}\n\end{cases} \\
\mathsf{h}_8 = \begin{cases}\n\texttt{last}(A, B) : - \texttt{rev}\n\end{cases}\n\end{cases}
$$

<del>d(A,B),empty(A)</del> <del>d(A,B),reverse(A,C),head(C</del>,  $1(A, C)$ , head $(C, B)$ .  $verse(A, C), head(C, B).$  $1(A, C)$ , head $(C, B)$ .  $verse(A, C), head(C, B).$  $1(A, C)$ , head $(C, B)$ .  $1(A, C)$ , tail $(C, D)$ , head $(D, B)$ .  $verse(A, C), tail(C, D), head(D, B).$  $1(A,C)$ ,reverse(C,D),head(D,B).  $\int\int$ 

$$
\mathcal{H}_1 = \begin{cases}\n\mathbf{h}_1 = \{\text{last}(A, B) : - \text{heat}\} \\
\mathbf{h}_2 = \{\text{last}(A, B) : - \text{heat}\} \\
\mathbf{h}_3 = \{\text{last}(A, B) : - \text{heat}\} \\
\mathbf{h}_5 = \{\text{last}(A, B) : - \text{rev}\} \\
\mathbf{h}_6 = \begin{cases}\n\text{last}(A, B) : - \text{} \\
\text{last}(A, B) : - \text{rev}\end{cases} \\
\mathbf{h}_7 = \begin{cases}\n\text{last}(A, B) : - \text{tail} \\
\text{last}(A, B) : - \text{tail} \\
\mathbf{h}_8 = \begin{cases}\n\text{last}(A, B) : - \text{rev}\end{cases}\n\end{cases}
$$

 $(\!\star\!,\!\theta\!)\!$  , empty  $(\!\star\!)\!$ d(A,B),reverse(A,C),head(C <del>l (A,C),head(C,D)</del>.  $erse(A, C)$ , head $(C, B)$ .  $1(A, C)$ , head $(C, B)$ .  $verse(A, C), head(C, B).$  $1(A, C)$ , head $(C, B)$ .  $1(A, C)$ , tail $(C, D)$ , head $(D, B)$ .  $verse(A, C), tail(C, D), head(D, B).$  $1(A,C)$ ,reverse(C,D),head(D,B).  $\int\int$ 

$$
\mathcal{H}_1 = \begin{cases}\n\frac{h_1 - \{\text{last}(A, B) : - \text{heat}\}}{1_2 - \{1 \text{ast}(A, B) : - \text{heat}\}} \\
\frac{h_1 - \{1 \text{ast}(A, B) : - \text{heat}\}}{1_2 - \{1 \text{ast}(A, B) : - \text{heat}\}} \\
\frac{h_5 = \{1 \text{ast}(A, B) : - \text{text{} + \{1 \text{ast}(A, B) : - \text{heat}\}}}{1_2 - \{1 \text{ast}(A, B) : - \text{heat}\}} \\
h_7 = \begin{cases}\n\text{last}(A, B) : - \text{tail} \\
\text{last}(A, B) : - \text{text{tail}} \\
h_8 = \begin{cases}\n\text{last}(A, B) : - \text{rev} \\
\text{last}(A, B) : - \text{tail}\n\end{cases}\n\end{cases}
$$

 $(\lambda,\mathsf{B})$  , empty  $(\lambda)$ d(A,B),reverse(A,C),head(C, <del>l (A,C) , head(C,D)</del>.  $erse(A, C)$ , head $(C, B)$ .  $\dot{I}(\dot{A},\dot{C})$  , head  $(\dot{C},\dot{B})$  . rer se <del>(A, C) , head (C, B)</del> .  $1(A, C)$ , head $(C, B)$ .  $1(A, C)$ , tail $(C, D)$ , head $(D, B)$ .  $verse(A, C), tail(C, D), head(D, B).$  $1(A,C)$ ,reverse(C,D),head(D,B).  $\int$ 

$$
\mathcal{H}_1 = \left\{ \begin{matrix} \frac{\mathsf{h}_1 - \{ \text{last}(A, B) \colon \text{head}\}}{\mathsf{h}_2 - \{ \text{last}(A, B) \colon \text{head}\}} \\ \frac{\mathsf{h}_3 - \{ \text{last}(A, B) \colon \text{head}\}}{\mathsf{h}_4 - \{ \text{last}(A, B) \colon \text{head}\}} \\ \frac{\mathsf{h}_5 = \{ \text{last}(A, B) \colon \text{new}\}}{\mathsf{h}_6 - \{ \text{last}(A, B) \colon \text{new}\}} \\ \frac{\mathsf{h}_7 = \{ \text{last}(A, B) \colon \text{new}\}}{\mathsf{last}(A, B) \colon \text{new}} \\ \mathsf{h}_8 = \left\{ \begin{matrix} \text{last}(A, B) \colon \text{new} \\ \text{last}(A, B) \colon \text{new} \end{matrix} \right.
$$

<del>d(A,B),empty(A)</del> d(A,B),reverse(A,C),head(C,B) <del>l (A,C) , head(C, B)</del>.  $r = (A, C), head(C, B).$  $\exists$   $(A,C)$  , head  $(C,D)$  . er se $(\mathsf{A},\mathsf{C})$  , head $(\mathsf{C},\mathsf{B})$  .  $\exists (\forall, \mathbb{C})$  , head  $(\mathbb{C}, \mathsf{B})$  . <del>l(A,C),tail(C,D),head(D,B)</del>.  $verse(A, C), tail(C, D), head(D, B).$  $1(A,C)$ ,reverse(C,D),head(D,B).  $\int\int$ 

### $h_5 = \{$  last(A,B):- reverse(A,C), head(C,B).}

### $h_5 = \{$  last(A,B):- reverse(A,C), head(C,B).}

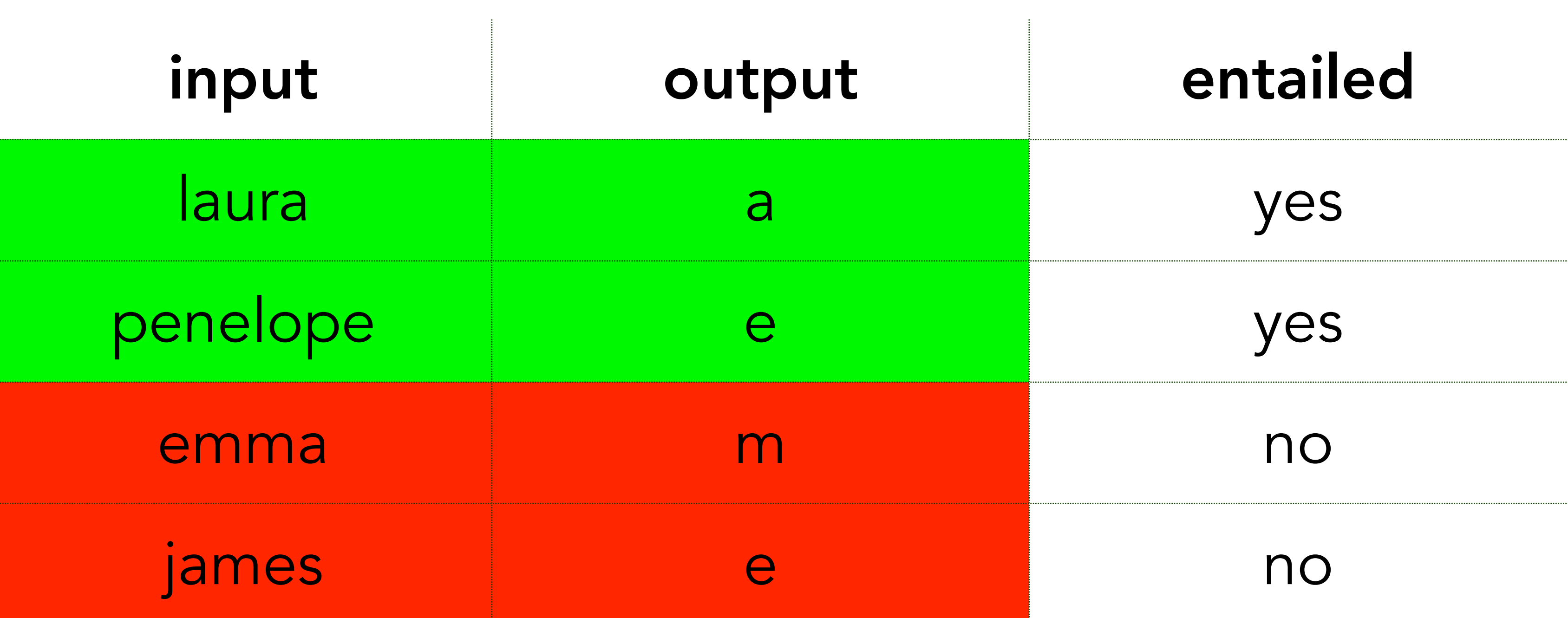

H5 does not fail, so return it

1. Generate (ASP) 2. Test (Prolog) 3. Constrain (ASP)

# Popper

- 
- 
- 
- 
- 1. Generate (ASP) 2. Test (Prolog) 4. Combine (ASP) 5. Constrain (ASP)
- 3. Explain (Prolog)
- 
- 

### Decomposes the learning problem

Never repeats itself

### Reasons about syntax, not semantics

### Uses the right tool for the job

**Optimality** Recursion Infinite BK Complex numerical reasoning Predicate invention Programs with many rules

- 
- 
- 
- Programs with *moderately* sized rules

# Popper advantages

### Noisy data

### Cannot learn large rules (20+ literals)

# Popper disadvantages
# Part 5: Applications

## Robot scientist

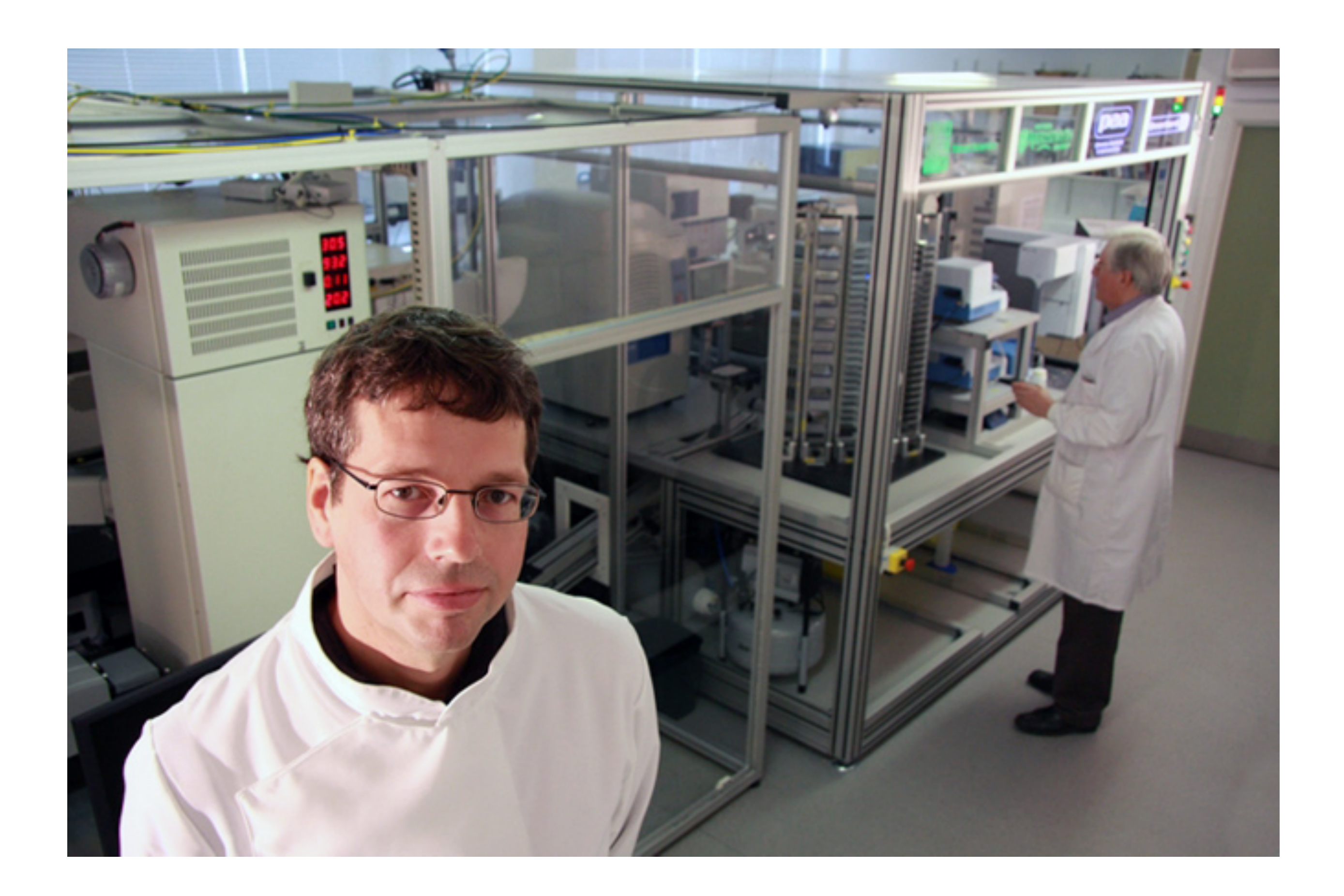

*King et al. Nature, 2004*

## Robot scientist

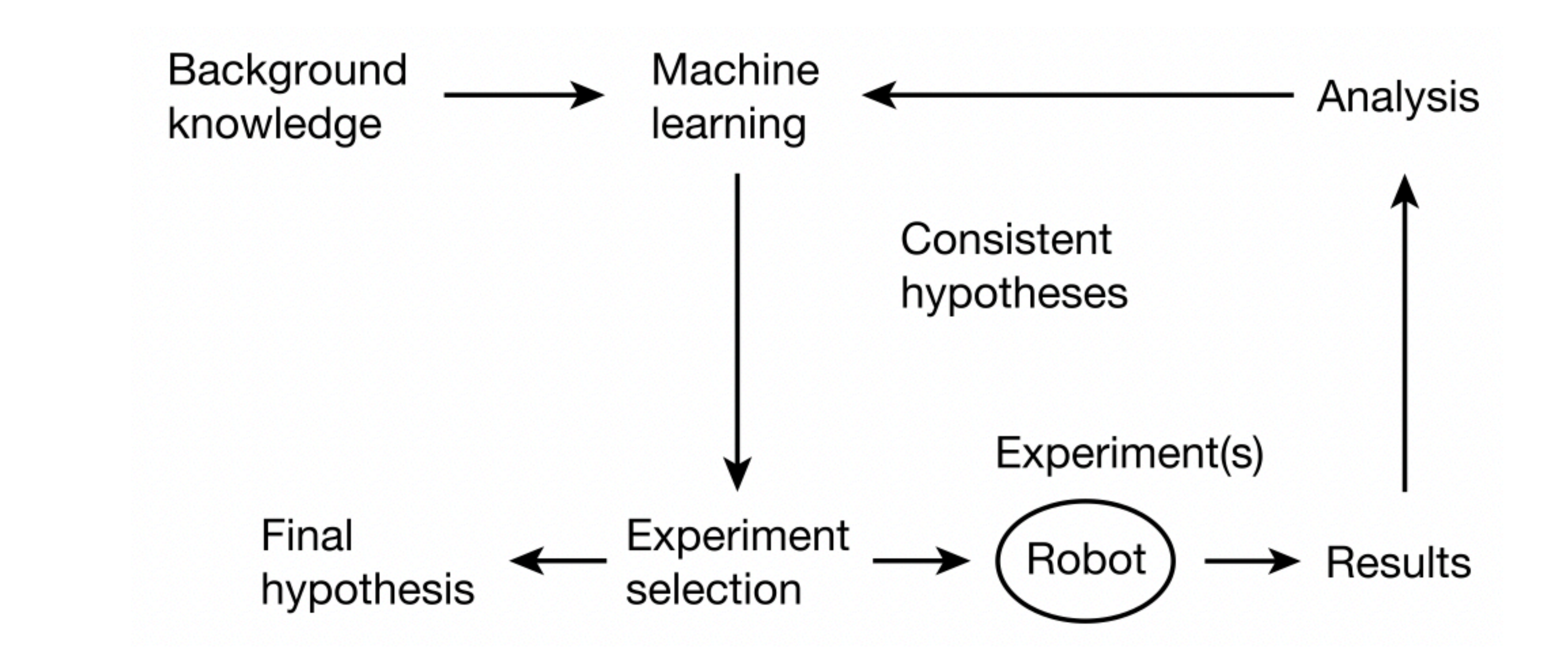

### Robot scientist

The first machine to discover new scientific knowledge independently of its human creators

## Drug design

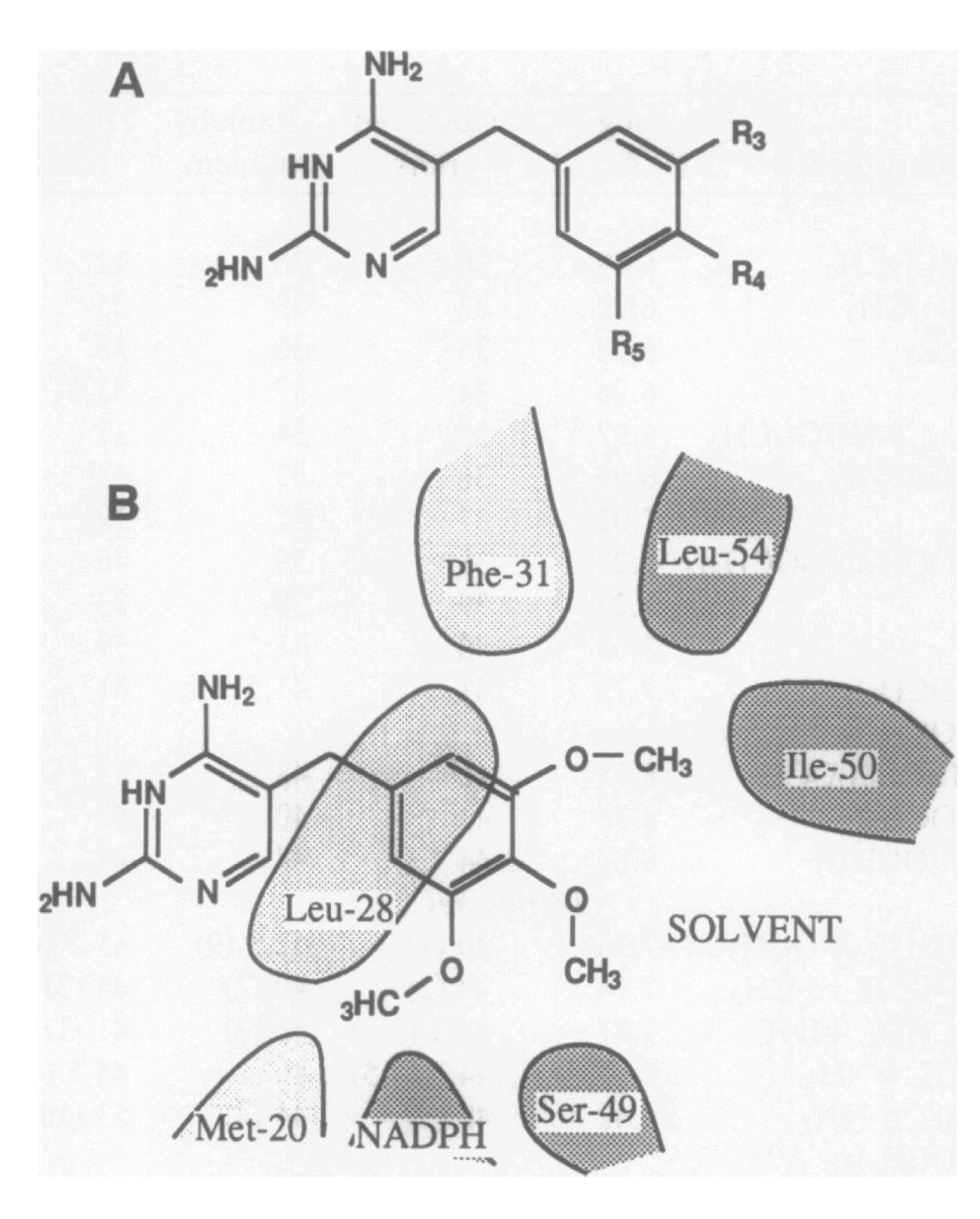

*King et al. Proceedings of the National Academy of Sciences, 1992*

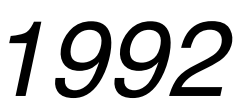

## Drug design

great(A,B): struc(A,C,D,E), struc(B,F,h,h), h\_donor(C,hdonO), polarisable(C,polaril), flex(F,G), flex(C,H), great\_flex(G,H), great6\_flex(G).

# Drug design

*Drug A is better than drug B if: drug B has no substitutions at positions 4 and 5, and drug B at position 3 has flexibility >6, and drug A at position 3 has polarisability = 1, and drug A at position 3 has hydrogen donor = 0, and drug A at position 3 is less flexible than drug B at position 3.*

**Ando, Howard Y., et al. "Discovering H-bonding rules in crystals with inductive logic programming." Molecular pharmaceutics 3.6 (2006): 665-674.**

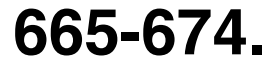

```
bind(A):-
has_aminoacid(A,B,asp),
 atom_to_atom_dist(B,B,'N','OD2',4.6,0.5),
has_amino_acid(A,C,leu),
has_amino_acid(A,D,cys),
 atom_to_center_dist(B,'C',7.6,0.5).
```
## Scientific discovery

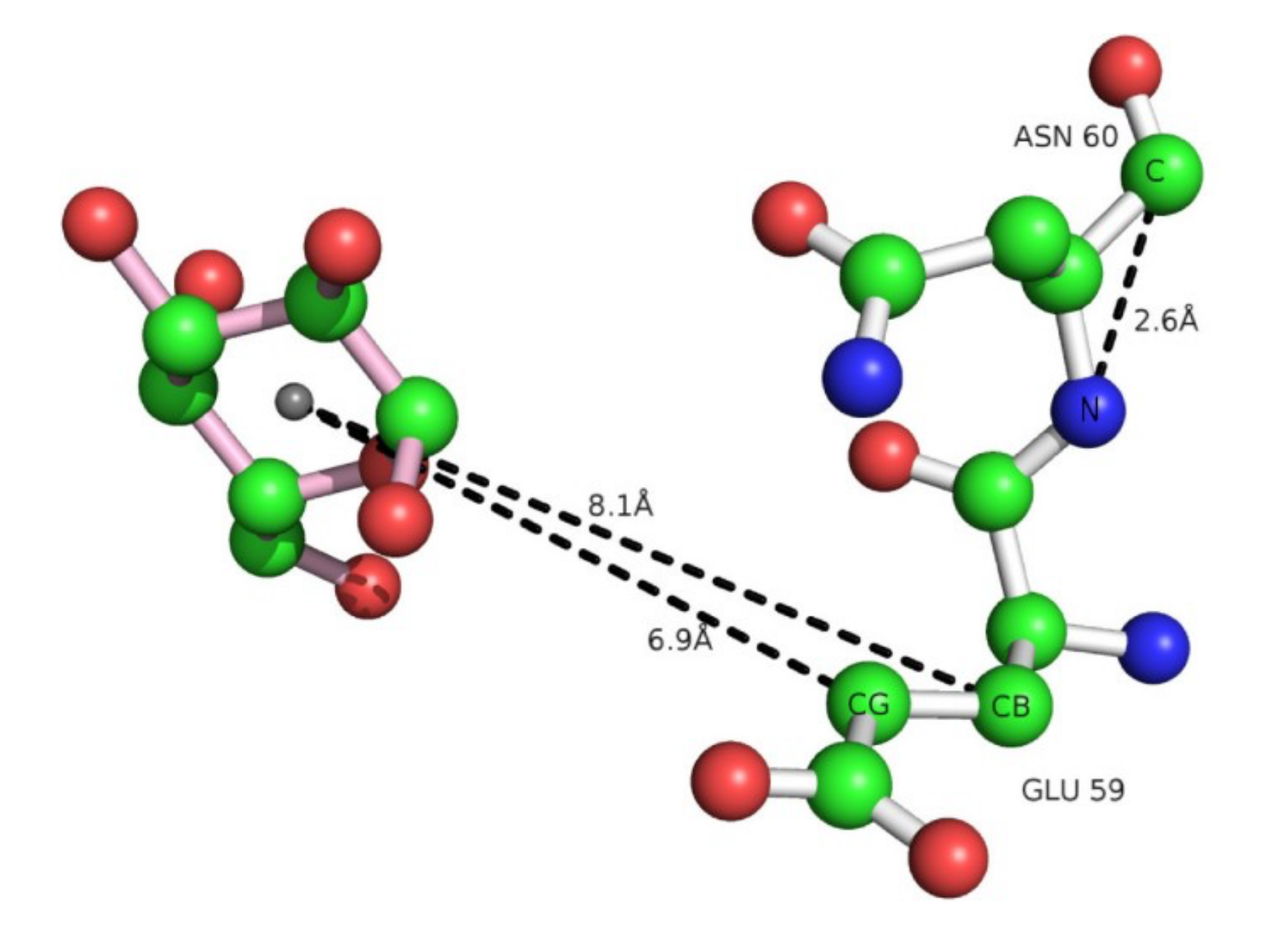

*Santos et al. BMC Bioinformatics, 2012*

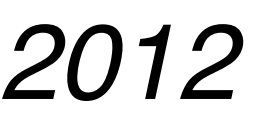

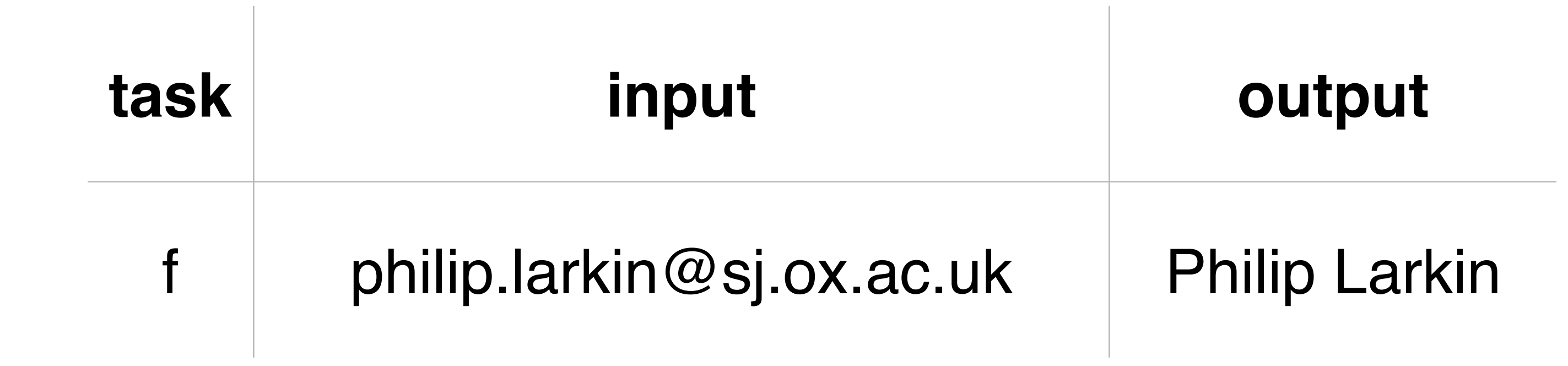

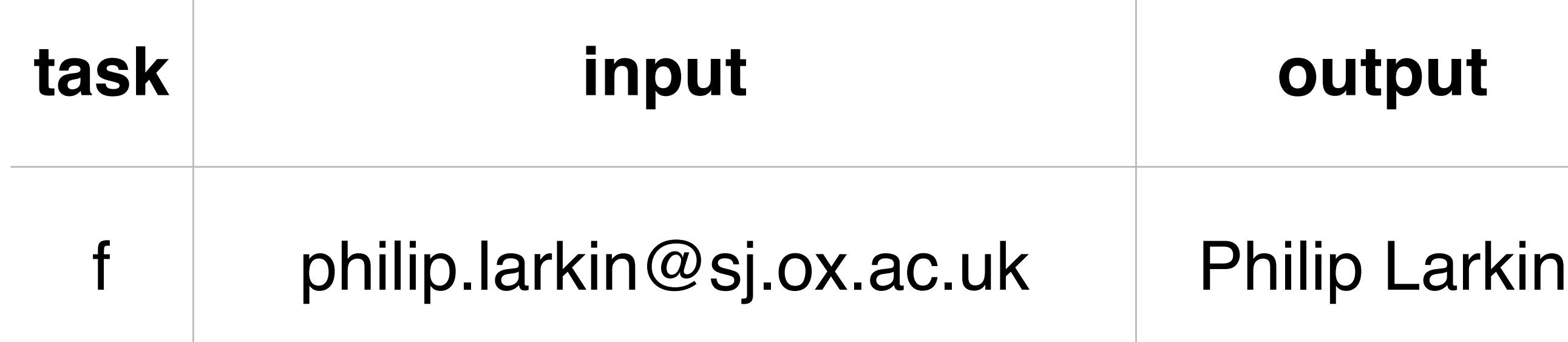

 $f(A,B)$ : inv1(E,F),skiprest(F,B). inv1(A,B):-

```
 inv1(A,C),skip1(C,D),space(D,E),
```

```
 uppercase(A,C),copyword(C,B).
```
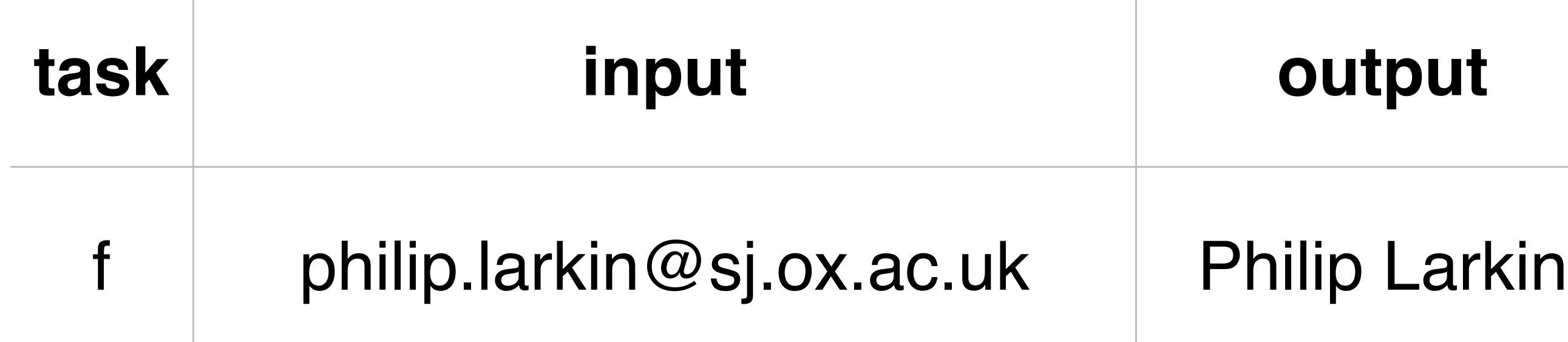

 $f(A,B)$ : inv1(E,F),skiprest(F,B). inv1(A,B):-

```
 inv1(A,C),skip1(C,D),space(D,E),
```

```
 uppercase(A,C),copyword(C,B).
```
### $\sim$ 10 seconds

### **task input output** g tony tony Tony Data curation

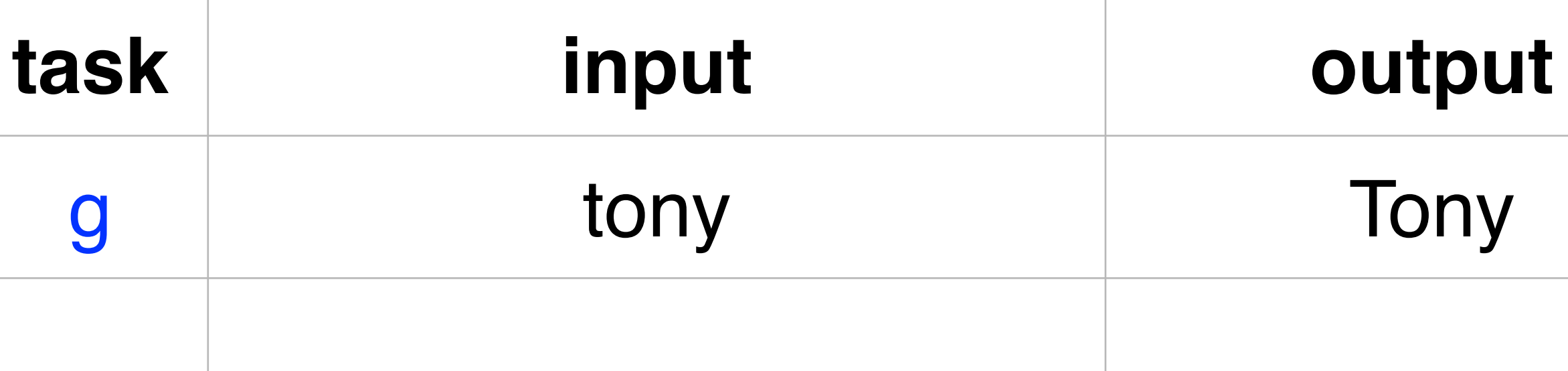

### g(A,B):-uppercase(A,C),copyword(C,B).

### **Tony**

### **task input output** Data curation

g tony f philip.larkin@sj

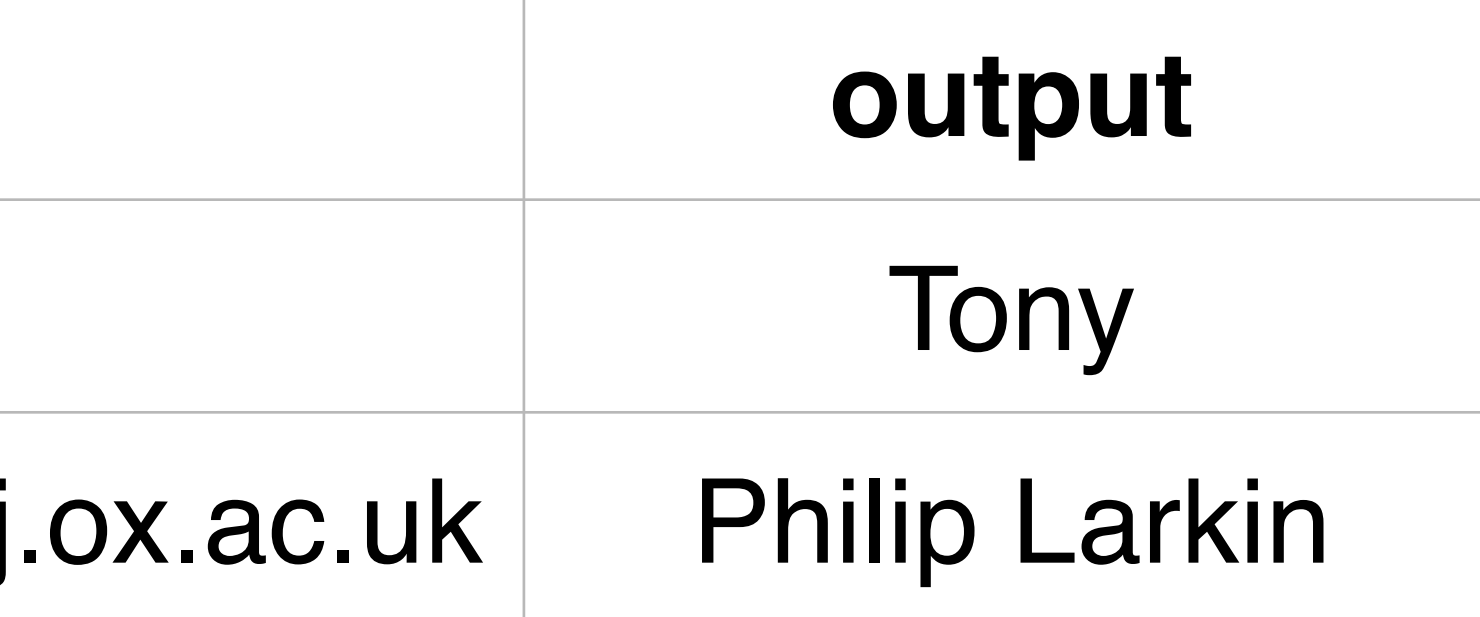

### g(A,B):-uppercase(A,C),copyword(C,B).

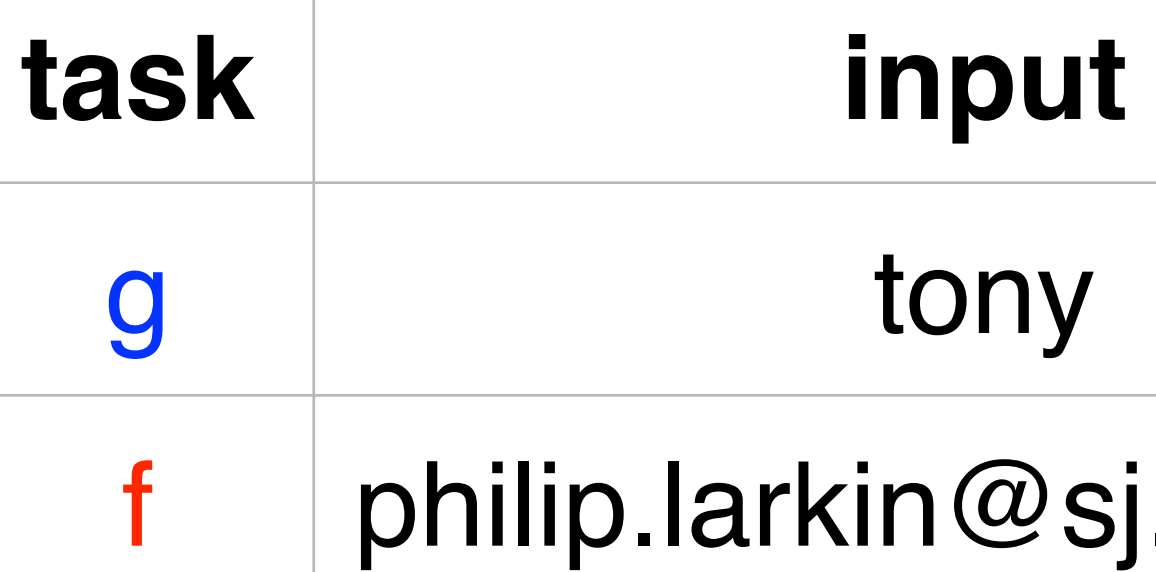

g(A,B):-uppercase(A,C),copyword(C,B).

f(A,B):-**g**(A,C),skip1(C,D),space(D,E), **g**(E,F),skiprest(F,B).

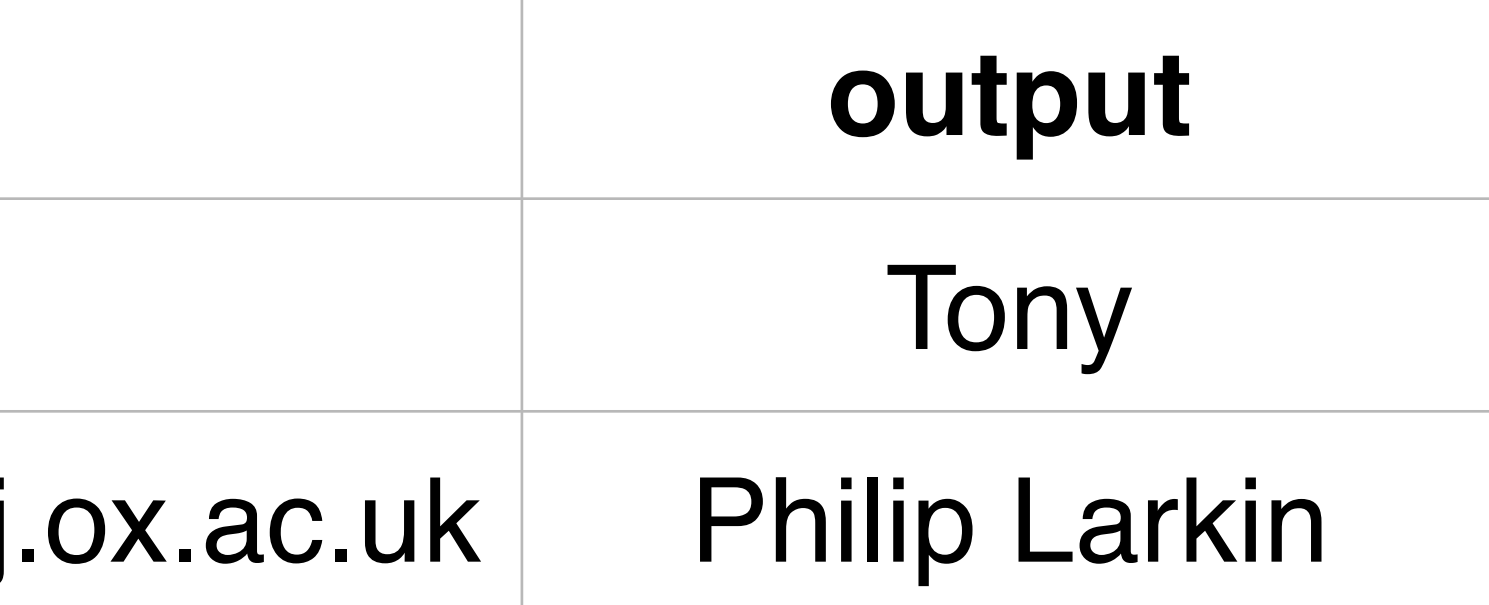

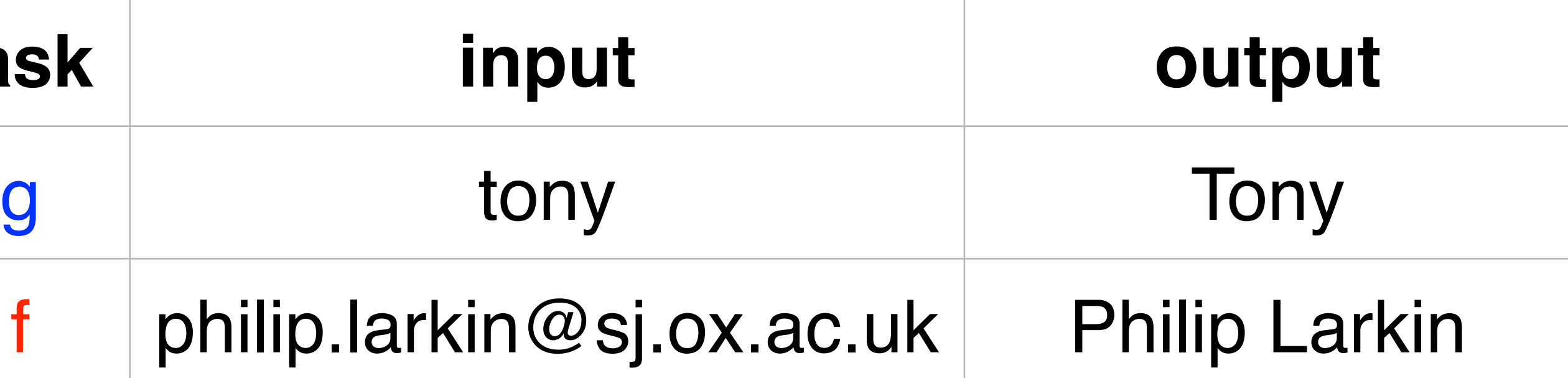

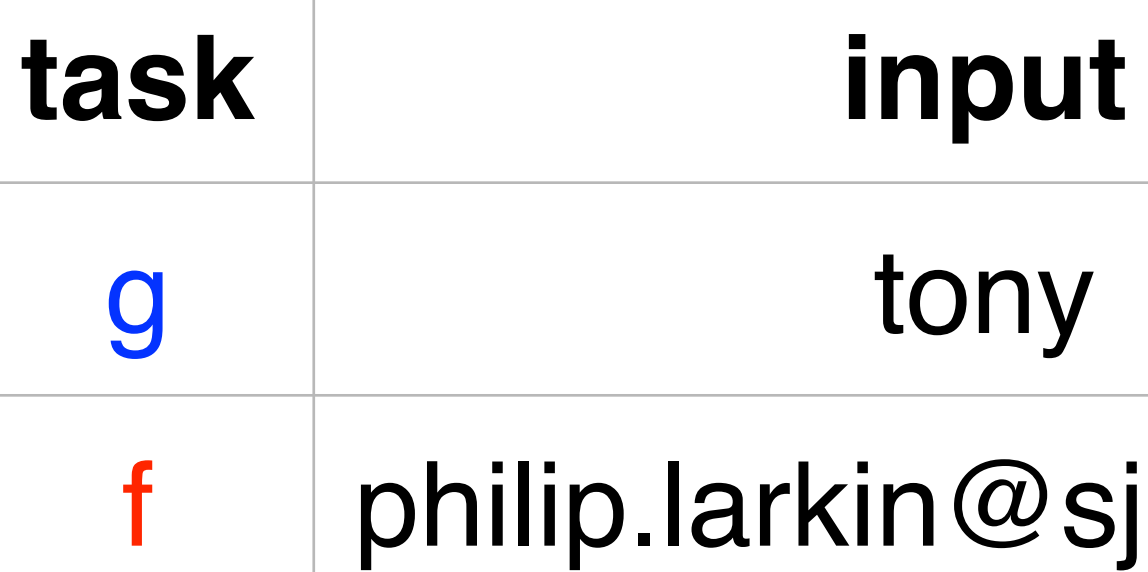

2 seconds\*

g(A,B):-uppercase(A,C),copyword(C,B).

f(A,B):-**g**(A,C),skip1(C,D),space(D,E), **g**(E,F),skiprest(F,B).

*Lin et al. ECAI2014*

### Data curation

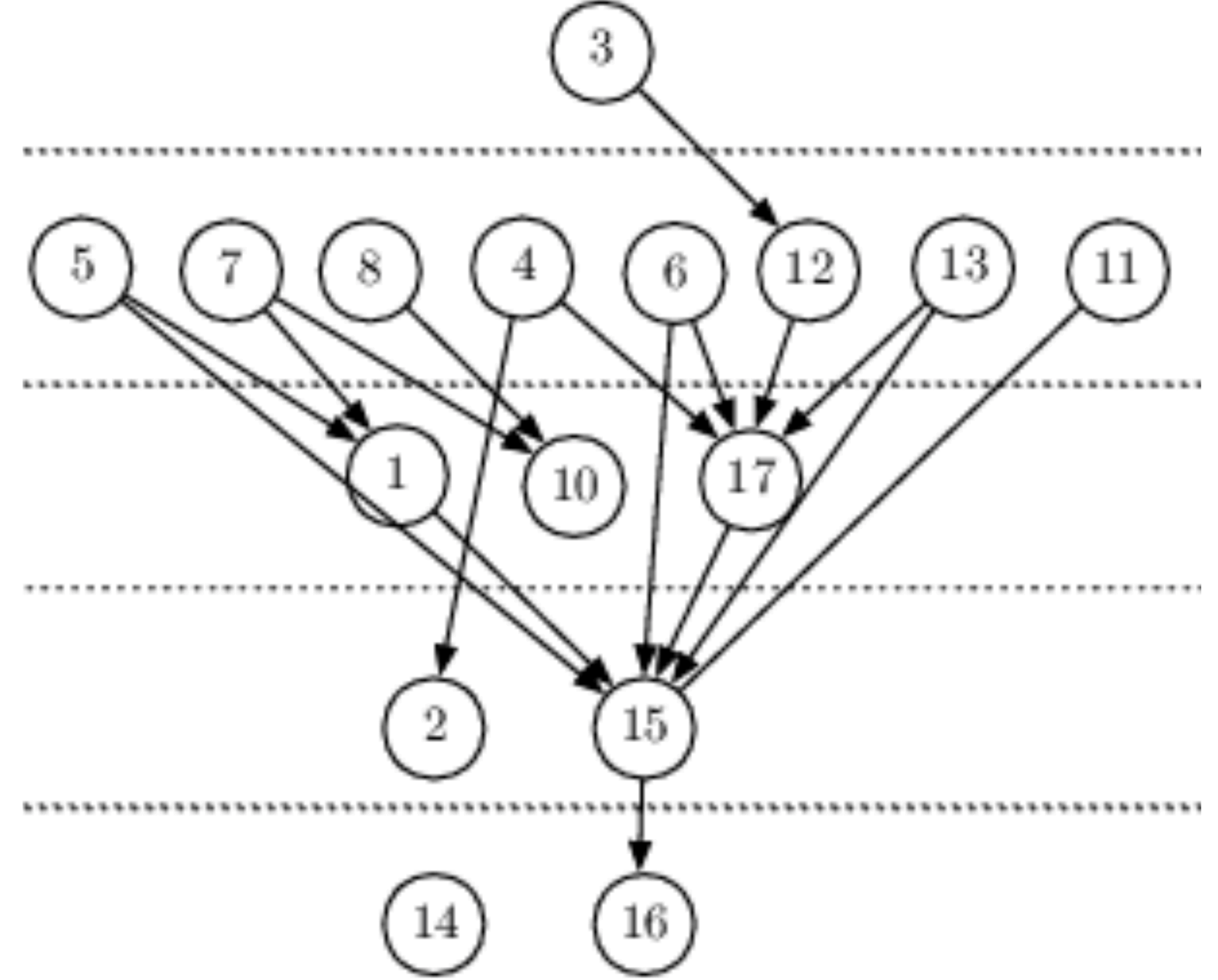

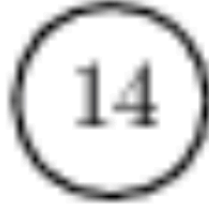

# Game playing

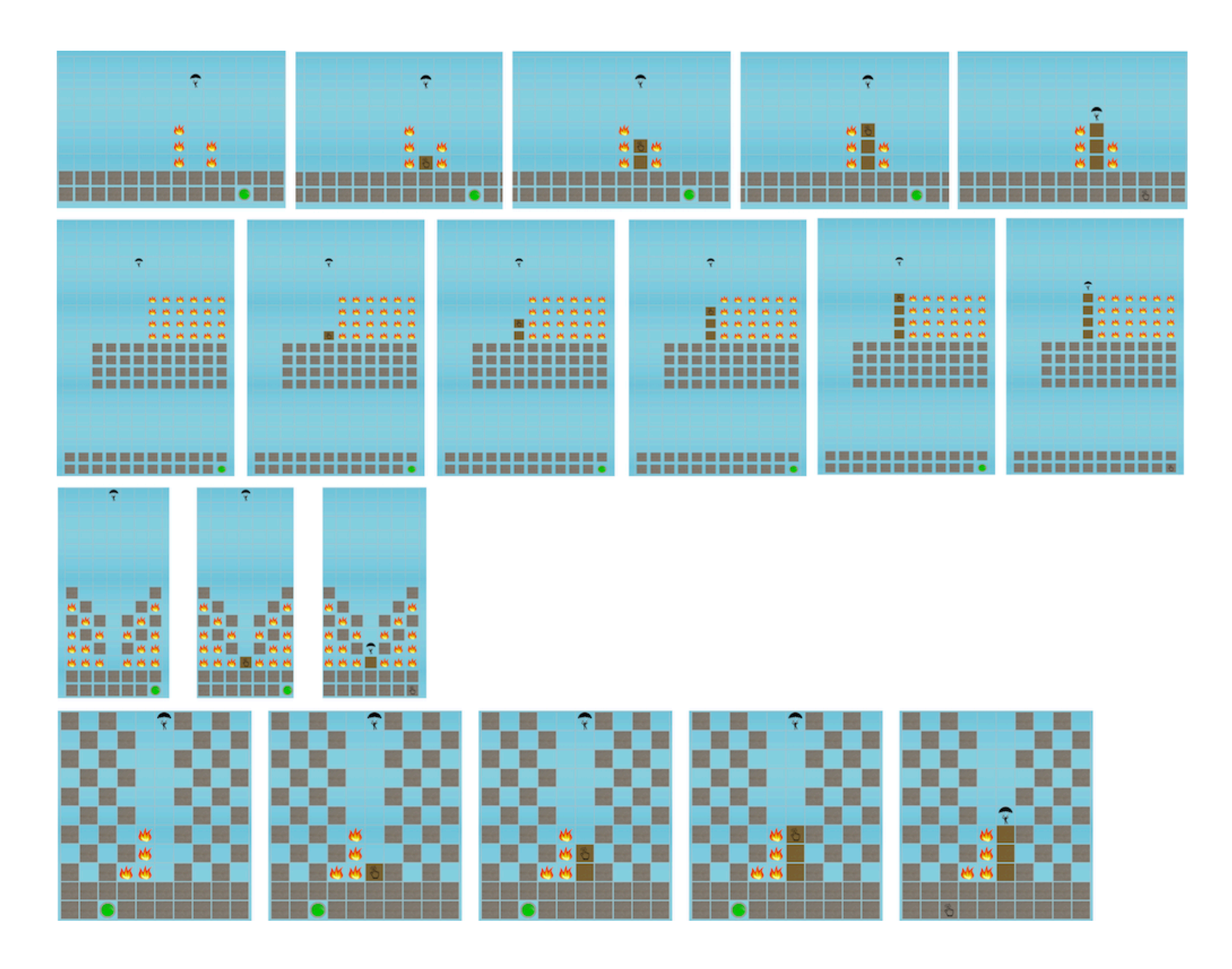

*Silver et al. AAAI, 2020*

# Part 6: Challenges and opportunities

Part 6: Challenges and opportunities Challenges

## Usability

### *"while over 100 ILP systems have been constructed since 1991,*  less than a handful can even begin to be used meaningfully by ILP

Mach Learn DOI 10.1007/s10994-011-5259-2

### ILP turns 20

**Biography and future challenges** 

Stephen Muggleton · Luc De Raedt · David Poole · Ivan Bratko - Peter Flach - Katsumi Inoue -**Ashwin Srinivasan** 

*practitioners other than the original developers"*

## Usability

Many systems are prototypes and are not maintained

Systems are inconsistent among themselves (w.r.t. language bias)

Only the developers know how to use the systems properly

## Usability

### *"You often need a PhD in ILP to use any of the tools"*

### Better engineered tools

### Better maintained tools

### Standardisation

### Standardisation

### **Dimacs**

DIMACS format is a standard interface to SAT solvers.

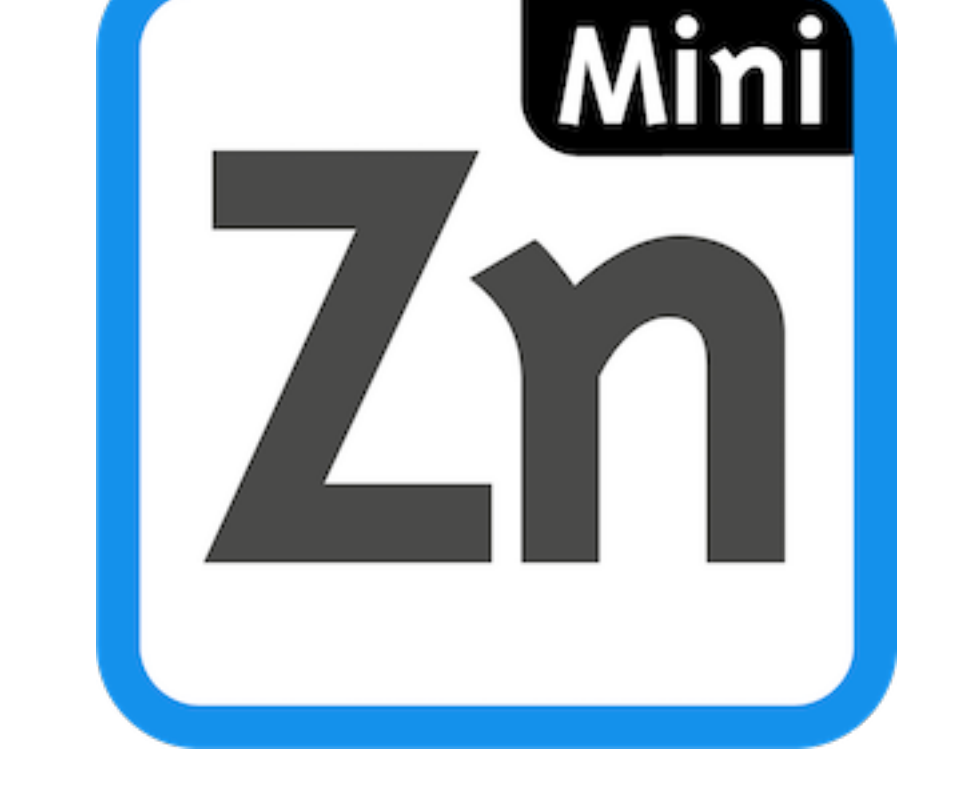

## Language bias

### The biggest deterrent from ILP

## Language bias

weak bias: too slow to be usable

strong bias: fast learning but might exclude the target program

# Language bias what should we do?

Automatically identify an appropriate language bias

A vastly under-researched area of ILP!

### Predicate invention is central for complex tasks

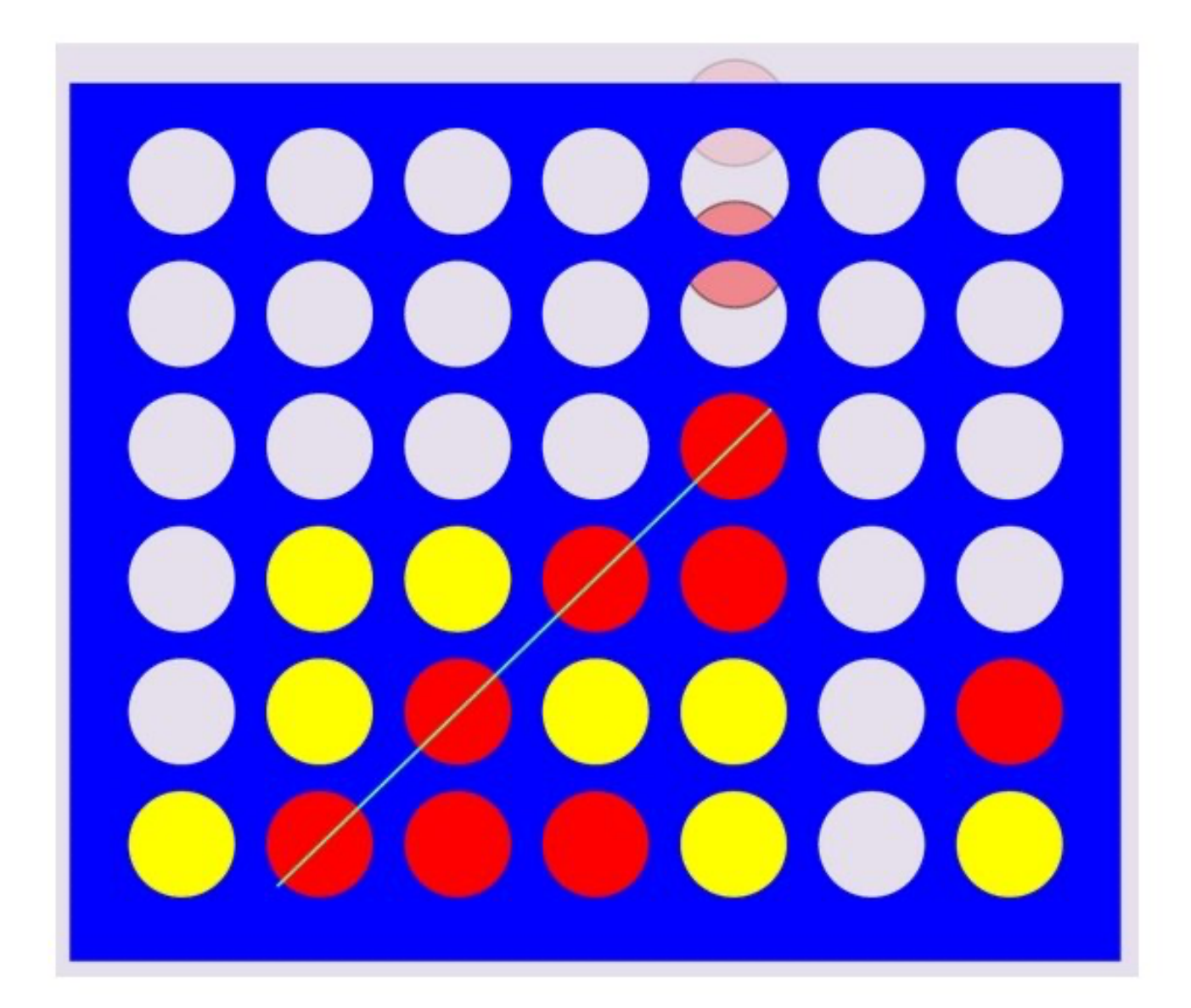

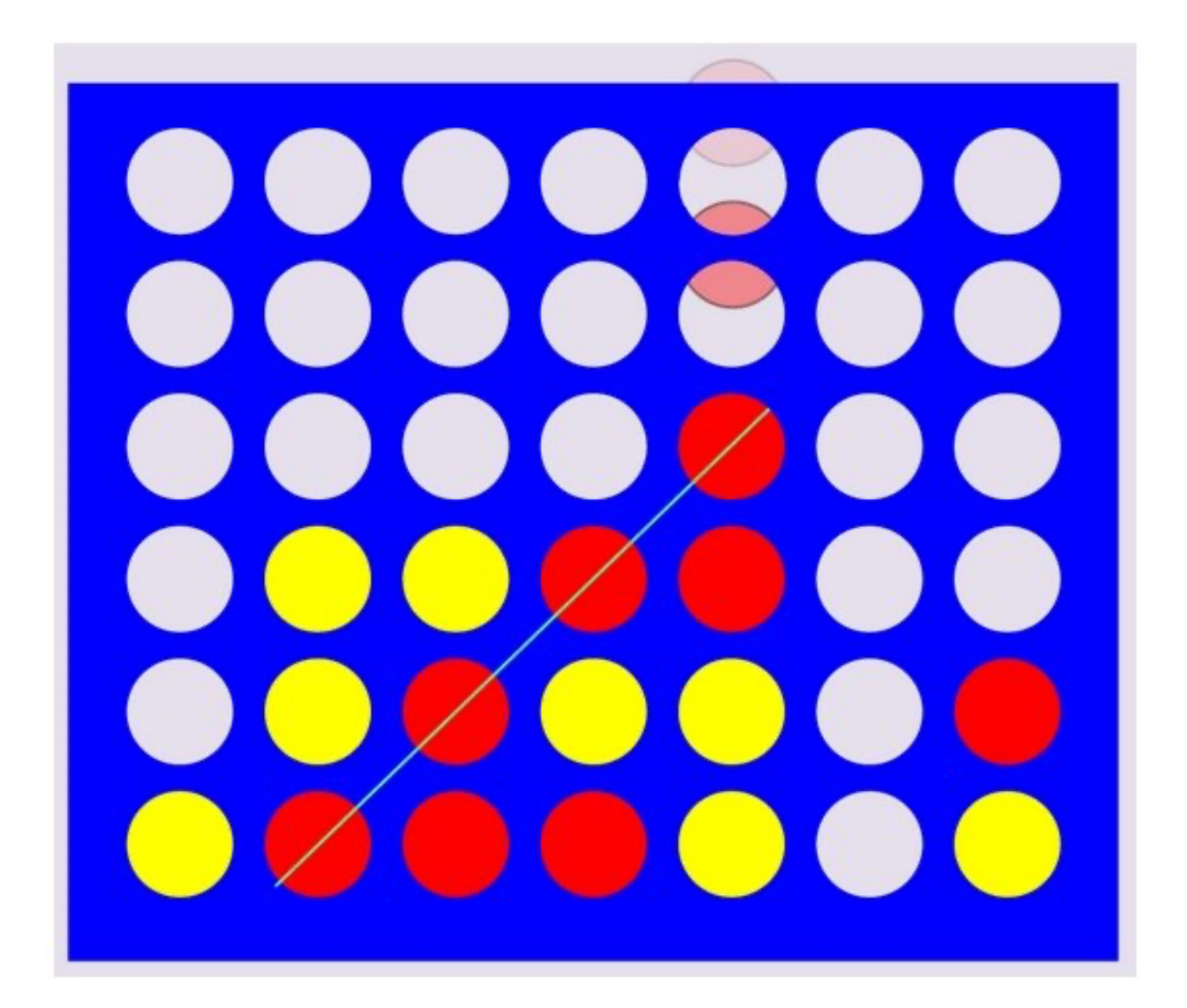

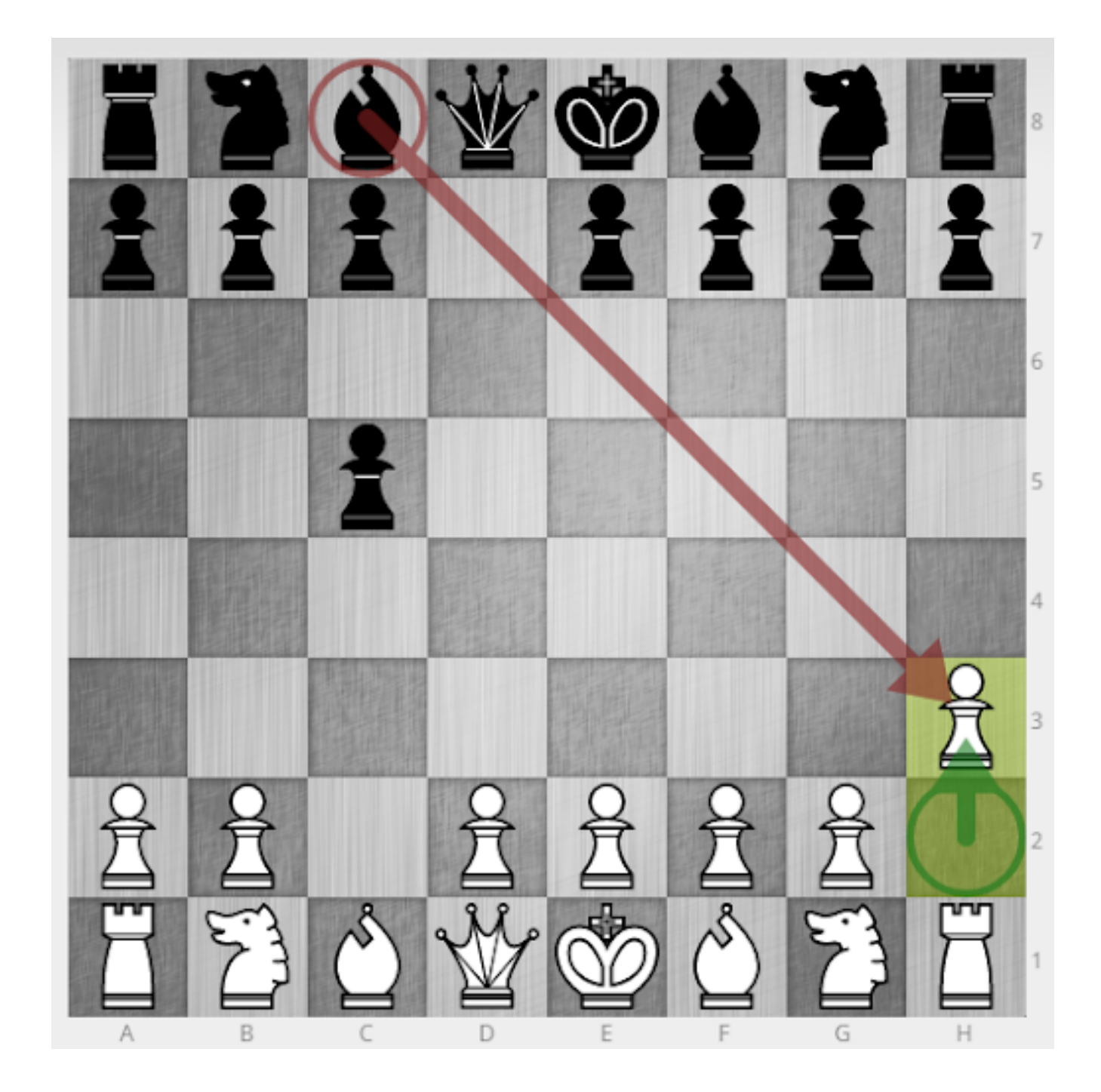

- Challenge: what is a useful predicate to invent?
- Recent progress: find reoccurring subprograms from available solutions to similar problems

### Discover useful and reusable abstractions before and during learning

*Dumancic et al, "Knowledge Refactoring for Inductive Program Synthesis", AAAI 2021*

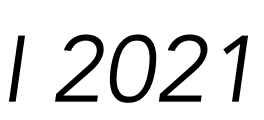

## Learning from raw data
### Learning from raw data

#### ILP assumes data to be structured, but plenty of data available in raw formats

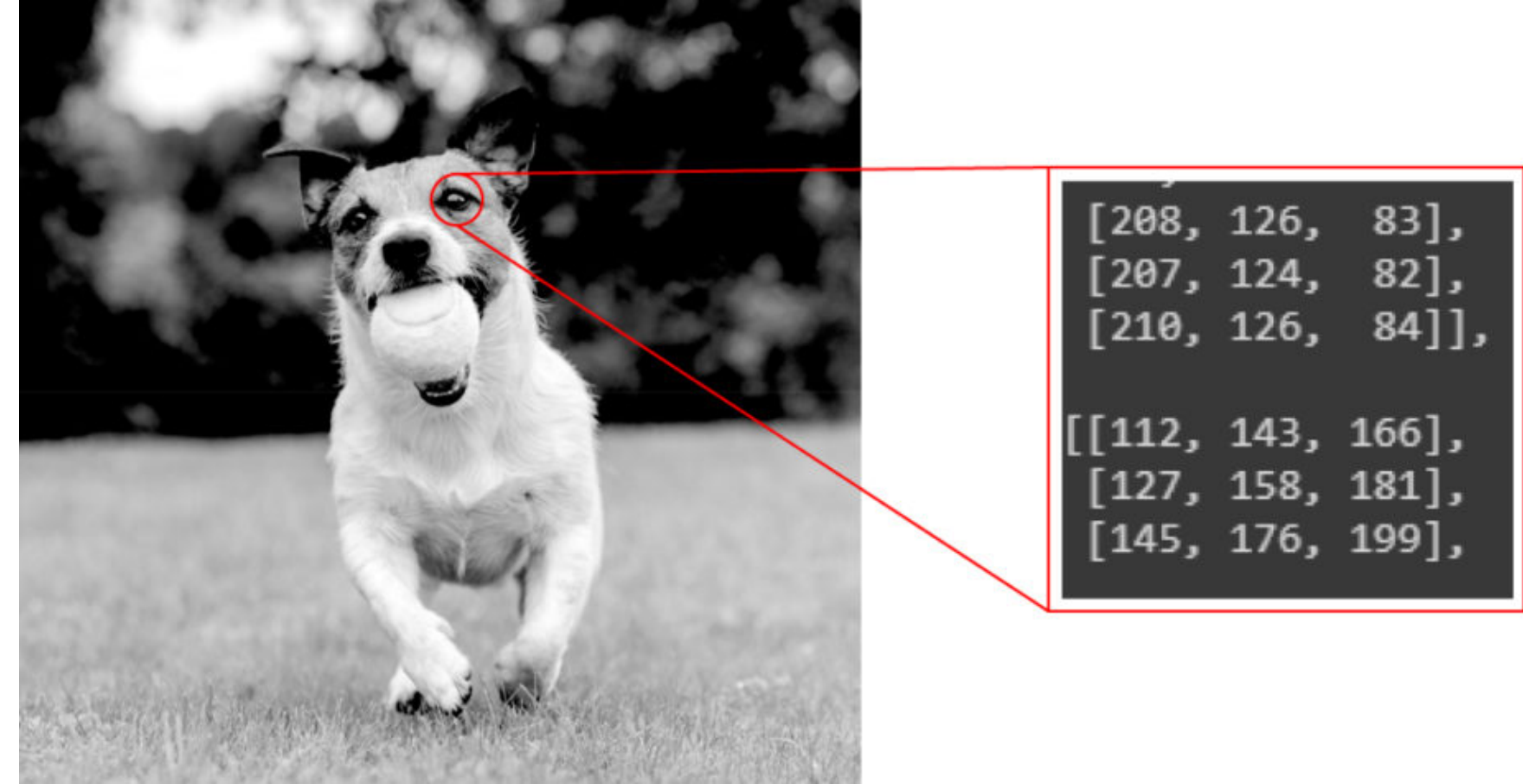

#### Not every problem is representable in symbolic form

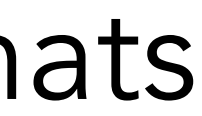

connected(A,B):- edge(A,B). connected(A,B):- edge(A,C),connected(C,B).

# Learning from raw data

#### Some progress in recent years

**Example**  $(\langle x, y \rangle)$ :  $f([1, 3, 5], 15)$ .

Abducible Primitives  $(B)$ :  $add([A, B|T], [C|T]) :- C \#= A+B.$  $mult([A, B|T], [C|T]) : C \nleftrightarrow B.$  $eq([A|-], B) :- A \#= B.$ head([H|\_], H).  $tail([-T], T)$ .

Neural Probabilistic facts  $(p_{\theta}(z|x))$ :  $nn(1 = 0, 0.02)$ .  $nn(1 = 1, 0.39)$ .  $nn(\mathcal{I} = 0, 0.09)$ .  $nn(\mathcal{I} = 1, 0.02)$ .  $nn(5 = 0, 0.07)$ .  $nn(5 = 1, 0.00)$ .  $\alpha$  ,  $\alpha$  ,  $\alpha$  ,

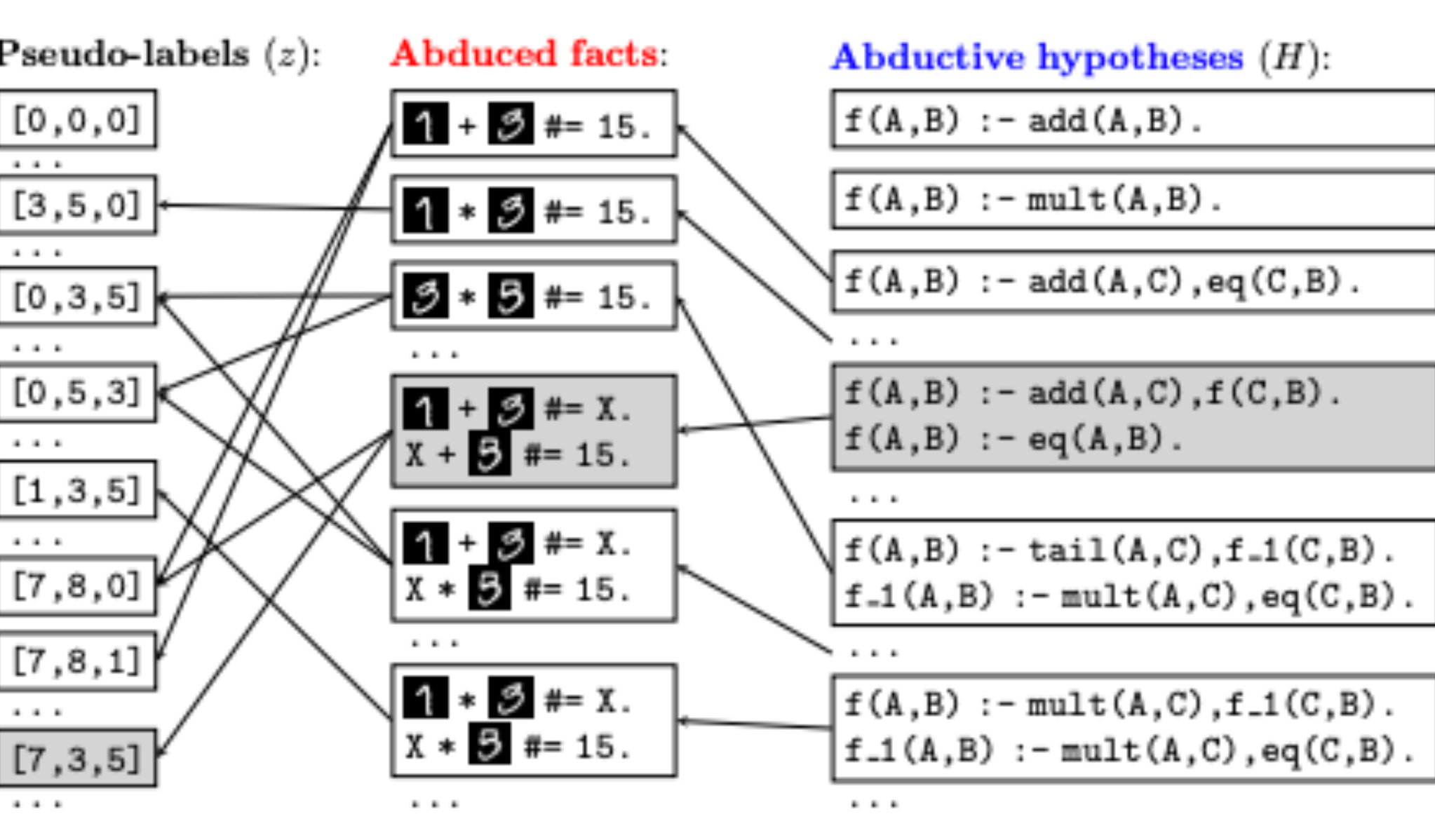

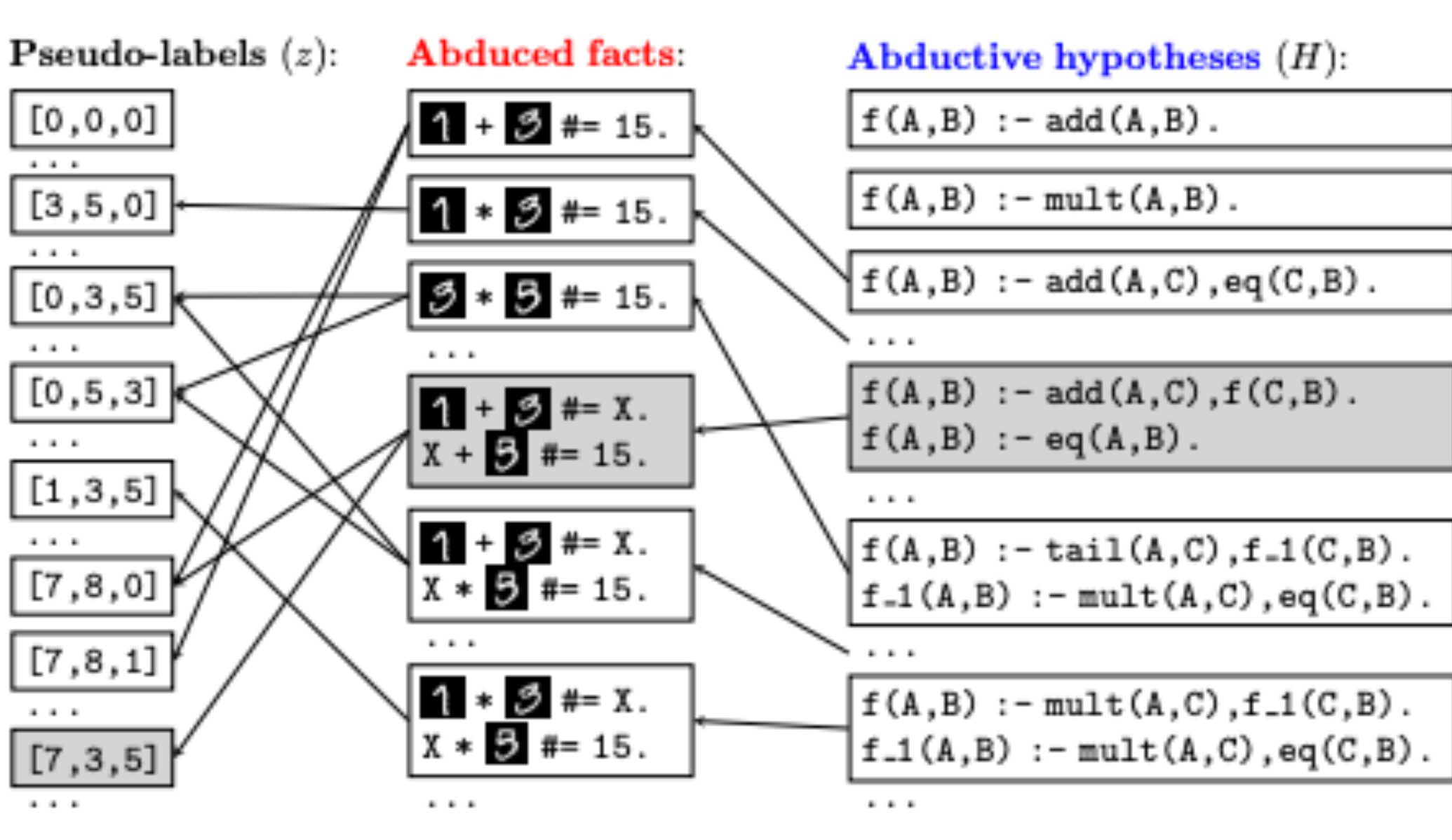

Dai & Muggleton, "Abductive Knowledge Induction From Raw Data", 2021 Evans et al, "Making sense of sensory input", 2021

## Learning from raw data

What should we aim for?

#### Techniques that treat learning to perceive and learning a program

as integrated components

### Learning with uncertain data

ILP assumes that BK is correct, but real world is often uncertain

Do birds fly? How about this bird?

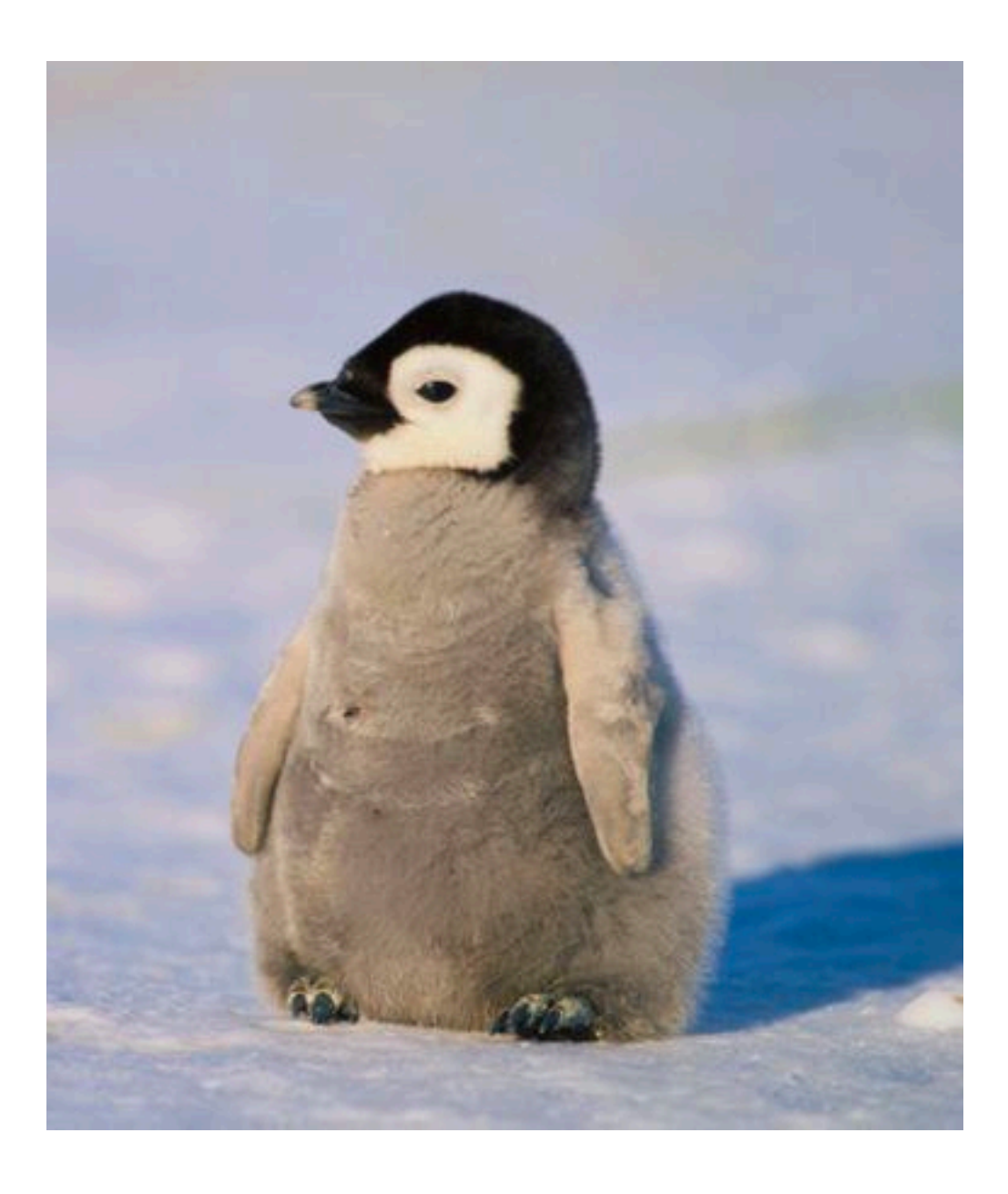

### Learning with uncertain data

Various probabilistic logics have been developed since '90s

**0.8 :: weather(sunny).** Query: what is the probability that a particular statement is true?

*Problog, Markov logic networks, Probabilistic Soft Logic, …*

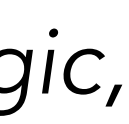

Challenge: probabilistic logic programs are not efficient

### Learning with uncertain data

What should we aim for?

#### Handling uncertainties in BK, especially in lifelong learning

#### Relevance of BK

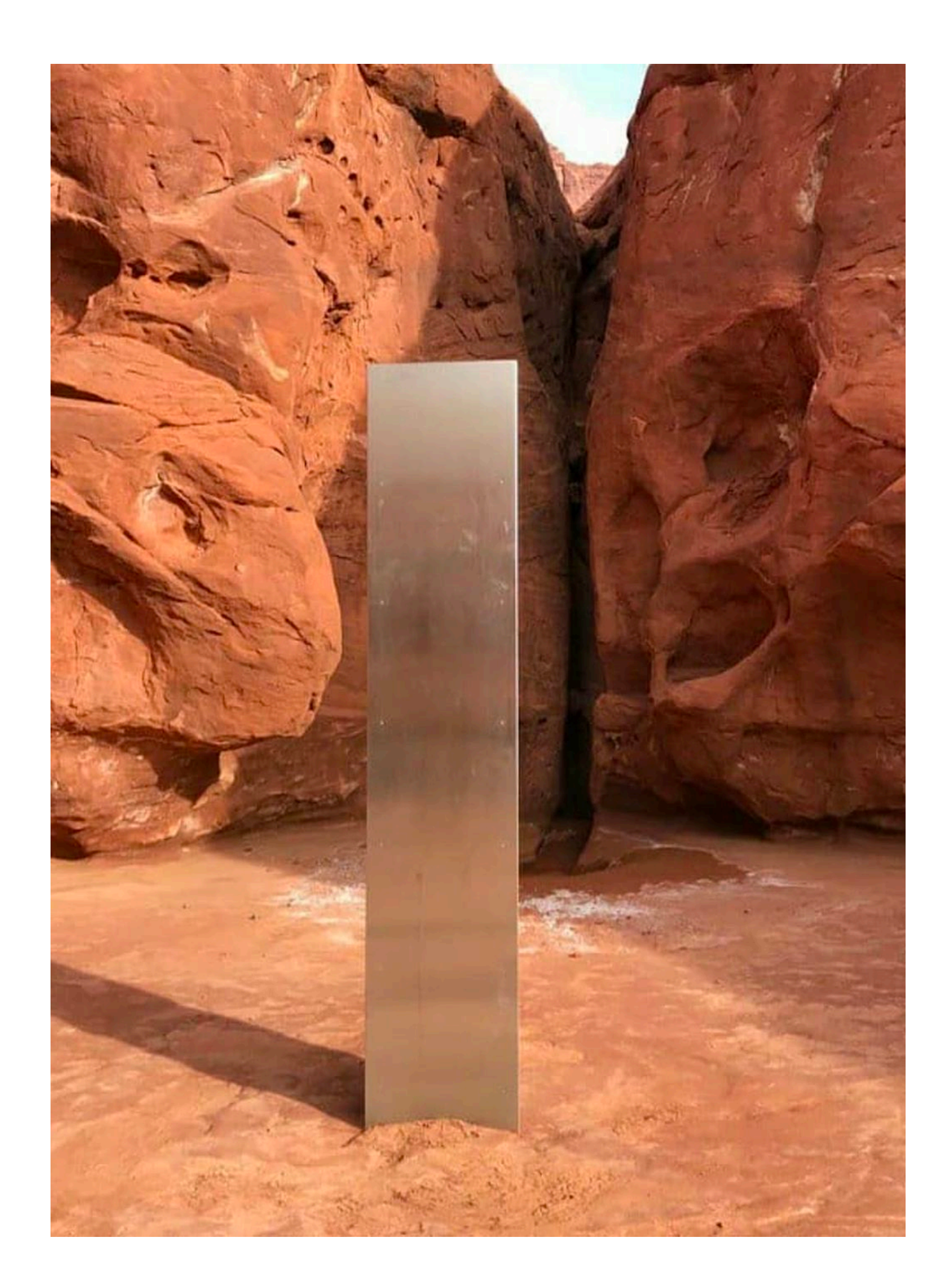

BK is treated as a monolithically construct

Only a tiny percentage of BK is relevant for a task

How do we discover a relevant part of BK?

### Scalability?

*"ILP does not scale to real-world problems"*

- 
- 
- 
- 
- 
- 
- 
- 
- - -
- 
- -
- - -
	-
	- -
- -
- - -
		-
- -
- -
	-
	-
- -
	-
	-
	- -
- 
- 
- 
- 
- 
- 
- 
- 
- 
- 
- 
- 
- 
- 
- 
- 
- 
- 
- 
- 
- 
- 
- 
- 
- 
- 
- 
- 
- 
- -
- 
- 
- 
- 
- 
- 

- Many rules?
- Large rules?
- 
- Large amounts of BK?

Large numbers of examples?

- Many rules?
- Large rules?
- 
- Large amounts of BK?

Large numbers of examples?

Almost all ILP systems can learn programs with 100s of rules

Many rules?

Large rules?

Large numbers of examples?

Large amounts of BK?

Aleph can learn programs with rules with 100s of literals

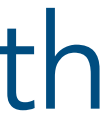

Many rules?

Large rules?

Large numbers of examples?

Large amounts of BK?

QuickFOIL can learn programs from 2+ million examples

Many rules?

Large rules?

#### Large numbers of examples?

Large amounts of BK? QuickFOIL can learn

#### programs from 200 million background facts

#### What is not scalable?

#### Learning programs with long chains of reasoning

Part 6: Challenges and opportunities Grand challenges

Push ILP beyond what is currently possible

- 
- Require some of the outlined challenges to be solved

# Challenging problems

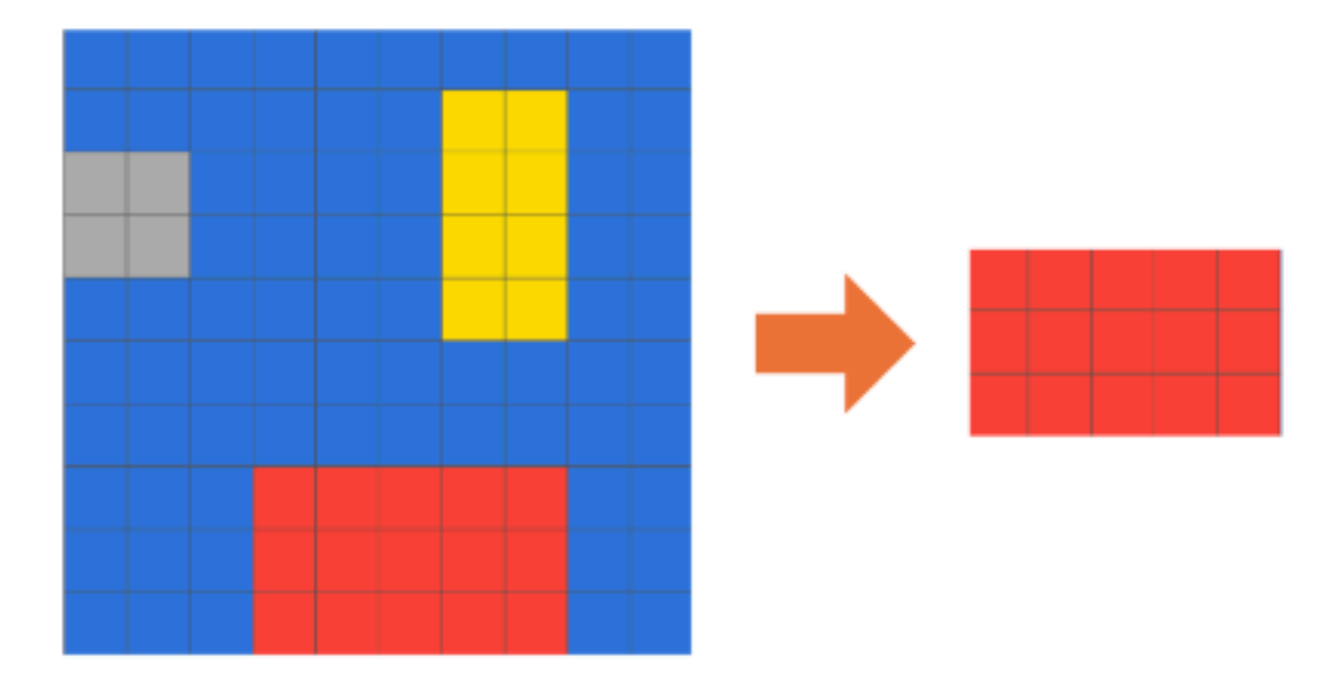

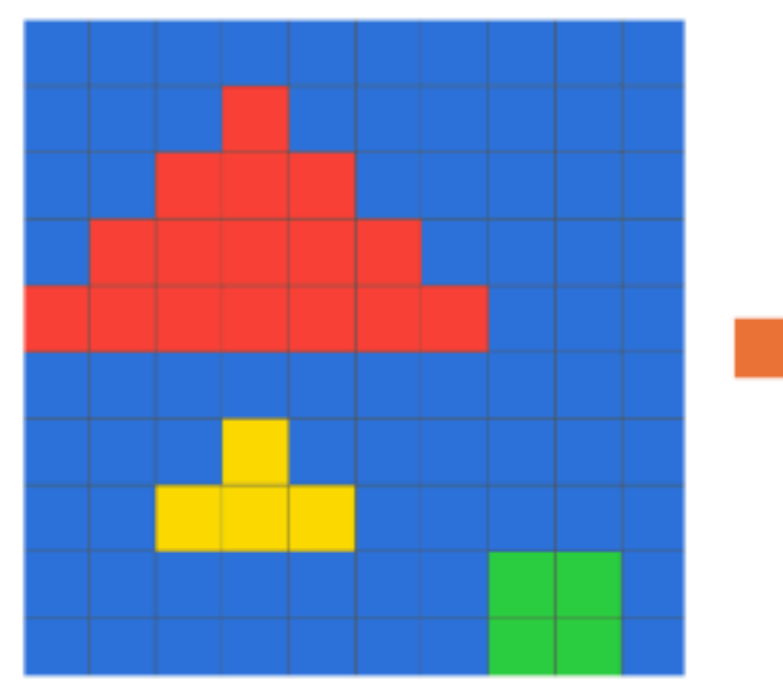

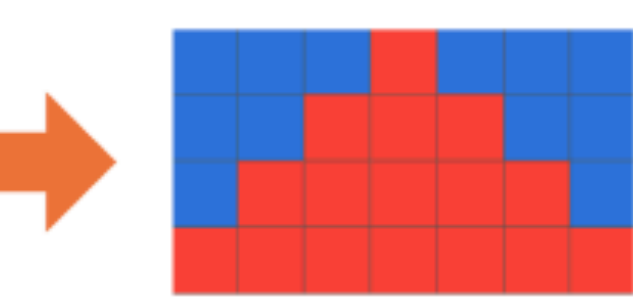

Find the largest object and copy it

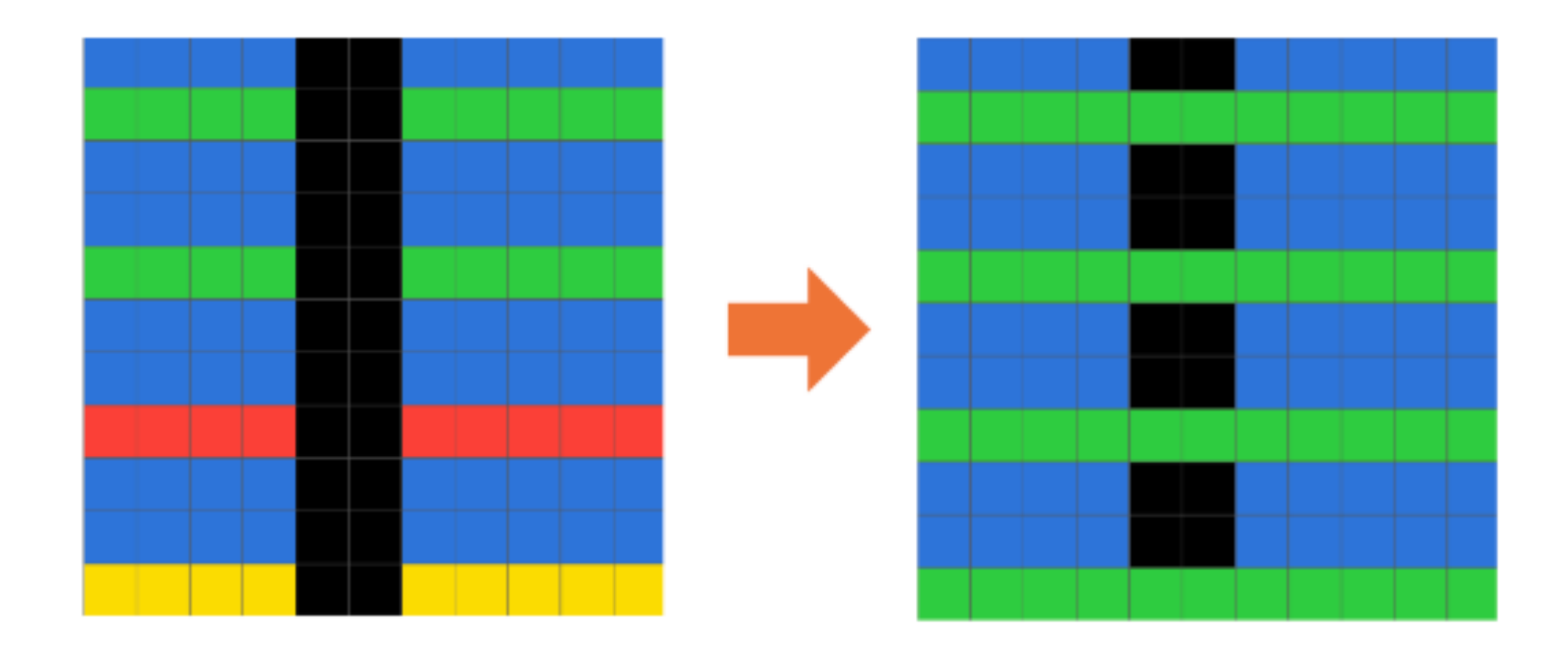

Identify the lines, complete them, and paint with the most frequent color

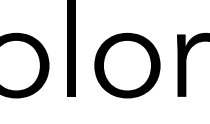

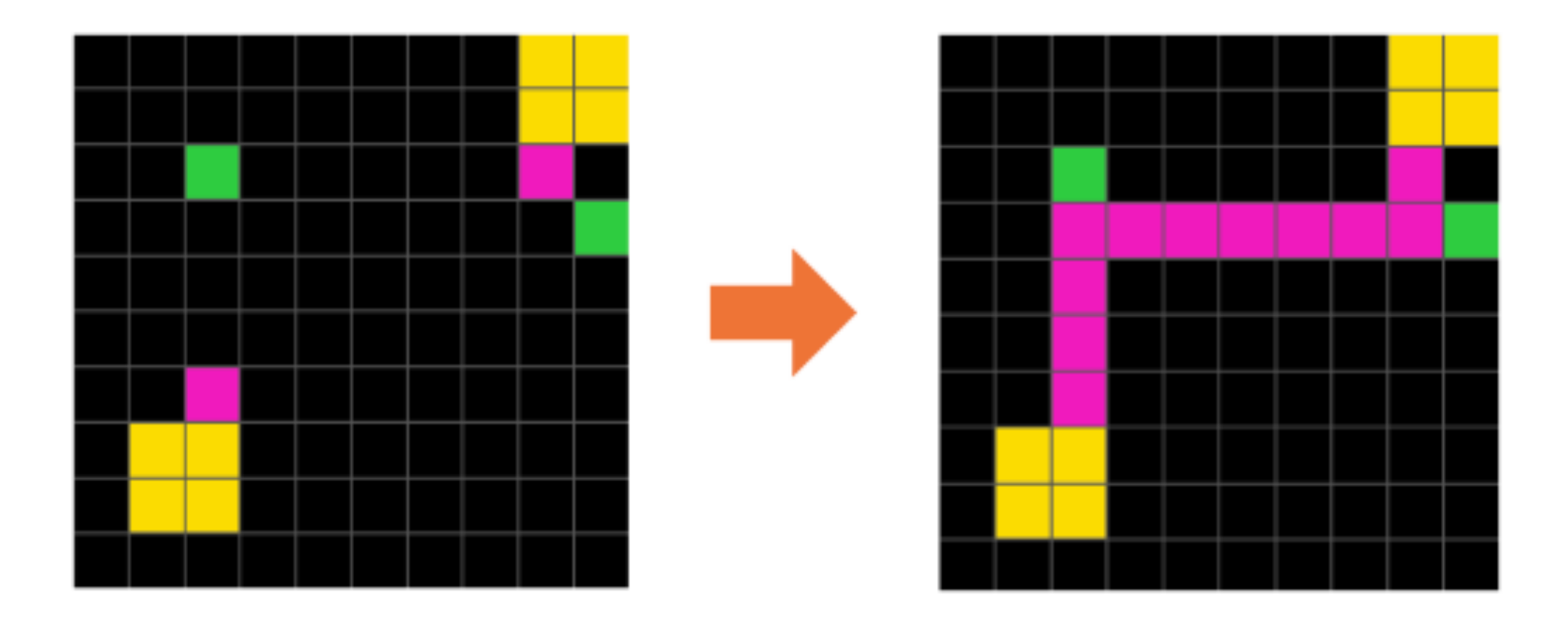

Connect yellow boxes through purple pixels, you are allowed to turn only at the green box

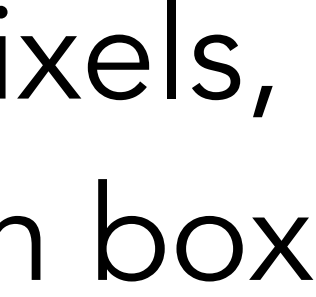

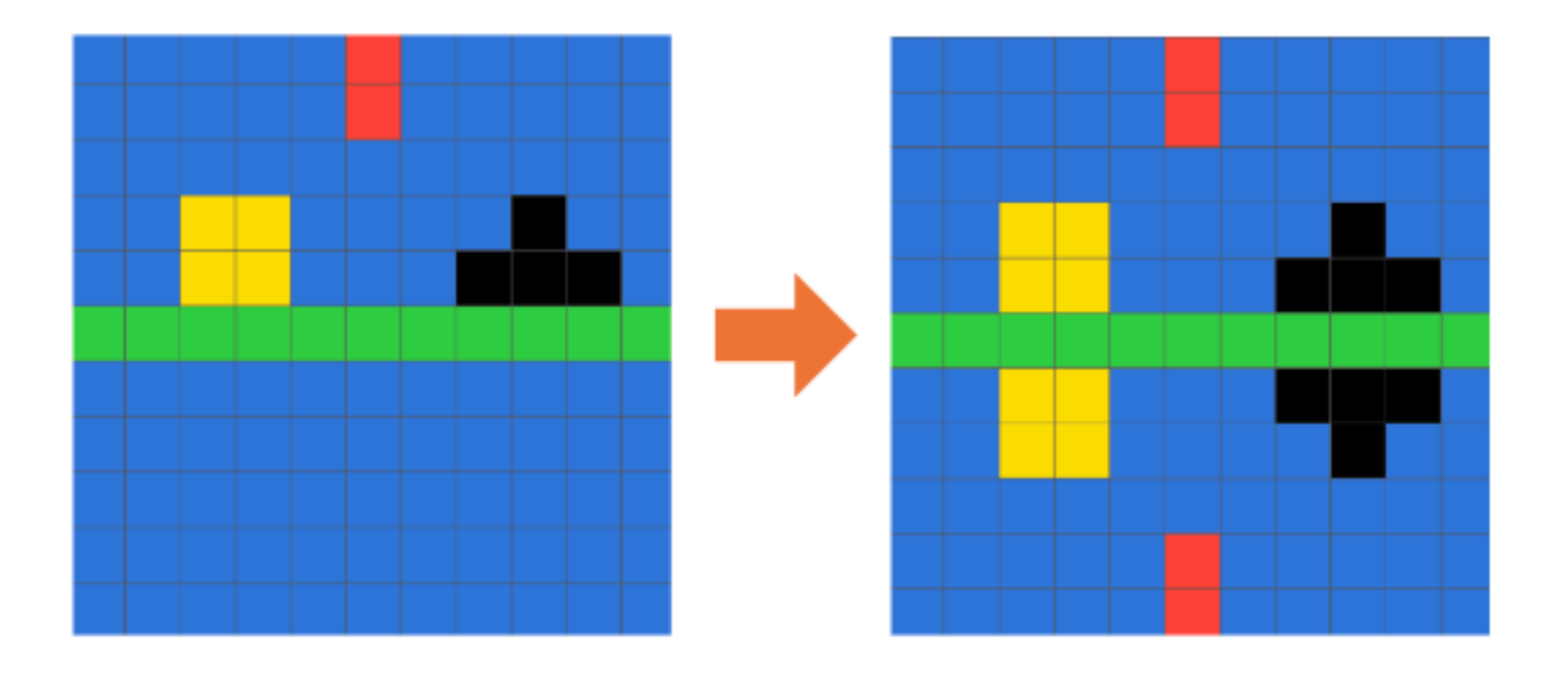

#### Mirror over the green line

"Simple" high-level solutions, but requires to bridge the gap from pixels

Only a few examples of every task

Solutions are programs

# Inductive general game playing

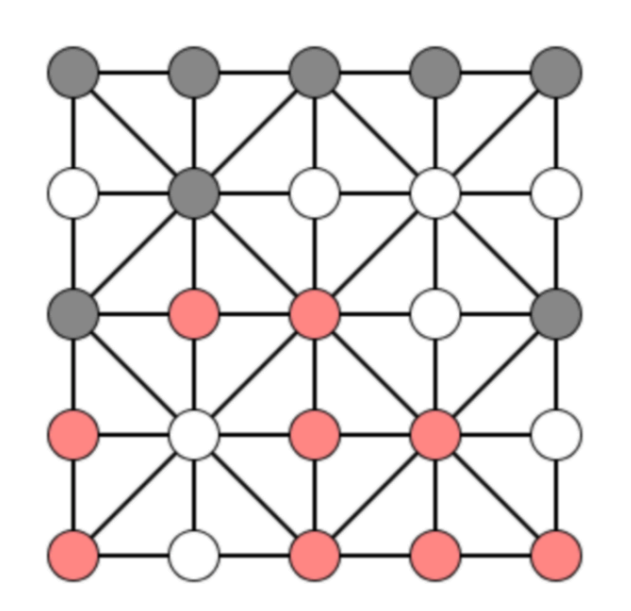

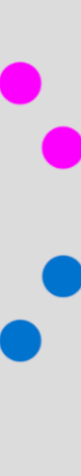

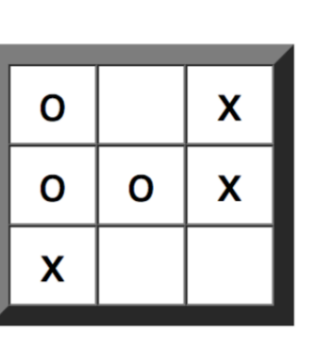

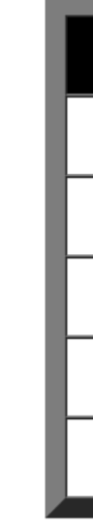

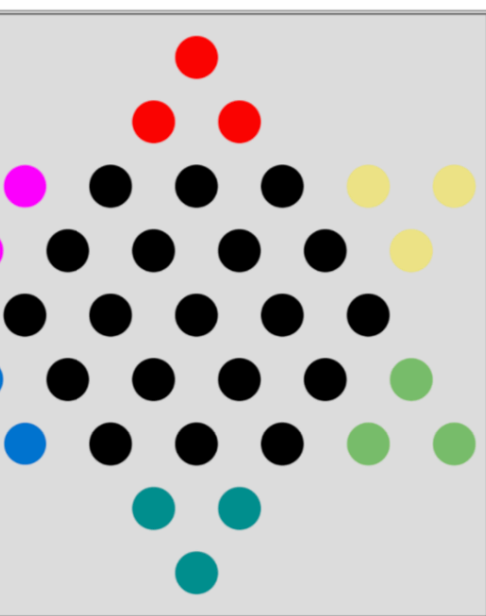

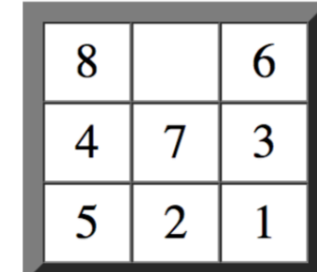

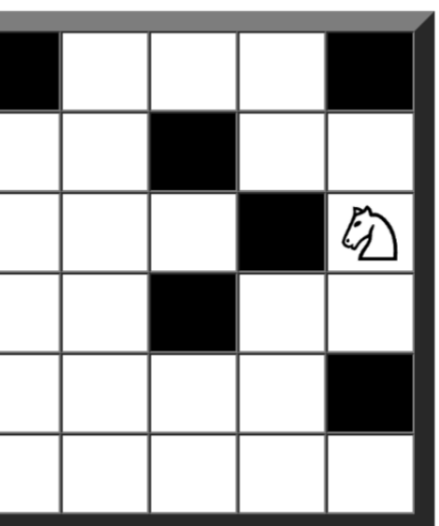

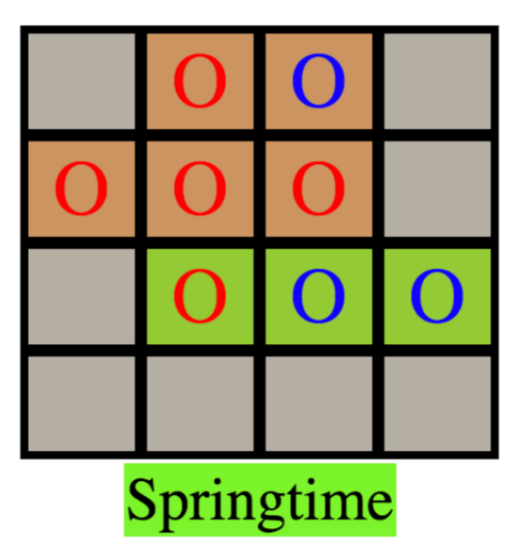

#### Can we learn the rules (semantics) of games from observations?

draws(P): does(P,A), does(Q,A), distinct(P,Q). loses(P): does(P,A1), does(Q,A2), distinct(P,Q), beats(A2,A1). wins(P): does(P,A1), does(Q,A2), distinct(P,Q), beats(A1,A2).

\*draws/1, loses/1, wins/1 are not provided as BK!

#### Rock, paper, scissors

next\_score(P,N): true\_score(P,N), draws(P). next\_score(P,N): true\_score(P,N), loses(P). next\_score(P,N2): true\_score(P,N1), succ(N2,N1), wins(P).

# Why is IGGP interesting?

Many diverse games

Not hand-crafted by a system designer

Cannot predefine the perfect language bias

Need to learn perfect rules!

#### IGGP is hard

#### SOTA performance is learning perfect rules for 40% of the games

#### What is needed for IGGP?

Negation

- 
- Predicate invention
- Very large rules
- Not overfitting

<https://github.com/andrewcropper/iggp>

#### IGGP is hard

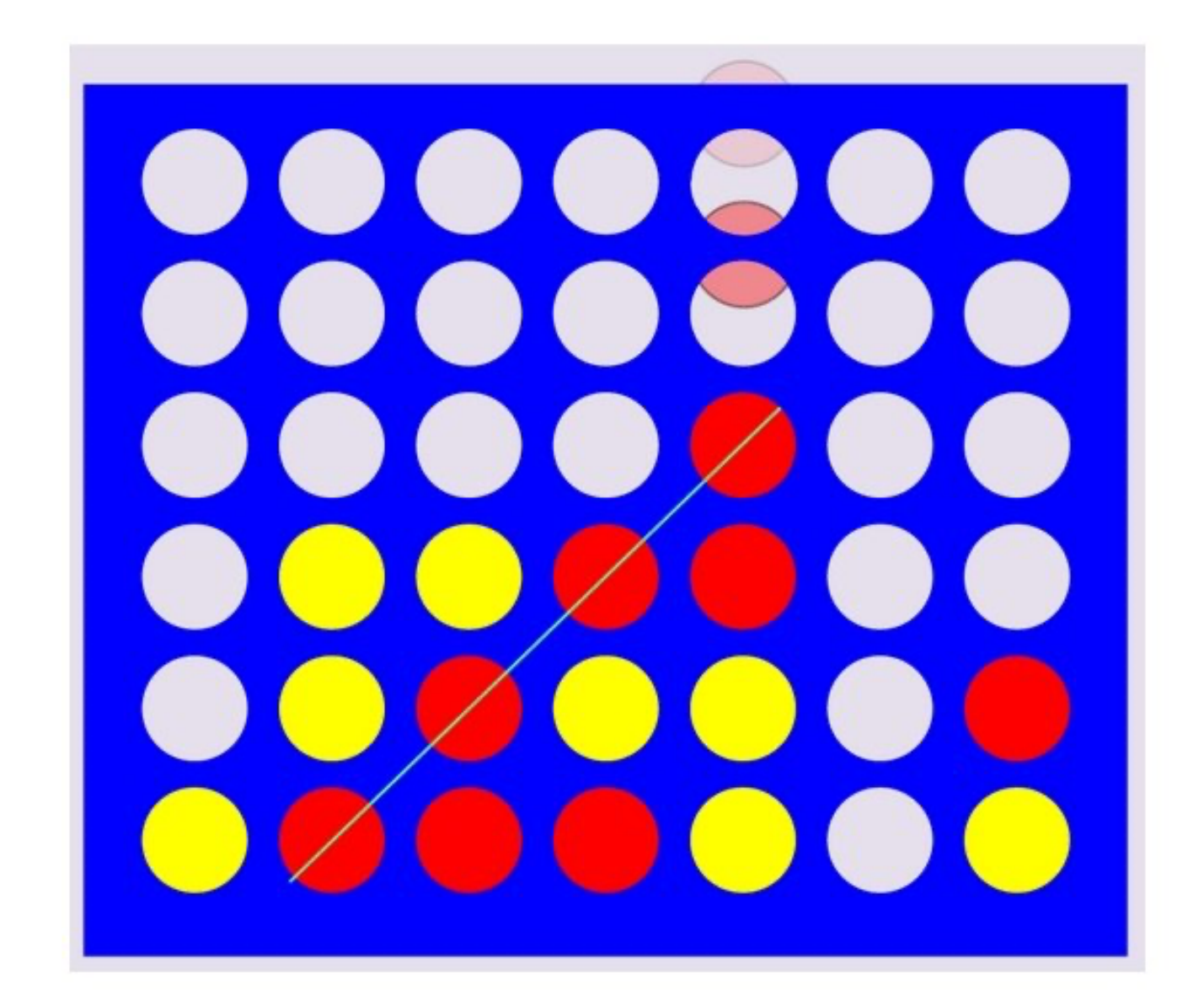

Need to invent the concept of a *line* and reason about it

### Large biological knowledge bases

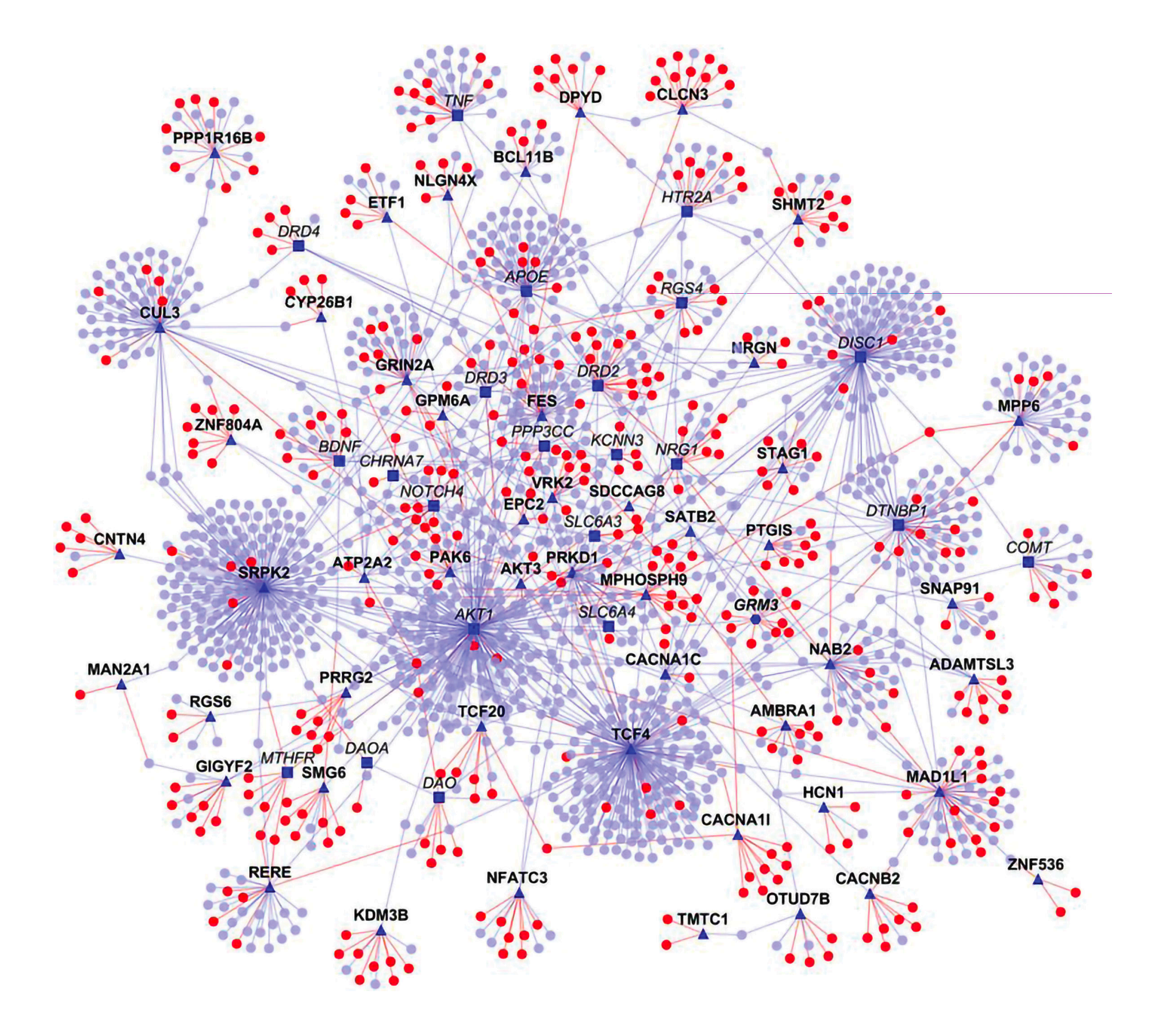

Vast amounts of biological data

…

Protein interaction networks Gene expressions Molecular functional interactions

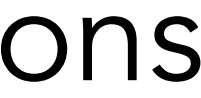

## Large biological knowledge bases

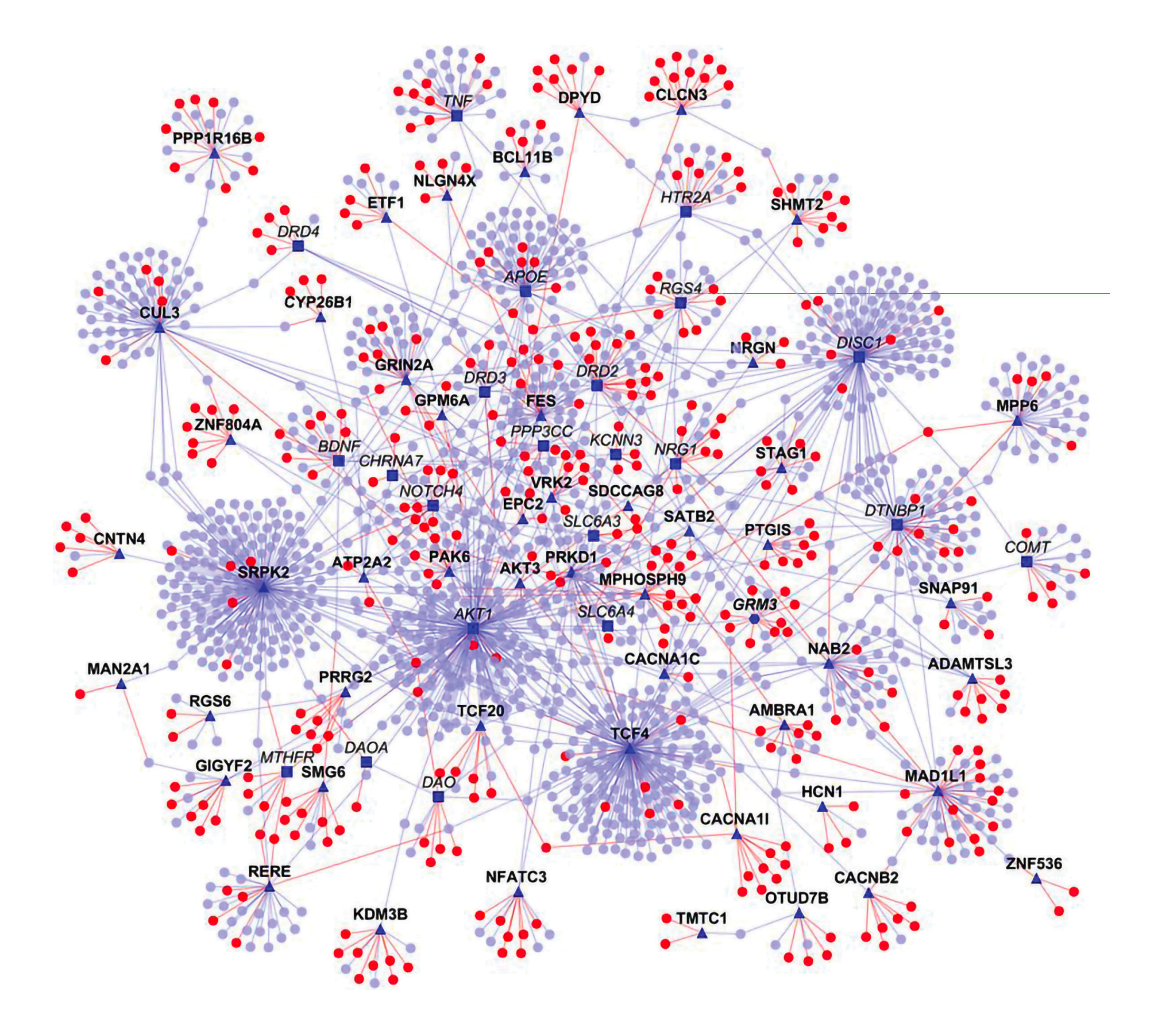

- Many of them are relational - Require discovering rules about interactions - Need to be explainable

- Early successes of ILP

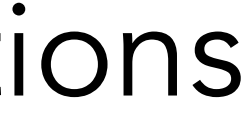

## Visual question answering

#### Who is wearing glasses? woman man

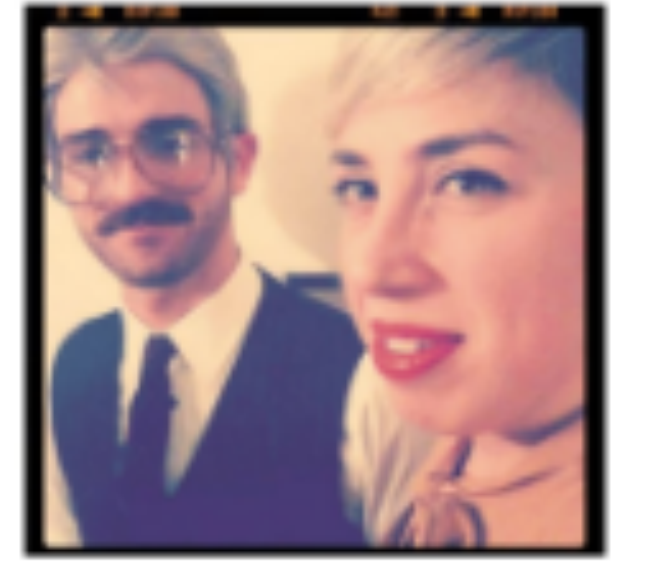

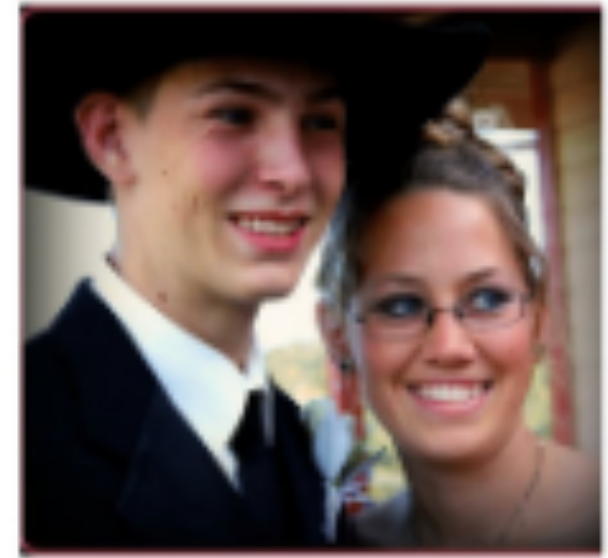

Is the umbrella upside down? yes no

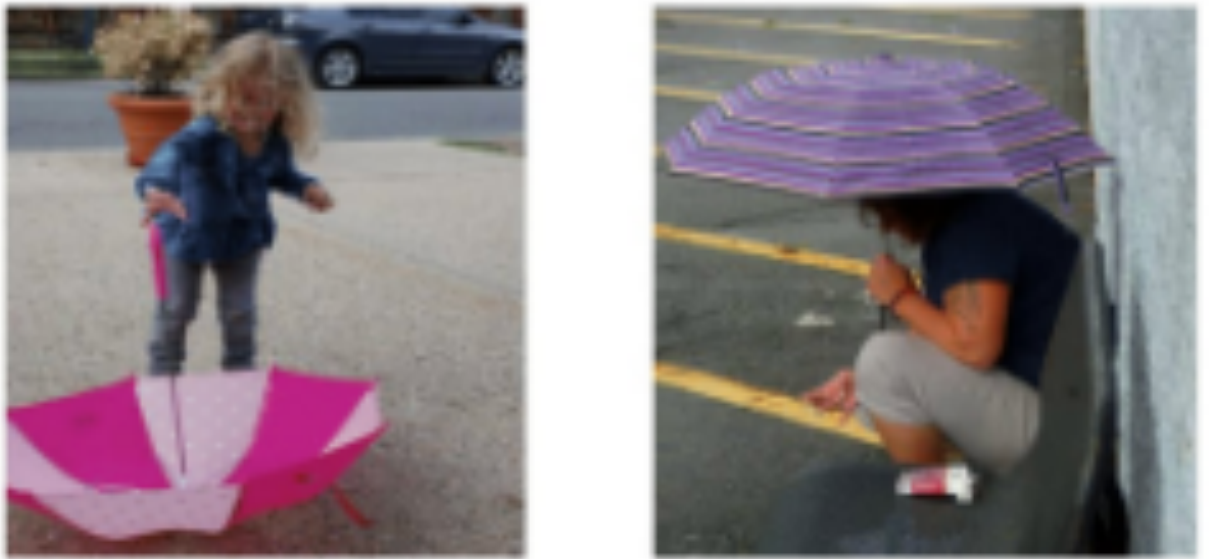

Where is the child sitting? fridge arms

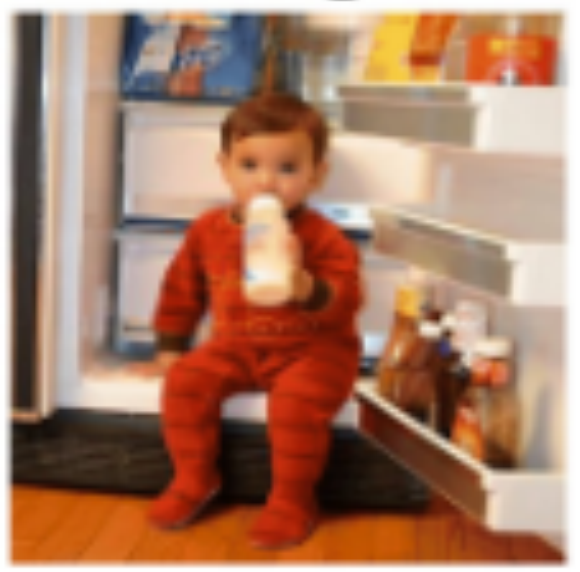

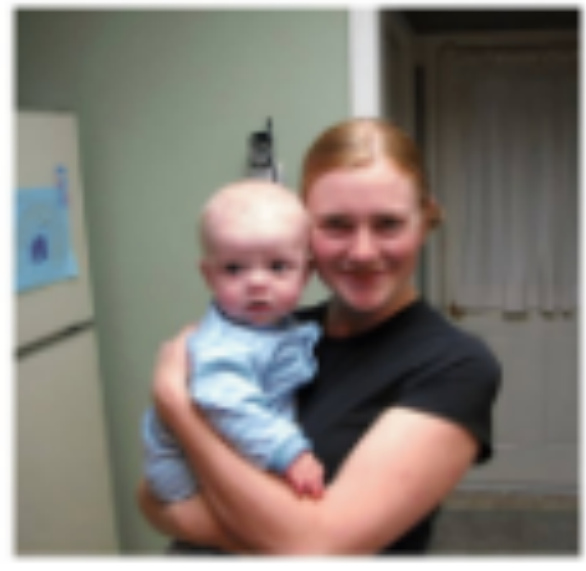

How many children are in the bed?

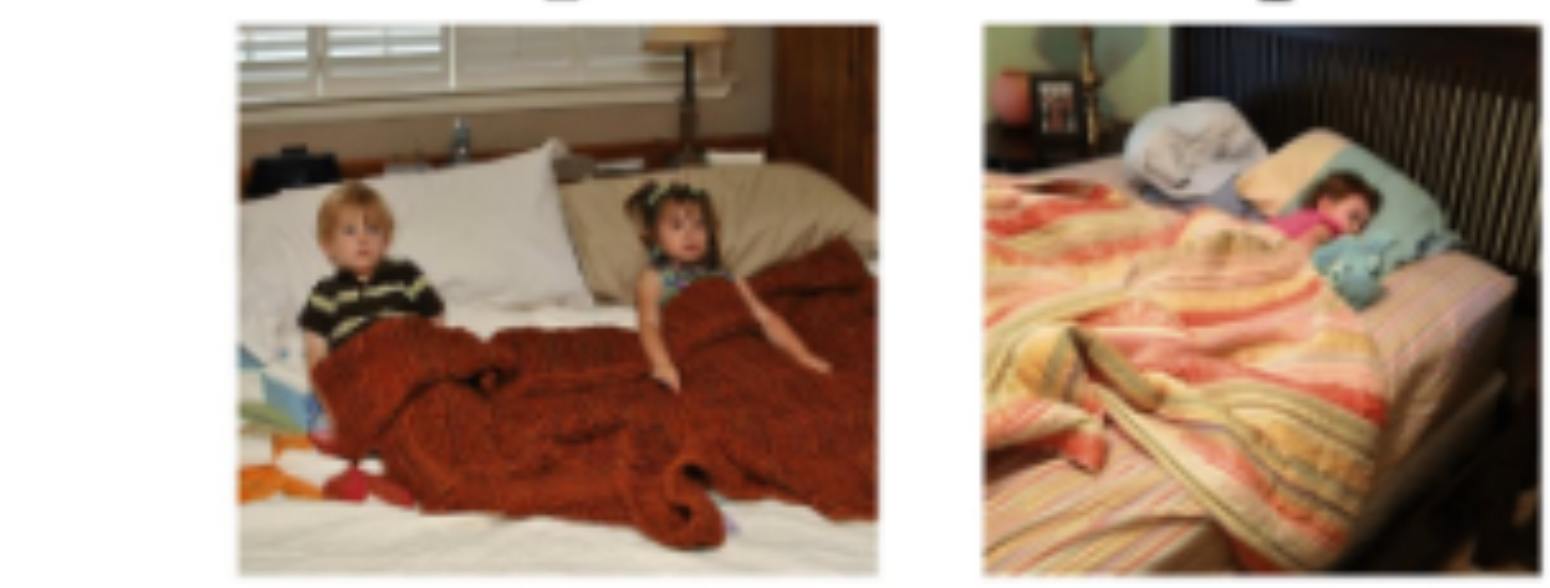

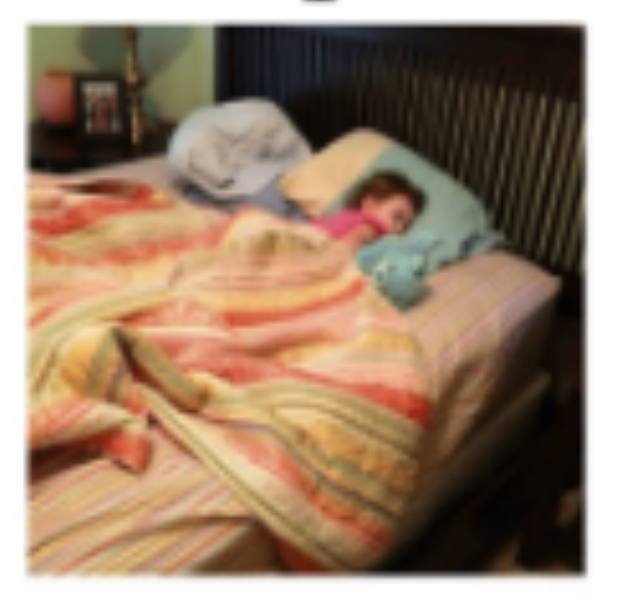

### Visual question answering

- Need to understand an image
- Turn question into a query
- 

- Integrate common sense knowledge

#### Scientific discovery

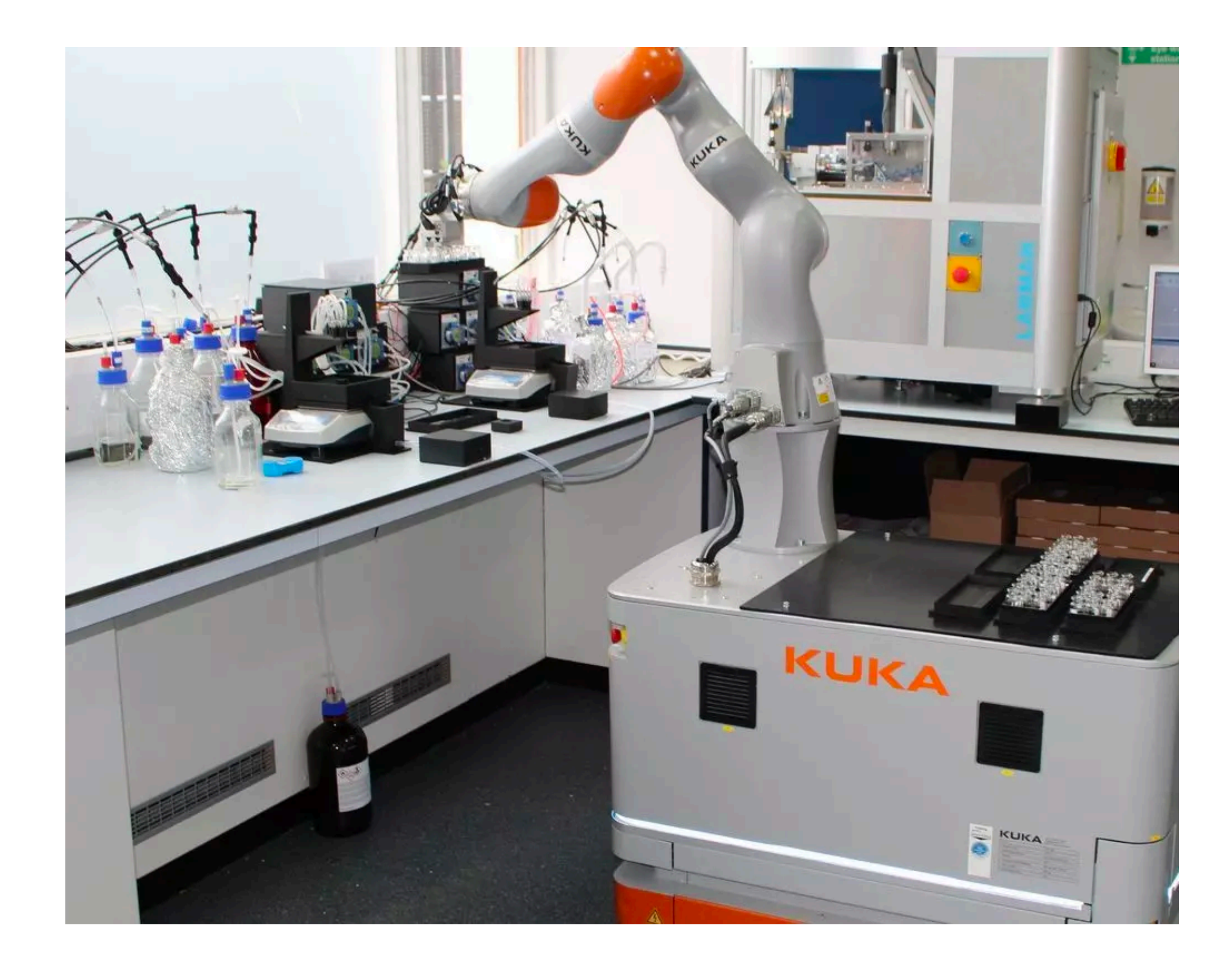

- Learn with prior knowledge
- Hypotheses need to be interpretable
- Test and refine
- Experiments should verifiable

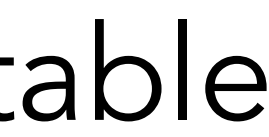

# Part 6: Challenges and opportunities Opportunities

## Loads of opportunities

#### Machine learning

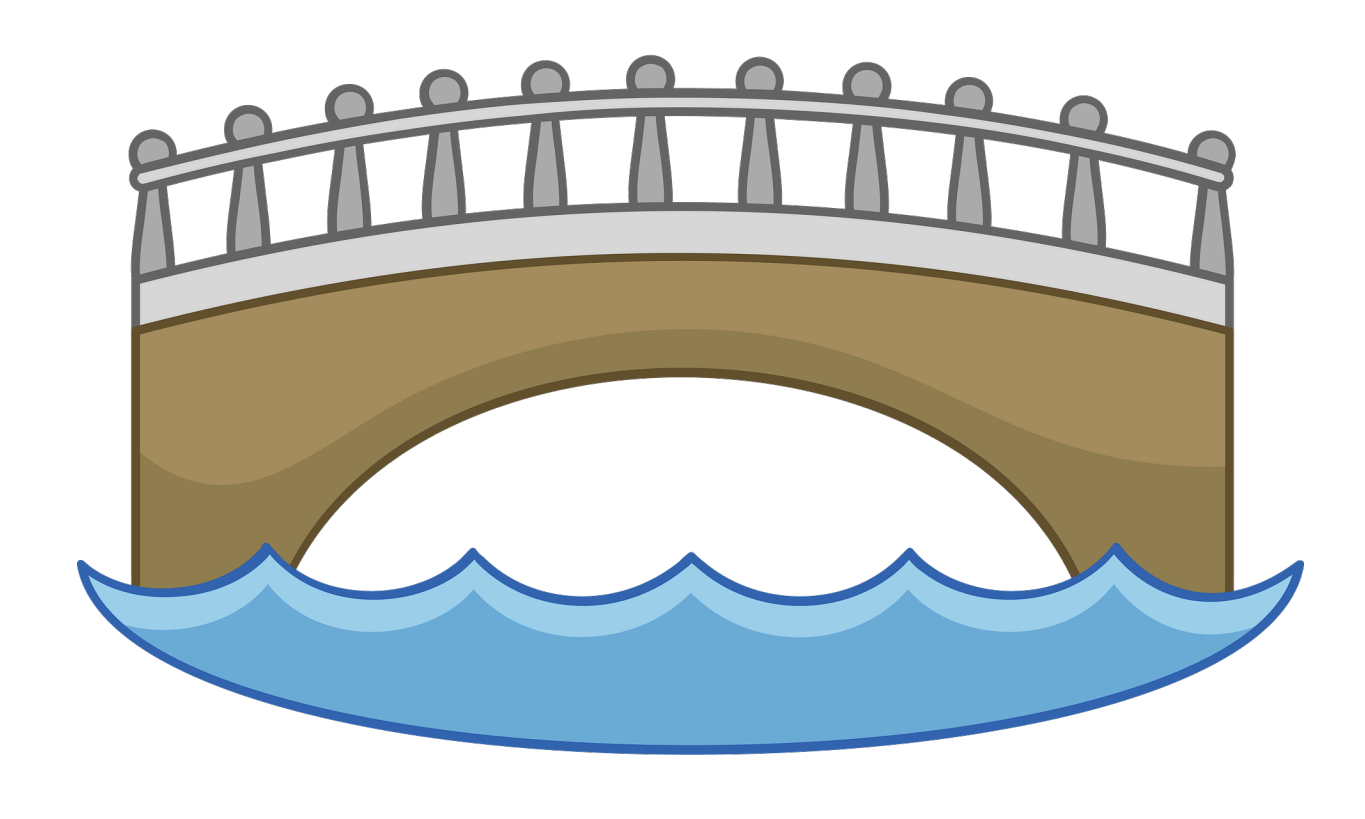

#### Constraint solving Knowledge representation Databases

ILP

### Constraint solving community

#### Recent approaches frame the ILP problem as a constraint problem:

- ASPAL
- ATOM
- ILASP
- Popper
- HEXIL
- Apperception
## Constraint solving community

#### Recent approaches frame the ILP problem as a constraint problem:

- ASPAL
- ATOM
- ILASP
- Popper
- HEXIL
- Apperception

*All (except ATOM) use ASP*

### Constraint solving opportunities

#### Can we model these problems better?

Are other solving approaches better (SAT,SMT,CP)?

## Database/Datalog community

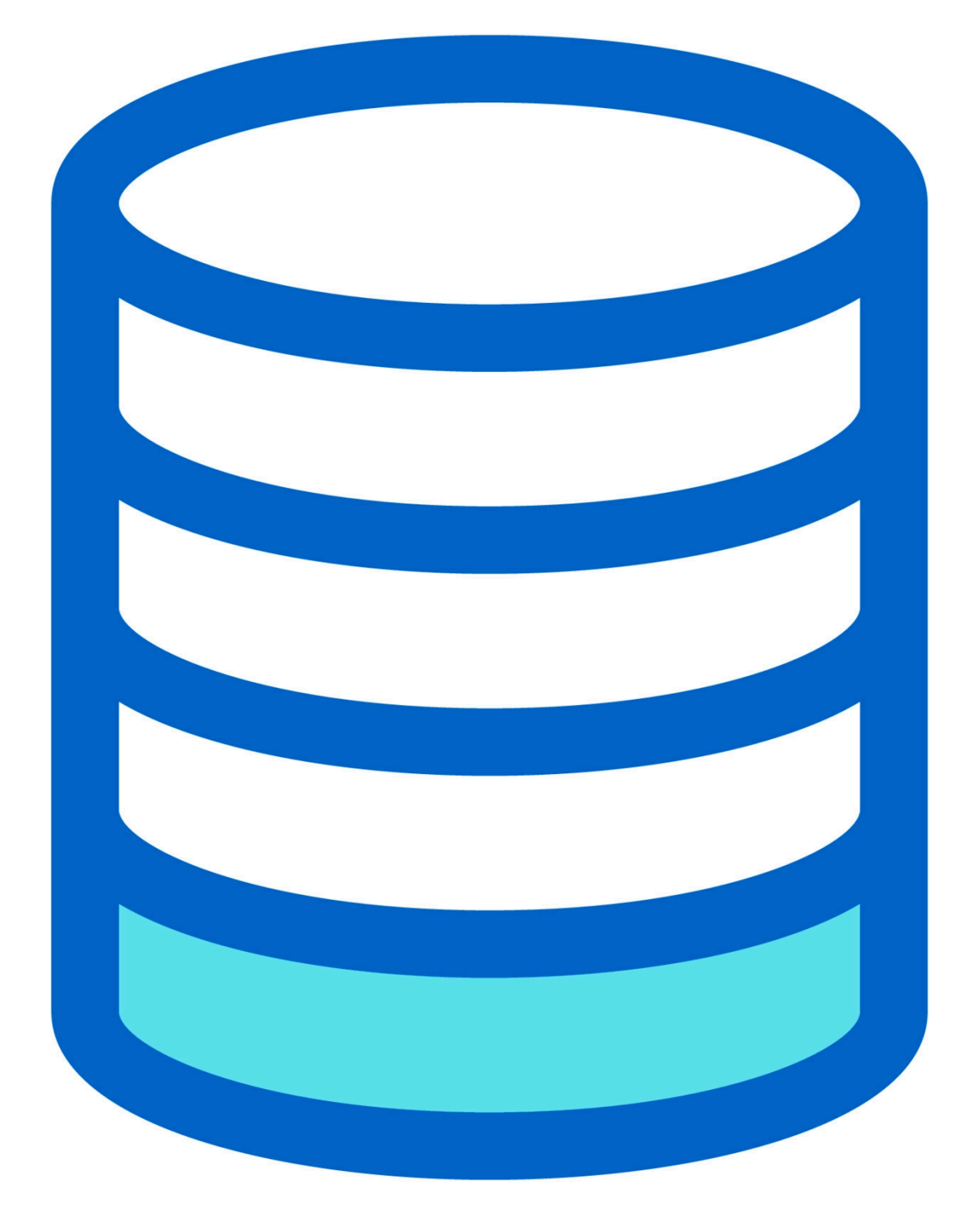

For many ILP applications, Datalog suffices

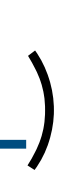

Databases can help scale ILP significantly (QuickFOIL)

### Database/Datalog opportunities

Can we use ideas from databases to ILP scale to larger amounts of BK?

Can we use ILP for query synthesis in Datalog/SQL systems?

### Knowledge representation community

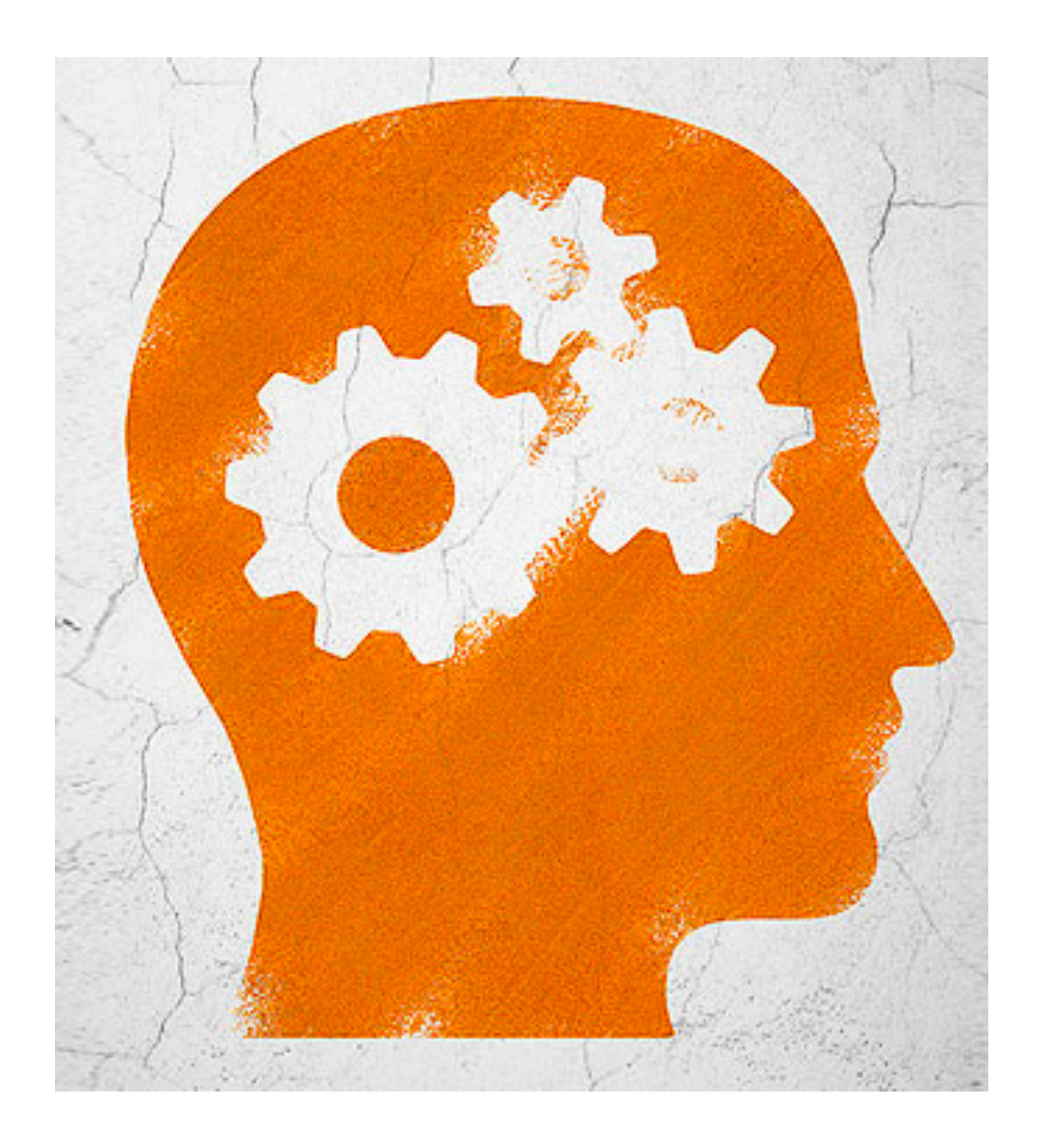

ILP solves the knowledge acquisition problem

#### Knowledge representation community

How can we assemble large (consistent) knowledge bases with ILP?

Meta-reasoning: can what we know help us to learn new things faster?

Wrap-up

# Wrap up

Inductive logic programming: ML + logic

Attractive features: Small data, interpretable, relational

Attractive capabilities: Recursion, optimality, predicate invention

Lots of opportunities for interaction with other communities

- 
- 
- 
- 

#### References

Inductive Logic Programming. S. Muggleton. New Generation Computing 1991.

Inductive logic programming at 30: a new introduction A. Cropper and S. Dumančić, JAIR 2022.